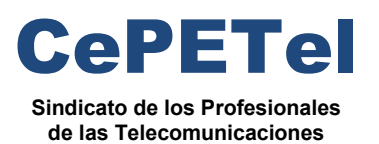

**SECRETARÍA TÉCNICA** *Instituto Profesional de*

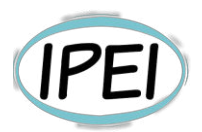

#### **Formación Profesional en CePETel 2023**

Desde la Secretaria Técnica del Sindicato CePETel convocamos a participar del siguiente curso de formación profesional:

#### **Introducción a Bases de Datos y Programación SQL**

**Clases**: 8 de 3 horas c/u de 18:00 a 21:00 hs.

**Días que se cursa**: los días martes 5, 12, 19 y 26 de septiembre; 3, 10, 17 y 24 de octubre.

**Modalidad: a distancia** (requiere conectarse a la plataforma Zoom en los días y horarios indicados precedentemente).

**Docentes**: María Trinidad Aquino y Raúl Alejandro Grassi.

**La capacitación es:** 

- **Sin cargo para afiliados y su grupo familiar directo.**
- **Sin cargo para encuadrados con convenio CePETel.**
- **Con cargo al universo no contemplado en los anteriores.**

**Informes: enviar correo a** [tecnico@cepetel.org.ar](mailto:tecnico@cepetel.org.ar)

**Inscripción (hasta el 4 de septiembre 12:00 hs)**: ingresar al formulario (se recomienda realizar el registro por medio de una cuenta de correo personal y *no utilizar dispositivos de la empresa para acceder al link*)**.** 

**https://forms.gle/R2BjoPCj14BeSgmT9** 

#### **Temario:**

Módulo 1

Conceptos de Bases de Datos y Estructuras

- Introducción a Bases de Datos. Definición
- Bases de Datos Relacionales. Concepto de ACID
- Base de Datos NoSQL. Tipos y cuándo se usa cada una.
- Conceptos de servidor SQL y motor de base de datos
- Fuentes de Datos. Externas e Internas
- Tipos de Datos
- Persistencia Políglota. Teorema de CAP

TP: Instalación de PostgreSQL y crear una base de datos

#### Módulo 2

Modelado de Datos. Normalización

- Modelado de Datos. Relaciones.
- DER Diagrama de Entidad Relación
- Características de las Relaciones

#### **Ing. Daniel Herrero – Secretario Técnico – CDC**

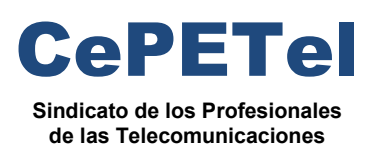

**SECRETARÍA TÉCNICA** *Instituto Profesional de*

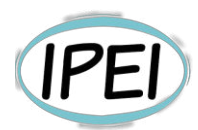

- Grados de una relación
- Herramientas para Modelado de Datos CA Erwin
- Normalización/Desnormalización.
- Formas de Normalización

 TP: Armar un diagrama de DER en tomando un ejemplo real de base de datos, normalizando o desnormalizando en los casos que crea conveniente

#### Módulo 3

DDL (Data Definition Lenguage)

- Sublenguajes del SQL: DDL, DML, TCL y DCL
- DDL: principales instrucciones
- Comandos para Crear, utilizar y borrar una base de datos
- Tablas
- Comandos para Crear Tablas
- **Constraints**
- Comandos para Modificar Tablas (Alter)
- Comando para Borrar Tablas. Diferencias entre Drop y Truncate
- TP: Programar los comandos de creación de tablas y constrains

(PK, FK, NOT NULL, UNIQUE, CHECK, DEFAULT) del ejercicio del módulo 2

#### Módulo 4

DML (Data Manipulation Lenguage) - SELECT

- Importación de tablas externas.
- Generar consultas utilizando lenguaje SQL.
- Operador SELECT
- Cláusulas FROM y WHERE (predicado de una consulta).
- Ordenamiento de registros (cláusula ORDER BY)
- Agrupamiento de consultas (cláusulas GROUP BY y HAVING).
- Limitar la cantidad de registros resultantes (Cláusula LIMIT)
- Operadores de comparación.
- Operadores lógicos.

 TP: 15 Ejercicios usando comandos y cláusulas de DML sobre la base de datos generada en el módulo 3

#### Módulo 5

DML (Update, Insert, Delete)

- Consulta de Datos Anexados (INSERT).
- Consulta de actualización (UPDATE)
- Consulta de Eliminación (DELETE / TRUNCATE).
- Uso de cláusula CASCADE
- Transacciones Consistencia de los Datos
- Comandos BEGIN WORK COMMIT ROLLBACK

#### **Ing. Daniel Herrero – Secretario Técnico – CDC**

[http://www.cepetel.org.ar](http://www.cepetel.org.ar/) $\boxtimes$ tecnico@cepetel.org.ar  $\textcircled{1}$  Rocamora 4029 (CABA) $\textcircled{1}$ (+54 11)35323201

 TP: Utilizando la base de datos creada en los módulos anteriores, realizar comandos para modificar, insertar y borrar registros de tablas. Realizar transacciones y ver resultados

#### Módulo 6

DML (Secuencias, Vistas, Tablas Temporales)

- Definición de Secuencias
- Implementación de distintos tipos de secuencias en PostgreSQL
- Vistas. Definición. Para que se usan
- Comandos para crear VIEWS (Vistas). Chequeo de Integridad
- Tablas Temporales. Definición
- Tipos de Tablas Temporales. Tipos de Creación. ¿Porque usarlas?
- Tablas Volátiles. Tipos de Creación. Diferencias con Tablas Temporales
- TP: Ejercicios en PostreSQL para crear secuencias, vistas y tablas temporales.

#### Módulo 7

DML (Joins, Subconsultas, y Condicionales)

- Operando con más de una tabla. Uso de JOINS
- Tipo de JOINS (Inner Join, Outer Join, Producto Cartesiano)
- Subconsultas (Subquery)
- Uso del condicional CASE
- Combinación de consultas (UNION, INTERSECT, EXCEPT)
- Consultas relacionadas

TP: Ejercicios grupal en PostgreSQL utilizando distintos tipos de JOINS, y operadores UNION, EXCEPT e INTERSECT

#### Módulo 8

DML (Funciones, Operadores)

- Operadores SET
- Funciones de Texto (String)
- Conversión de Tipos de Datos
- Funciones de Fechas (DATE)
- Funciones de Hora (TIME, TIMESTAMP)

TP: Ejercicios en PostreSQL para usar las funciones disponibles en SQL

#### **Acerca de los docentes**

María Trinidad Aquino: 2007-12–03 al momento Analista Senior Marketing – Región Patagonia Movistar, Neuquén.

\* Proyecto Canal Presencial (Agentes y CEC) responsable de la construcción y disposición de los datos (KPI´s) para ver su evolución con aporte analítico, diagnóstico y sugerencia de planes de acción para su mejora.

\*Proyecto Educador Digital País, referente de la región Patagonia con seguimiento de los KPI´s y evolución.

Nuevos proyectos del área con análisis de datos, participación en el diseño, elaboración y difusión de lo implementado.

Formación académica:

 2020-09 – 2021-10 (finalizada) Big Data, Data Engineer (Diplomatura) ITBA, CABA

#### **Ing. Daniel Herrero – Secretario Técnico – CDC**

[http://www.cepetel.org.ar](http://www.cepetel.org.ar/)⊠tecnico@cepetel.org.ar *I*D Rocamora 4029 (CABA)①(+54 11)35323201

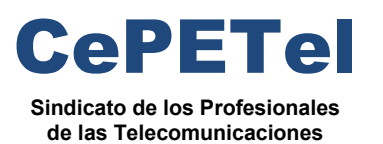

**SECRETARÍA TÉCNICA** *Instituto Profesional de*

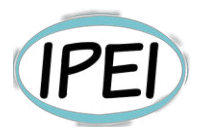

 1999-03 - 2003-12 (finalizada) Ciencias Sociales, Licenciada en Relaciones Públicas Universidad Nacional de Lomas de Zamora, Lomas de Zamora

Raúl Alejandro Grassi: desde 1995 hasta la fecha TELEFONICA DE ARGENTINA S.A. Puesto:Analista Senior - Sector Big Data Comercial.

Responsabilidades: Definición de inversiones anuales en capital (CapEx) en base a análisis de proyección comercial. Gestión de proyectos y seguimiento de inversiones. Diseño e implementación de modelos de aseguramiento de satisfacción de clientes. Planeamiento y ejecución de tableros de control y análisis del negocio basado en datawarehousing (heavy user) en los últimos 10 años, programando en SQL y modelado de datos. Análisis y Evaluación de acciones que impacten en cumplimiento de objetivos del Negocio B2C. Analista Senior BI, desarrollo en herramientas de explotación de BI (Microstrategy; Tibco Spotfire, Power BI, Tableau, etc.) y ecosistema Hadoop (Spark, Hive, SQL, procesos de ingestas ETL, ELT, etc.).

Se desempeñó durante 4 años en el sector Data Driven Comercial, promoviendo la cultura

Data Driven y desarrollando tableros de control predictivos y prescriptivos con herramientas de explotación basadas en modelos relacionales/dimensionales.

Experiencia al menos 7 años como líder de proyectos, Manejo de Metodologías Agiles en

posiciones como Stakeholder, Scrum Master y PO.

Formación académica:

- 2020-2021 Licenciatura en Big Data especialista en Data Engineer ITBA (Instituto Tecnológico de Buenos Aires)
- 1999 Posgrado en Gestión Gerencial Avanzada (Managemente Executive Program) Universidad Argentina de la Empresa (UADE)
- 1986-1992 Ingeniero Electrónico Universidad de Buenos Aires

María Trinidad Aquino y Raúl Alejandro Grassi dictaron de manera virtual y para el Sindicato CEPETel Big Data & Analytics – Parte 1 durante el año 2022, y durante el 2023 la Parte 2 de dicha formación y como así también el curso de Visualización y Analítica de datos con Power BI.

#### **Ing. Daniel Herrero – Secretario Técnico – CDC**

#### 7. Introducción al email marketing

- Definición de email marketing
- Ventajas y desventajas del email marketing
- Elección del software adecuado para email marketing
- Diseño y estructura efectiva del correo electrónico
- Segmentación adecuada del público objetivo
- Cómo crear campañas de email marketing efectivas
- 8. Cómo medir el éxito de tus campañas de marketing digital
- Análisis de las métricas clave para medir el éxito
- Interpretación adecuada de los datos
- Optimización contínua basada en los resultados obtenidos

#### **Ing. Daniel Herrero – Secretario Técnico – CDC**

[http://www.cepetel.org.ar](http://www.cepetel.org.ar/) $\boxtimes$ tecnico@cepetel.org.ar  $\textcircled{1}$  Rocamora 4029 (CABA) $\textcircled{1}$ (+54 11)35323201

*Instituto Profesional de Estudios e Investigación*

atagonia AG Pa

 **Sindicato de los Profesionales de las Telecomunicaciones**

CePETel **SECRETARÍA TÉCNICA** 

### **Introducción a Bases de Datos y Programación SQL** agonia AG Patagonia

#### **TEMARIO**

**Módulo 1: Conceptos de Bases de datos y estructuras. Módulo 2: Modelado de Datos. Normalización. Módulo 3: DDL (Data Definition Language) Módulo 4: DML (Data Manipulation Language) - Select Módulo 5: DML (Update – Insert - Delete) Módulo 6: DML (Secuencias – Vistas – Tablas temporales) Módulo 7: DML (Joins – Subconsultas – Condicionales) Módulo 8: DML (Funciones – Operadores)**

Au Patagonia AG Patagonia AG Patagonia AG Patagonia AG Patagonia

**Disertantes: Lic. Maria Trinidad Aquino – Ing. Raúl Alejandro Grassi**

\*\*\*Este documento está clasificado como PUBLICO por TELEFÓNICA. \*\*\*This document is classified as PUBLIC by TELEFÓNICA.

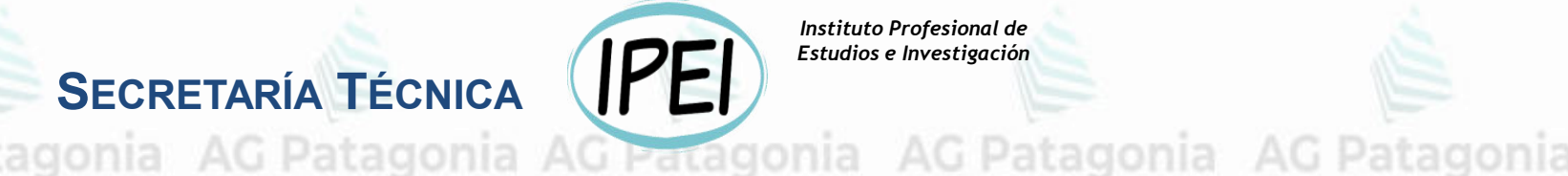

*Instituto Profesional de Estudios e Investigación*

**AG Patagonia** 

# **Introducción a Bases de Datos y Programación SQL**

CePETel **SECRETARÍA TÉCNICA** 

 **Sindicato de los Profesionales de las Telecomunicaciones**

# **Módulo 1: Conceptos de Bases de datos y estructuras**

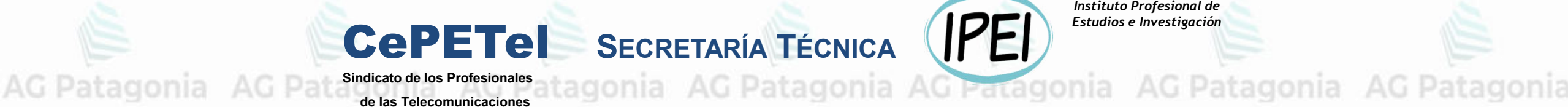

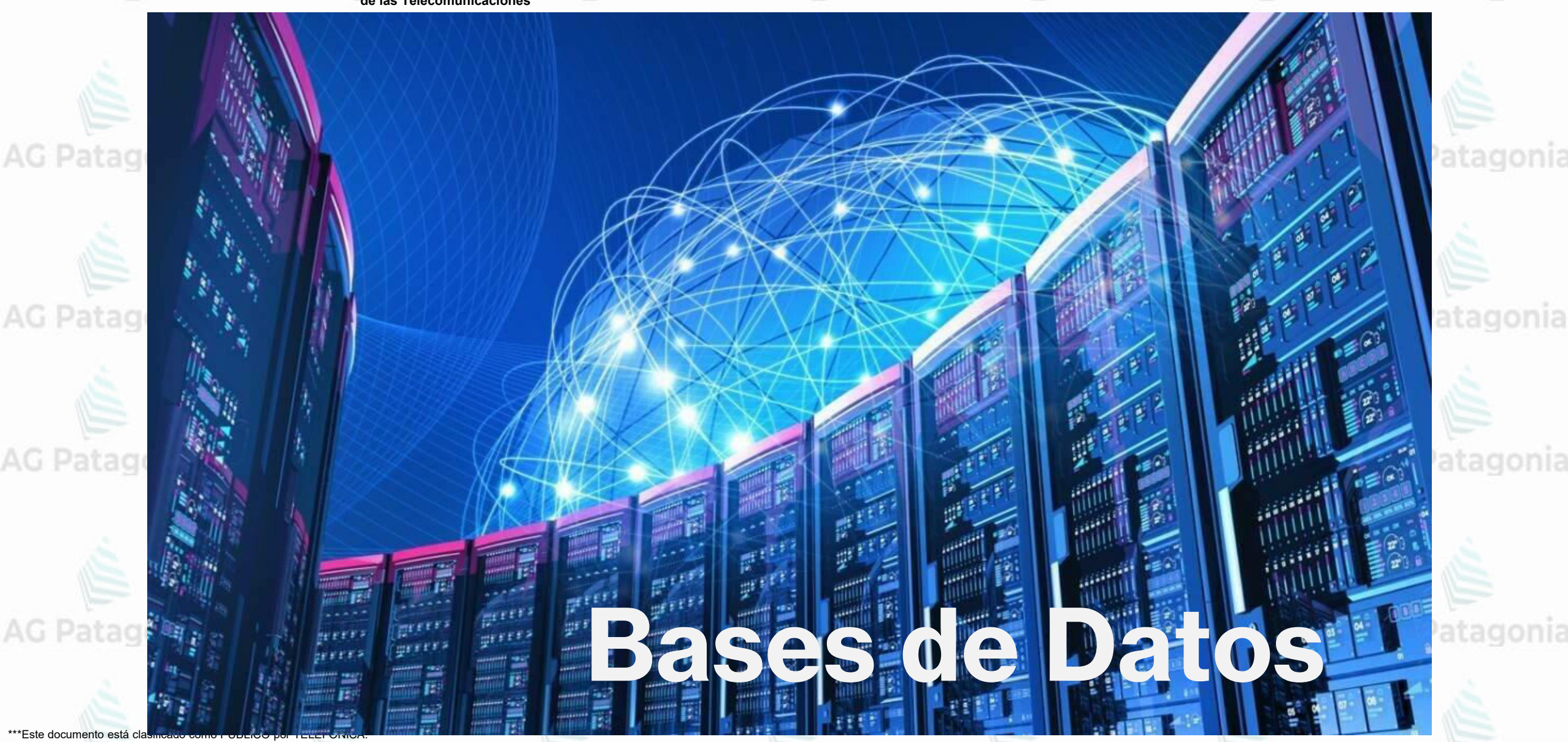

\*\*\*This document is classified as PUBLIC by TELEFÓNICA.

**[Video: Historia de las bases de datos](https://youtu.be/3UEI5ovGx4E)**

CePETel

AG Patagonia

AG Patagonia

**AG Patagonia** 

### • Definición

- Sistema de Administración de Bases de Datos
- Bases de Datos Relacionales
- Bases de Datos NoSQL

AG Patagonia AG Patagonia AG Patag

AG Patagonia AG Patagonia AG Patag

AG Patagonia AG Patagonia AG Patag

\*\*\*Este documento está clasificado como PUBLICO por TELEFÓNICA. \*\*\*This document is classified as PUBLIC by TELEFÓNICA.

### • Definición

- Sistema de Administración de Bases de Datos<br>• Sistema de Administración de Bases de Datos
- Bases de Datos Relacionales
- Bases de Datos NoSQL

AG Patagonia AG Patagonia AG Patagonia

AG Patagonia AG Patagonia AG Patagonia A

AG Patagonia AG Patagonia AG Patagonia

\*\*Este documento está clasificado como PUBLICO por TELEFÓNICA \*\*\*This document is classified as PUBLIC by TELEFÓNICA.

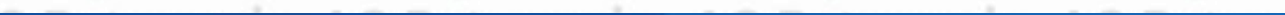

CePETel

**BASES DE DATOS** 

SQL / NoSQL

Definición de Base de Datos<sup>agonia AG Patagonia AG Patagonia AG Patagonia</sup>

**¿Qué es una Base de Datos?** AG Patagonia AG Patagonia AG Pata Una BD es un conjunto de datos persistentes e interrelacionados que es utilizado por los sistemas de aplicación de una empresa, los mismos se encuentran almacenados en un conjunto independiente y sin redundancias o con redundancias mínimas.

AG Patagonia AG Patagonia AG Patagonia AG Patagonia AG Patagonia AG Pa

\*\*\*Este documento está clasificado como PUBLICO por TELEFÓNICA. \*\*\*This document is classified as PUBLIC by TELEFÓNICA.

CePETel

Un poco de Historia AG Patagonia AG Patagonia AG Patagonia AG Pata

En los últimos 30 de años el mundo de la TI experimento grandes cambios.

• Nuevas arquitecturas de aplicaciones.

• Nuevos paradigmas de programación.

• Nuevas herramientas para desarrollo de software

• Pero algo permaneció constante…

AG Patagonia AG Patagonia AG Patagonia AG Patagonia AG Patagonia AG Patay **WITCLOWVING** 

\*\*Este documento está clasificado como PUBLICO por TELEFÓNICA \*\*\*This document is classified as PUBLIC by TELEFÓNICA.

atagonia AG Patagonia AG Pata

**CePETe** 

AG Patagonia AG Patagonia

**RDMBS – Relational Data Base Management Systems**

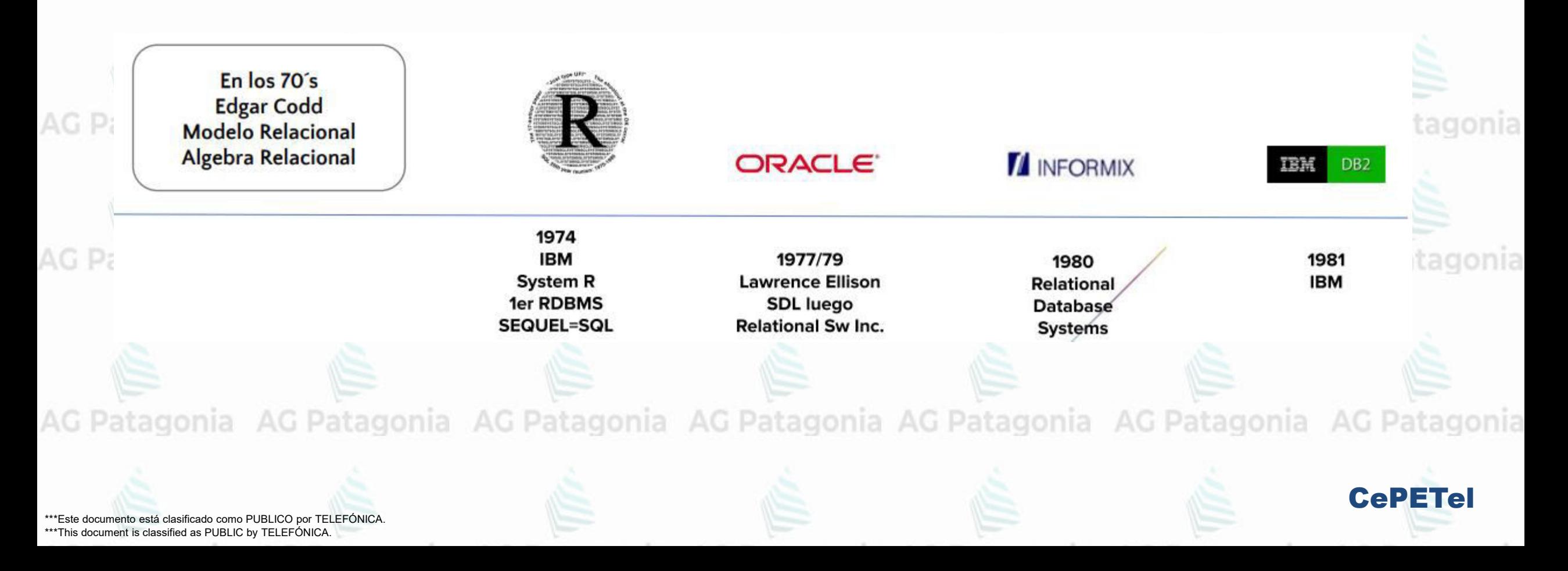

**Base de Datos** AG Patagonia AG Patagonia AG Patagonia AG Patagonia usuarios id (clave primaria): int tipos\_act n usuario: varchar +id (clave primaria) ⊦cedula **generos RDMBS**  +nombre actividades tipo +apellido +id (clave primaria) +id (clave primaria) egenero id (clave foranea) +genero +usuario id (clave foranea) +contra +tipo id (clave foranea) +rol id (clave foranea) Estandar de la industria. **Centagon** +equipo id (clave foranea) soporte act +correo roles +id (clave primaria) tid (clave primaria) +usuario id (clave foranea)  $+col$ +actividad id (clave foranea) historial +tipo id (clave foranea) Su foco en la ejecución de  $+fecha$ +id (clave principal) +origen +actividad id (clave foranea) +localidad equipo id (clave foranea) +atencion **transacciones** +descripcion +tiempo solucion equipos estados +solucion torres id (clave principal) ⋈ +id (clave primaria) +estado id (clave foranea) +id (clave principal) +estado torre id (clave foranea) +n bien • Atomicidad +monitor id (clave foranea) taller\_act  $+n$  serie +teclado id (clave foranea)  $+$ marca +id (clave primaria) +raton id (clave foranea) +modelo +usuario id (clave foranea) +otro id (clave foranea) +procesador +actividad id (clave foranea) +discoduro id (clave foranea) +tipo id (clave foranea) +memoria id (clave foranea) +fecha teclados ratones +origen **AG Patagon** • Consistencia +localidad onia +id (clave principal) +id (clave principal) memorias +n bien +proceso +n bien +id (clave primaria) +descripcion +n serie +n serie +marca +marca **+marca** +capacidad +modelo -modelo · solation (Aislamiento) **Otros** monitores discos feedback +id (clave primaria) ⋖⊢ +id (clave principal) +id (clave primaria) +n bien +id (clave primaria):  $int = 255$ dispositivo disco duro +n bien +n serie usuario id (clave foranea): int = 255 +tipo Comentarios: Text = 600 +n serie **AG Patagon**  $+$ marca +marca ago +modelo +modelo • Durabilidad CePETel \*\*\*Este documento está clasificado como PUBLICO por TELEFÓNICA. \*\*\*This document is classified as PUBLIC by TELEFÓNICA.

#### G Patagonia AG Patagonia AG Patagonia AG Patagonia AG Patagonia **Base de Datos**

- **ACID**
- Es el conjunto de propiedades que garantizan que las transacciones de una Base de Datos se procesan de manera fiable.
	- De forma resumida, las propiedades son:
- *Atomicidad*: un cambio debe completarse en su totalidad o no modificar nada en absoluto.
	- *Consistencia*: cualquier cambio debe conducir de un estado válido de la base de datos a otro estado válido de acuerdo con las restricciones y el esquema de datos.
	- *Aislamiento (Isolation):* un cambio no debe afectar a otros cambios que se estén ejecutando al mismo tiempo sobre la base de datos.
	- *Durabilidad:* una vez completado el cambio, éste debe conservarse, aunque se produzcan fallos en la base de datos o el sistema completo.

CePETel

Este documento está clasificado como PUBLICO por TELEFÓNICA \*\*\*This document is classified as PUBLIC by TELEFÓNICA.

### **OO (Orientado a objetos)**

atagonia AG Patagonia AG Patagonia AG Patagonia AG Patagonia AG Patag

- A mediados de los 90 se hizo más visible el paradigma de desarrollo Orientado a Objetos.
- Era necesario una traducción de objetos a relaciones.

• Se pensó como solución en Bases de Datos específicas para resolver la complejidad.

Bases de Datos Orientadas a Objetos<br>AG Patagonia AG Patagonia AG Patagonia AG Patagonia AG Patag

Se trató de estandarizar el OQL – Object Query Language.

AG Patagonia AG Patagonia AG Patagonia AG Patagonia AG Patagonia AG Patagonia AG Patagonia

\*\*Este documento está clasificado como PUBLICO por TELEFÓNICA \*\*\*This document is classified as PUBLIC by TELEFÓNICA.

CePETel

### **Definición de RDBMS**

**¿Qué es un sistema de administración de base de datos? (DBMS – Data Base Manager System)**

Es un programa que permite administrar los contenidos de una/s base/s de datos almacenadas en disco. También llamado motor de base de datos.

El DBMS ofrece a los usuarios una percepción de la base de datos que está en cierto modo por encima del nivel del hardware y que maneja las operaciones del usuario expresadas en el nivel más alto de percepción.

El DBMS también interpreta y ejecuta todos los comandos SQL que le son enviados.

Entre los motores de base de datos más utilizados podemos nombrar a los siguientes: Oracle, MS SQL Server, MySQL, PostgreSQL, DB2, Informix, SyBase, SQL Lite, entre otros.

G Patagonia AG Patagonia AG Patagonia AG Patagonia AG Patagonia AG Patagonia AG Patagonia.

\*\*Este documento está clasificado como PUBLICO por TELEFÓNICA \*\*\*This document is classified as PUBLIC by TELEFÓNICA.

AG Patagonia AG Patagonia AG Patagonia AG Patagonia

CePETel

### **Historia de las BD NoSQL**

AG Patagonia AG Patagonia AG Patagonia AG Patagonia AG Patagonia AG

- Se inicia en 1966 con el surgimiento de las Bases de Datos Jerárquicas – IBM IMS para el programa espacial Apollo. AG Patagonia AG Patagonia AG Patagonia AG Patagonia AG Patagonia AC
	- En la historia más reciente, Amazon y Google se posicionan cómo líderes en buscar mecanismos de almacenamiento y recuperación
	- para volúmenes de datos enormes.<br>AG Patagonia AC

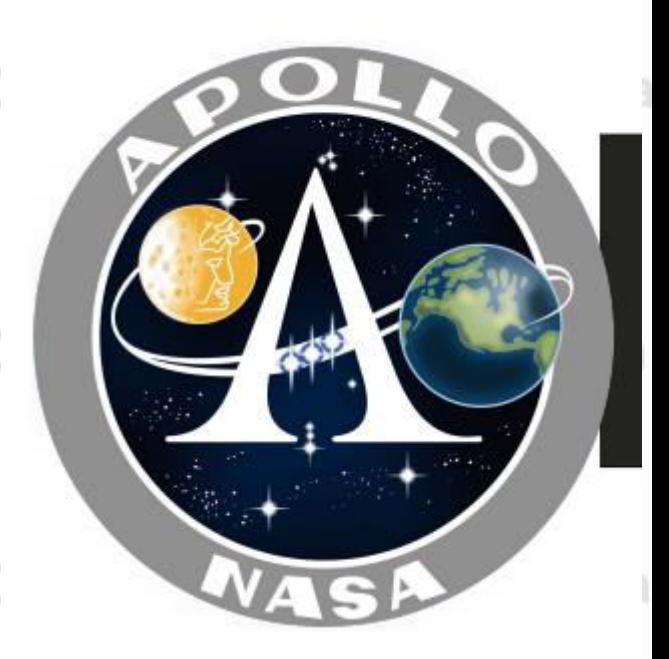

CePETel

AG Patagonia AG Patagonia AG Patagonia AG Patagonia AG Patagonia AG Patagonia AG Patagonia

\*\*\*Este documento está clasificado como PUBLICO por TELEFÓNICA. \*\*\*This document is classified as PUBLIC by TELEFÓNICA.

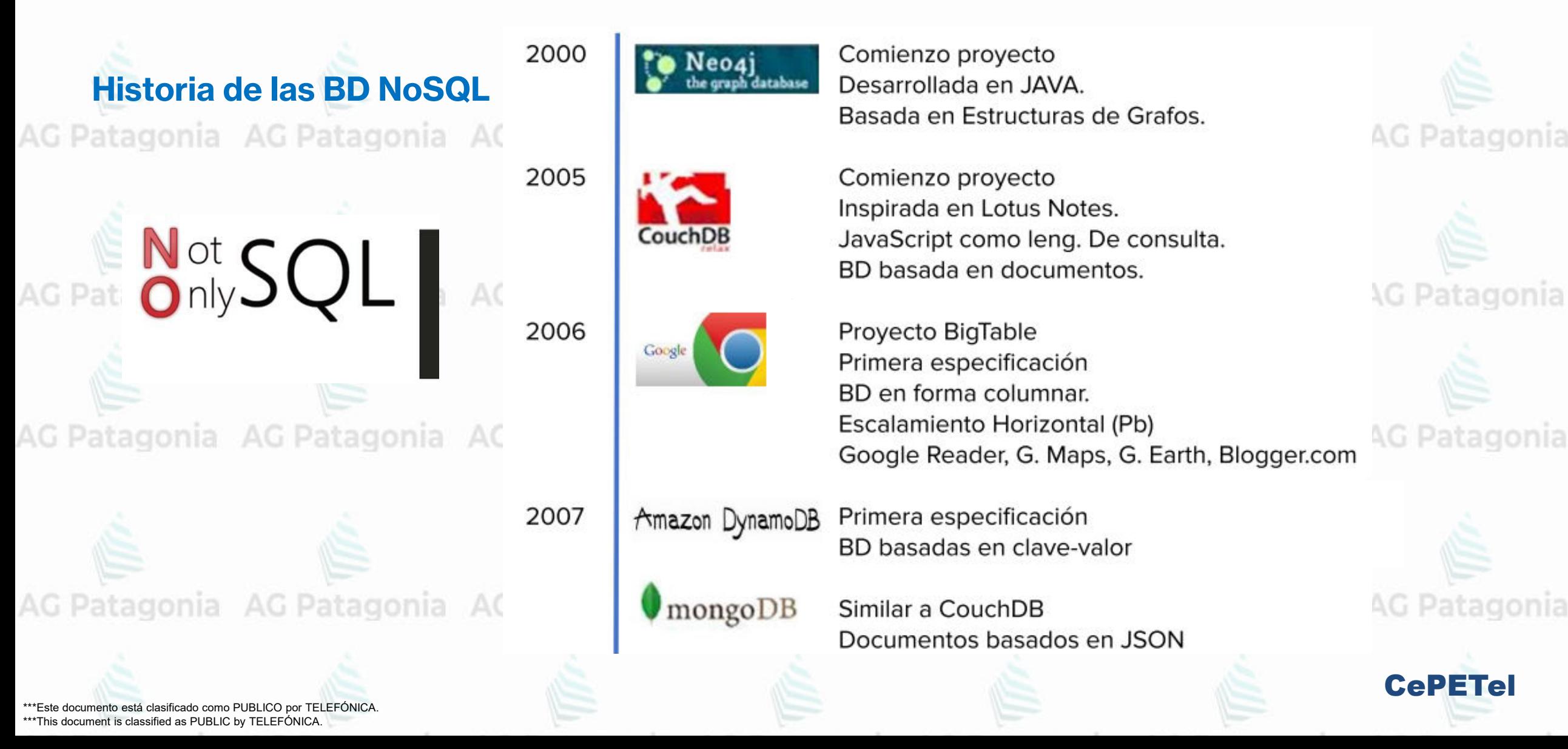

**Not SQL** 

Patagonia AG Patagonia

Patagonia AG Patagonia

### **Historia de las BD NoSQL**

2008

2009

AG Pata

AG Pata

redis

Cassand

edis

VMWare contrata a S. Sanfilipo y a otros desarrolladores de Redis, para continuar fulltime con el proyecto.

"RE mote Dictionary Service" Proyecto comenzado por un

desarrollado italiano, Salvatore Sanfilipo para un producto

Facebook libera Open Source

de software denominado LLOG.

Integrado a Proyecto Apache

Basada en especificación de BigTable

Desarrollado por autor de Amazon Dynamo

\*\*\*Este documento está clasificado como PUBLICO por TELEFÓNICA. \*\*\*This document is classified as PUBLIC by TELEFÓNICA.

2010

#### Mapa de Bases de Datos<sup>to Patagonia AG Patagonia AG Patagonia</sup> AG<sub>P</sub>

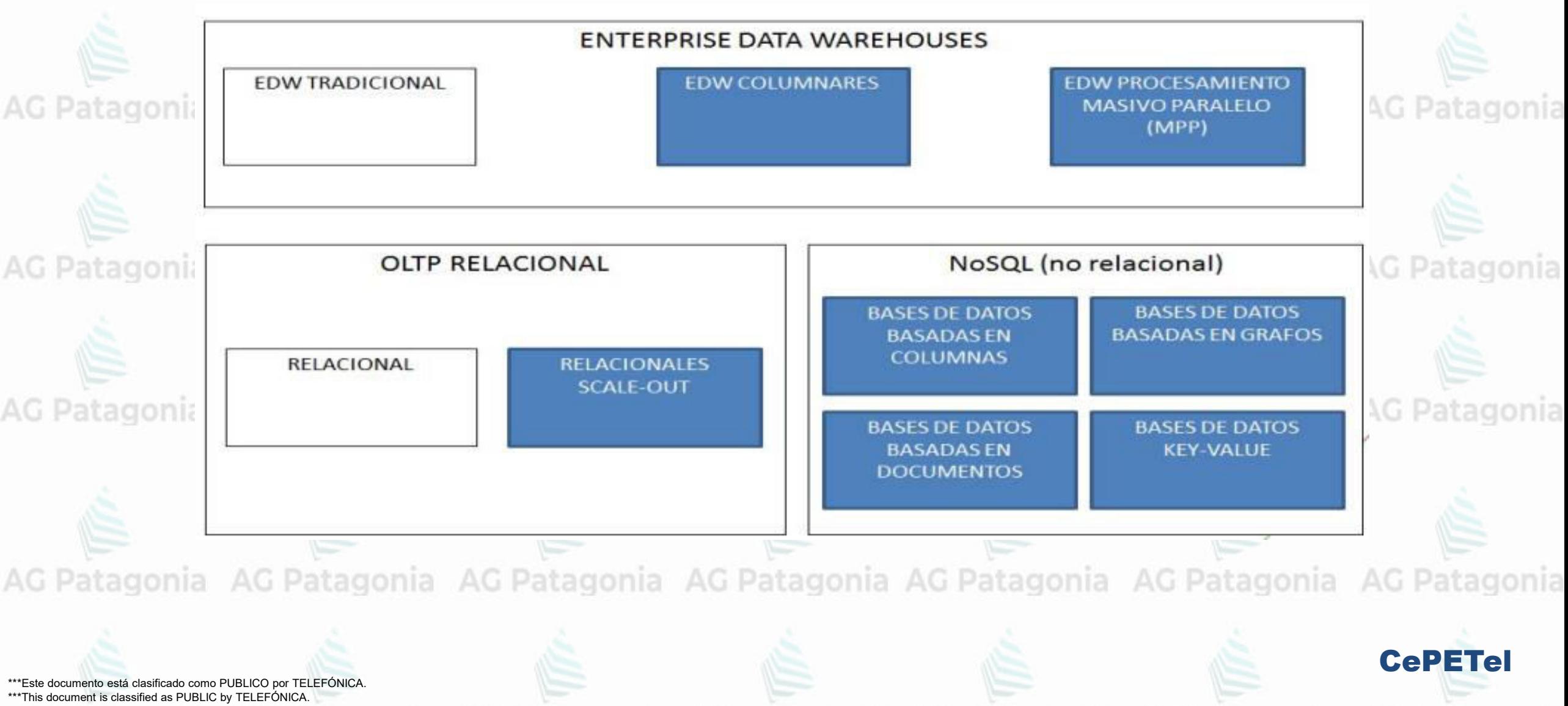

## **SQL – DB Engines.com**

AG Patagonia AG Patagonia AG Patagonia AG Patagonia

419 systems in ranking, July 2023

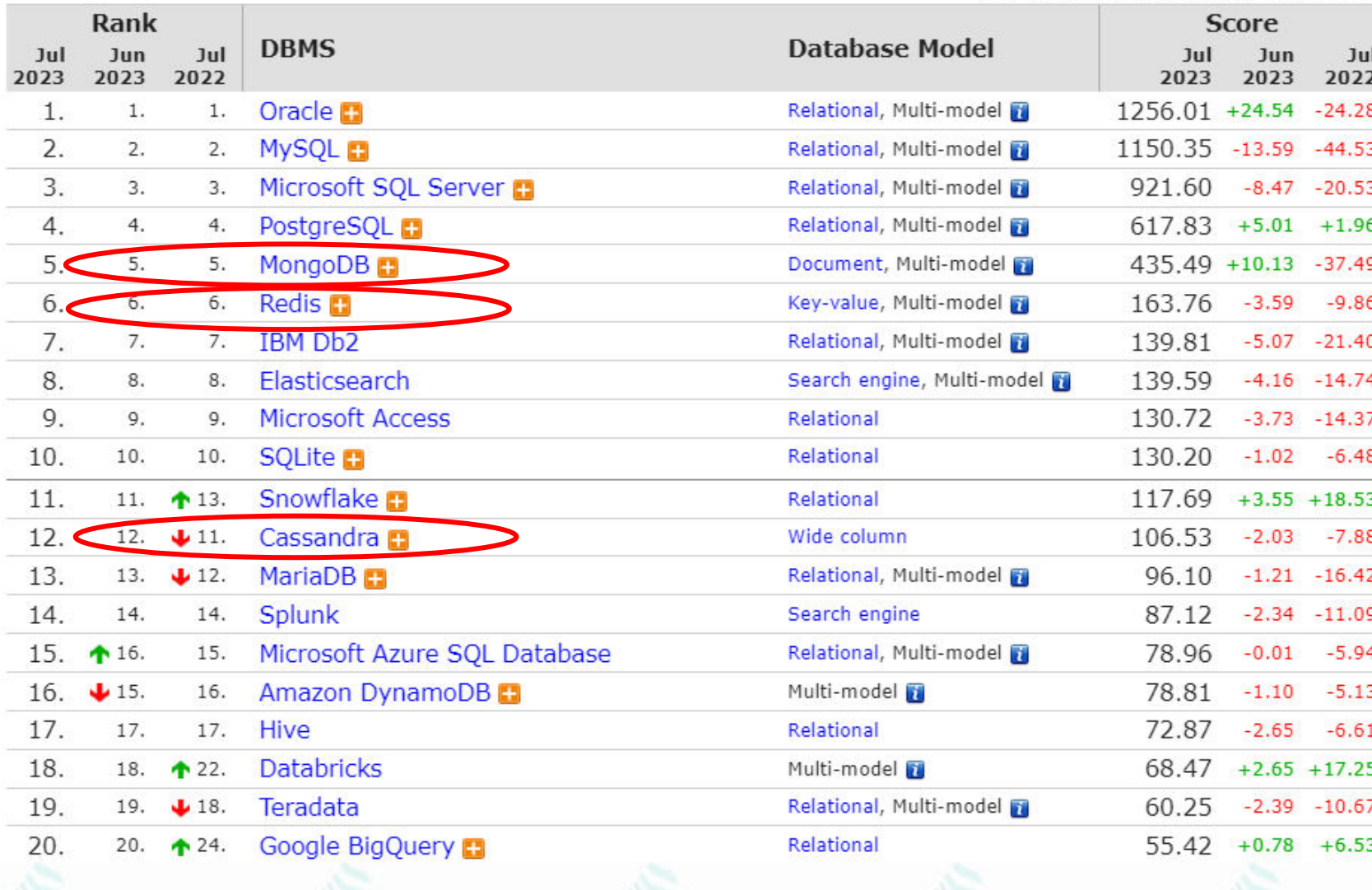

<http://db-engines.com/en/ranking> Ranking hoyAG Patagonia AG Patagonia AG Patagonia AG Patagonia AG Patagonia AG Patagonia

AG Patagonia AG Patagonia

**CePETel** 

\*\*\*Este documento está clasificado como PUBLICO por TELEFÓNICA. \*\*\*This document is classified as PUBLIC by TELEFONICA.

AG F

AG F

AG F

AG I

## **SQL - DB Engines.com** AG Patagonia AG Patagonia AG Patagonia AG Patagonia

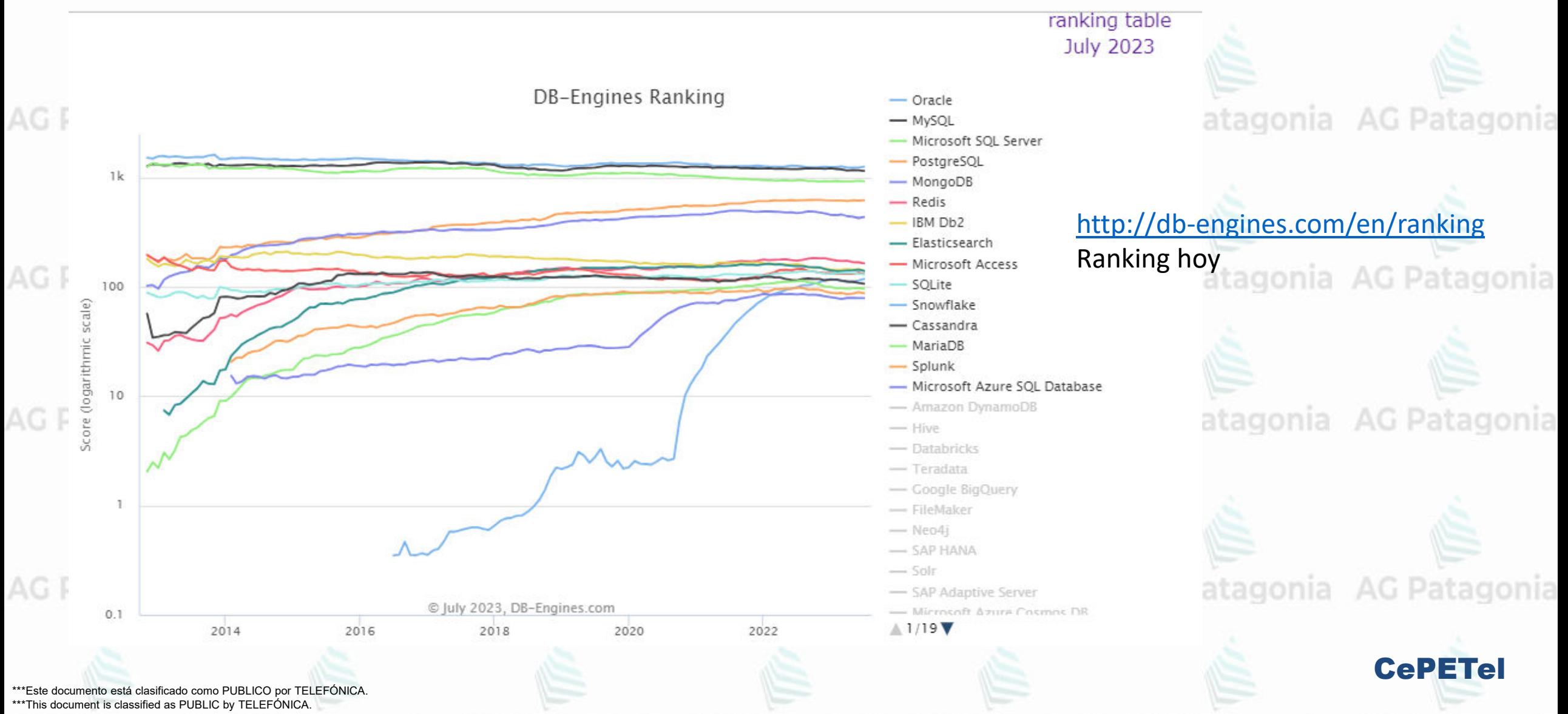

#### **NoSQL – Leaders**AG<sub>P</sub>

THE FORRESTER WAVE"

**Big Data NoSQL** Q1 2019

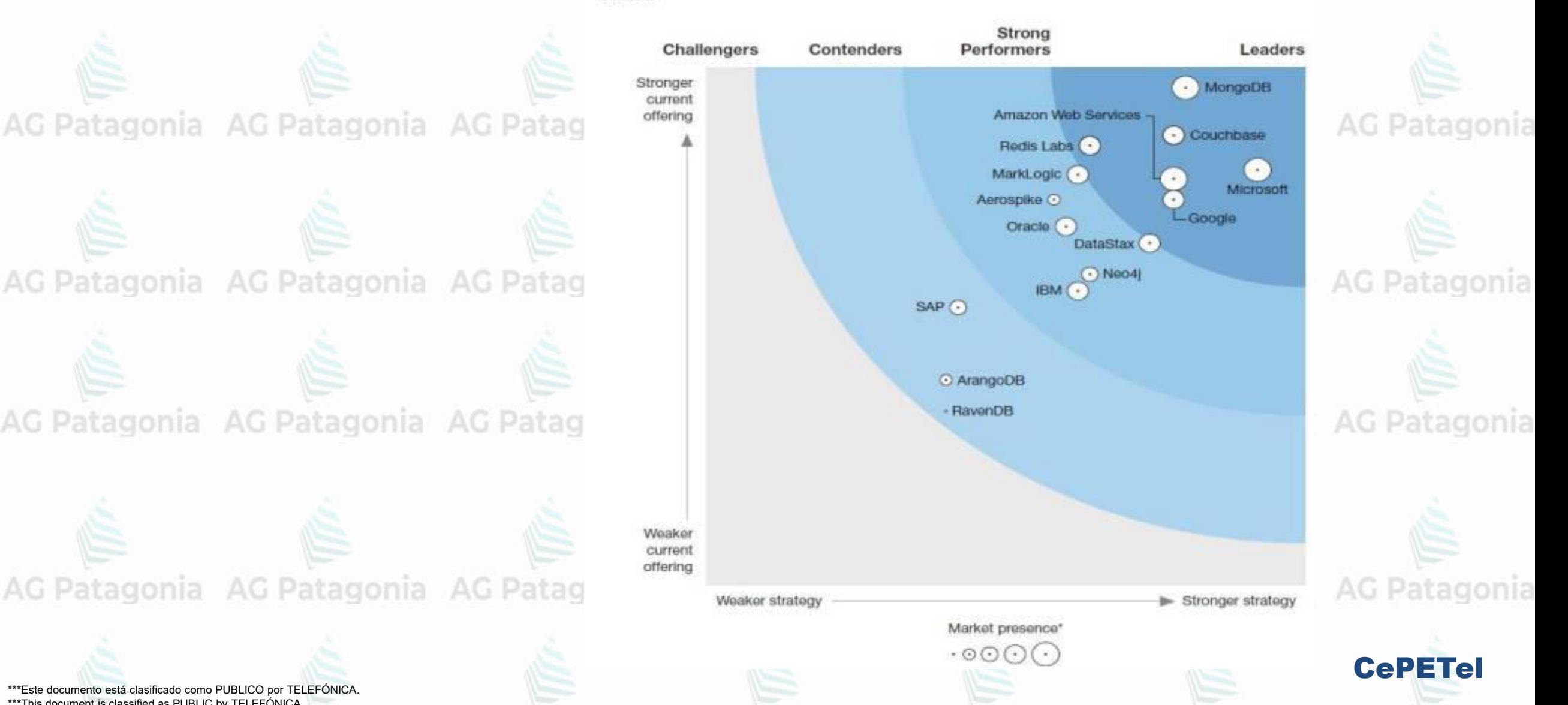

**AG Patagonia** 

\*\*\*Este documento está clasificado como PUBLICO por TELEFÓNICA. \*\*\*This document is classified as PUBLIC by TELEFÓNICA.

### **¿Qué es NoSQL?**

Sistemas de gestión de bases de datos que difieren del modelo clásico de bases de datos relacionales: no sólo usan SQL como lenguaje de consulta, los datos almacenados no requieren estructuras fijas como tablas, no garantizan consistencia plena y escalan horizontalmente. egonia AG Patagonia AG Patago

#### **Not Only SQL**

Surgieron para complementar a las bases de datos tradicionales, no para reemplazarlas

\*Este documento está clasificado como PUBLICO por TELEFÓNICA \*\*\*This document is classified as PUBLIC by TELEFÓNICA.

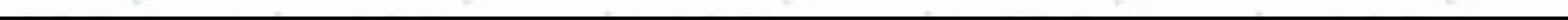

key-value Amazon edis DvnamoDB (Beta) graph column document mongoDE CouchDB CePETel

AG Patagonia AG Patagonia AG Patagonia AG Patagonia

AG Patagonia AG Patagonia AG Patagonia AG Patagonia

**NoSQL – Key Value DB** AG Patagonia AG Patagonia AG Patagonia ¿ Cuándo se Usan ?

• Almacenar información de sesiones

- Perfiles de Usuarios
- Información de carros de compras

AG Patagonia AG Patagonia AG Patagonia

AG Patagonia AG Patagonia AG Patagonia

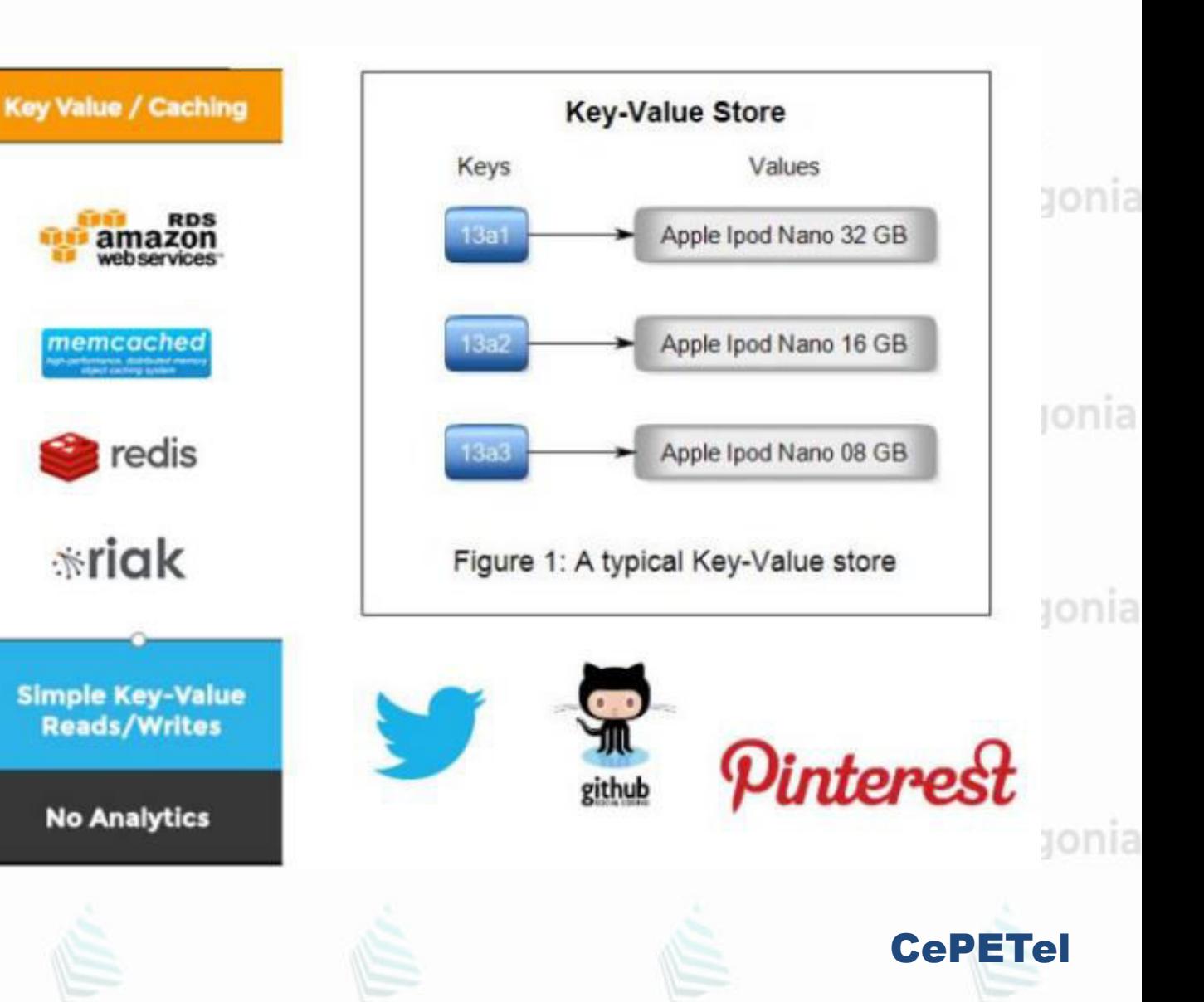

\*\*\*Este documento está clasificado como PUBLICO por TELEFÓNICA. \*\*\*This document is classified as PUBLIC by TELEFÓNICA.

AG Patagonia AG Patagonia AG Patagonia AG Patagonia

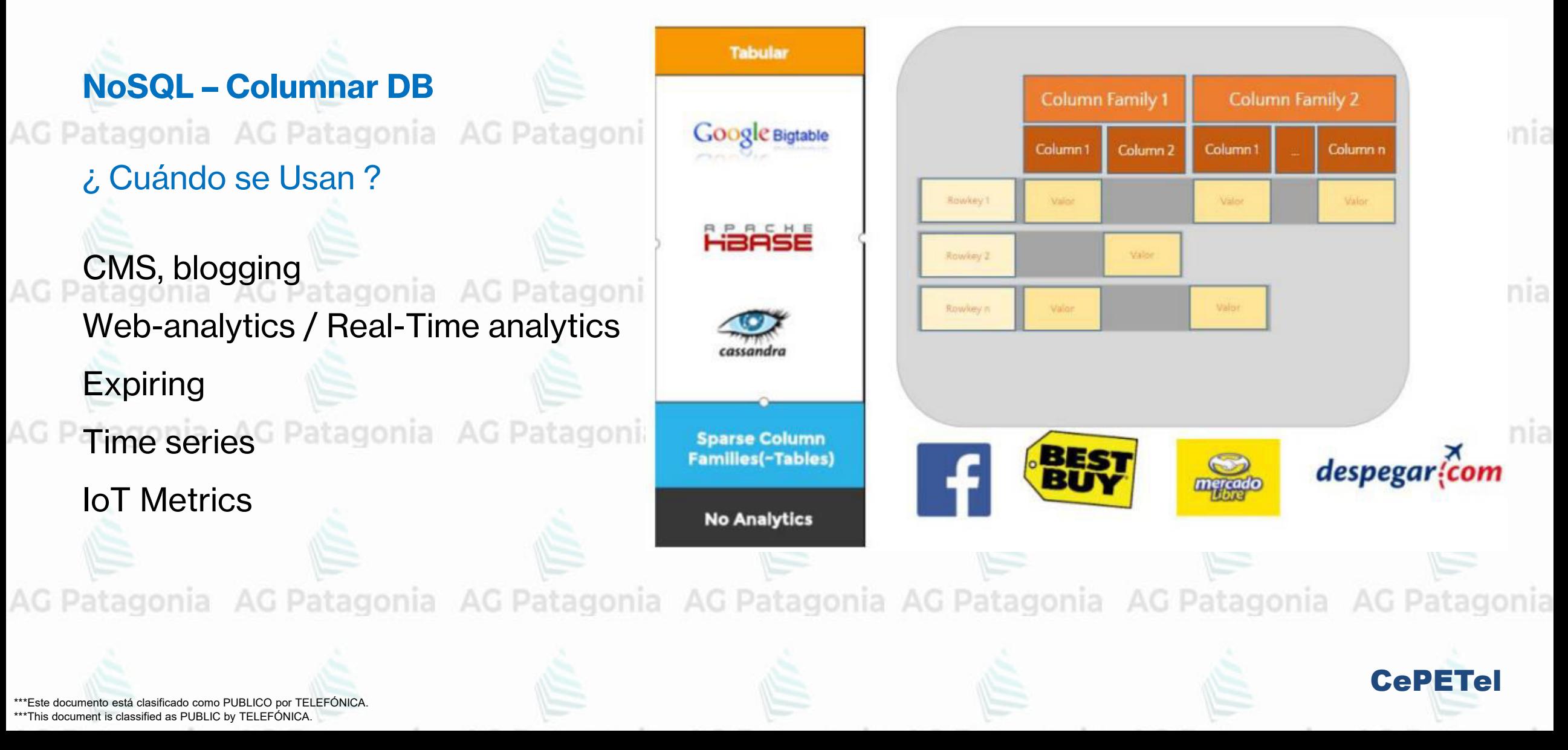

AG Patagonia AG Patagonia AG Patagonia AG Patagonia

CePETel

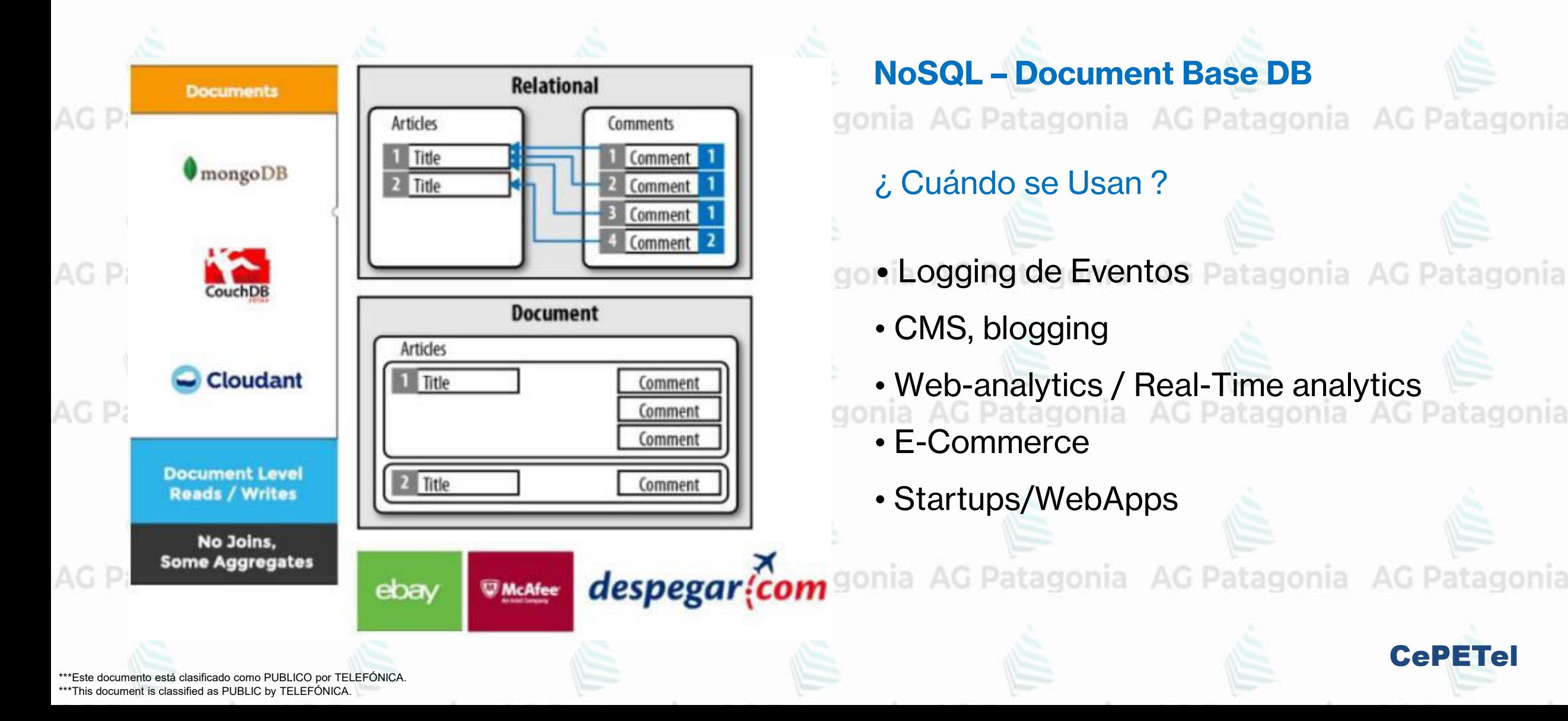

AG Patagonia AG Patagonia AG Patagonia AG Patagonia

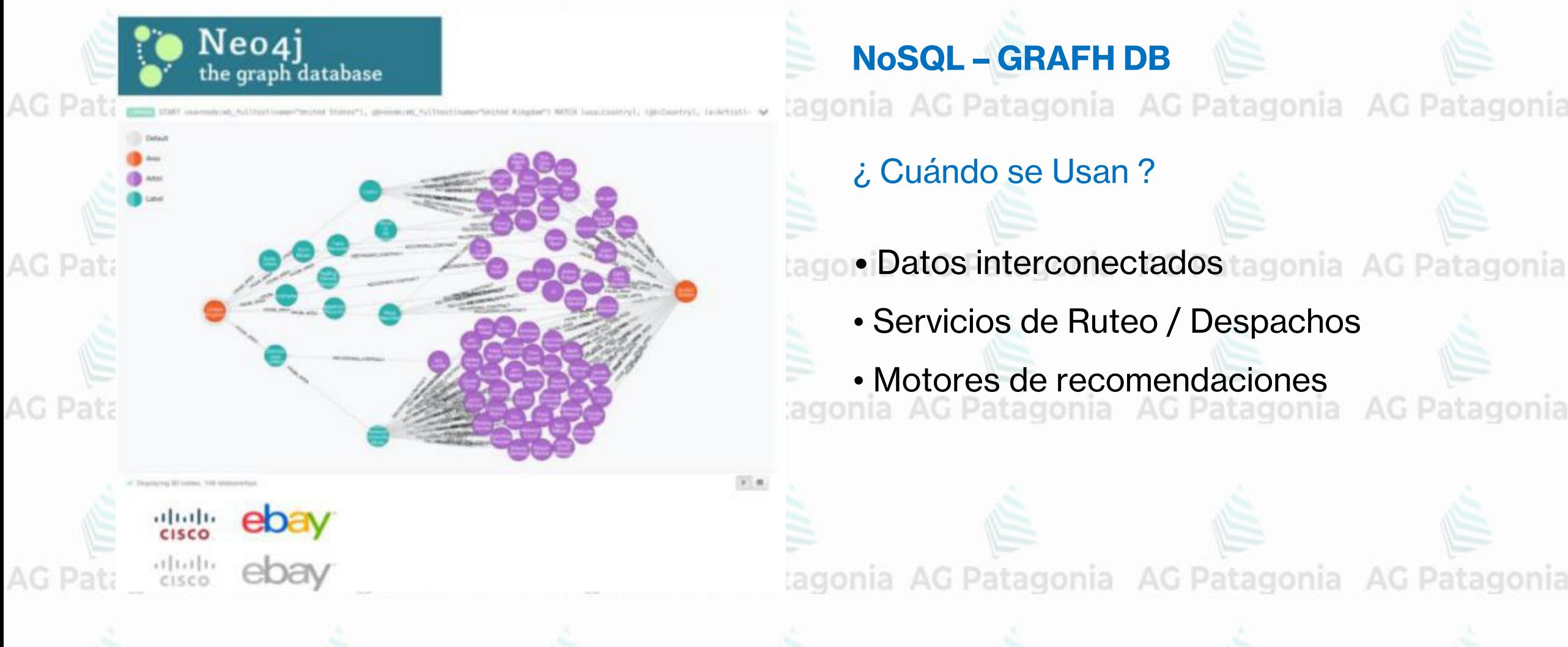

# ¿ Cuándo se Usan ? • Datos interconectados tagonia AG Patagonia

• Servicios de Ruteo / Despachos

• Motores de recomendaciones

tagonia AG Patagonia AG Patagonia AG Patagonia

CePETel

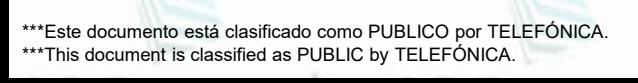

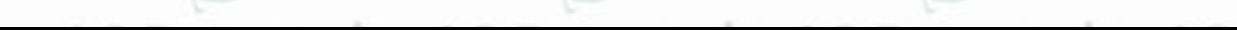

## CePETel **SECRETARÍA TÉCNICA**

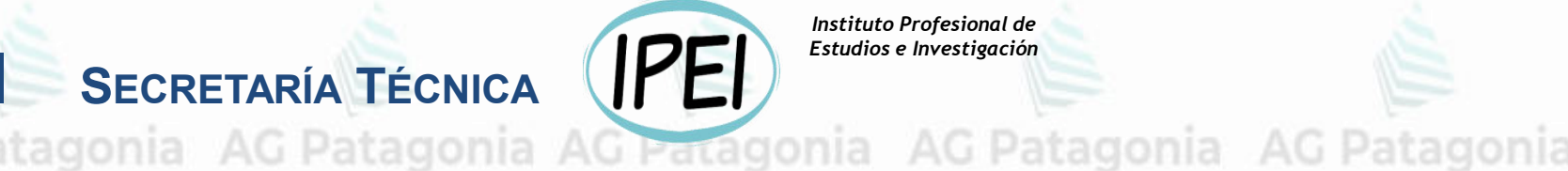

*Instituto Profesional de Estudios e Investigación*

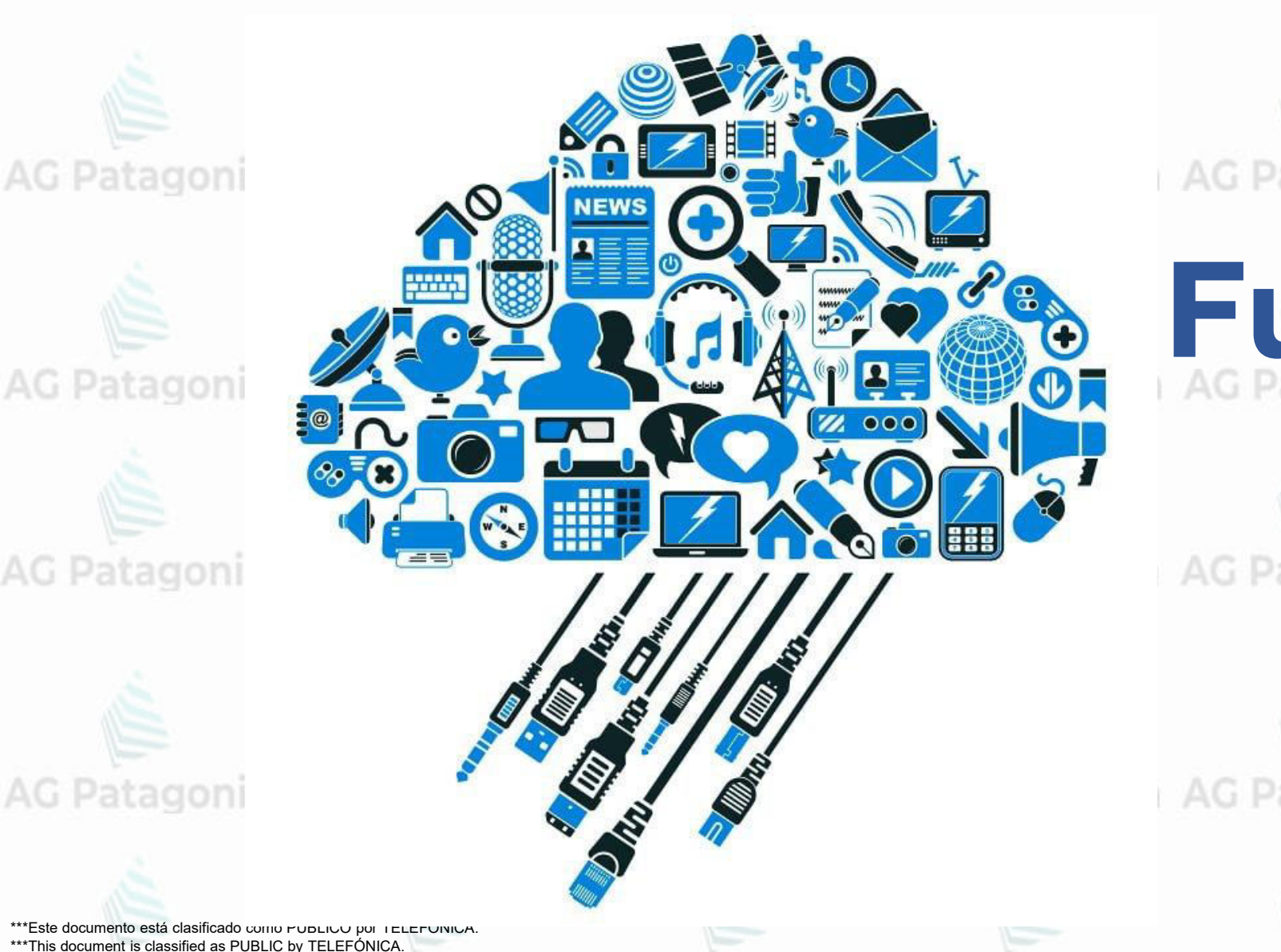

 **de las Telecomunicaciones**

AG Patagonia AG Pat Sindicato de los Profesionales

AG Patagonia AG Patagonia AG Patagonia

**Fuentes de B<br>AG Patagonia AG Patagonia AG Patagonia** 

**Datos** 

AG Patagonia AG Patagonia AG Patagonia

AG Patagonia AG Patagonia AG Patagonia

AG Patagonia AG Patagonia AG Patagonia AG Patagonia AG Patagonia AG Patagonia AG Patagonia

### **Fuentes de Datos**

- **Internas y Externas**
- **Tipos de Sistemas existentes**

CePETel

- **Tipos de Archivos**
- **Tipos de Datos.**

\*\*\*Este documento está clasificado como PUBLICO por TELEFÓNICA. \*\*\*This document is classified as PUBLIC by TELEFÓNICA.

### **Data Warehouse (DW)**

"Es un repositorio de datos integrado, no volátil, variable en el tiempo, orientado al negocio, organizado de forma tal que facilita el análisis de grandes volúmenes de datos para la toma de decisiones"

AG Patagonia AG Patagonia AG Patagonia AG Patagonia

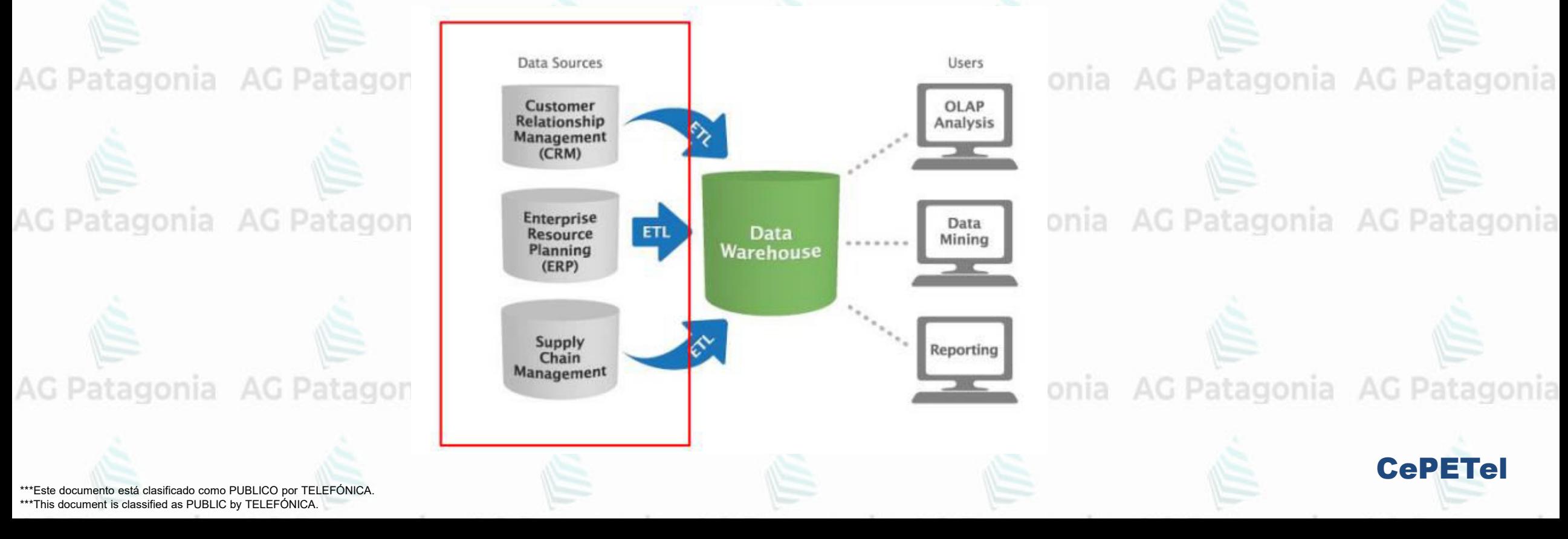

### Fuentes de Datos atagonia AG Patagonia AG Patagonia AG Patagonia

#### *Fuentes Internas*

- ERP AG Patagonia AG Patagonia
- **CRM**
- **SCM**
- **MES**
- BPM

#### AG Patagonia AG Patagonia AG Patagonia **• Sistemas Legacy**

- **Planillas de Cálculo**
- **EXTERGH Events (Sensores, medidores)**

## *Formatos Posibles*

- **Bases de Datos Relacionales**
- Bases de Datos NoSQL
- **Archivos (CSV, AVRO, JSON, XML, XLS, VSAM, and Patagonial AG Patagonia** AG Patagonia AG Patago comprimidos -zip, zlib, bzip-)

\*\*\*Este documento está clasificado como PUBLICO por TELEFÓNICA. \*\*\*This document is classified as PUBLIC by TELEFÓNICA.

#### *Fuentes Externas a la Organización*

- Redes Sociales Redes Sociales<br>Datos de Cámaras empresariales
- 
- Open Data Gobierno
- Web Crawling Data

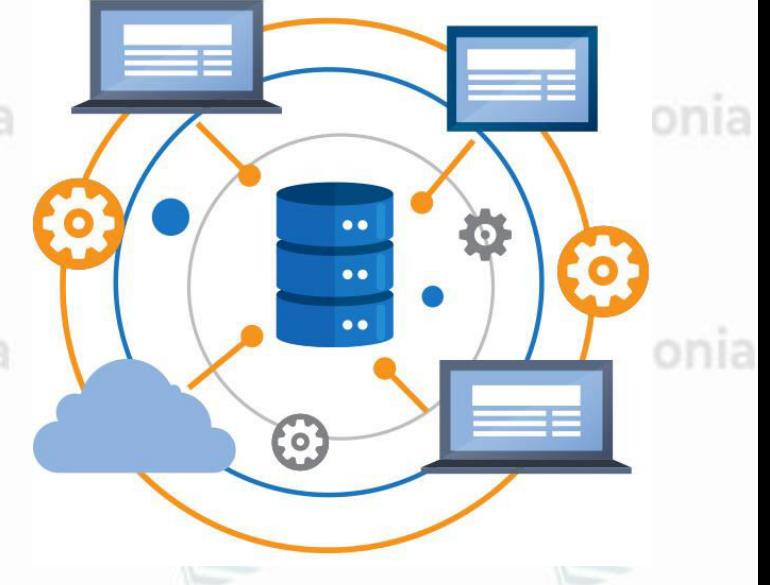

CePETel

Fuentes de Datos atagonia AG Patagonia AG Patagonia AG Patagonia **Fuentes Externas**onia AG Patagonia AG Patagonia A You Tube stackoverflow **S** Instagram  $\alpha$ agonia AG Patagonia A Datos no estructurados o semi-estructurados **Redes sociales** AG Patagonia AO onia AG Patagonia AG Patagonia A onia AG Patagonia Información médica Sensorización CePETel \*\*\*Este documento está clasificado como PUBLICO por TELEFÓNICA. \*\*\*This document is classified as PUBLIC by TELEFÓNICA.

**Fuentes de Datos** stanovia

### **Fuentes Internas**

*ERP - Enterprise Resource Planning*

● Significa "sistema de planificación de recursos empresariales".

• Estos programas se hacen cargo de distintas operaciones internas de una empresa, desde producción a distribución o incluso recursos humanos.

atagonia AG Patagonia AG Patagonia AG Patagonia ,

*Las principales ventajas de estos sistemas son:*

- Automatización de procesos de la empresa.
- Disponibilidad de la información de la empresa en una
- misma plataforma.
	- AG Patagonia AG Patagonia Ay ● Integración de las distintas bases de datos de una compañía en un solo programa.
	- Ahorro de tiempo y costes.

● Algunos de los ERP más reconocidos: SAP, JD EDwards, Sage, AG Patagonia AG P Microsoft Dynamics ERP.

\*\*Este documento está clasificado como PUBLICO por TELEFÓNICA. \*\*\*This document is classified as PUBLIC by TELEFÓNICA.

BigData<br>Analítica

Gestión<br>de Activos

CePETel

Cadena de<br>Suministro

Ventas

Fabricación

Gestión de<br>Proyectos

Gestión de **Servicios** 

Internet de las Cosas

Gestión

Financiera

Business Intelligence

Recursos<br>Humanos

### Fuentes de Datos atagonia AG Patagonia AG Patagonia AG Patagonia

### **Fuentes Internas**

*CRM - Customer Relationship Management*  ● Las siglas CRM o Customer Relationship Management hacen referencia a un software que permite a las empresas rastrear cada interacción con los clientes, tanto actuales como futuros.

● El objetivo de implementar un CRM es crear un sistema que sus empresas (por lo general, los equipos de ventas y de marketing) puedan usar para interactuar de manera más eficaz y efectiva con los clientes potenciales y actuales.<br>
AG Patagonia AG Pa

● Entre los CRMs más conocidos encontramos, T3 CRM, Salesforce, Microsoft Dynamics CRM, Oracle CRM On Demand.

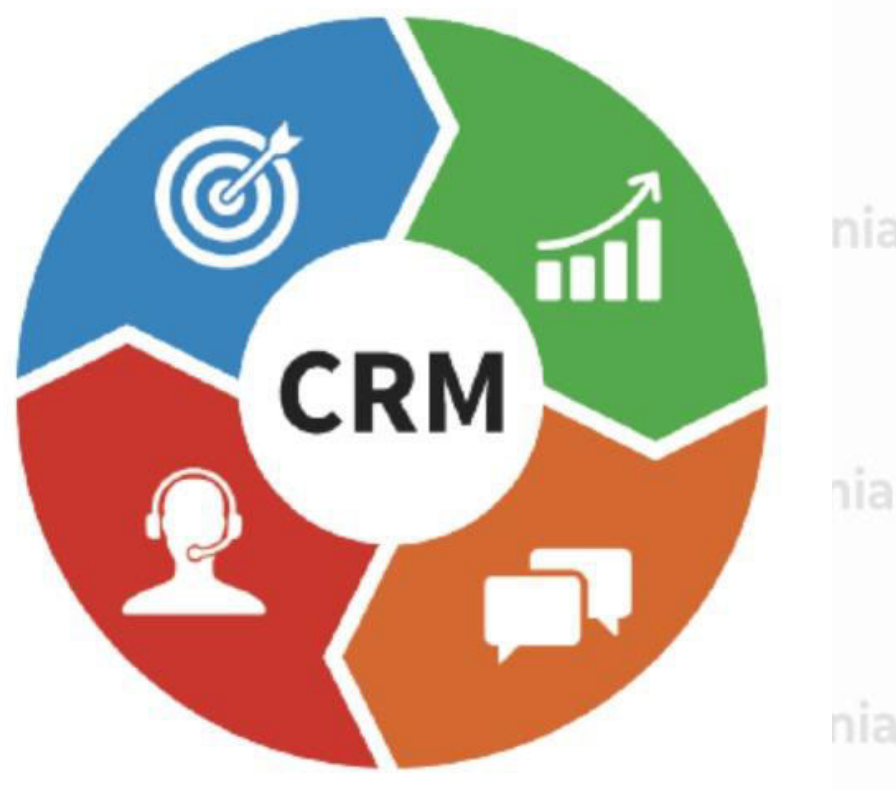

CePETel

AG Patagonia AG Patagonia AG Patagonia AG Patagonia AG Patagonia AG Patagonia AG Patagonia

\*\*\*Este documento está clasificado como PUBLICO por TELEFÓNICA. \*\*\*This document is classified as PUBLIC by TELEFÓNICA.
**Fuentes de Datos** AG Patagonia AG Patagonia AG Patagonia AG Patago

# **Fuentes Internas**

- *SCM Supply Chain Management* 
	- Las siglas **SCM** (gestión de la cadena de suministro, del inglés **Supply Chain Management**) se refiere a las herramientas y métodos cuyo propósito es mejorar y automatizar el suministro a través de la reducción de los stocks y los plazos de entrega.
	- Incluye la planificación de las actividades de **suministro, fabricación y distribución de cada producto.** Incluye la oferta y demanda dentro y fuera de la empresa.

● Algunos de los SCM más reconocidos, Oracle Logistics Solution, SAP SCM, Microsoft Supply Chain Management.

**ANALYSIS** o, **MANAGEMENT SUPPLY CHAIN IME TC** MANAGEMEN1 **MARKET PROFIT PLAN DISTRIBUTION PROCUREMENT** AG Patagonia AG Patag

CePETel

Fuentes de Datos atagonia AG Patagonia AG P

# **Fuentes Internas**

AG Patagonia AG Patagonia AG Patagonia AG Patagonia AG I *MES - Manufacturing Execution System* 

● Es un sistema enfocado al Control de la Producción, que monitoriza y documenta la gestión de la planta.<br>La cargonia e AG Patagonia de Patagonia e AG Patagonia AG P

● El propósito último de un Sistema Mes es aumentar la Eficiencia de la Planta de Producción:

○ Reduciendo Costes

o Mejorando la Productividad gonia AG Patagonia AG Patagonia AG Patagonia AG Patagonia ○ Aumentando la Trazabilidad y la Calidad entregada a tu cliente.

• Algunos de los MES más reconocidos, SAP Manufacturing Execution, Oracle Manufacturing, Microsoft Dynamics Inventory Management.

AG Patagonia AG Patagonia AG Patagonia AG Patagonia AG Patagonia AG Patagonia AG Patagonia

\*\*\*Este documento está clasificado como PUBLICO por TELEFÓNICA. \*\*\*This document is classified as PUBLIC by TELEFÓNICA.

**MANUFACTURING** 

**EXECUTION** 

CePETel

**SYSTEM** 

Fuentes de Datos atagonia AG Patagonia AG Patagonia AG Patagonia

# **Fuentes Internas**

AG Patagonia AG Patagonia AG Patagonia AG Patagonia AG F *BPM - Business Process Management* 

• Los BPMs son un software empresarial que permite a las empresas modelizar, implementar y ejecutar conjuntos de actividades interrelacionadas –es decir, Procesos– de cualquier naturaleza, ya sea dentro de un departamento o a través de toda la organización.

● Cuentan con extensiones para incluir a los clientes, proveedores y otros agentes como participantes en las tareas de los procesos.

● Algunos BPMs de Mercado, JBPM, Microsoft BPM, Oracle tagonia AG Patagonia AG Patagonia BPM, SAP BPM, RedHat JBoss BPM.

\*\*\*Este documento está clasificado como PUBLICO por TELEFÓNICA. \*\*\*This document is classified as PUBLIC by TELEFÓNICA.

CePETel

DISEÑO DE L **MEJORA** 

าเล

nia

**STRATEGIA** 

**BPM** 

EMPRESARIAL

**ORQUESTACIÓN** 

**INTEGRACIÓN &** AUTOMATIZACIOI

**OPTIMIZACIÓN** 

ONITORIZACIÓN

# Fuentes de Datos atagonia AG Patagonia AG Patagonia AG Patagonia AG Patagonia

# **Formatos**

#### *Texto / CSV*  G Patagon

• Comúnmente usados para **intercambiar** datos

#### **Sistemas**.

- Legibles y parseables. mia **AC Patagonia** 
	- **No soportan compresión** de bloques.
	- No almacenar header ni footer (**no metadata**).
	- Se debe saber que es cada campo.
	- La estructura depende del orden de los
		- campos. Nuevos campos deben ser agregados
		- al final y los existentes no pueden borrarse.
		- **Soporte limitado para evolución de esquema.**

#### G Patagonia *JSON*

- **JSON** Java Script Object Notation.
- 

CePETel

- Generalmente utilizados como entradas
- o salidas para **API Rest**.
- Un JSON por cada línea.
- Almacena la **metadata junto con los datos, permitiendo la evolución del esquema.**
- **No soportan compresión** de bloques.
- Muy utilizado por Bases de Datos NoSQL como **MongoDB**.

#### **Fuentes de Datos** AG Patagonia AG Patagonia AG Patagonia AG P

**XIROK** 

*XML*

# **Formatos**

#### AG Patagonia *AVRO*

- **Formato de almacenamiento multipropósito**.
- Almacena la **metadata junto con los datos**.
- También **permite** especificar un **esquema independiente en la lectura** del archivo. Esto lo
- hace el ejemplo perfecto de evolución de
- esquema, ya que se pueden agregar,
- renombrar, eliminar y cambiar el tipo de dato de
- los campos del archivo definiendo un nuevo
- esquema independiente.
- **Soportan compresión** de bloques.

\*\*\*Este documento está clasificado como PUBLICO por TELEFÓNICA. \*\*\*This document is classified as PUBLIC by TELEFÓNICA.

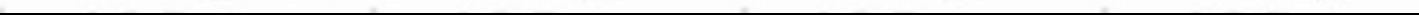

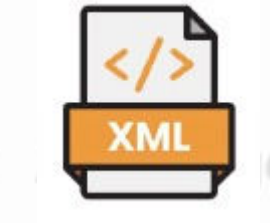

- XML **Extensible Markup Language**.
- Almacena **la metadata junto con los datos**.
- Es un **lenguaje multiplataforma** diseñado para almacenar varios tipos de datos.
- Son fácilmente modificables.

AG Patagonia AG Patagonia AG Patagonia

- **No soportan compresión de bloques**.
- En las Api/Rest están siendo reemplazados
	- por archivos **JSON** cómo estándar.

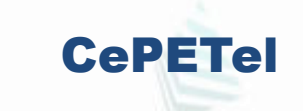

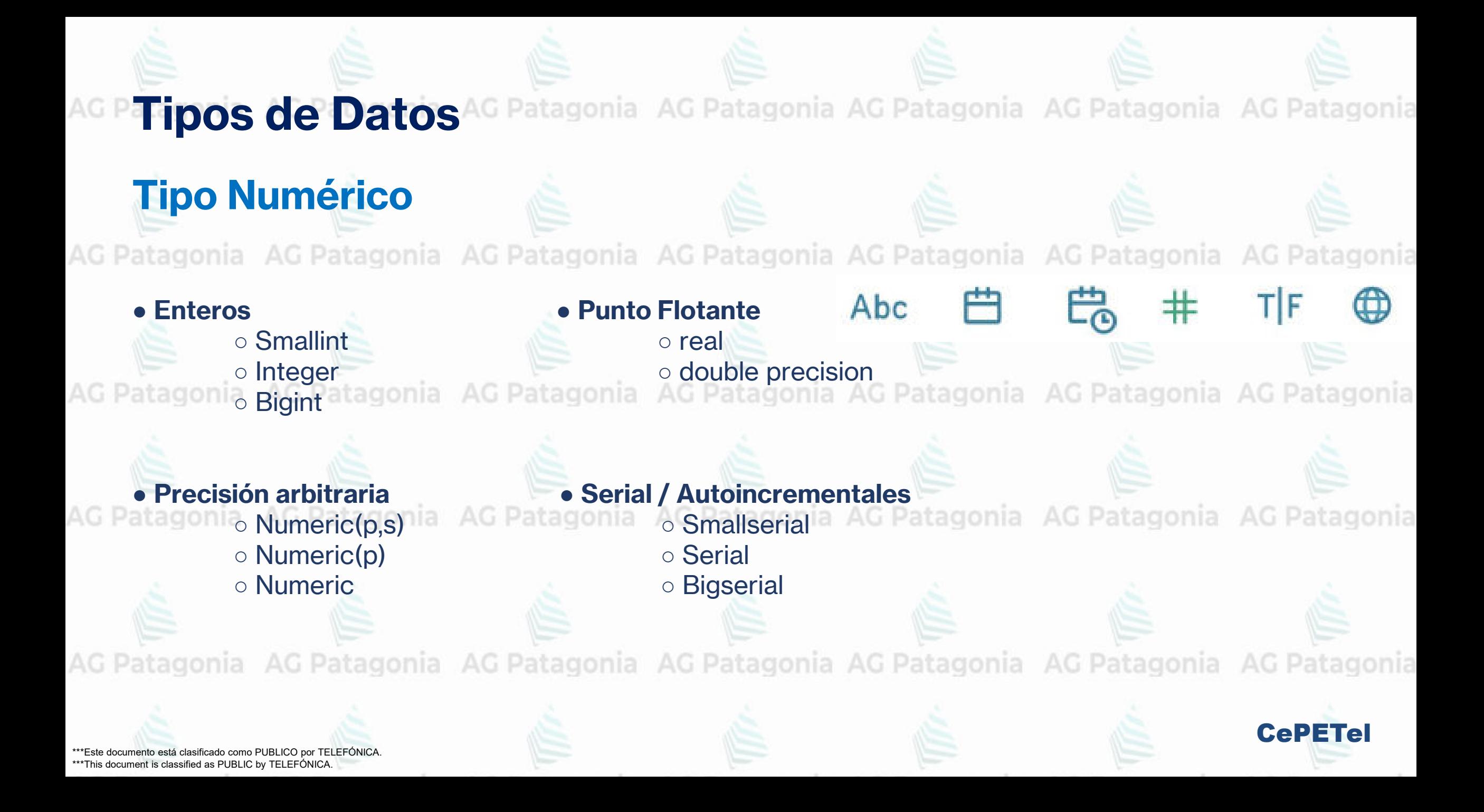

**Tipos de Datos**AG Patagonia AG Patagonia AG Patagonia AG Patagonia AG Patagonia

# **Tipo Numérico**

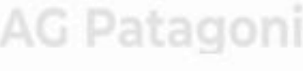

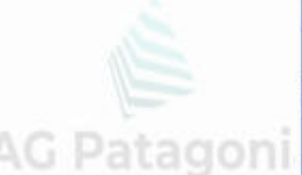

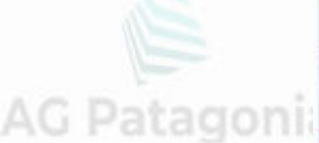

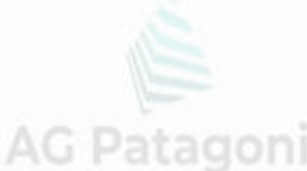

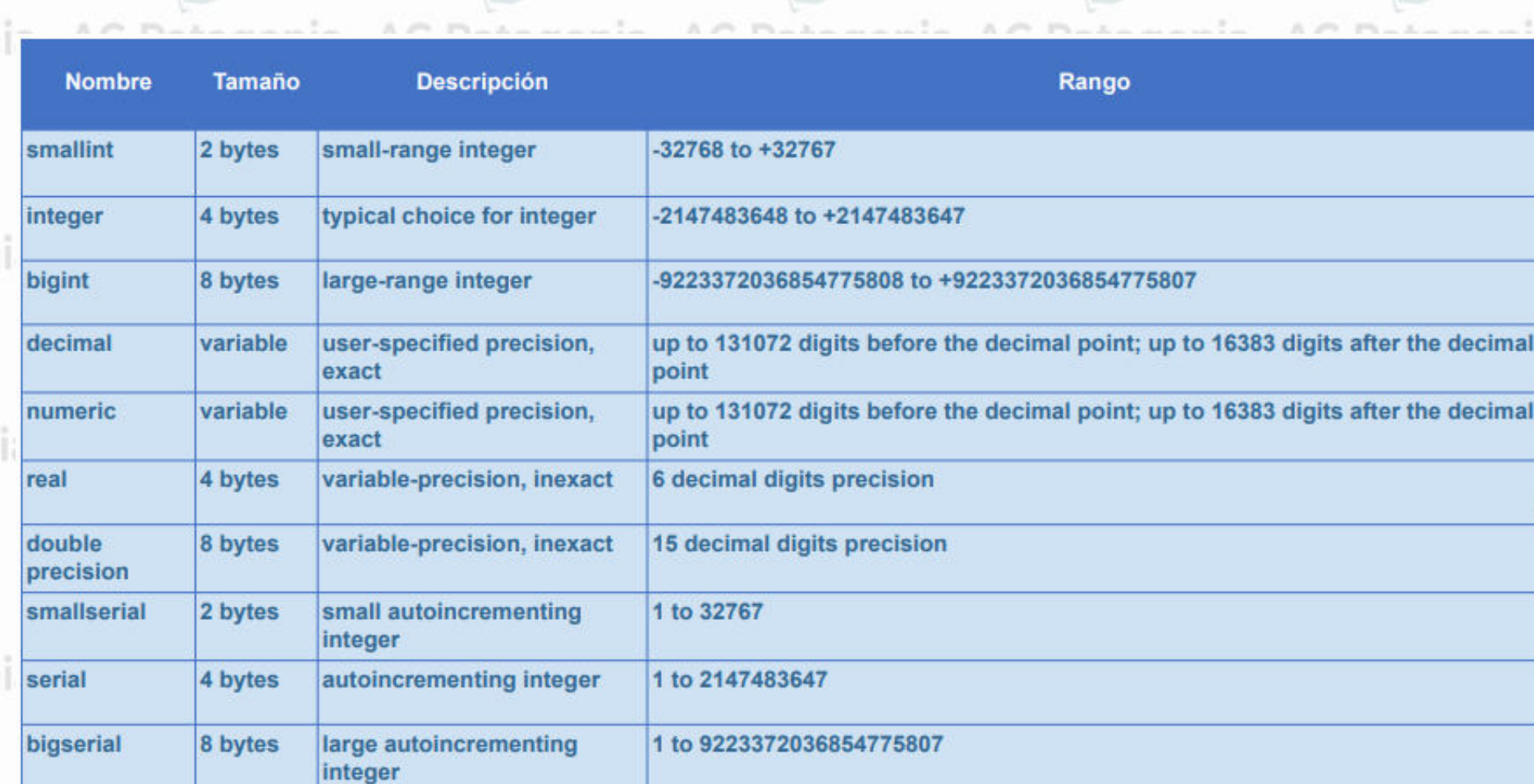

**AG Patagonia** 

**AG Patagonia** 

**AG Patagonia** 

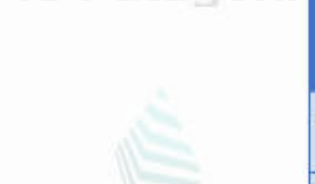

CePETel

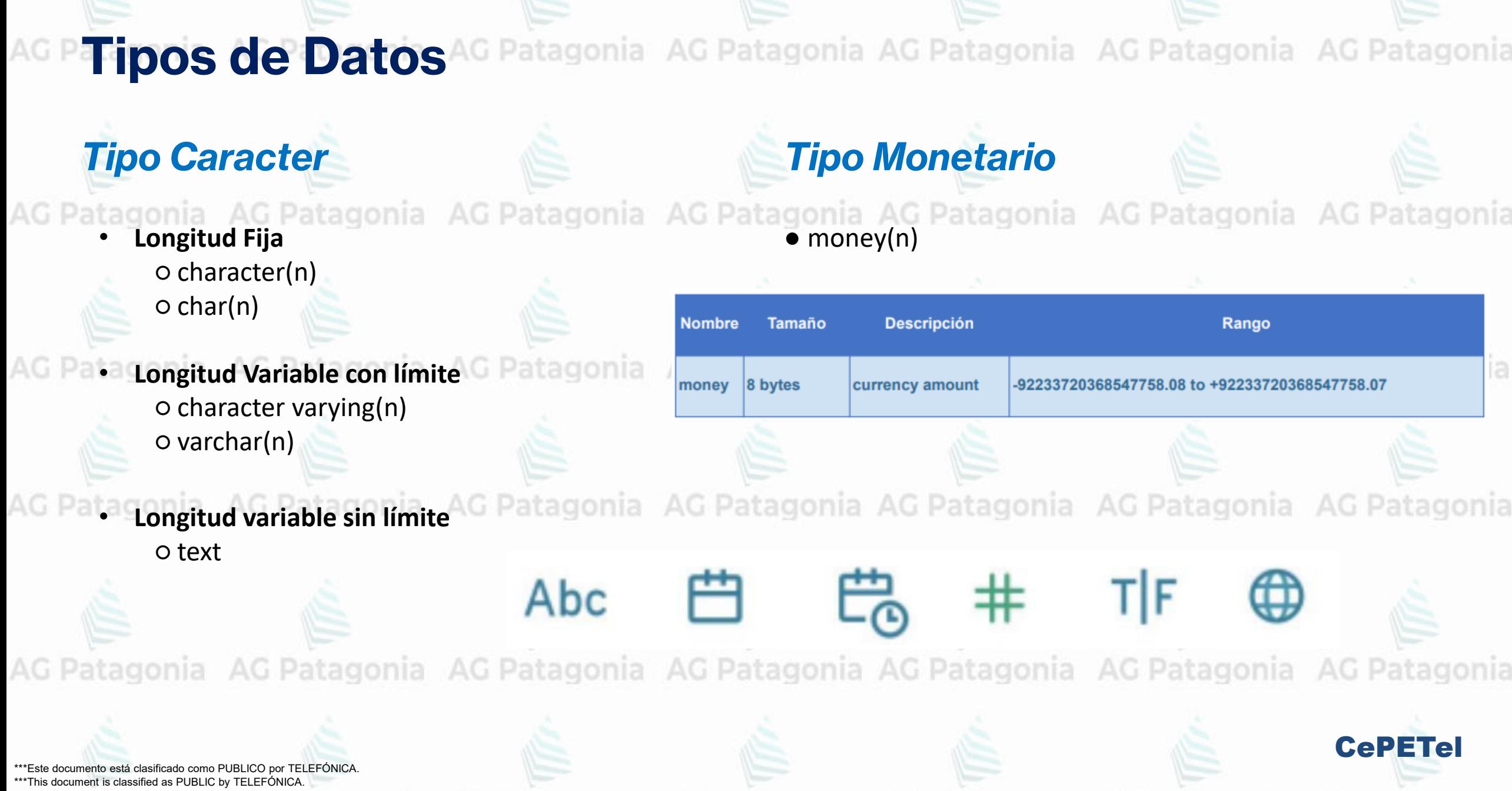

atagonia AG Patagonia AG Patagonia AG Patagonia **Tipos de Datos**

● **Tiempo**

**Valor Max.** 

294276 AD

294276 AD

5874897 AD

178000000 years

24:00:00

00:00:00+15 24:00:00-1559

# *Tipo Fecha/Tiempo*

● **Timestamp** ○ timestamp (sin time zone) ○ timestamp (con time zone)

**Tamaño** 

8 bytes

8 bytes

4 bytes

time  $\left[\right.$  (p) ] with time zone 12 bytes times of day only, with time zone

16 bytes time interval

zone

**Descripción** 

both date and time (no time zone)

both date and time, with time

date (no time of day)

time of day (no date)

● **Fecha** ○ date

**Valor Min.** 

4713 BC

4713 BC

4713 BC

00:00:00

-178000000

59

years

○ time (sin time zone) ○ time (con time zone)

**Resolución** 

1 microsecond / 14 digits

1 microsecond / 14 digits

1 microsecond / 14 digits

1 microsecond / 14 digits

1 microsecond / 14 digits

1 day

○ Interval

● **Intervalo**

CePETel

\*\*\*Este doc<del>umento está clasificado como reservo por TELEF</del>ÓNICA. \*\*\*This document is classified as PUBLIC by TELEFÓNICA.

interval [ fields ] [ (p) ]

time  $\left[\right. (p)$   $\right]$  [ without time | 8 bytes

**Nombre** 

timestamp  $(p)$  ]  $[$ 

time zone

date

zone ]

without time zone ]

timestamp  $[ (p) ]$  with

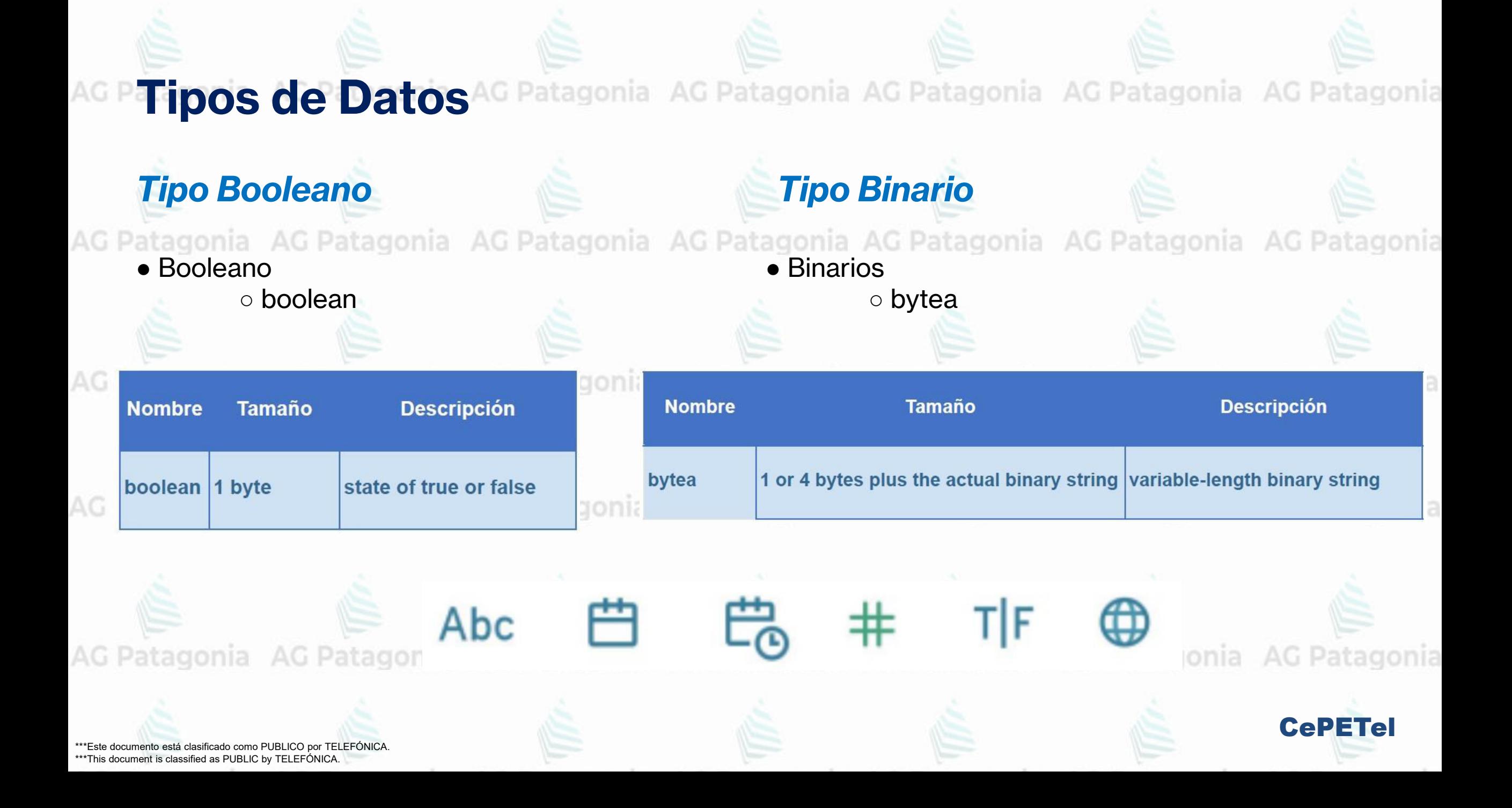

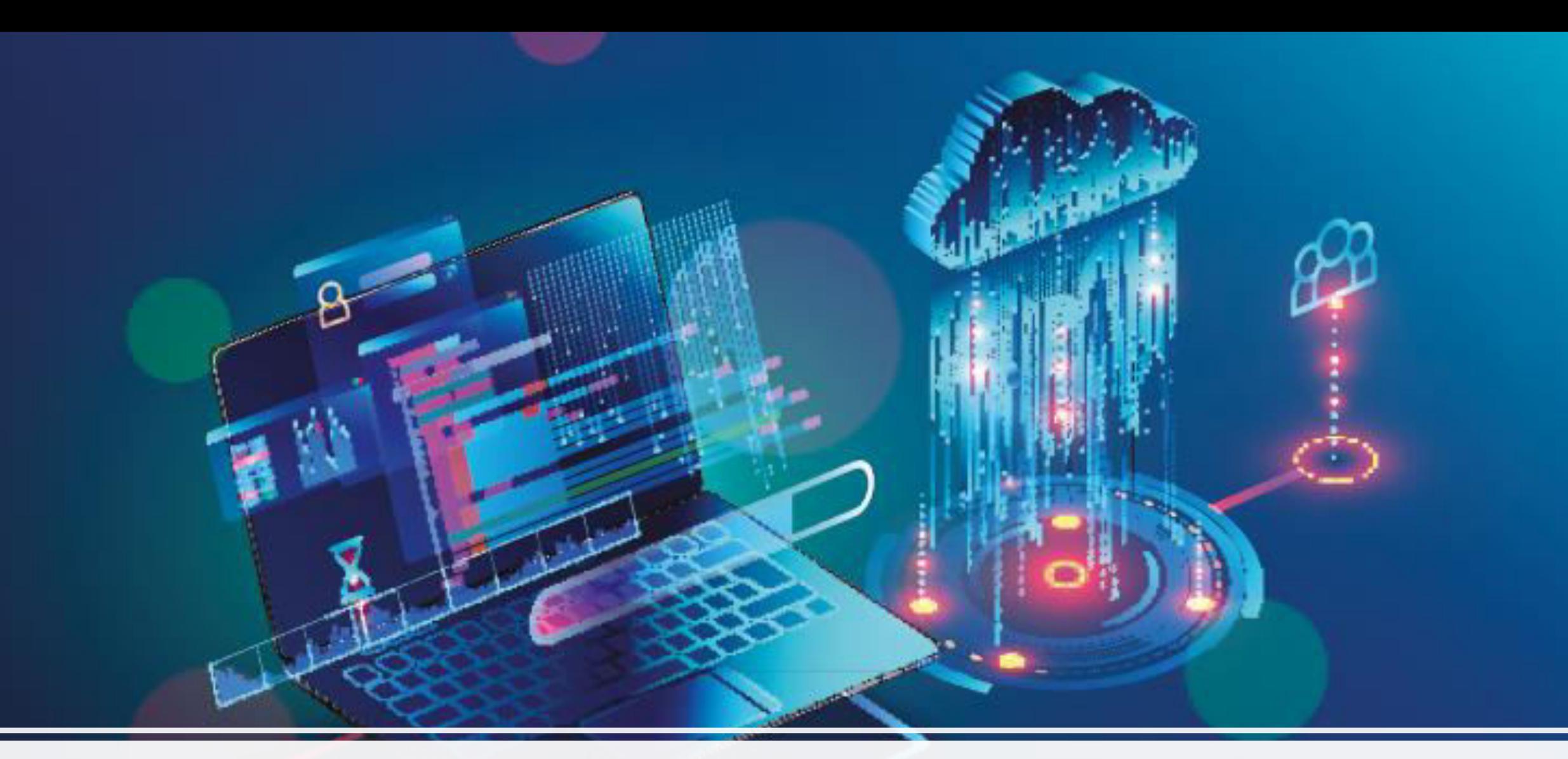

# Persistencia Políglota y Teorema de Cap

## **Persistencia Políglota**

Diferentes tecnologías de bases de datos para resolver diferentes problemas desde una

misma aplicación.

Búsquedas performantes sobre Catálogo de productos

#### AG Patagonia AG Patagonia

Información distribuida Geográficamente Profile de Usuarios y Documentos de Productos con Info No Estructurada

\*\*\*Este documento está clasificado como PUBLICO por TELEFÓNICA. \*\*\*This document is classified as PUBLIC by TELEFÓNICA.

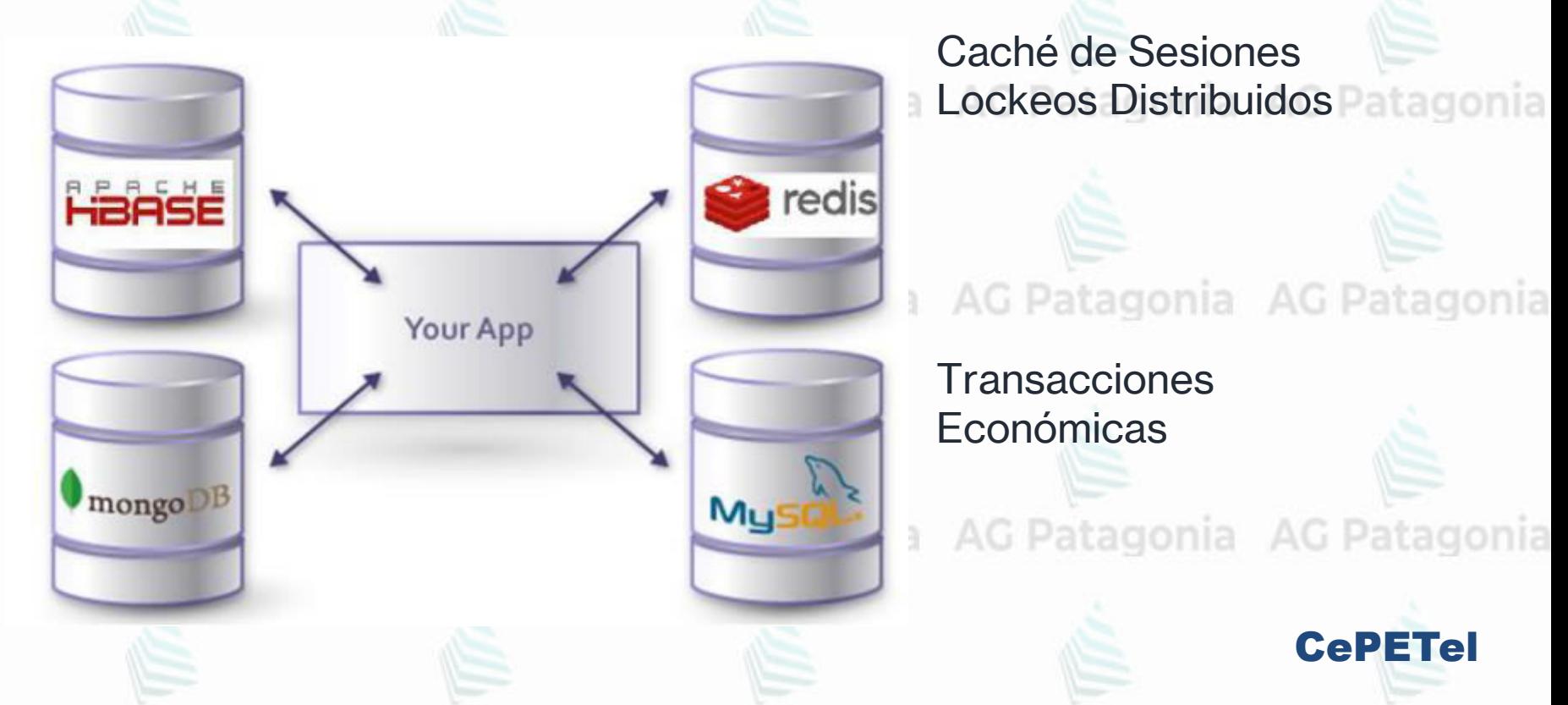

AG Patagonia AG Patagonia AG Patagonia AG Patagonia

#### **¿Qué es el teorema CAP y cómo elegir la base de datos para tu proyecto?**

Cuando hablamos de almacenar y gestionar información hay varios conceptos que se van haciendo cada vez más relevantes y que es indispensable que tengan en cuenta a la hora de **seleccionar el [tipo](https://platzi.com/blog/bases-de-datos-que-son-que-tipos-existen/) [de base de datos](https://platzi.com/blog/bases-de-datos-que-son-que-tipos-existen/) que van a usar,** estos conceptos son parte de lo que conocemos como **Requisitos de Calidad o requerimientos no funcionales.**

AG Patagonia AG Patagonia AG Patagonia AG Patagonia

Los requerimientos no funcionales son aquellos atributos inherentes a la operación del sistema y de su comportamiento. Este tipo de atributos es importante definirlos desde el comienzo del desarrollo del proyecto porque es a partir de ellos que se toman las decisiones más costosas del proyecto.

stannis AC Datasonis AC Datasonis AC Datasonis AC Datago

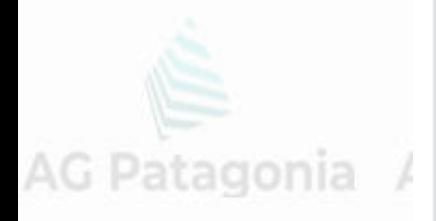

Por ejemplo: ¿vas a desarrollar un proyecto en el que la tasa de crecimiento de usuarios es del 50% mensual o es del 5% anual?, necesitas que tu aplicación soporte transaccionalidad o es solo un sitio de consulta?, este tipo de preguntas definen el rumbo de la arquitectura de tu proyecto.

\*\*\*Este documento está clasificado como PUBLICO por TELEFÓNICA. \*\*\*This document is classified as PUBLIC by TELEFÓNICA.

CePETel

Ahora*…¿qué tiene esto que ver con la selección de la base de datos que vas a usar en tu proyecto?* 

Vamos a hablar de tres atributos de calidad que servirán de base para la selección de la base de datos que van a elegir:

AG Patagonia AG Patagonia AG Patagonia AG Patagonia

•**Consistencia:** La consistencia nos garantiza que una lectura nos retornará la escritura más reciente de un registro dado. Lo que esto implica es que siempre que se haga alguna modificación a un dato dicho cambio debe reflejarse en todos los nodos de la base de datos, esto garantiza que siempre que se acceda a la información cualquiera de los nodos puede responder y la información siempre será la misma.

•**Disponibilidad:** Un nodo en funcionamiento nos debe retornar una respuesta razonable en un periodo razonable de tiempo (Ni error ni timeout).

•**Tolerancia al Particionamiento:** El sistema nos debe seguir funcionando, aunque algunos nodos no se encuentren disponibles ya que la información es consistente en todos los nodos.

tumento está clasificado como PUBLICO por TELEFÓNICA \*\*\*This document is classified as PUBLIC by TELEFÓNICA.

CePETel

## **Teorema CAP**

• Fue desarrollado más como una conjetura que como un teorema por el computador científico **Eric Brewer** de la Universidad de California, Berkeley.

- En el año 2002, **Seth Gilbert y Nancy Lynch** del MIT
- publicaron una **prueba formal** de la conjetura de Brewer, transformándolo en un teorema.
	- **Brewer** indicaba que es imposible en un sistema computacional distribuido, proveer simultáneamente las tres propiedades expresadas:
		- *Consistency*,
		- *Availability* y
		-

**• Partition Tolerance.**<br>AG Patagonia AG Patagonia AG Patagonia AG Patagonia AG Patagonia AG Patagonia AG Patagonia

\*\*Este documento está clasificado como PUBLICO por TELEFÓNICA \*\*\*This document is classified as PUBLIC by TELEFÓNICA.

AG Patagonia AG Patagonia AG Patagonia AG Patagonia

**Availability** 

**Consistency** 

CePETel

**Partition** 

tolerance

#### **Teorema CAP**

En Ciencias de la Computación se enunció un teorema que nos dice que en un sistema distribuido de almacenamiento de datos no podemos garantizar consistencia y disponiblidad (para actualizaciones), al tiempo cuando el sistema sufre una partición (queda separado en dos o más islas). Este es el Teorema CAP, por *Consistency* (Consistencia), *Availability* (Disp onibilidad) y *Partition Tolerance* (Tolerancia al Particionamiento).<br>alle ponta e Patagonia AG Patagonia

Debemos tener en cuenta las exigencias de nuestro proyecto para saber qué atributos de calidad necesitamos y así elegir el [tipo de base](https://platzi.com/blog/bases-de-datos-que-son-que-tipos-existen/) [de datos](https://platzi.com/blog/bases-de-datos-que-son-que-tipos-existen/) que necesitaremos.

atagonia AG Patagonia AG Patagonia

#### **Visual Guide to NoSQL Systems**

AG Patagonia AG Patagonia AG Patagonia AG Patagonia

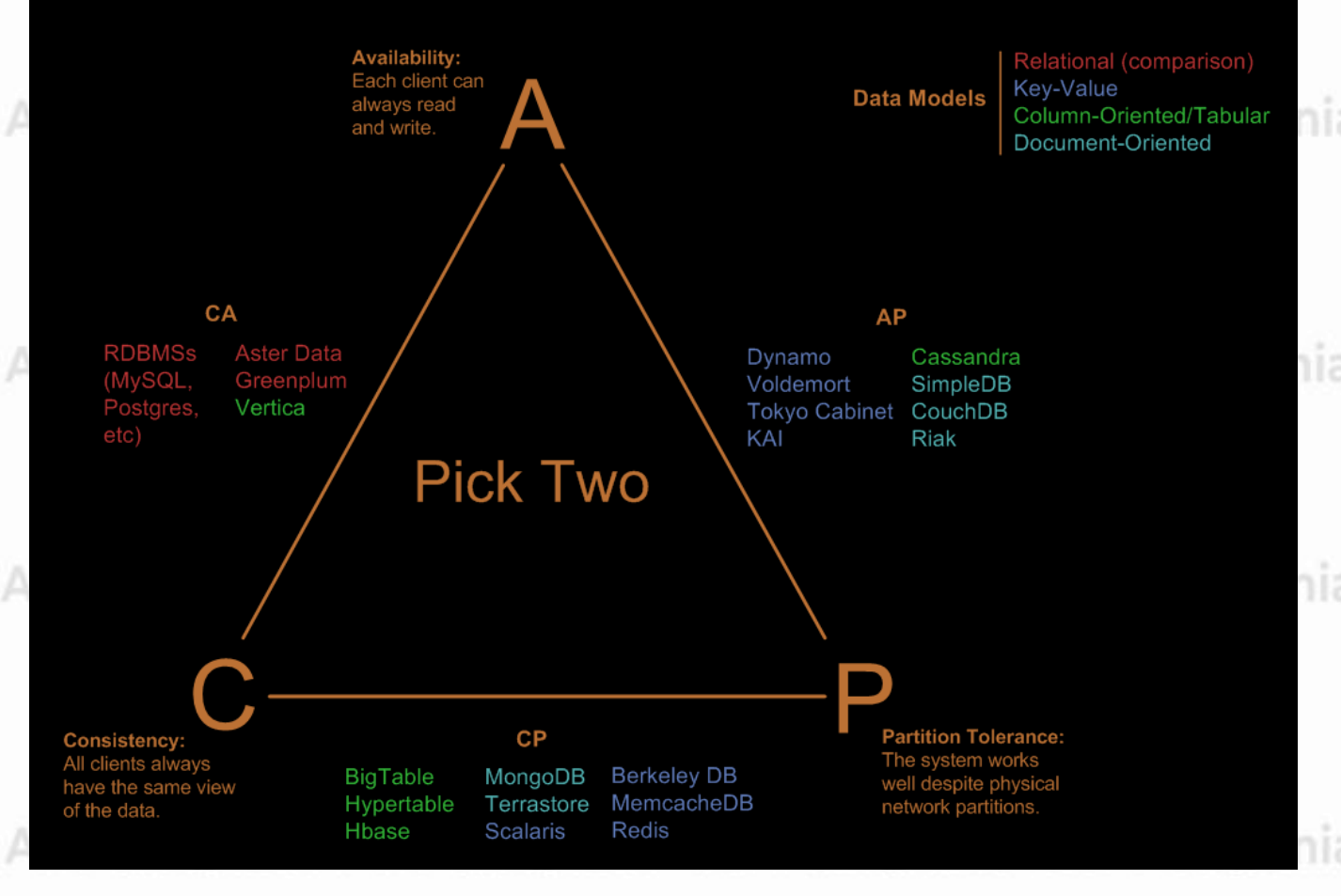

CePETel

#### **Teorema CAP**

Solo puedes garantizar dos de estos tres atributos, o Patagonia AG Patag

**CP (Consistencia y Tolerancia al particionamiento):** Esto quiere decir que no se garantiza la disponibilidad, hay clientes que por ejemplo requieren que el sistema esté disponible 100% del tiempo o muy cerca, con bases de datos que cumplan con **CP** no es posible garantizar esto, no quiero decir que no se pueda lograr en cierto nivel, pero el sistema está enfocado en aplicar los cambios de forma consistente, aunque se pierda comunicación con algunos nodos.

**AP (Disponibilidad y Tolerancia al particionamiento):** En este caso no se garantiza que los datos sean iguales en todos los nodos todo el tiempo, en este caso el sistema siempre estará disponible para las peticiones, aunque se pierda la comunicación entre los nodos.

**CA (Consistencia y disponibilidad):** En este caso no se puede permitir el particionado de los datos, porque se garantiza que los datos siempre son iguales y el sistema estará disponible respondiendo todas las peticiones.

\*\*\*Este documento está clasificado como PUBLICO por TELEFÓNICA. \*\*\*This document is classified as PUBLIC by TELEFÓNICA.

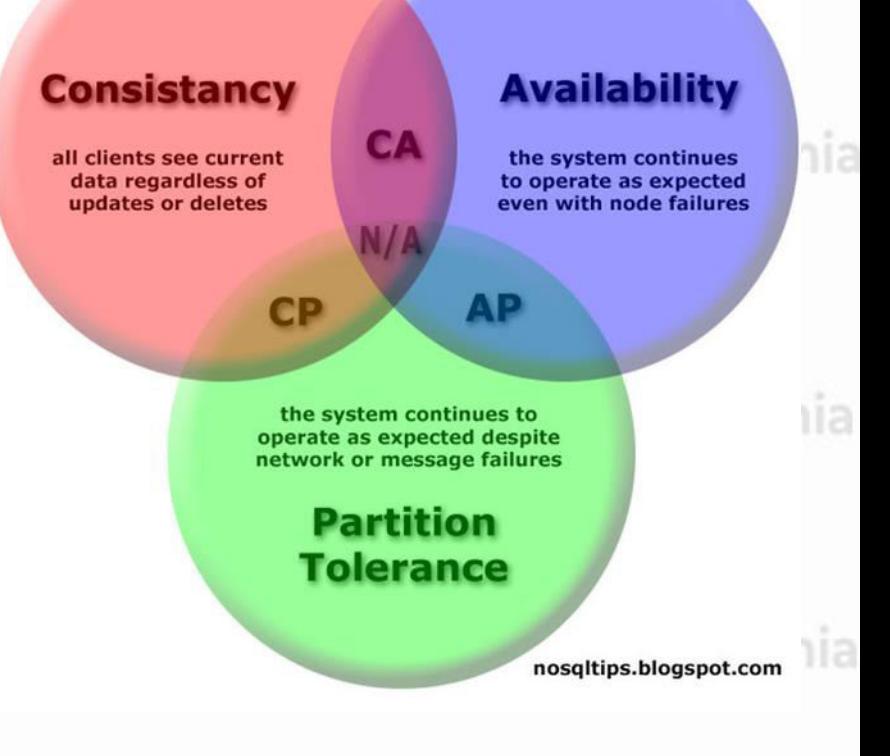

AG Patagonia AG Patagonia AG Patagonia AG Patagonia

CePETel

#### **Bases de Datos NoSQL** AG Pa

#### **Teorema CAP**

Por ejemplo, los sistemas de bases de datos relacionales (SQL de toda la vida) son CA porque MySQL todas las escrituras y lecturas se hacen sobre la misma copia de los datos.

Si en sus proyectos lo que requieren es que todos sus clientes tengan acceso a la misma vista de los datos en cualquier momento que sean requeridos (Consistencia) y además desde el comienzo sabes que se va a requerir disponibilidad de los datos en cercana al 100% del tiempo (Tolerancia al Particionamiento), el [tipo de base de datos](https://platzi.com/blog/bases-de-datos-que-son-que-tipos-existen/) que deberían usar es una como MongoDB o Redis.

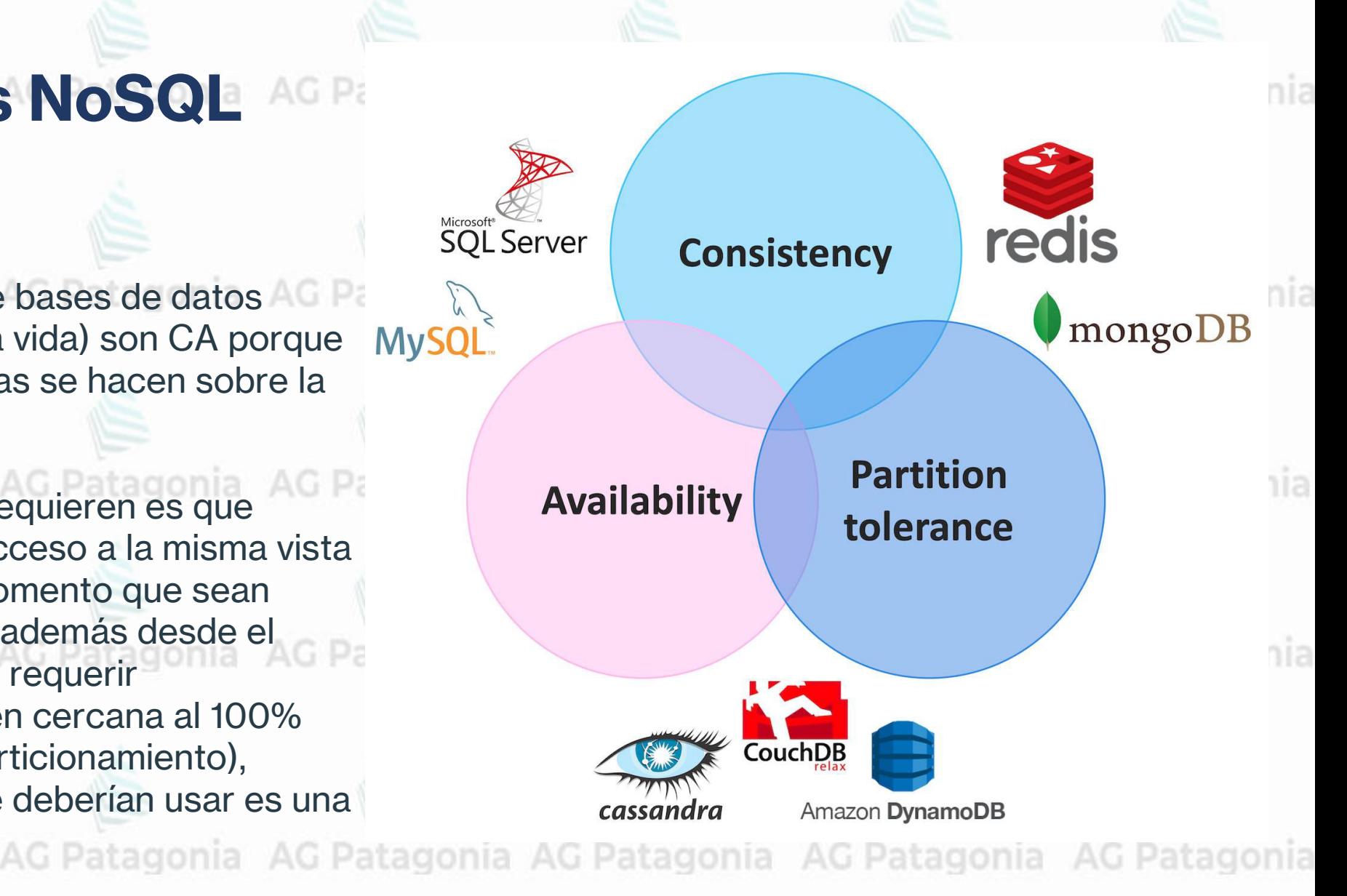

CePETel

AG Patagonia AG Patagonia AG Patagonia **AG P**atagonia AG Patagonia AG Patagonia AG Patagonia **Conociendo el entorno Postgres** Patagonia AG Patagonia AG Patagonia AG Patagonia AG Patagonia AG Pa Para descargar e instalar Postgres SQL [Link](https://www.enterprisedb.com/downloads/postgres-postgresql-downloads) **[Video Explicativo de instalación Postgres](https://youtu.be/3UEI5ovGx4E)** AG Pa

> Para acceder a la página de Postgres [LINK](https://www.postgresql.org/) con información completa. Patagonia AG Patagonia AG Patagonia

> > CePETel

AG Patagonia AG Patagonia AG Patagonia AG Patagonia AG Patagonia AG Patagonia AG Patagonia

\*\*\*Este documento está clasificado como PUBLICO por TELEFÓNICA. \*\*\*This document is classified as PUBLIC by TELEFÓNICA.

AG Pa

*Instituto Profesional de Estudios e Investigación*

atagonia AG Pa

 **Sindicato de los Profesionales de las Telecomunicaciones**

CePETel **SECRETARÍA TÉCNICA** 

# **Introducción a Bases de Datos y Programación SQL** agonia AG Patagonia

#### **TEMARIO**

**Módulo 1: Conceptos de Bases de datos y estructuras. Módulo 2: Modelado de Datos. Normalización. Módulo 3: DDL (Data Definition Language) Módulo 4: DML (Data Manipulation Language) - Select Módulo 5: DML (Update – Insert - Delete) Módulo 6: DML (Secuencias – Vistas – Tablas temporales) Módulo 7: DML (Joins – Subconsultas – Condicionales) Módulo 8: DML (Funciones – Operadores)**

Au Patagonia AG Patagonia AG Patagonia AG Patagonia AG Patagonia

**Disertantes: Lic. Maria Trinidad Aquino – Ing. Raúl Alejandro Grassi**

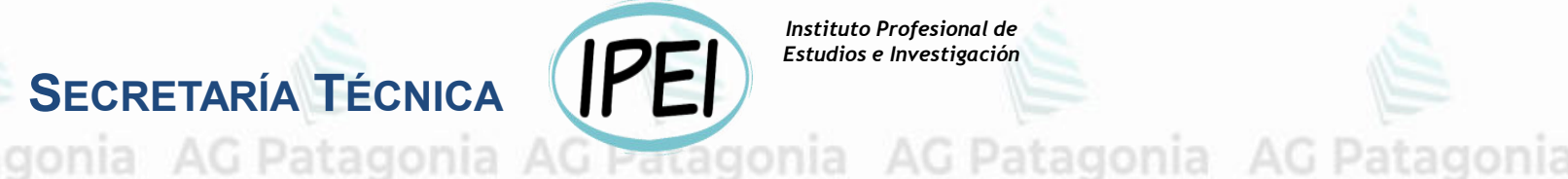

*Instituto Profesional de Estudios e Investigación*

 **Sindicato de los Profesionales AG Patagonia de las Telecomunicaciones**

# **Introducción a Bases de Datos y Programación SQL**

CePETel **SECRETARÍA TÉCNICA** 

# **Módulo 2: Modelado de Datos y Normalización**

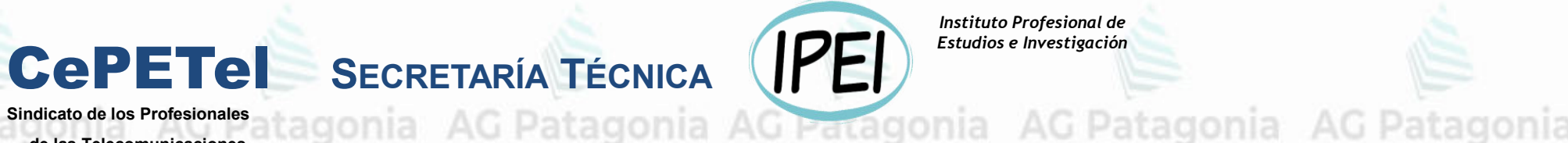

*Instituto Profesional de Estudios e Investigación*

AG Patagonia AG Patagonia de los Profesionales  **de las Telecomunicaciones**

# **Modelado de Datos**

En la mayoría de los paradigmas se separan ➢ las abstracciones de datos que representan **información** y

➢ los **procesos**: abstracciones de control del flujo que

manipulan esos datos. tagonia AG Patagonia AG Patagonia

CePETel

En el diseño lógico de datos definimos:

✓ las **entidades** que representan partes de un sistema y AG Patagonia AG Patagonia ✓ sus **relaciones**.

AG Patagonia AG Patagonia AG Patagonia AG Patagonia AG Patagonia AG Patagonia AG Patagonia

# **¿Qué son las Relaciones?**

• Representan asociaciones del mundo real entre entidades. • Se puede representar con un verbo o preposición que conecta dos entidades. ania AG Patagonia AG Patagonia AG Patagonia AG Patagonia AG Patagonia

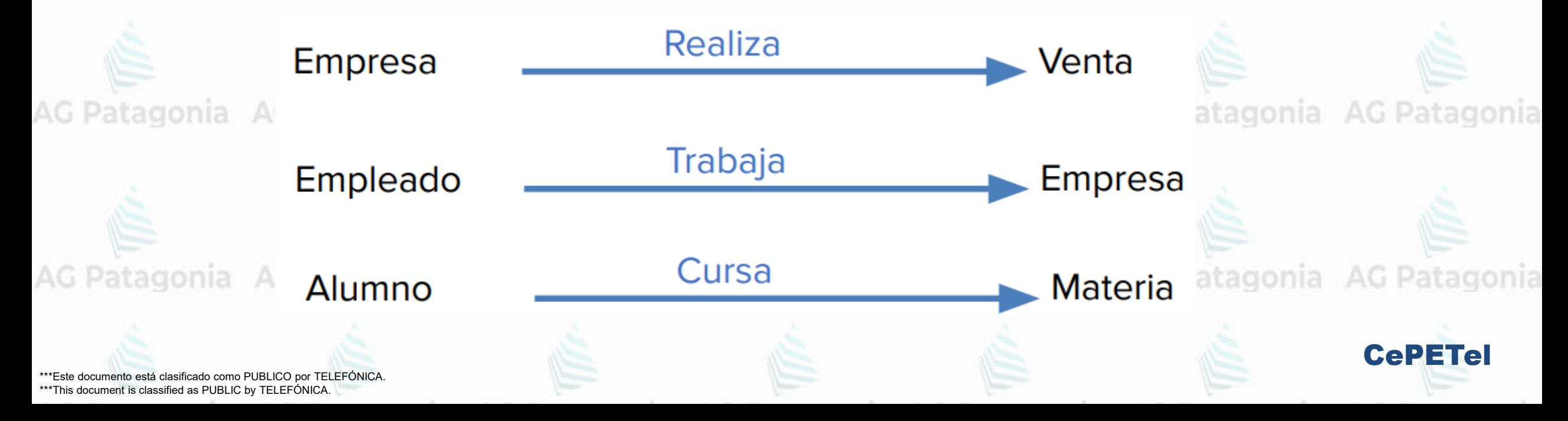

¿Cómo podemos **comunicar** nuestro Modelo de Datos?

• Prosa, poca y muy puntual.

• Diagrama de Entidad Relación DER.

• Código SQL – DDL Data Definition Language.

#### Modelo entidad-relación

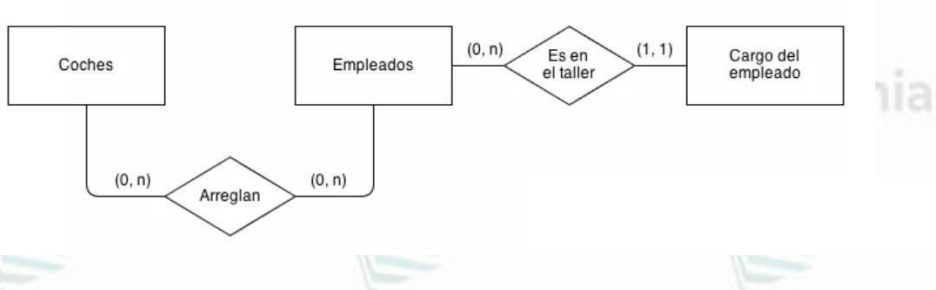

G Patagonia AG Patagonia

CePETel

(Metadata)(\*)agonia AG Patagonia AG Patagonia AG Patagonia AG Patagonia AG Patagonia

AG Patagonia AG Patagonia AG Patagonia AG Patagonia AG Patagonia AG Patagonia AG Patagonia

**Modelo conceptual**<br> **Modelo conceptual**<br> **Alagonia** AG Patagonia AG Patagonia AG Patagonia AG Patagonia AG Patagonia

El modelo conceptual define las entidades y sus relaciones en base al negocio (es fácil de validar por el usuario). Es independiente de la tecnología.

**Ejemplos** AG Patagonia AG Patagonia AG Patagonia AG Patagonia AG Patagonia AG Patagonia

- un cliente tiene muchas sucursales,
- cada sucursal está ubicada en un domicilio.
- una materia de una facultad puede tener 0, 1 o muchas correlativas.

#### **Diseño lógico**

Aquí definimos el esquema en el cual vamos a trabajar sin depender de una implementación física determinada. Ej: trabajamos en un esquema relacional sin decidir si lo implementaremos en Oracle, MySQL o SQLServer.

\*\*\*Este documento está clasificado como PUBLICO por TELEFÓNICA. \*\*\*This document is classified as PUBLIC by TELEFÓNICA.

CePETel

tagonia AG Patagonia

# **Modelo conceptual**

itagonia AG Patagonia AG Patagonia AG Patagonia AG Patagonia AG Patagonia AG Patag El modelo conceptual define las entidades y sus relaciones en base al negocio (es fácil de validar por el usuario). Es independiente de la tecnología.

#### **Diseño físico**

Diseno físico<br>El diseño físico se implementa en un motor de base de datos que, además de soportar un determinado esquema, impone ciertas restricciones de la implementación, como el lenguaje de manipulación de datos (DML Data Manipulation Language) o el que nos permite crear las entidades (DDL - Data Definition a la gomia AG Patas Language).

El estándar para el modelo relacional es el SQL aunque cada DBMS implementa su propio subconjunto de instrucciones.AG Patagonia AG Patagonia AG Patagonia AG Pa

\*\*\*Este documento está clasificado como PUBLICO por TELEFÓNICA. \*\*\*This document is classified as PUBLIC by TELEFÓNICA.

CePETel

# **DER – Diagrama de Entidad Relación**

AG Patagonia AG Patagonia AG Patagonia AG Patagonia

**Entidad**: cualquier cosa que tenga relevancia para nuestro sistema. Los proyectos, las tareas, los impuestos, las complejidades...

atagonia AG Patagonia AG Patagonia AG Patagonia

• **Atributos**: son las propiedades o características que describen una entidad. Un cliente tiene nombre y cuit, un auto tiene modelo, marca y color, etc. Patagonia AG Patagonia AG Patagonia

• **Atributos multivaluados**: son atributos que pueden tomar más de un valor (direcciones de mail de un empleado, subordinados de un jefe, AG Patagonia AG Patagonia AG Pa entre otros)

\*\*\*Este documento está clasificado como PUBLICO por TELEFÓNICA. \*\*\*This document is classified as PUBLIC by TELEFÓNICA.

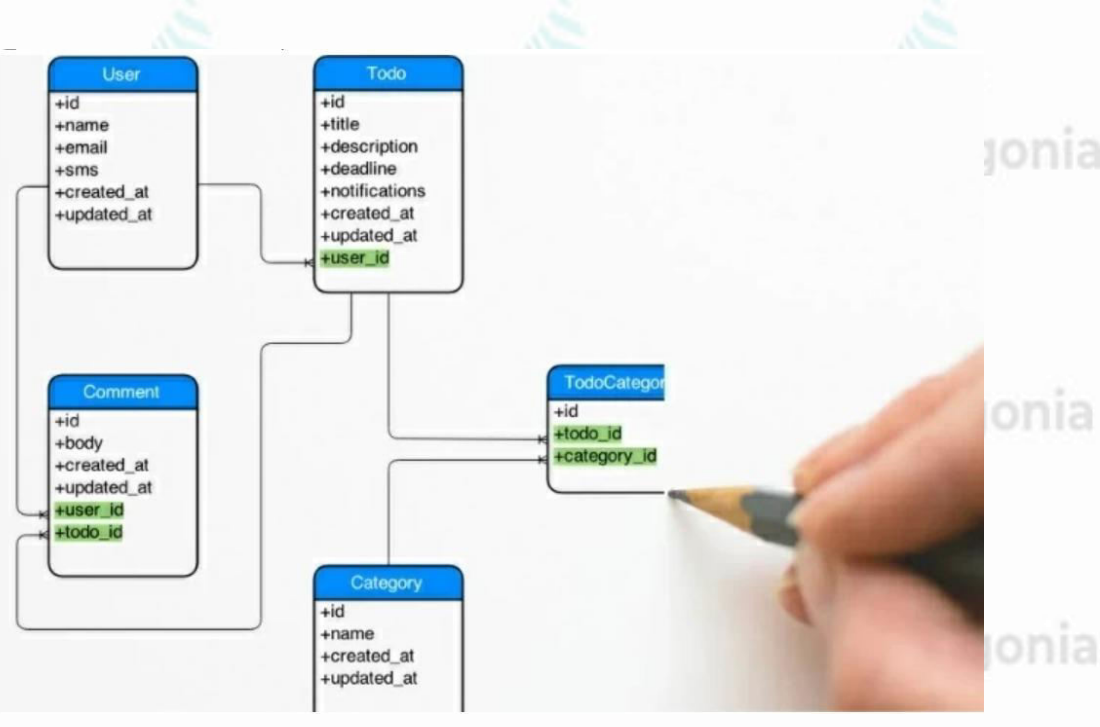

CePETel

### **DER – Diagrama de Entidad Relación**

AG Patagonia AG Patagonia AG Patagonia AG Patagonia AG Patagonia AG Patagonia AG Patagonia

• **Instancia de una entidad:** Ocurrencia particular de una entidad.

**Relaciones entre entidades:** agonia AG Patagonia AG Patagonia AG Patagonia AG Patagonia Representan asociaciones del mundo real entre

- entidades
- 

Se puede representar con un verbo o preposición<br>que conecta dos entidades que conecta dos entidades.

CePETel

AG Patagonia AG Patagonia AG Patagonia AG Patagonia AG Patagonia AG Patagonia AG Patagonia

# **Características de las Relaciones**

**Grado**<br>Grado

- - Unarias o Recursivas: Son relaciones que asocian a una misma entidad.
	- Binarias: Relaciones que asocian a dos entidades.
	- o N -arias: Relaciones que asocian a N entidades.

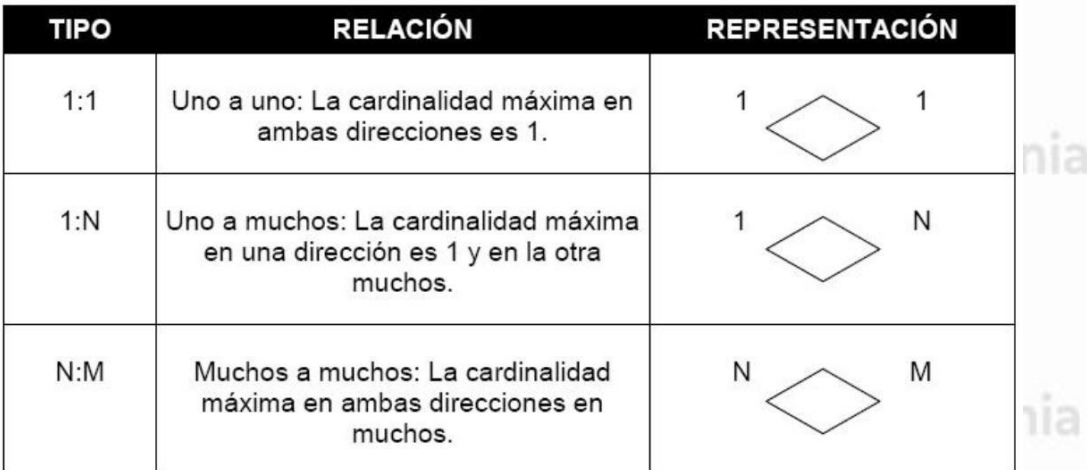

CePETel

#### • **Cardinalidad**

o Describe la cantidad de instancias de entidad permitidas en una relación entre dos entidades

- o 1 a 1: un cliente tiene un domicilio y cada domicilio pertenece a un cliente.
- o 1 a n: una empresa tiene muchas sucursales, cada sucursal pertenece a una empresa.
- o n a n: un profesor da clases a muchos alumnos, cada alumno tiene muchos profesores

AG Patagonia AG Patagonia AG Patagonia AG Patagonia AG Patagonia AG Patagonia AG Patagonia

# **Características de las Relaciones**

**Igonia AG Pa**tagonia AG Patagonia AG Patagonia AG Patagonia AG Patagonia AG Patagonia<br>**Modalidad** 

o *Relación Mandatoria (Obligatoria):* Si la instancia de una entidad debe existir en la relación. Ej.: Una Factura debe contener a lo sumo un Ítem. o *Relación Opcional:* Si la instancia de una entidad no necesita existir en la relación. Ej.: Un cliente puede tener facturas asociadas.

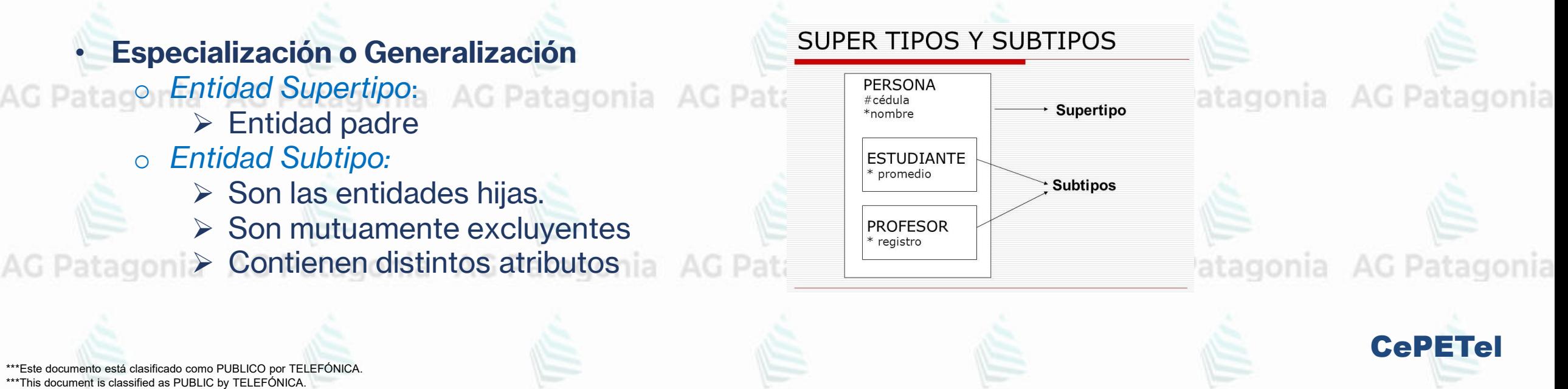

## **Algunas Notaciones**

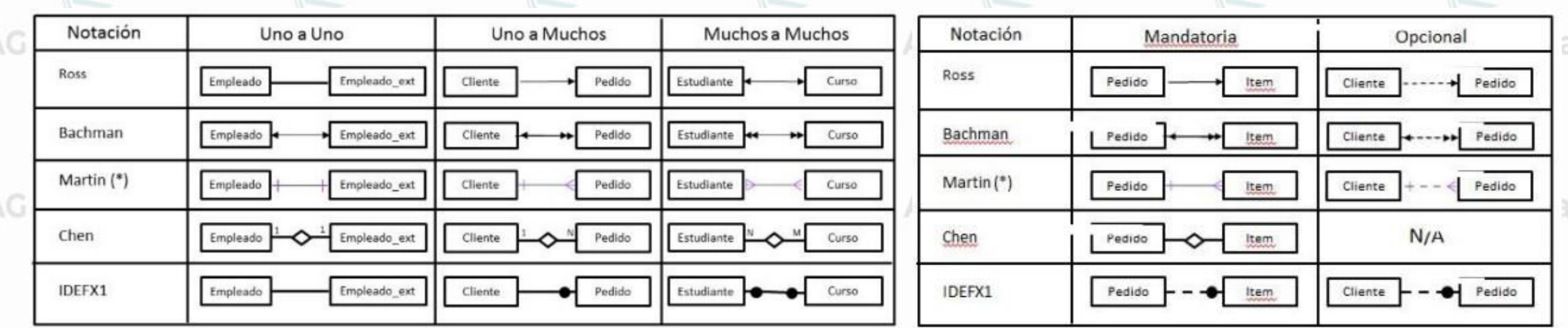

AG Patagonia AG Patagonia AG Patagonia AG Patagonia AG Patagonia AG Patagonia AG Patagonia

(\*) Es la notación que utilizaremos. También llamada Crow's foot notation.

\*\*\*Este documento está clasificado como PUBLICO por TELEFÓNICA. \*\*\*This document is classified as PUBLIC by TELEFONICA.

CePETel

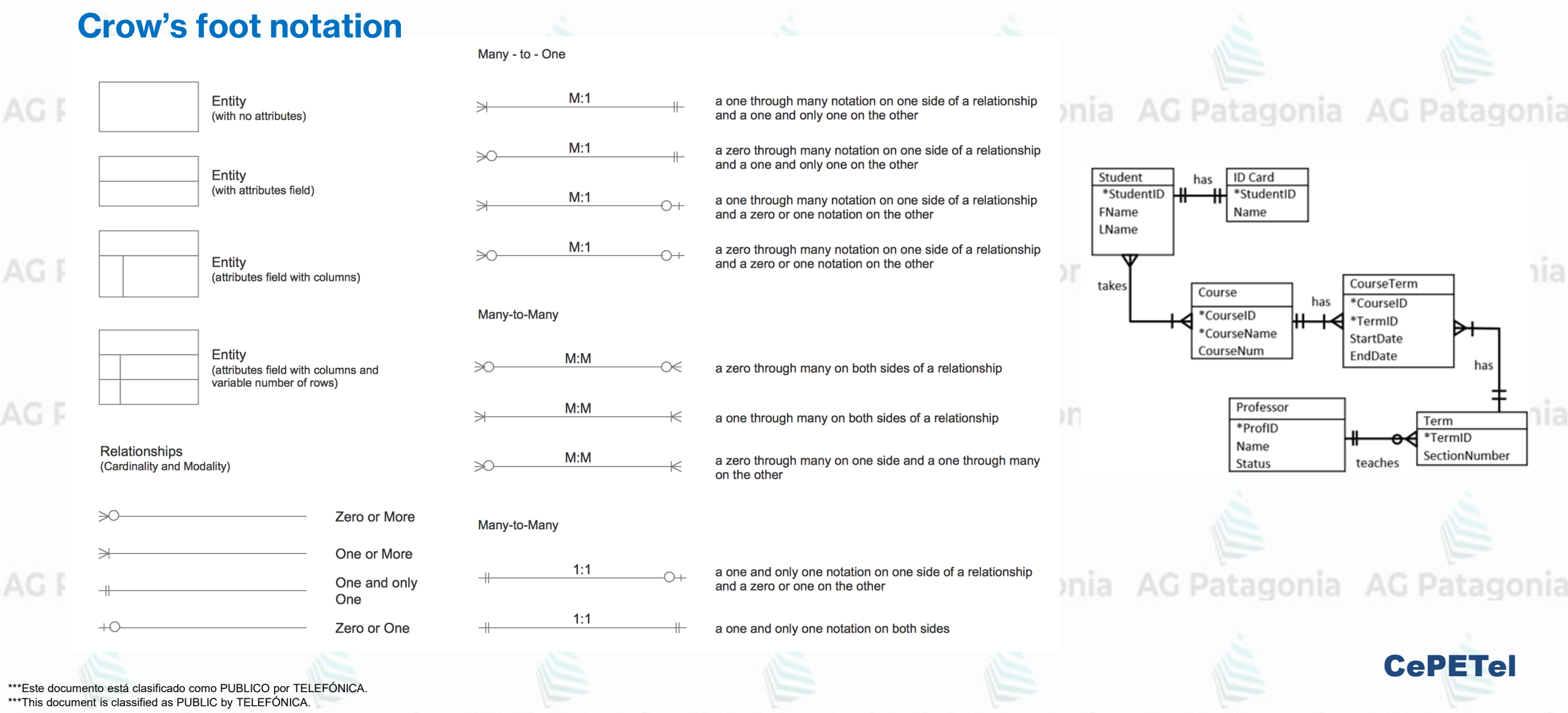

AG PAlgunos Ejemplos tagonia AG Patagonia AG Patagonia AG Patagonia AG Patagonia

# **Grado de una Relación**

AG Patagonia AG Patagonia AG Patagonia AG Patagonia AG Patagonia AG Patagonia AG Patagonia

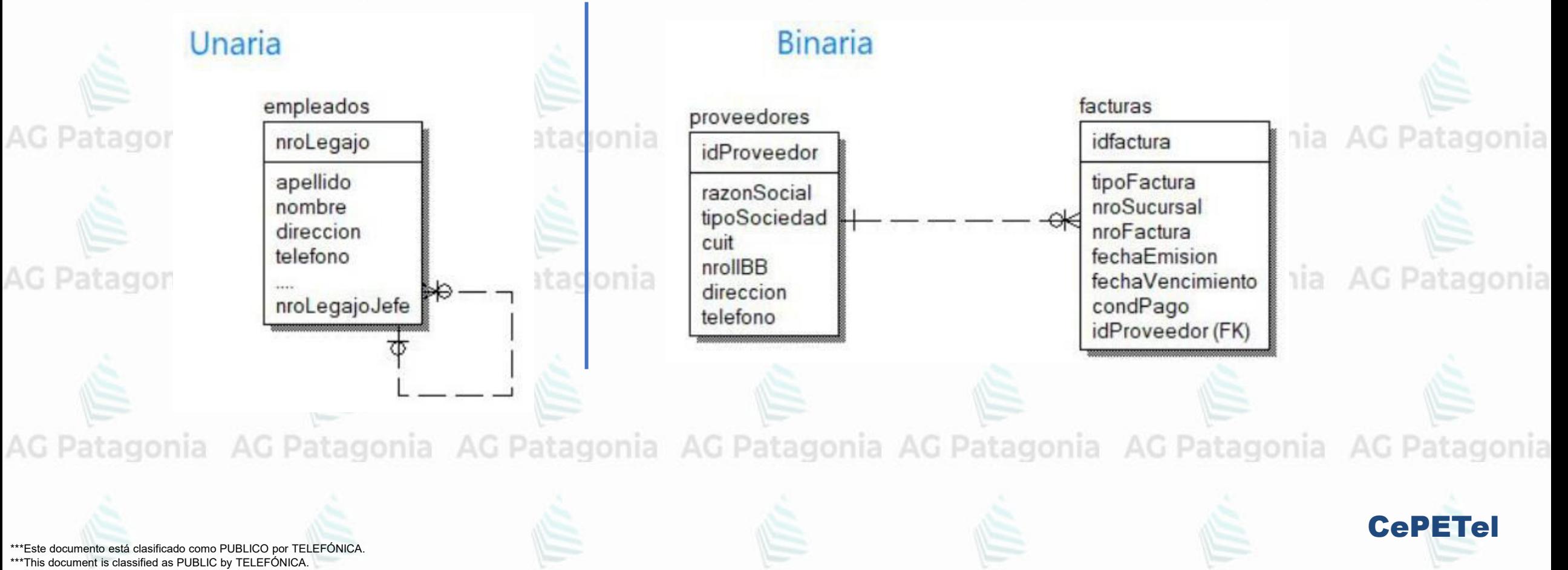

AG PAlgunos Ejemplos tagonia AG Patagonia AG Patagonia AG Patagonia AG Patagonia

# **Grado de una Relación**

AG Patagonia AG Patagonia AG Patagonia AG Patagonia AG Patagonia AG Patagonia AG Patagonia

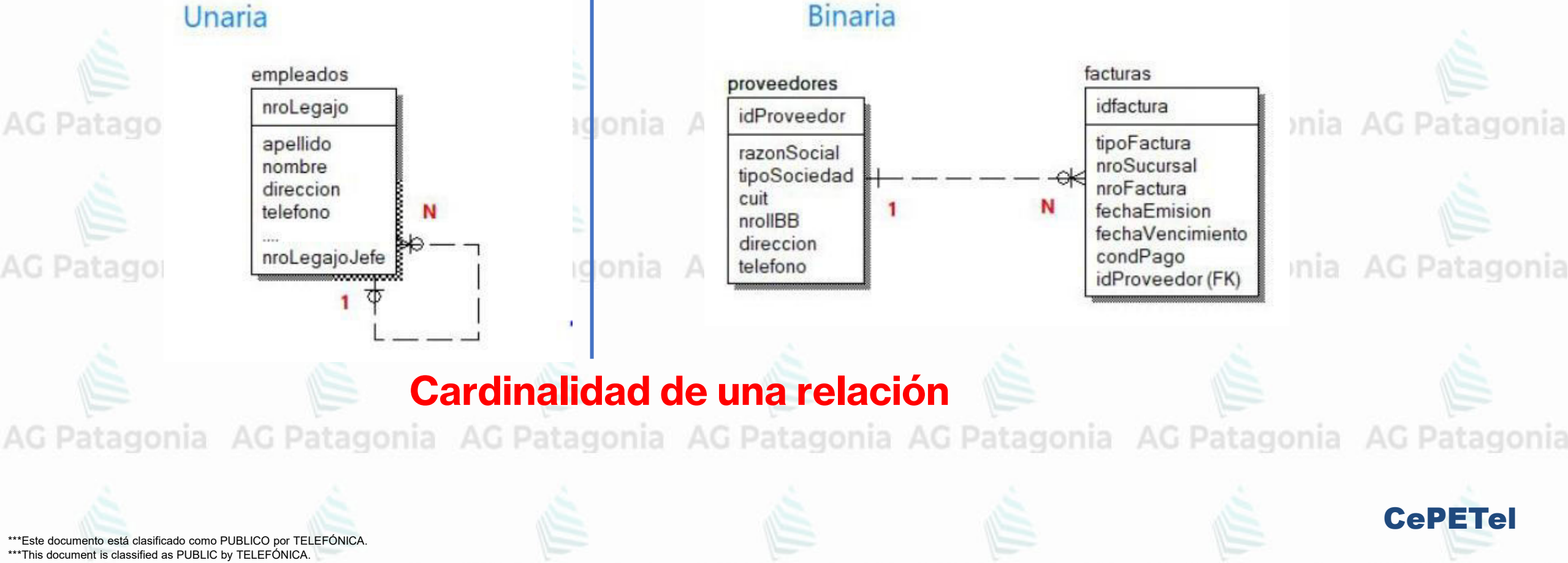

AG PAlgunos Ejemplos atagonia AG Patagonia AG Patagonia AG Patagonia AG Patagonia

# **Grado de una Relación Modalidad de una relación**

AG Patagonia AG Patagonia AG Patagonia AG Patagonia AG Patagonia AG Patagonia AG Patagonia

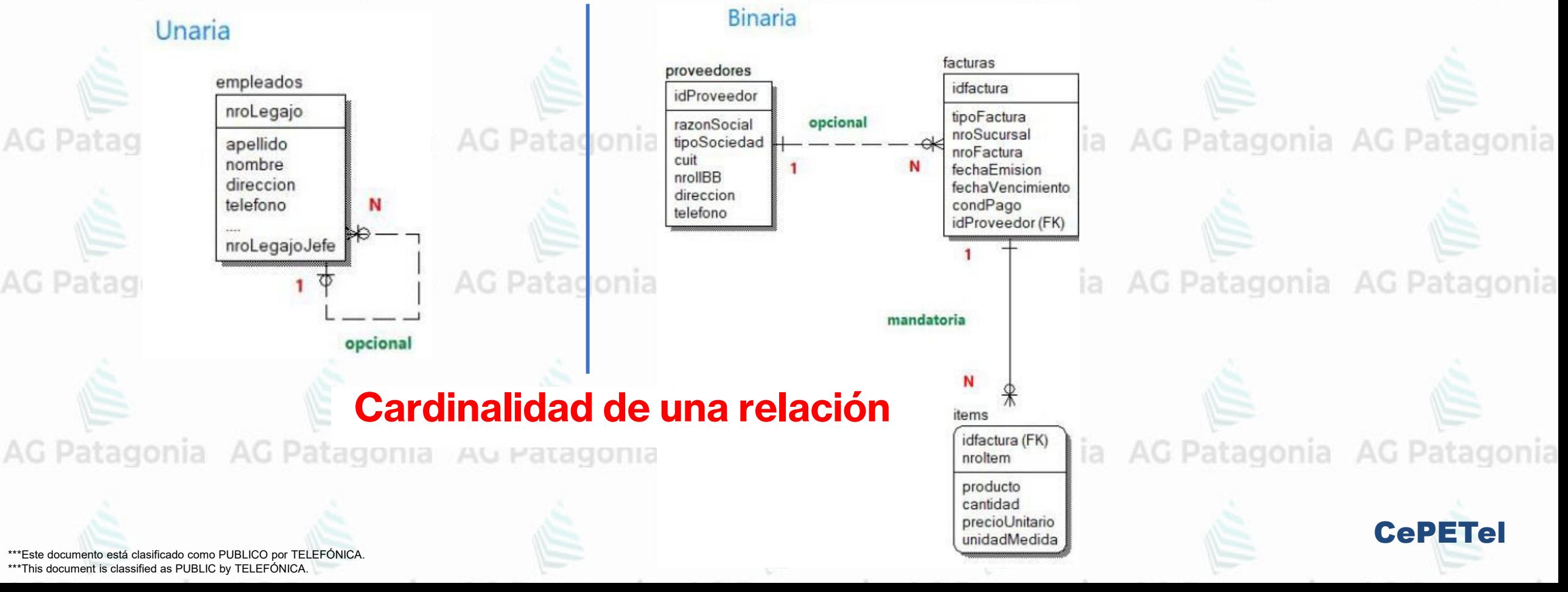
AG PAlgunos Ejemplos atagonia AG Patagonia AG Patagonia AG Patagonia AG Patagonia

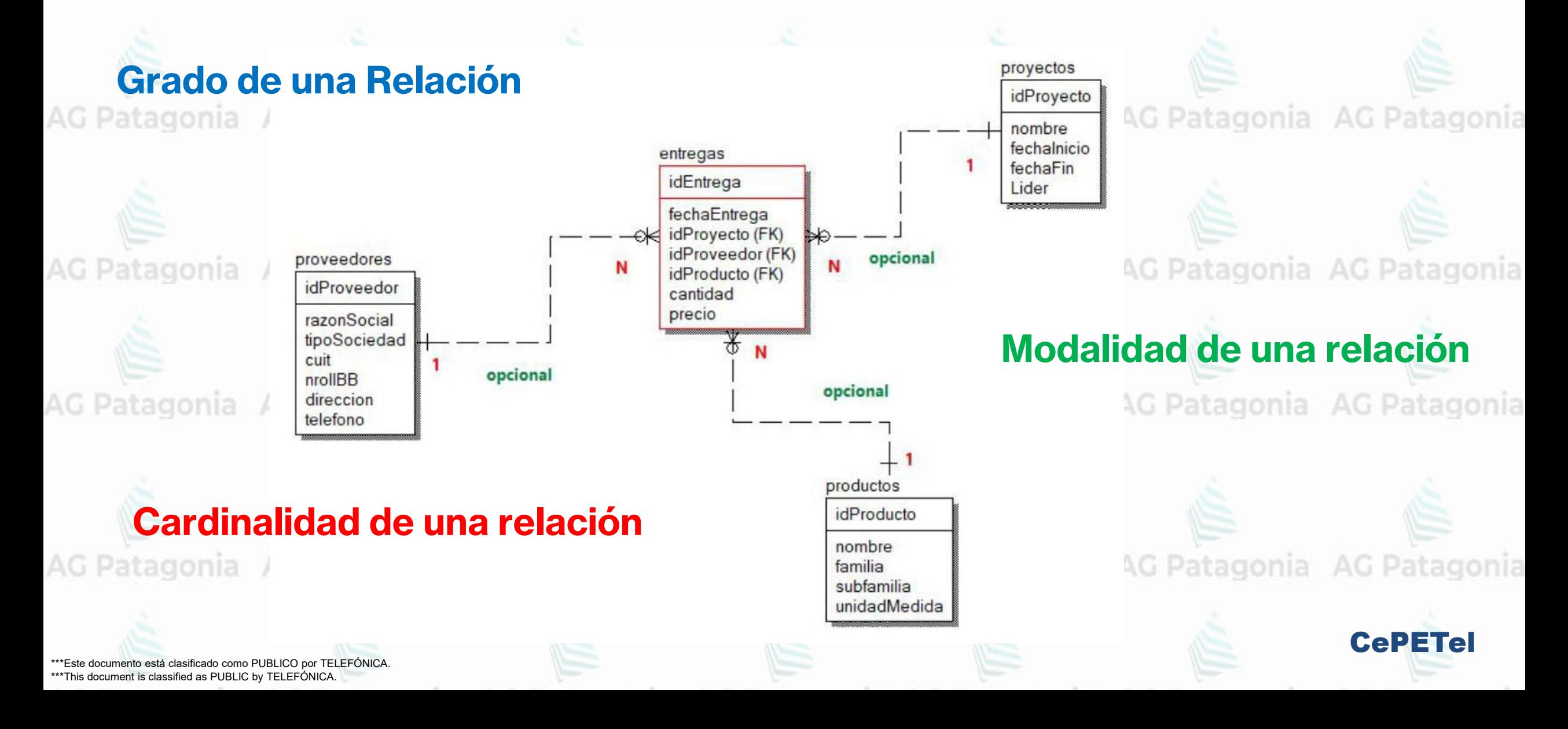

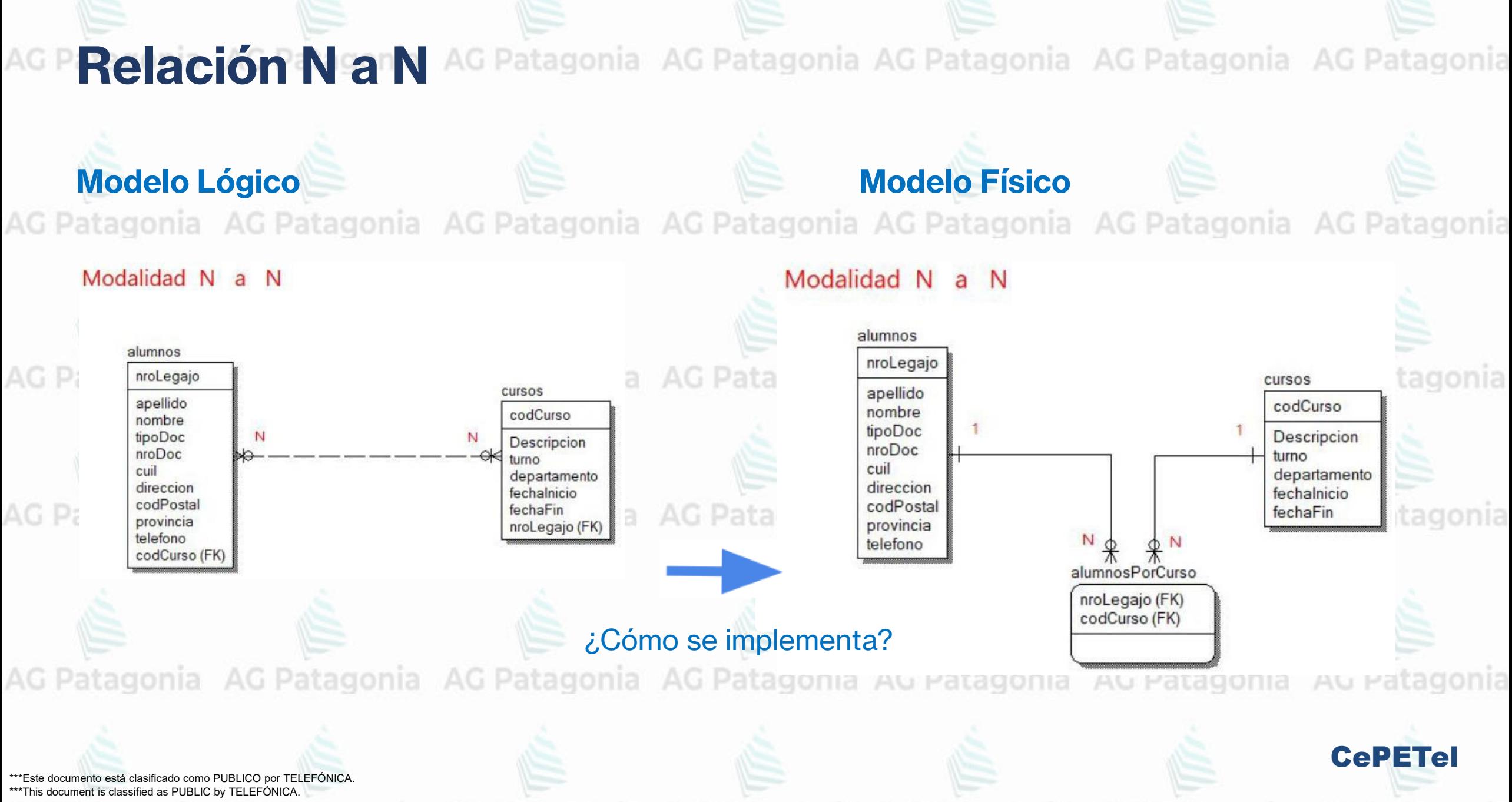

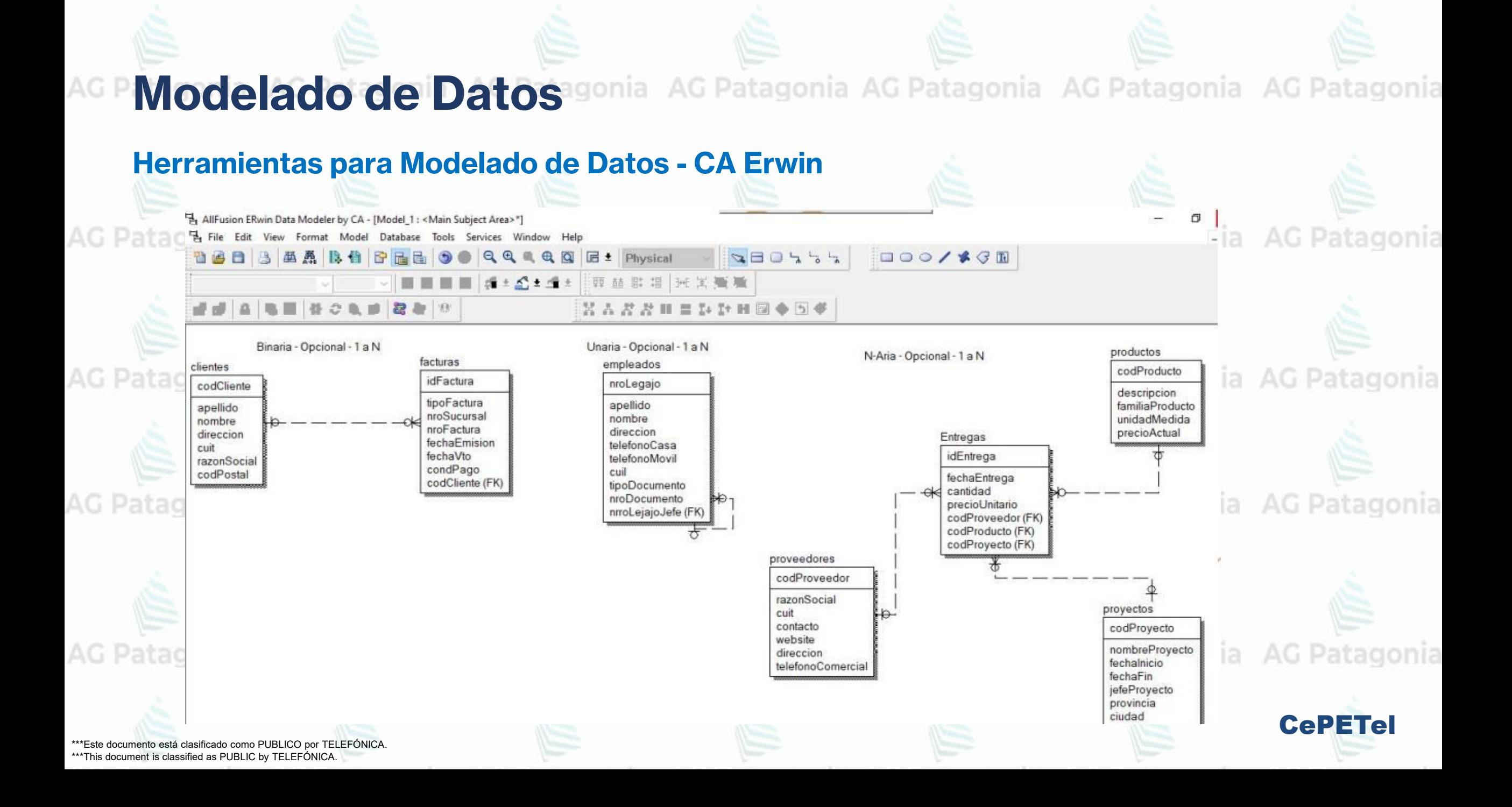

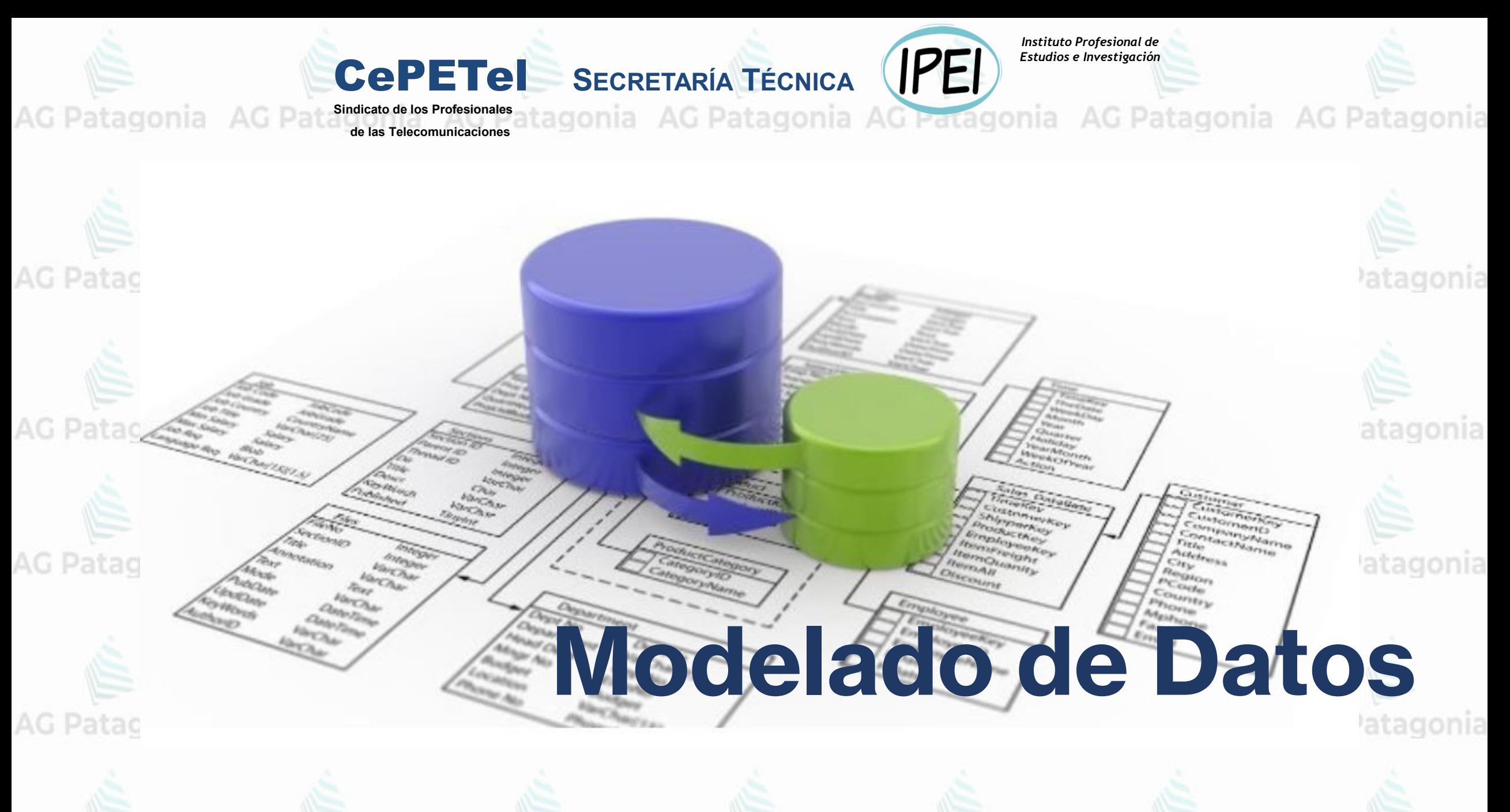

\*\*\*Este documento está clasificado como PUBLICO por TELEFÓNICA. \*\*\*This document is classified as PUBLIC by TELEFONICA.

*Normalizar* una base de datos significa *transformar* un conjunto de datos que *tienen una cierta complejidad en su entendimiento* y que su *distribución en el modelo provoca problemas de lógica* en las acciones de manipulación de datos, en una *estructura de datos que posea un diseño claro*, donde estos *datos guarden coherencia y no pierdan su estado de asociación*. Patagonia AG Patagonia AG Patagonia AG Patagonia AG Patagonia AG Patagonia AG Patagonia

### **Objetivos de la normalización**

▪ Reducir la redundancia de datos, y, por lo tanto, las inconsistencias. tagonia AG Patagonia AG Patagonia AG Patagonia

- Facilitar el mantenimiento de los datos.
- Evitar anomalías en la manipulación de datos.
- Beducir el impacto de los cambios en los datos.

AG Patagonia AG Patagonia AG Patagonia AG Patagonia AG Patagonia AG Patagonia AG Pa

\*Este documento está clasificado como PUBLICO por TELEFÓNICA \*\*\*This document is classified as PUBLIC by TELEFÓNICA.

Las **formas normales** son heurísticas o criterios que permiten resolver esas redundancias. En algunas bibliografías se habla de errores o inconsistencias, es verdad que las redundancias pueden surgir por errores en el diseño de los datos, pero veremos a continuación que esa redundancia puede ser buscada. AG Patagonia AG Patagonia AG Patagonia AG Patagoni

Cada **forma normal** introduce restricciones nuevas, donde la primera restricción que aplica es cumplir la forma normal anterior.

### *Nosotros para implementar nos vamos a quedar con sólo las primeras 3 Formas Normales.*

atagonia AG Patagonia AG Patagonia AG Patagonia AG Patagonia AG Patagonia AG Pat

\*\*Este documento está clasificado como PUBLICO por TELEFÓNICA \*\*\*This document is classified as PUBLIC by TELEFÓNICA.

CePETel

AG Patagonia AG Patagonia

5 FN

2 FN

1 FN

AG Patagonia

AG Patagonia

AG Patagonia

AG Patagonia

• Cada fila de la misma tabla debe ser única. · Debe prevalecer un crecimiento vertical de los datos y no horizontal. · No deben existir grupos repetidos de datos. · Estar en 1FN. • La relación debe tener una clave principal, de preferencia simple. • Cada atributo de la tabla debe depender totalmente del atributo clave.

• Cada atributo debe contener valores atómicos.

• Debe estar en 2FN.

. No deben existir atributos no principales que dependan transitivamente del atributo clave.

1FN

2FN

3FN

La característica del modelo relacional, según la cual un atributo debe ser atómico.

> El concepto de dependencias funcionales.

tonia AG Patagonia

gonia AG Patagonia

gonia AG Patagonia

El concepto de dependencias transitivas.

tonia AG Patagonia

CePETel

\*\*\*Este documento está clasificado como PUBLICO por TELEFÓNICA. \*\*\*This document is classified as PUBLIC by TELEFÓNICA.

### **Primera Forma Normal**

Una entidad que está *en primera forma normal no puede tener campos repetitivos* (arrrays, mismo campo repetido n veces), o campos multivaluados atagonia AG Patagonia AG Patagonia AG Patagonia

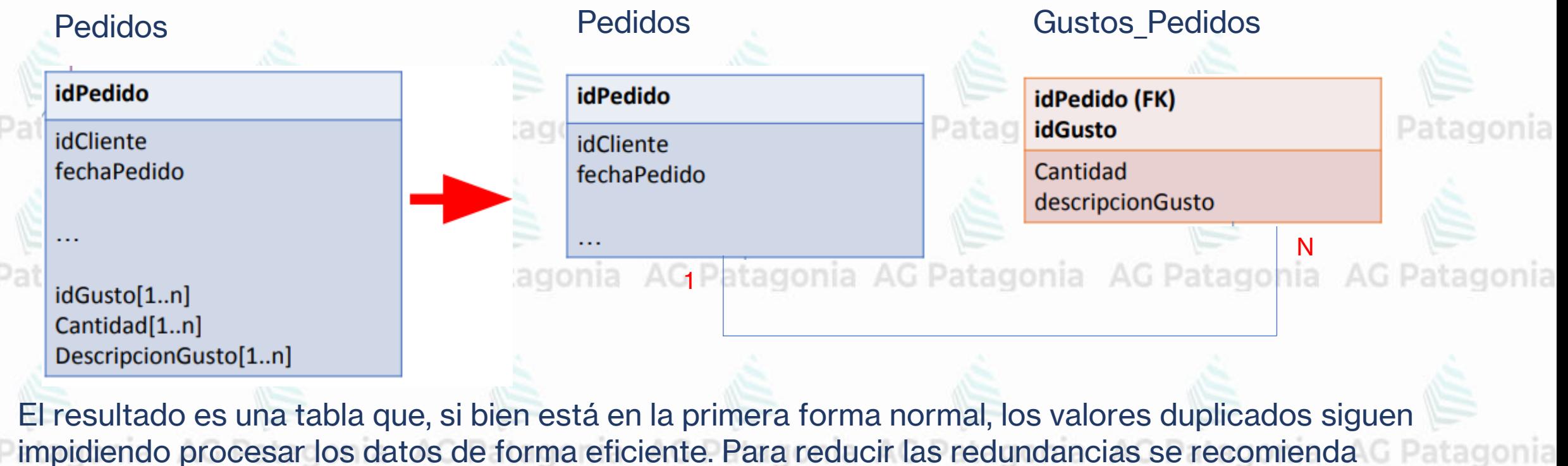

llevarla a la segunda forma normal.

\*\*\*Este documento está clasificado como PUBLICO por TELEFÓNICA. \*\*\*This document is classified as PUBLIC by TELEFÓNICA.

### **Segunda Forma Normal**

Una estructura de datos está en 2FN si y sólo si *no hay dependencias funcionales parciales entre*  **un atributo no clave y parte de la clave compuesta** y se satisface 1FN.gonia AG Patagonia AG Patag

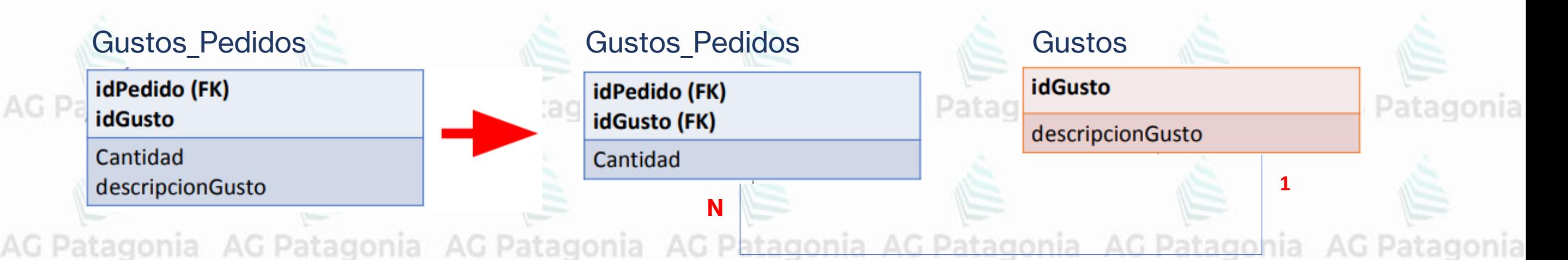

El atributo DescripcionGusto depende funcionalmente solo de idGusto, no tiene dependencia con el idPedido. Por lo que tiene una dependencia funcional parcial de la Clave Primaria.AG Patagonia AG Patagonia AG Patagonia AG Patagonia AG Patagonia AG Patagonia AG P

\*\*\*Este documento está clasificado como PUBLICO por TELEFÓNICA. \*\*\*This document is classified as PUBLIC by TELEFÓNICA.

#### **Tercera Forma Normal**

Una estructura de datos está en **3FN** si y sólo si *no hay dependencias funcionales* entre los atributos no claves (y se satisface 2FN).nia AG Patagonia AG Patagonia AG Patagonia AG Patagonia

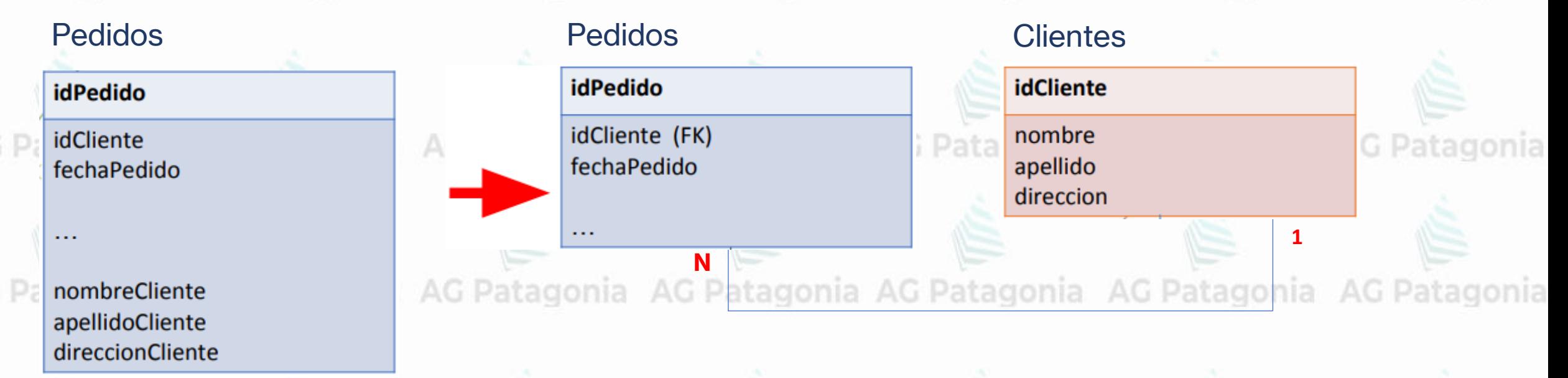

Nota: La conexión por clave foránea o ajena (Foreign Key) permite consultar a dos tablas a la vez. Se habla entonces de un Join. AG Patagonia AG Patagonia AG Patagonia AG Patagonia AG Patagonia No siempre es posible evitar por completo los valores duplicados en las bases de datos relacionales.

\*\*\*Este documento está clasificado como PUBLICO por TELEFÓNICA. \*\*\*This document is classified as PUBLIC by TELEFÓNICA.

AG Patagonia AG Patagonia AG Patagonia AG Patagonia AG Patagonia AG Patagonia AG Patagonia

# **TP N° 2: Modelado de Datos, Normalización**

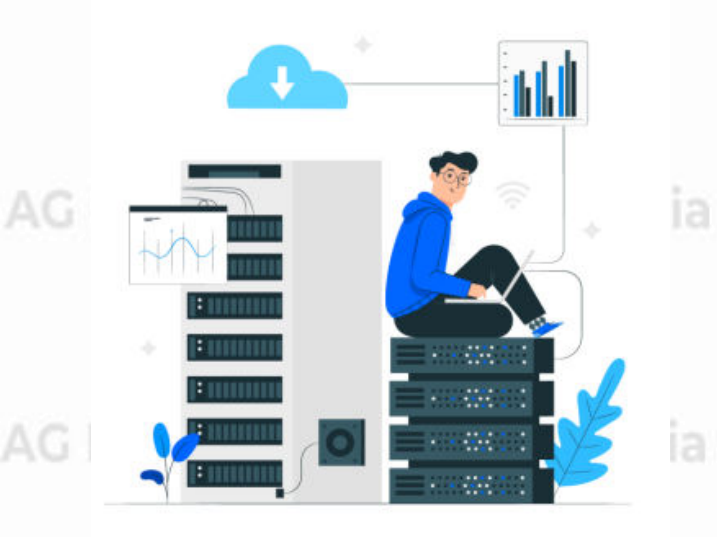

AG Patagonia AG Patagonia

\*\*\*Este documento está clasificado como PUBLICO por TELEFÓNICA. \*\*\*This document is classified as PUBLIC by TELEFÓNICA.

AG Patagonia AG Patagonia AG Patagonia AG Patagonia AG Patagonia AG Patagonia AG Patagonia Se quiere diseñar una base de datos relacional que almacene información relativa a los zoologicos existentes en el mundo, así como las especies animales que éstos albergan.

> De cada zoo se conoce el nombre, ciudad y país donde se encuentra, tamaño (en m2) y presupuesto anual.

De cada especie animal se almacena el nombre vulgar y nombre científico, familia a la que pertenece y si se encuentra en peligro de extinción.

Además, se debe guardar información sobre cada animal que los zoos poseen, como su número de identificación, especie, sexo, año de nacimiento, país de origen y continente

### AG Patagonia AG Patagonia AG Patagonia AG Patagonia AG Patagonia AG Patagonia AG Patagonia

# **TP N° 2: Modelado de Datos, Normalización**

- Armar un diagrama de DER tomando el ejemplo anterior de base de datos, normalizando o desnormalizando en los casos que crea conveniente.

Genere un Diagrama de Entidad Relación, indicando la cardinalidad y las claves primarias y foráneas. (no se requiere utilizar ningún programa, sino que solo es necesario realizar el DER a mano alzada **No con la herramienta que considere)<br>Patagonia e a considere de la patagonia e de la patagonia e AG Patagonia** 

CePETel

AG Patagonia AG Patagonia AG Patagonia AG Patagonia AG Patagonia AG Patagonia AG Patagonia

\*\*\*Este documento está clasificado como PUBLICO por TELEFÓNICA. \*\*\*This document is classified as PUBLIC by TELEFÓNICA.

AG Pa

 $AGP:$ 

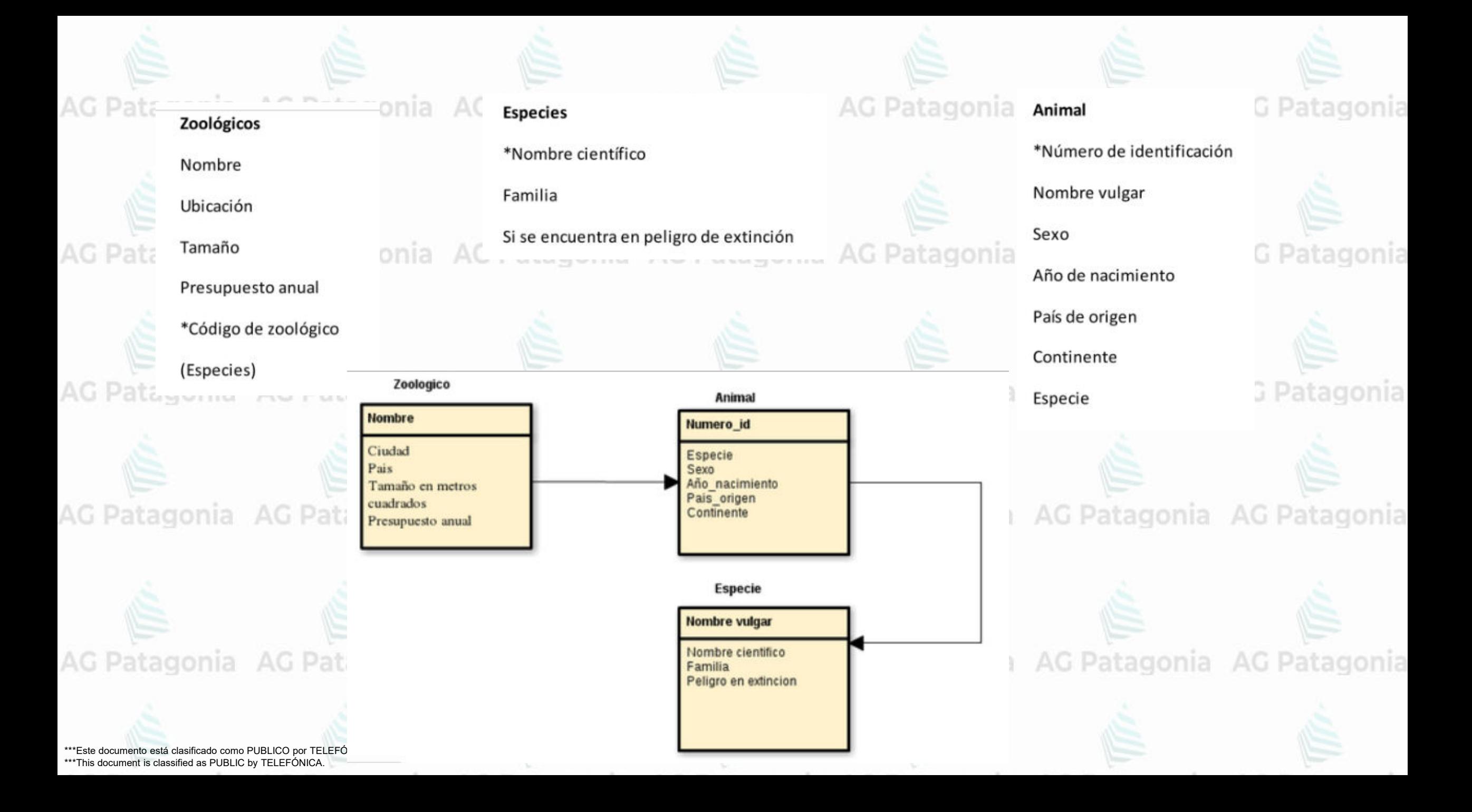

*Instituto Profesional de Estudios e Investigación*

Patagonia AG Patagonia

IPEI

**Sindicato de los Profesionales de las Telecomunicaciones**

CePETel **SECRETARÍA TÉCNICA**

### **Introducción a Bases de Datos y Programación SQL** AG Patagonia AG Patagonia

#### **TEMARIO**

**Módulo 1: Conceptos de Bases de datos y estructuras. Módulo 2: Modelado de Datos. Normalización. Módulo 3: DDL (Data Definition Language) Módulo 4: DML (Data Manipulation Language) - Select Módulo 5: DML (Update – Insert - Delete) Módulo 6: DML (Secuencias – Vistas – Tablas temporales) Módulo 7: DML (Joins – Subconsultas – Condicionales) Módulo 8: DML (Funciones – Operadores)**

Au Patagonia AG Patagonia AG Patagonia AG Patagonia AG Patago

**Disertantes: Lic. Maria Trinidad Aquino – Ing. Raúl Alejandro Grassi**

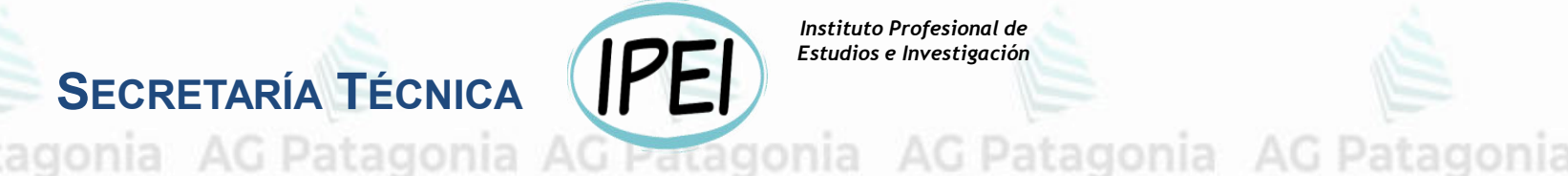

*Instituto Profesional de Estudios e Investigación*

**AG Patagonia** 

# **Introducción a Bases de Datos y Programación SQL**

CePETel **SECRETARÍA TÉCNICA**

**Sindicato de los Profesionales de las Telecomunicaciones**

# **Módulo 3: DDL (Data Definition Language)**

ag p

Qué es SQL **Historia y Definición**

**SQL** AG Patagonia AG Patagonia AG Patagon**[Video: Conociendo la historia SQL](https://youtu.be/3UEI5ovGx4E)** 

Edgar Codd en los años 70 creó el modelo relacional y el álgebra relacional.

IBM, se creó el nuevo software de base de datos System R basado en el modelo teórico de E. Codd.<br>atagonía AG Patagonía AG Patagonía, AG Patagonía AG Patagonía A Allá por 1974 para gestionar los datos almacenados en System R, se creó el lenguaje SQL.

En un principio se llamó SEQUEL, un nombre que todavía se utiliza como una pronunciación alternativa para SQL, pero más tarde fue renombrado a sólo SQL.

**SQL - Structured Query Language**nia AG Patagonia AG Patagonia AG Patagonia AG Patagonia

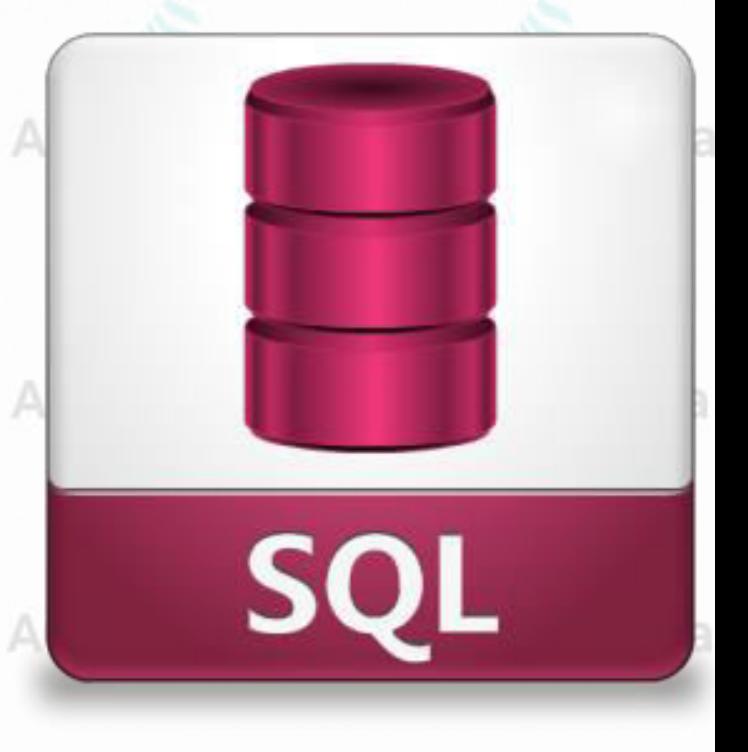

AG P**Historia del SQL**G Patagonia AG Patagonia AG Patagonia AG Patagonia

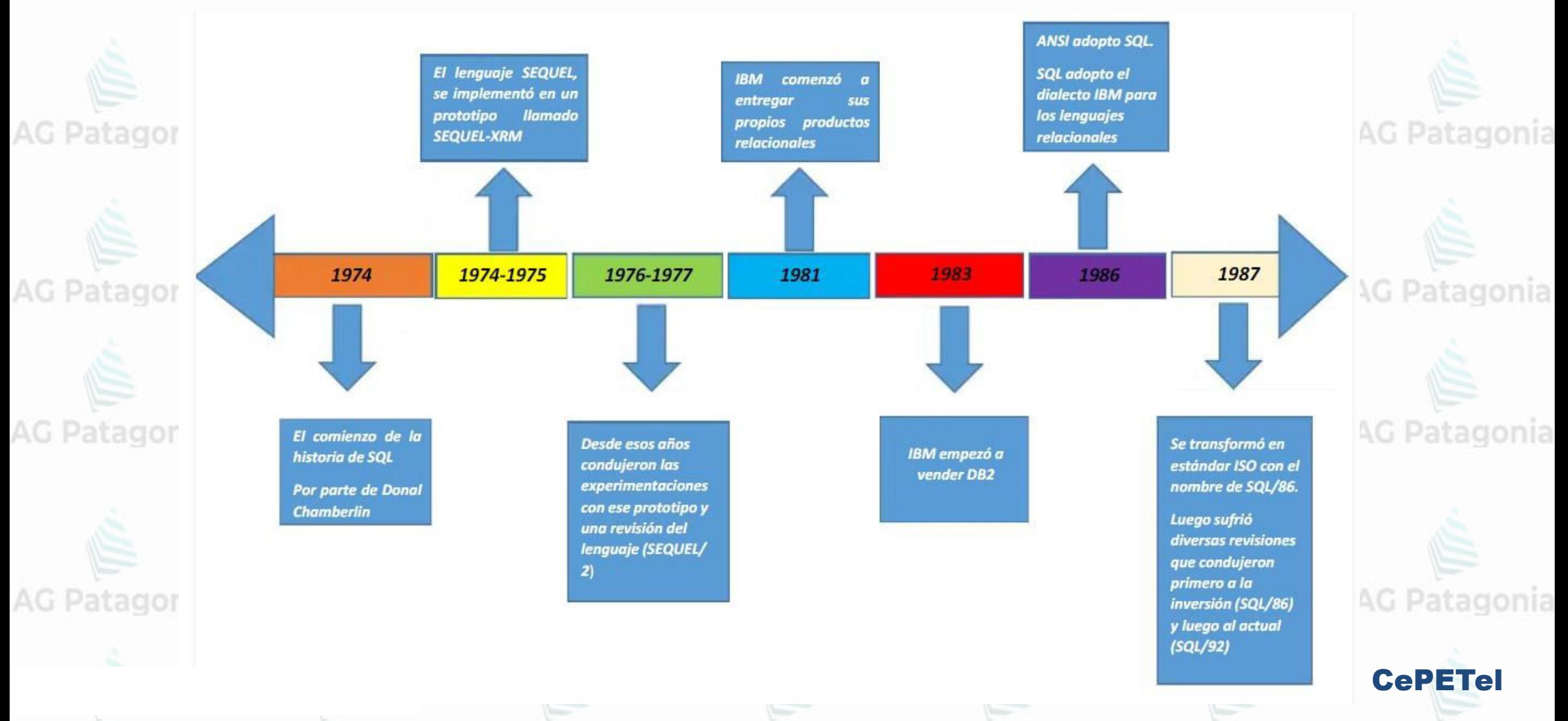

Sublenguajes del SQLnia AG Patagonia AG Patagonia AG Patagonia

**AG Patagonia AG Patagonia AG Patagonia AG Patagonia AG Patagonia** 

● DML - Data Manipulation Language

● TCL - Transaction Control Language

AG Patagonia AG Patagonia AG Patagonia AG Patagonia AG Patagon

● DCL - Data Control Language

AG Patagonia AG Patagonia AG Patagonia AG Patagonia AG Patagonia AG Patagonia AG Patagonia

CePETel

**SQL** 

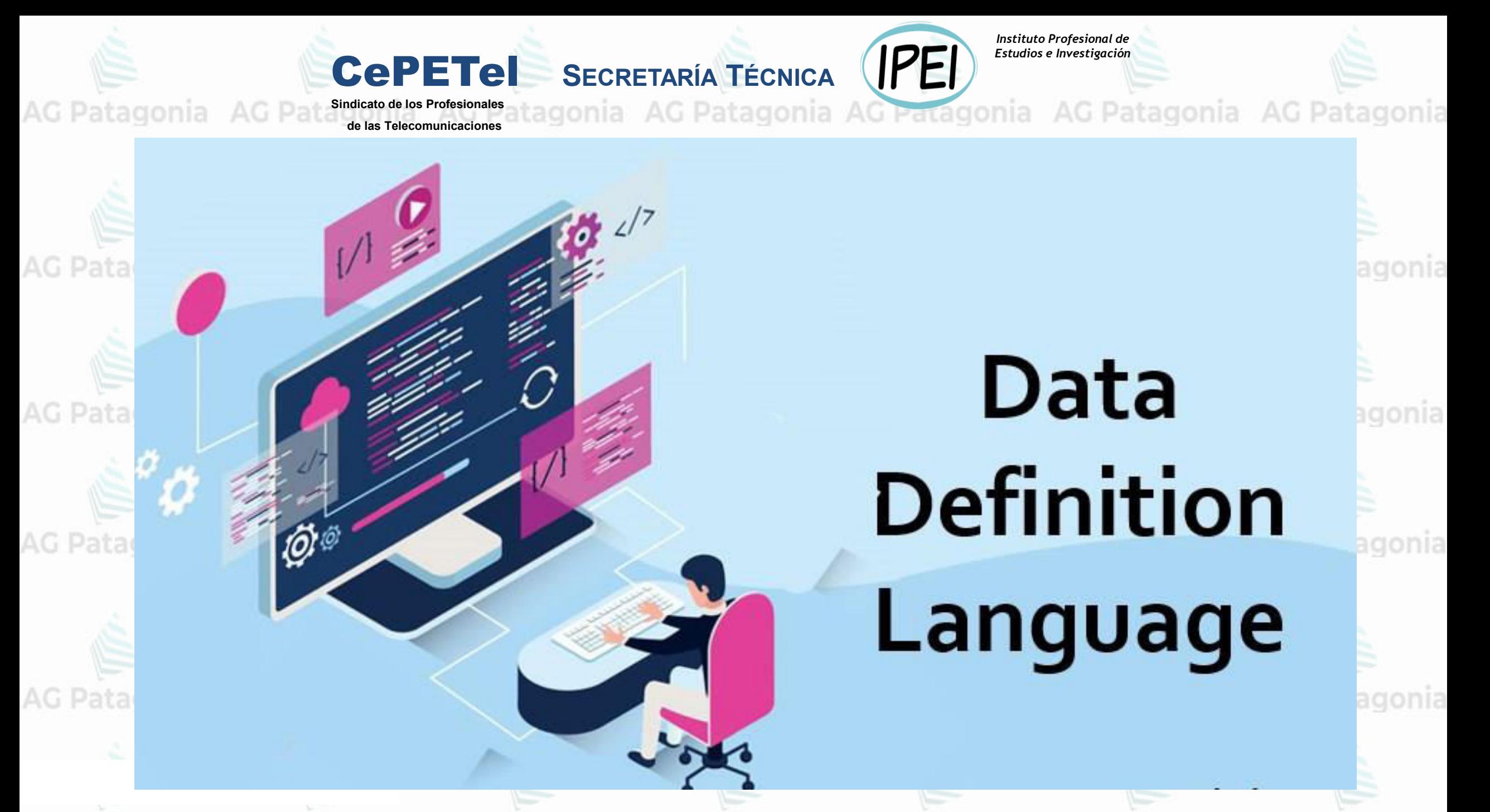

# **Data Definition Language Patagonia AG Patagonia AG Patagonia AG Patagonia**

Es el sublenguaje que se encarga de la modificación de la estructura de los objetos de la base de datos, o sea de definir su metadata.

Posee instrucciones para modificar, borrar o definir tablas, vistas, patagonia AG Patagonia base de datos, entre otros.

Estos comandos son: AG Patagonia AG Patagonia AG Patagonia AG Patagonia AG Patagonia **● CREATE ● ALTER ● DROP ● TRUNCATE**AG Patagonia AG Patagonia AG Patagonia AG Patagonia AG Patagonia

DataBase<sup>tagonia</sup> AG Patagonia AG Patagonia AG Patagonia AG Patagonia AG Patagonia

¿Qué es una Base de Datos? nia AG Patagonia AG Patagonia AG Patagonia AG Patagonia

Una BD es un conjunto de datos persistentes e interrelacionados que es utilizado por los sistemas de aplicación de una empresa, los mismos se encuentran almacenados en un conjunto independiente y sin redundancias o con redundancias mínimas.

AG Patagonia AG Patagonia AG Patagonia AG Patagonia AG Patagonia AG P

AG Patagonia AG Patagonia AG Patagonia AG Patagonia AG Patagonia AG P

DataBase<sup>tagonia</sup> AG Patagonia AG Patagonia AG Patagonia AG Patagonia AG Patagonia

# **CREATE DATABASE curso\_cepetel,**

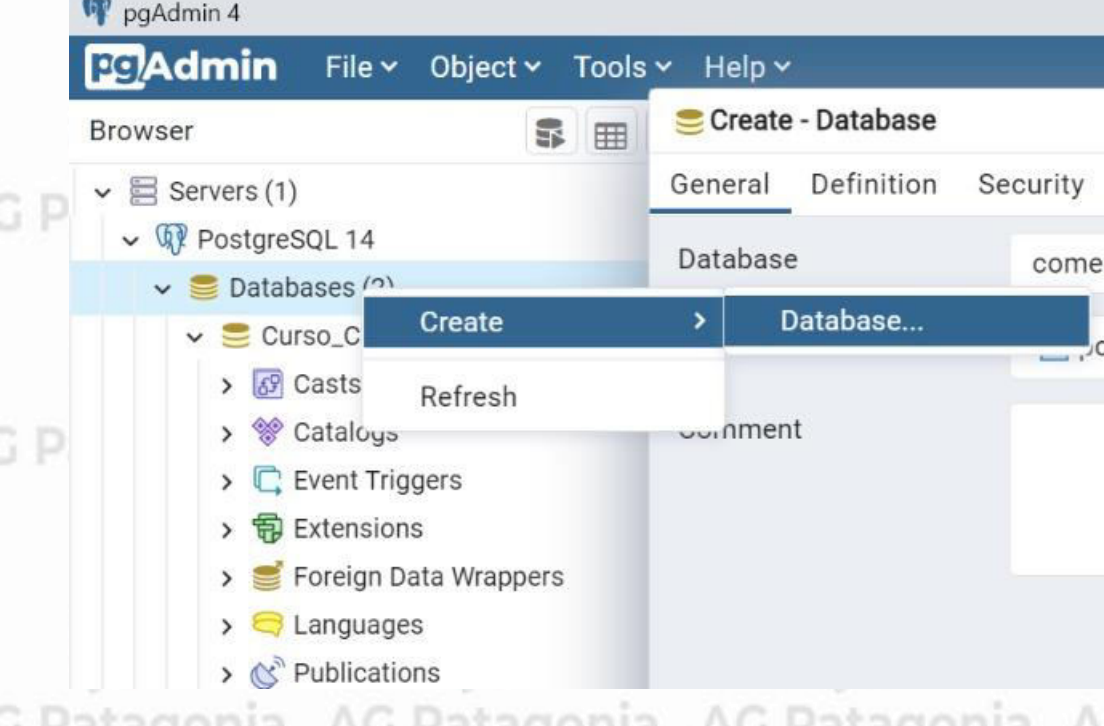

Este comando permite crear una base de datos con todas sus estructuras y componentes internas. En general y dependiendo del motor de base de datos tiene un conjunto de parámetros asociados a estructuras físicas y espacios de discos de alocados.

; Patagonia AG Patagonia AG Patagonia AG Patagonia

CePETel

Dentro del PGAdmin, botón derecho sobre databases y luego Create.

AG Patagonia AG Patagonia AG Patagonia AG Patagonia AG Patagonia AG Patagonia AG Patagonia

DataBase agonia AG Patagonia AG Patagonia AG Patagonia AG Patagonia AG Patagonia

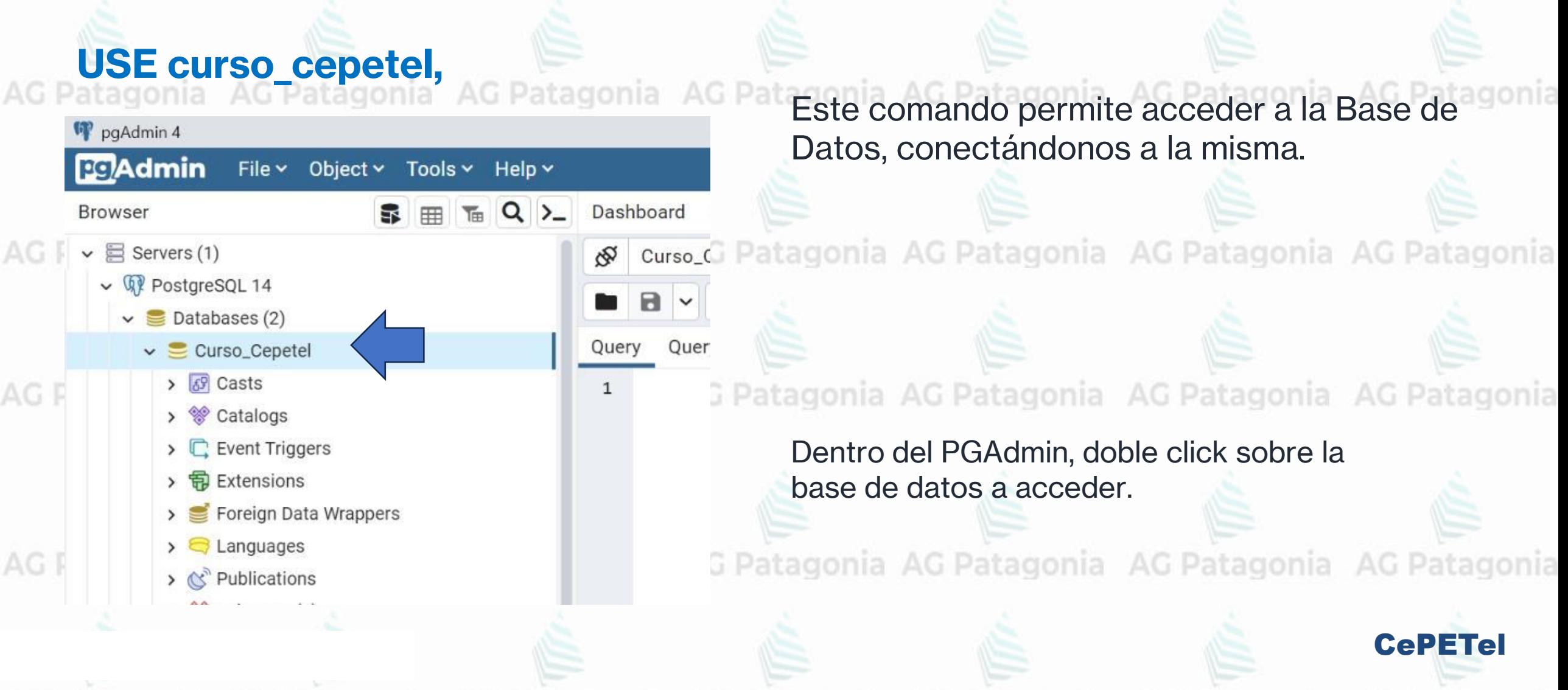

agonia AG Patagonia AG Patagonia AG Patagonia AG Patagonia AG Patagonia **PgAdmin**

#### **GUI - Graphic User Interface**

AG

Desarrollada por la gente de PostgreSQL para acceder a las Bases de datos de una manera más amigable al usuario. G Patagonia AG Patagonia AG Patagonia AG Patagonia AG Pata

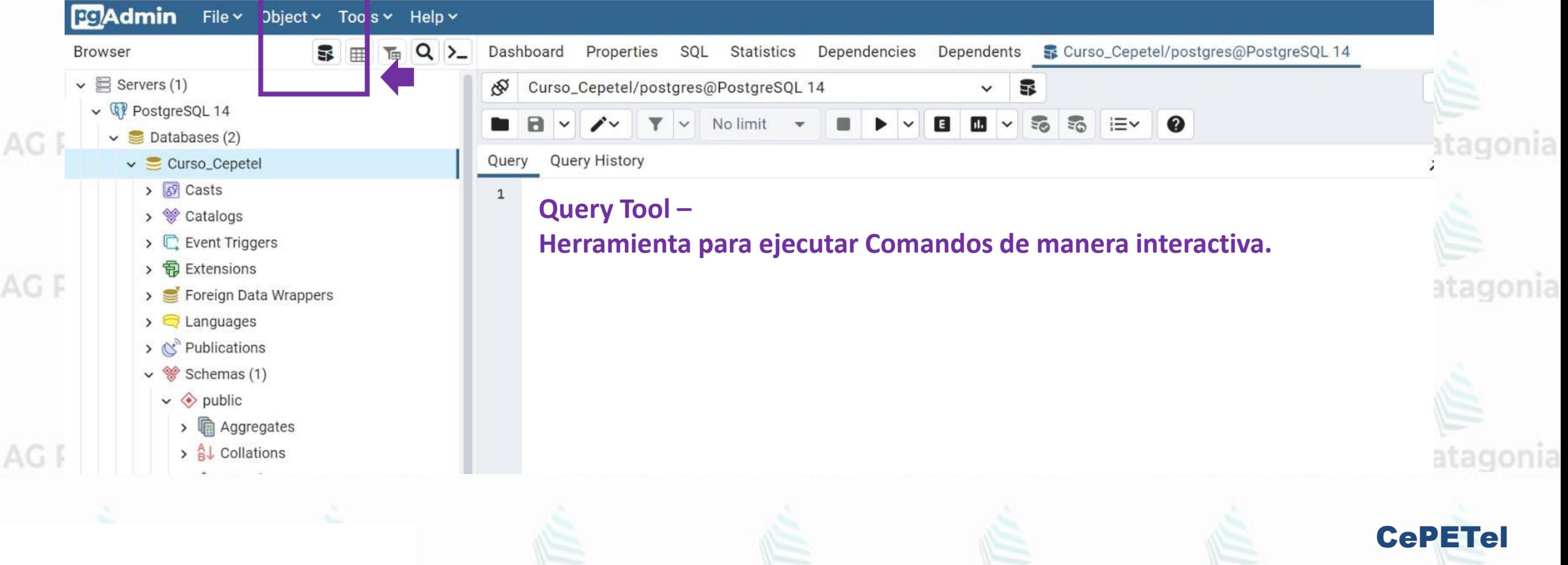

PgAdmin<sup>atagonia AG Patagonia AG Patagonia AG Patagonia AG Patagonia AG Patagonia</sup>

AG Patagonia AG Patagonia AG Patagonia AG Patagonia AG Patagonia Es la unidad básica de almacenamiento de datos. Los datos están almacenados en filas y columnas. Son de existencia permanente y poseen un nombre identificatorio único por esquema o por base de datos (dependiendo del motor de base de datos).

**Tablas**

CePETel

Cada columna tiene entre otros datos un nombre, un tipo de datos y un ancho (este puede estar predeterminado por el tipo de dato).

AG Patagonia AG Patagonia AG Patagonia AG Patagonia AG Patagonia AG Patagonia AG Patagonia

tagonia AG Patagonia AG Patagonia AG Patagonia AG Patagonia AG Patagonia **PgAdmin**

**Tablas** AG Patagonia AG Patagonia AG Patagonia AG

### **CREATE TABLE** ordenes (

N orden INT NULL, N cliente INT NULL, F orden DATE NULL, C estado SMALLINT NULL, F alta audit TIMESTAMP NULL, D usuario VARCHAR(20) NULL )

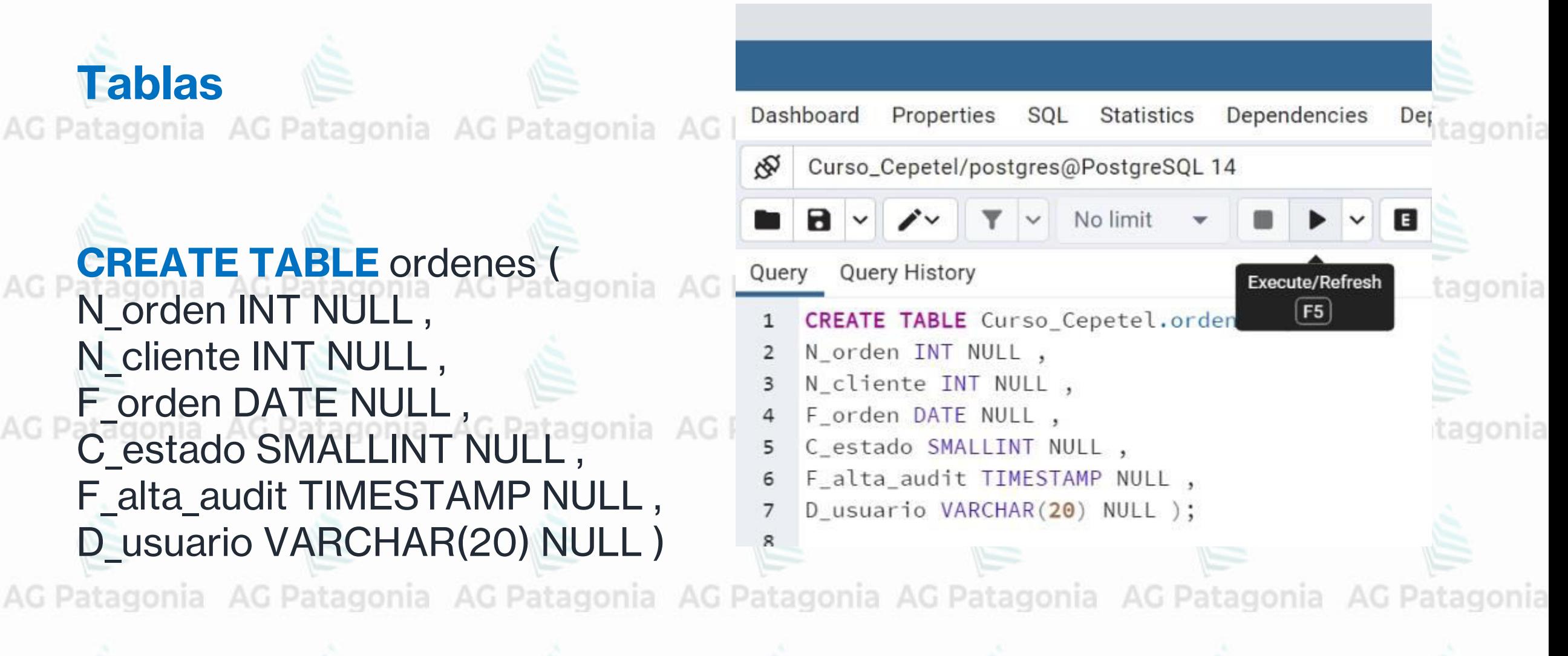

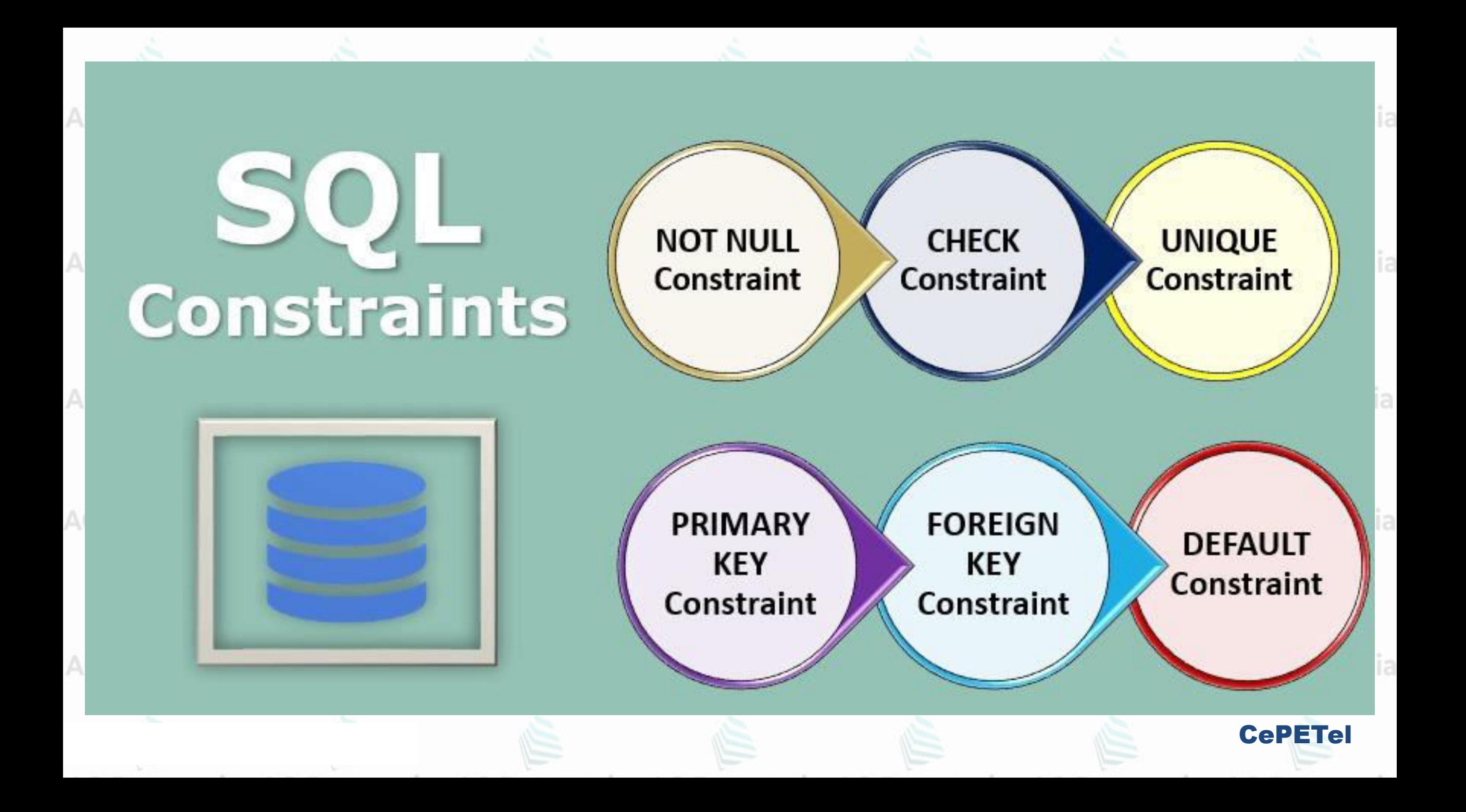

#### AG Patagonia AG Patagonia AG Patagonia **Constraints**

### **Integridad de Entidad**

La integridad de entidades es usada para asegurar que los datos pertenecientes a una misma tabla tienen una única manera de identificarse, es decir que cada fila de cada tabla tenga una primary key capaz de identificar unívocamente una fila y esa no puede ser nula

*PRIMARY KEY CONSTRAINT:* Puede estar compuesta por una o más columnas, y deberá representar unívocamente a cada fila de la tabla. No debe permitir valores nulos.

### **Integridad Referencial**

La integridad referencial es usada para asegurar la coherencia entre datos de Patagonia AG Patagonia dos tablas.

*FOREIGN KEY CONSTRAINT:* Puede estar compuesta por una o más columnas, y estará referenciando a la PRIMARY KEY de otra tabla.

CePETel Los constraints referenciales permiten a los usuarios especificar claves nía AC Patagonia AC P primarias y foráneas para asegurar una relación PADRE-HIJO (MAESTRO-DETALLE).

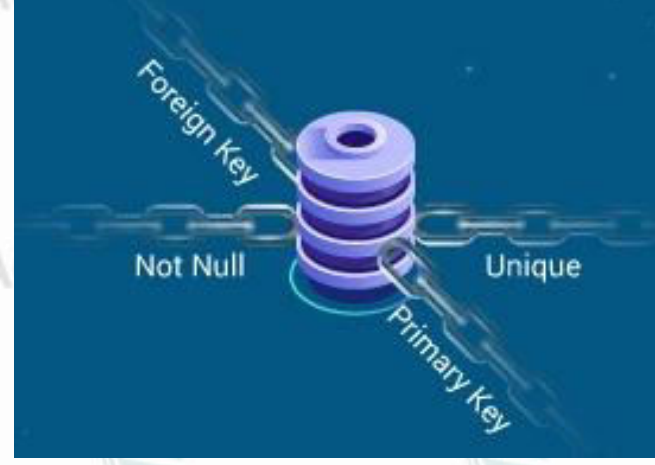

agonia AG Patagonia

Constraints<sup>onia</sup> AG Patagonia AG Patagonia AG Patagonia AG Patagonia AG Patagoni

**Tipos de Constraints Referenciales**

**Ciclic Referential Constraint**<sup>G Patagonia AG Patagonia AG Patago</sup> Asegura una relación de PADRE-HIJO entre tablas. Es el más común. Ej. CLIENTE FACTURAS

Self Referencing Constraint G Patagonia AG Patagonia AG Patagonia AG Patagonia AG Patagonia Asegura una relación de PADRE-HIJO entre la misma tabla. Ej. EMPLEADOS EMPLEADOS

**Multiple Path Constraint** Multiple Path Constraint<br>Se refiere a una PRIMARY KEY que tiene múltiples FOREIGN KEYS. Este caso también es muy común.

Ej. CLIENTES FACTURAS CLIENTES RECLAMOS

AG Patagonia AG Patagonia AG Patagonia AG Patagonia AG Patagonia AG Patagonia AG Patagonia

CePETel

**SQL** 

**Constraints** 

## Constraints<sup>onia</sup> AG Patagonia AG Patagonia AG Patagonia AG Patagonia AG Patagonia

# Integridad Semántica<br>Ad Patagonia AG Patagonia AG Patagonia AG Patagonia AG Patagonia AG Patagonia

La integridad semántica es la que nos asegura que los datos que vamos a almacenar tengan una apropiada configuración y que respeten las restricciones definidas sobre los dominios o sobre los atributos.

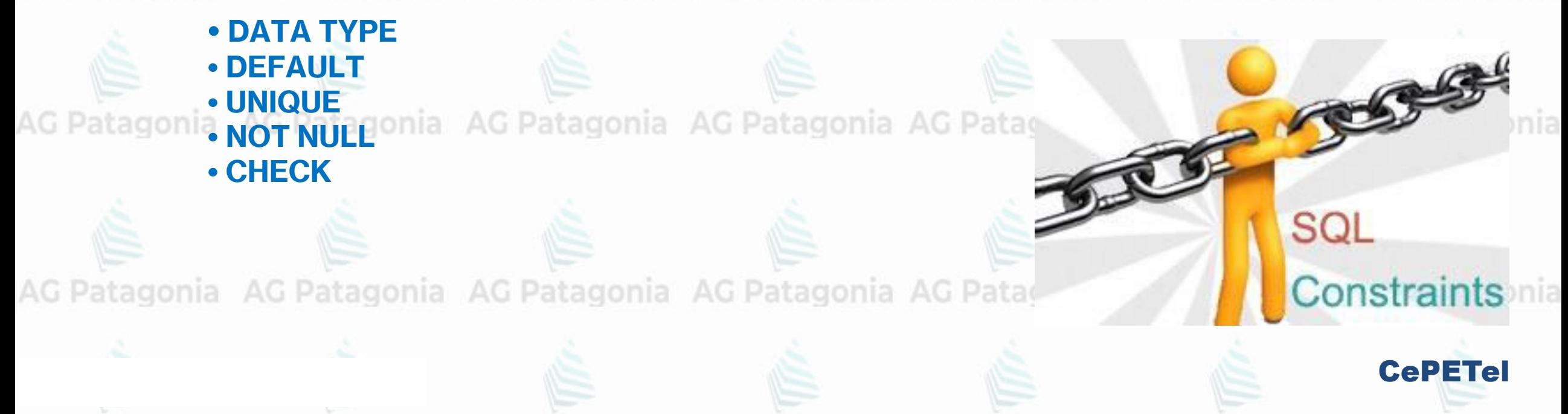

### Constraints<sup>onia</sup> AG Patagonia AG Patagonia AG Patagonia AG Patagonia AG Patagonia

### **Integridad Semántica**

**DATA TYPE:** Este define el tipo de valor que se puede almacenar en una columna.

CePETel

**DEFAULT CONSTRAINT:** Es el valor insertado en una columna cuando al insertar un registro ningún valor fue especificado para dicha columna. El valor default por default es el NULIOnia AG Patagonia AG Patagonia AG Patagonia AG Patagonia AG Patagonia AG Pata Se aplica a columnas no listadas en una sentencia INSERT. El valor por default puede ser un valor literal o una función SQL (USER, TODAY, etc.) Aplicado sólo durante un INSERT (NO UPDATE).<br>atagonia : AG Patagonia : AG Patagonia : AG Patagonia : AG Patagonia : AG Patagonia : AG Patagonia

**UNIQUE CONSTRAINT:** Específica sobre una o más columnas que la inserción o actualización de una fila contiene un valor único en esa columna o conjunto de columnas.

**NOT NULL CONSTRAINT:** Asegura que una columna contenga un valor durante una operación de INSERT o UPDATE. Se considera el NULL como la ausencia de valor.

### Constraints<sup>onia AG Patagonia AG Patagonia</sup>

### **Integridad Semántica**

#### CREATE TABLE parts ( part\_no VARCHAR(18) PRIMARY KEY, description VARCHAR(40),

 $cost$  DECIMAL(10,2) NOT NULL CHECK (cost >= 0),

price DECIMAL(10,2) NOT NULL CHECK (price >= 0)

CePETel

AG Patagonia AG Patagonia AG Patago **CHECK CONSTRAINT:** Especifica condiciones para la inserción o modificación en una columna. Cada fila insertada en una tabla debe cumplir con dichas condiciones. Actúa tanto en el INSERT, como en el UPDATE.

Es una expresión que devuelve un valor booleano de TRUE o FALSE. Son aplicados para cada fila que es INSERTADA o MODIFICADA.

 $)$ ;

Todas las columnas a las que referencia deben ser de la misma tabla (la corriente). No puede contener subconsultas, secuencias, funciones (de fecha, usuario) ni pseudocolumnas.

Todas las filas existentes en una tabla deben pasar un nuevo constraint creado para dicha tabla. En el caso de que alguna de las filas no cumpla, no se podrá crear dicho constraint o se creará en estado deshabilitado.

nia AG Patagonia AG Patagonia AG Patagonia AG Patagonia AG Patagonia **Constraints**

### **Tipos de Constraints**

Existen dos métodos para definir Constraints.

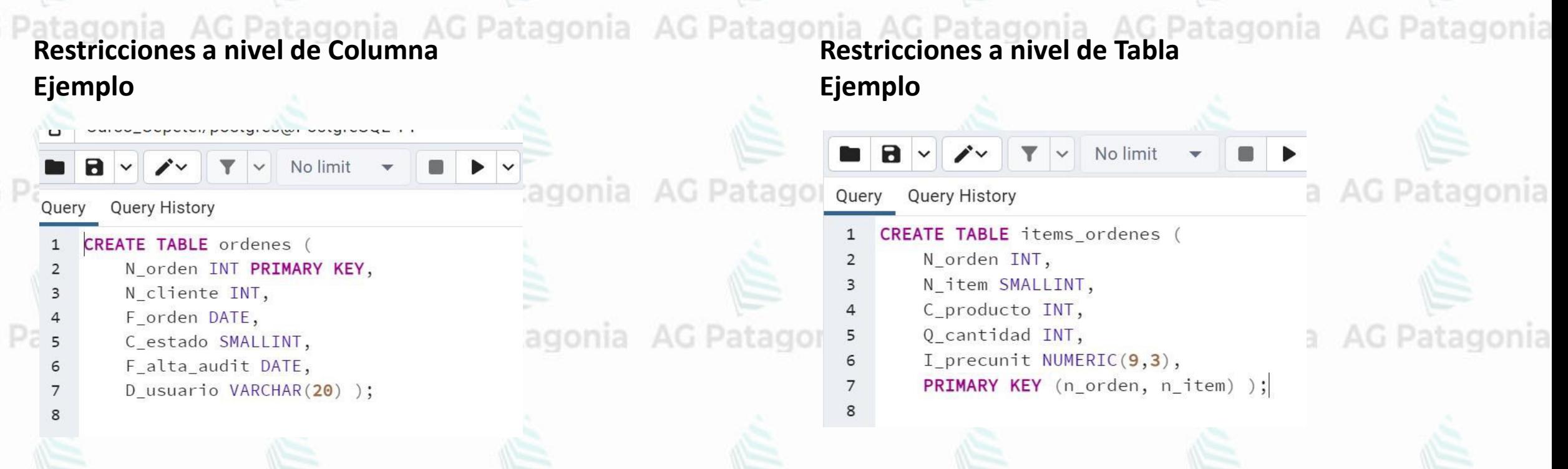

Cuando la restricción es sobre un grupo de columnas se debe utilizar una restricción a nivel de tabla, cuando es sobre sólo una columna puede utilizarse cualquiera de los dos modos. Patagonia AG Patagonia AG P

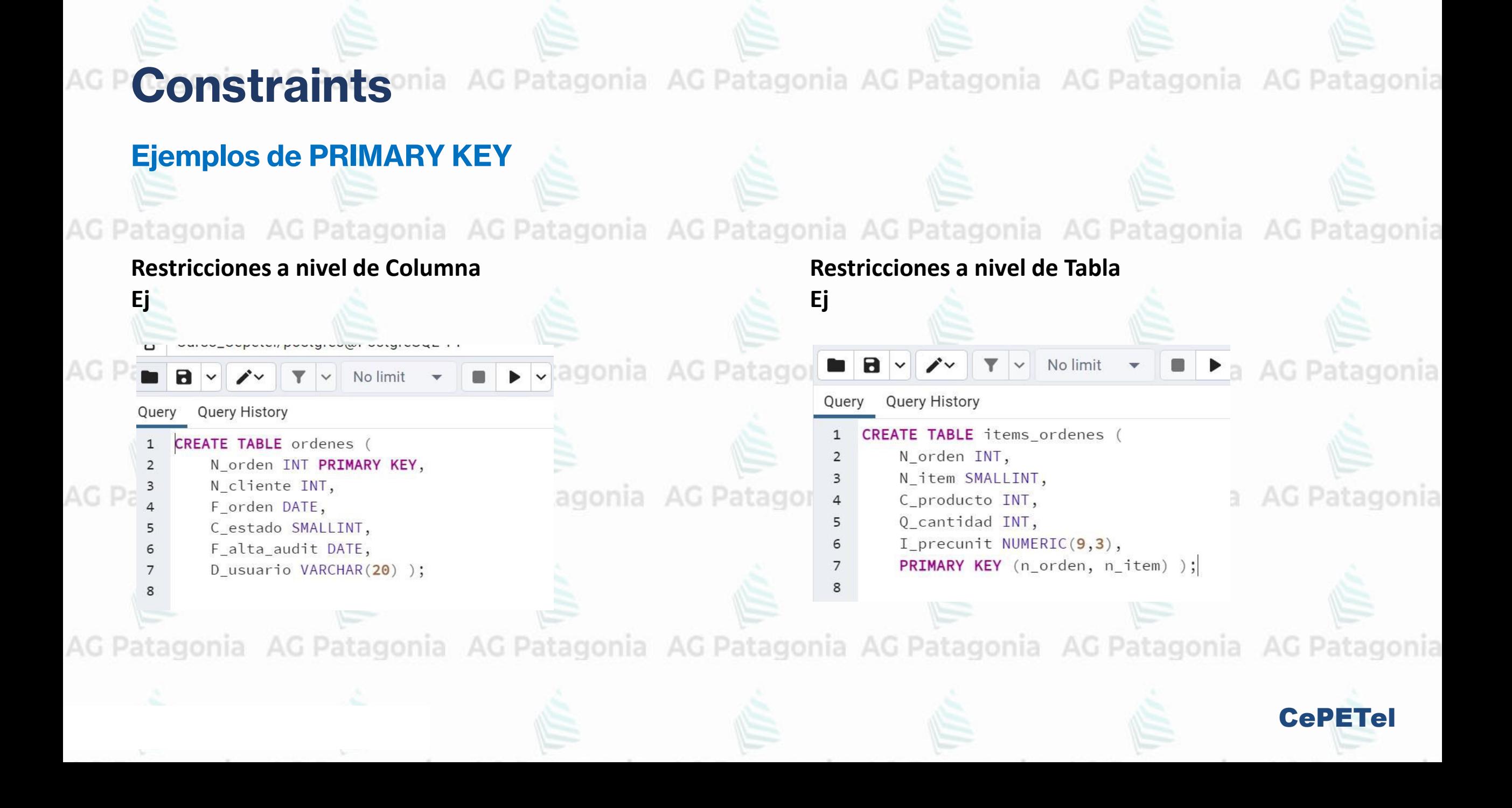

Constraints<sup>onia</sup> AG Patagonia AG Patagonia AG Patagonia AG Patagonia AG Patagonia

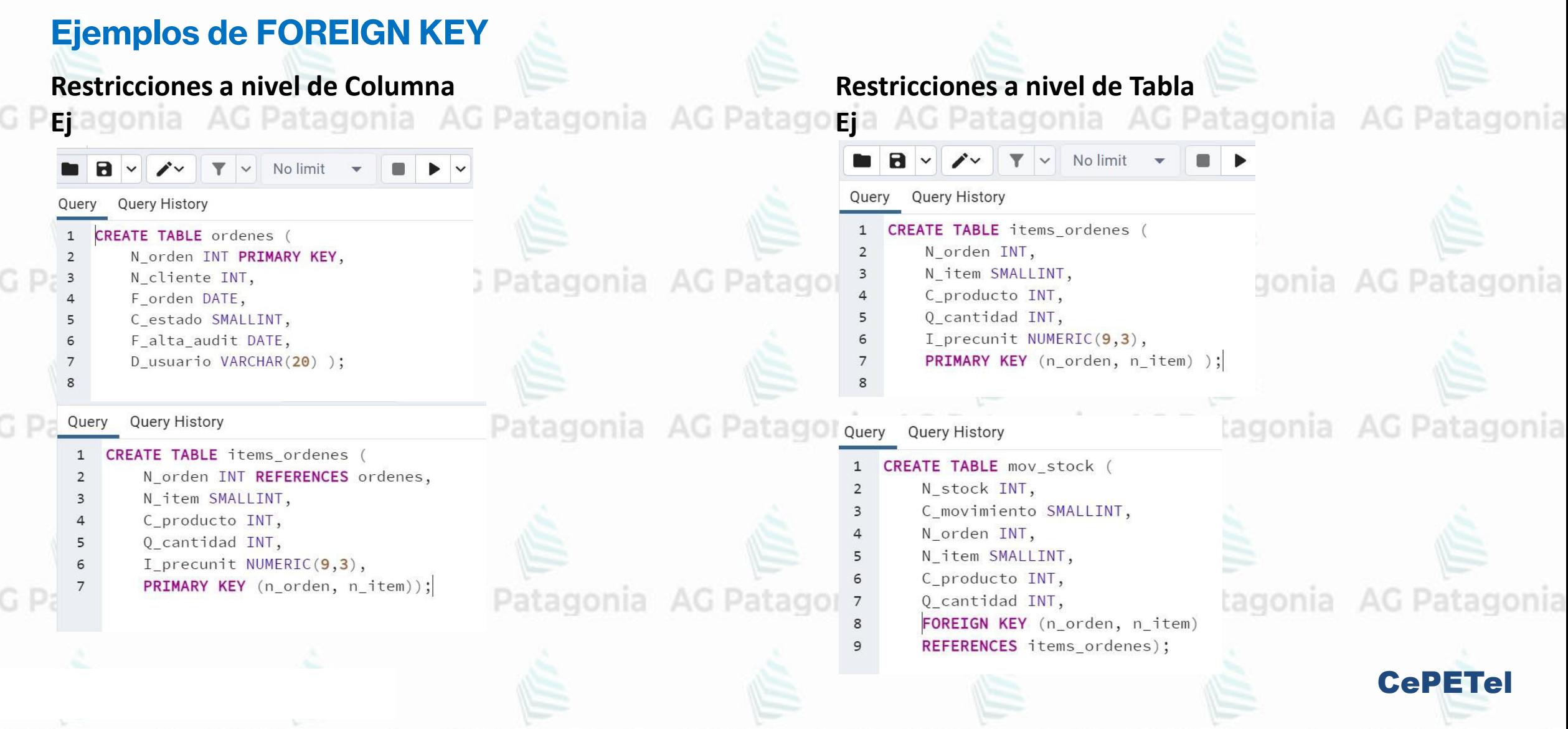
## Constraints<sup>onia</sup> AG Patagonia AG Patagonia AG Patagonia AG Patagonia AG Patagonia

#### **Ejemplos de SELF REFERENCING CONSTRAINT**

#### **Restricciones a nivel de Columna**

**Etagonia AG Patagonia AG Patagonia AG Patagonia AG Patagonia AG Patagonia AG Patagonia** 

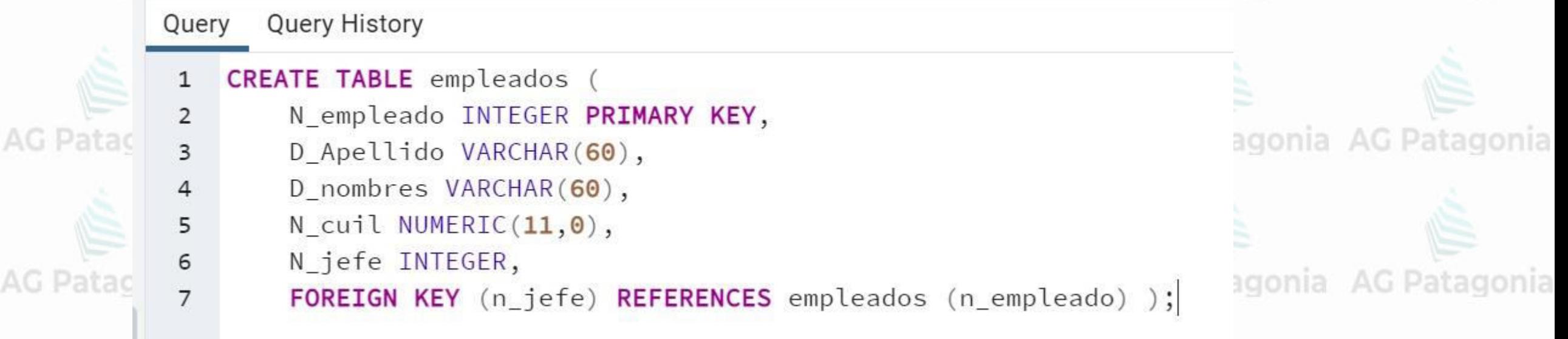

CePETel

El motor no permitirá ingresar un empleado cuyo nro. de jefe no exista como número de empleado. Lo que si permitirá es ingresar un nro. de jefe NULO.

PConstraints<sup>onia</sup> AG Patagonia AG Patagonia AG Patagonia AG Patagonia AG Patagonia

### **Ejemplos de DEFAULT**

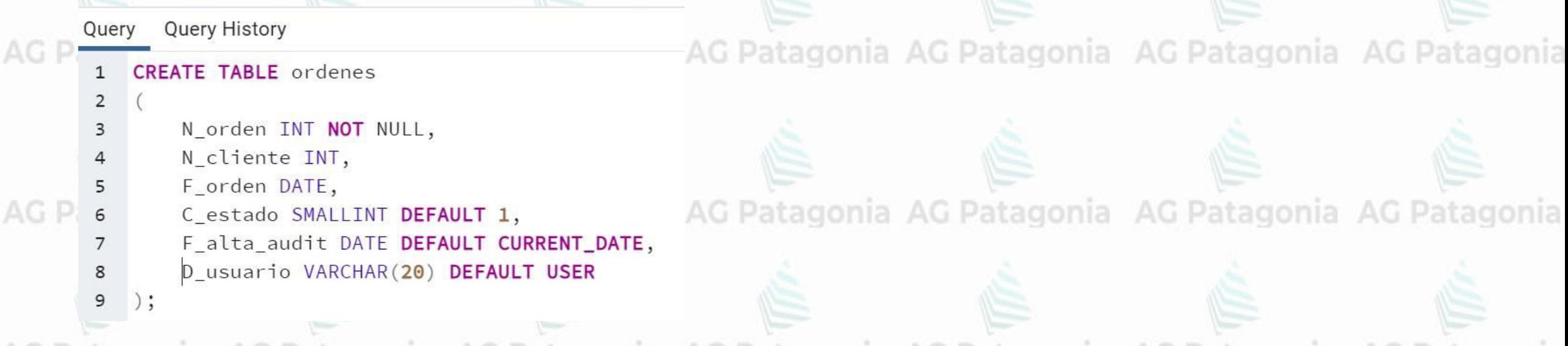

Al de ejecutar el siguiente comando Patagonia AG Patagonia AG Patagonia AG Patagonia AG Patagonia

INSERT INTO ordenes (n\_orden, n\_cliente, f\_orden) VALUES (117, 10, '2020-10-05');

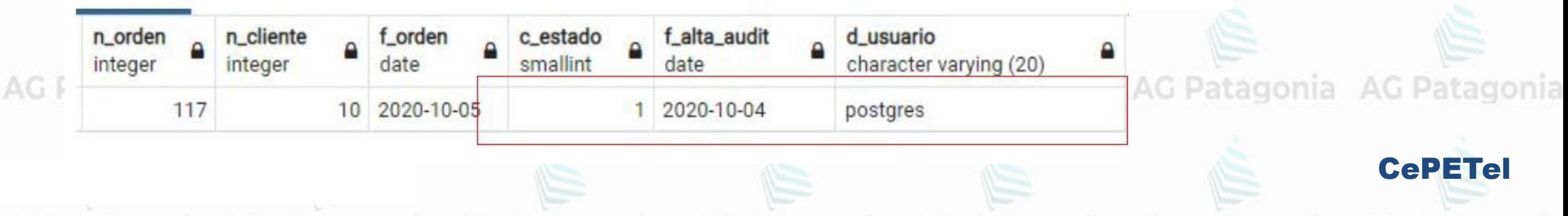

AG P Constraints<sup>onia</sup> AG Patagonia AG Patagonia AG Patagonia AG Patagonia AG Patagonia

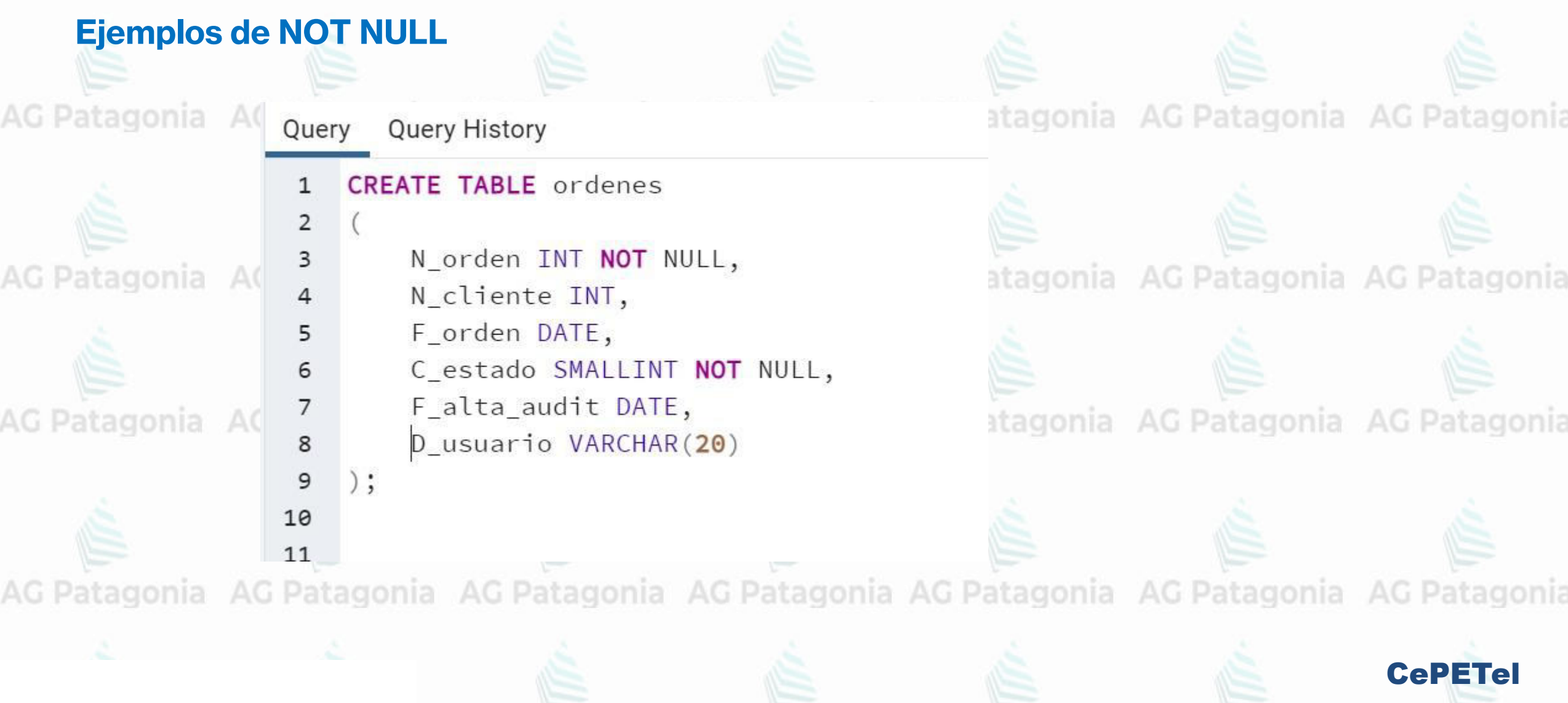

AG Patagonia AG Patagonia AG Patagonia AG Patagonia AG Patagonia **Constraints**

#### **Ejemplos de UNIQUE**

 $AG<sub>1</sub>$ 

AG I

#### **Restricciones a nivel de Columna Ej Restricciones a nivel de Tabla Ej**

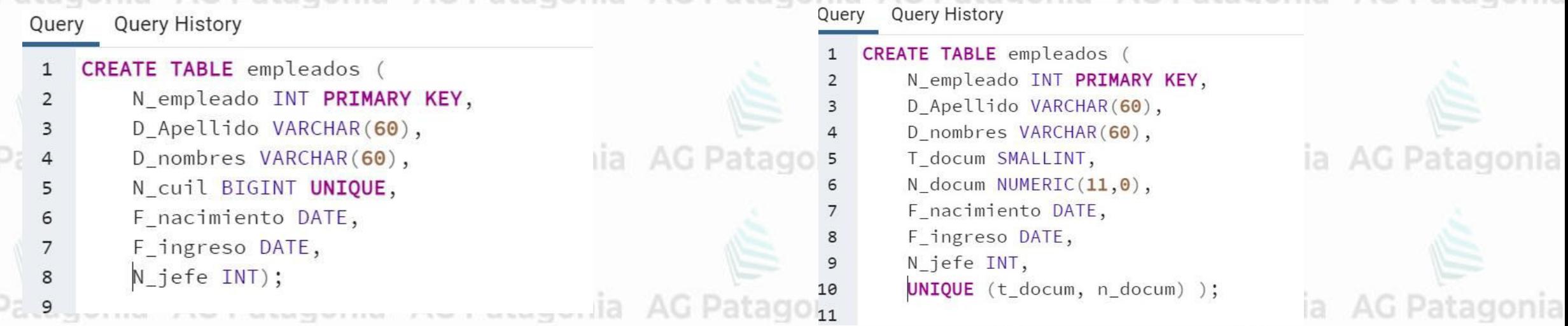

La tabla empleados tiene cómo clave primaria al atributo **n\_empleado**.

Con una restricción de UNIQUE podemos representar claves alternas.

En el primer ejemplo, el n\_cuil es un atributo que posee valores únicos para cada fila de la tabla **empleados**.

En el segundo ejemplo, la clave compuesta por los atributos t\_docum y n\_docum (tipo y número de documento) posee valores únicos para cada fila de la tabla **empleados**.

CePETel

**Constraints** AG Patagonia AG Patagonia AG Patagonia AG Patagonia AG Patagonia nia

### **Ejemplos de CHECK**

Restricciones a nivel de Columna<br> **Restricciones a nivel de Tabla** 

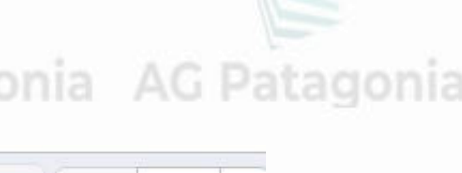

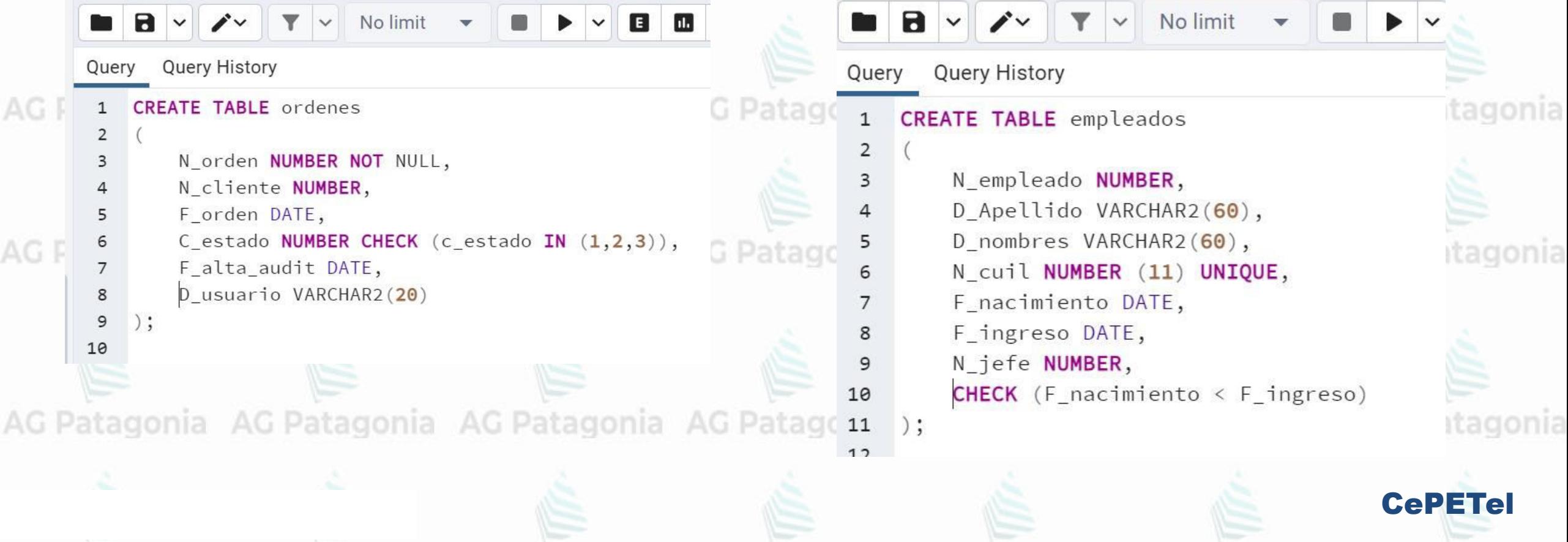

## **ALTER TABLE** AG Patagonia AG Patagor<mark>[Video: Alter Table ADD COLUMN](https://youtu.be/3UEI5ovGx4E)</mark>

#### **Ejemplos de ALTER TABLE**

Este comando permite modificar la estructura y metadata de una tabla dada. AG Patagonia AG Patagonia

Renombrar una tabla ALTER TABLE ordenes RENAME TO ordenesCompra;

Renombrar una columna ALTER TABLE ordenes RENAME COLUMN n\_orden TO nroOrden;

Agregar una nueva columna ALTER TABLE ordenes ADD COLUMN fechaEmbarque DATE;

Eliminar una columna existente ALTER TABLE ordenes DROP COLUMN address RESTRICT; (Restrict no permite eliminarla si tiene dependencias)

Agregar un Constraint a la tabla ALTER TABLE ordenes ADD CONSTRAINT Fembchk CHECK (fechaEmbarque >= fechaEmision);

Agregar un Constraint a la tabla ALTER TABLE ONLY ordenes DROP CONSTRAINT Fembchk;

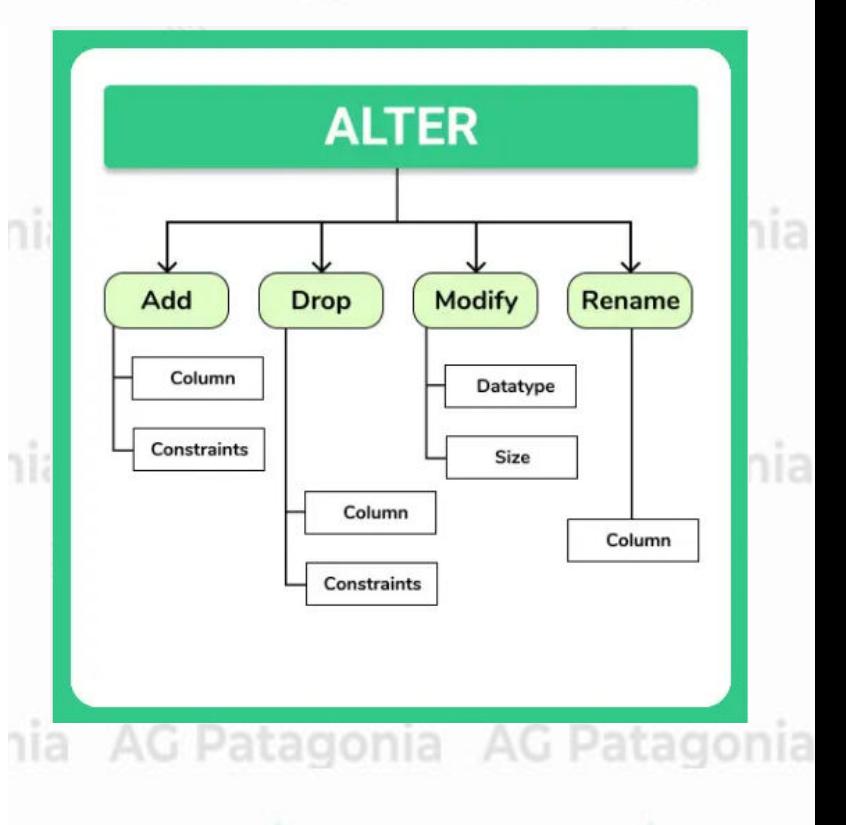

CePETel

**Comando DROP** Fatagonia AG Patagonia AG Patagonia AG Patagonia AG Patagonia

**DROP TABLE G Patagonia AG Patagonia AG P DROP DATABASE**tagonia AG Patagonia AG Patagonia

DROP TABLE ordenes;

A command is currently in progress

Query

**Query History** 

1 DROP TABLE ordenes;

**Ejemplos de DROP**

Elimina la tabla órdenes y su contenido. El motor de base de datos chequeará que no existan dependencias de otras tablas hacia la tabla a borrar.

No limit

DROP DATABASE comercial;

Elimina la base de datos con todos sus objetos creados y su contenido. El motor de base de datos chequeará que no existan conexiones vigentes en la Base a borrar.

ia AG Patagonia AG Patagonia AG Patagonia

ia AG Patagonia AG Patagonia AG Patagonia

CePETel

AG Patagonia AG Patagonia AG

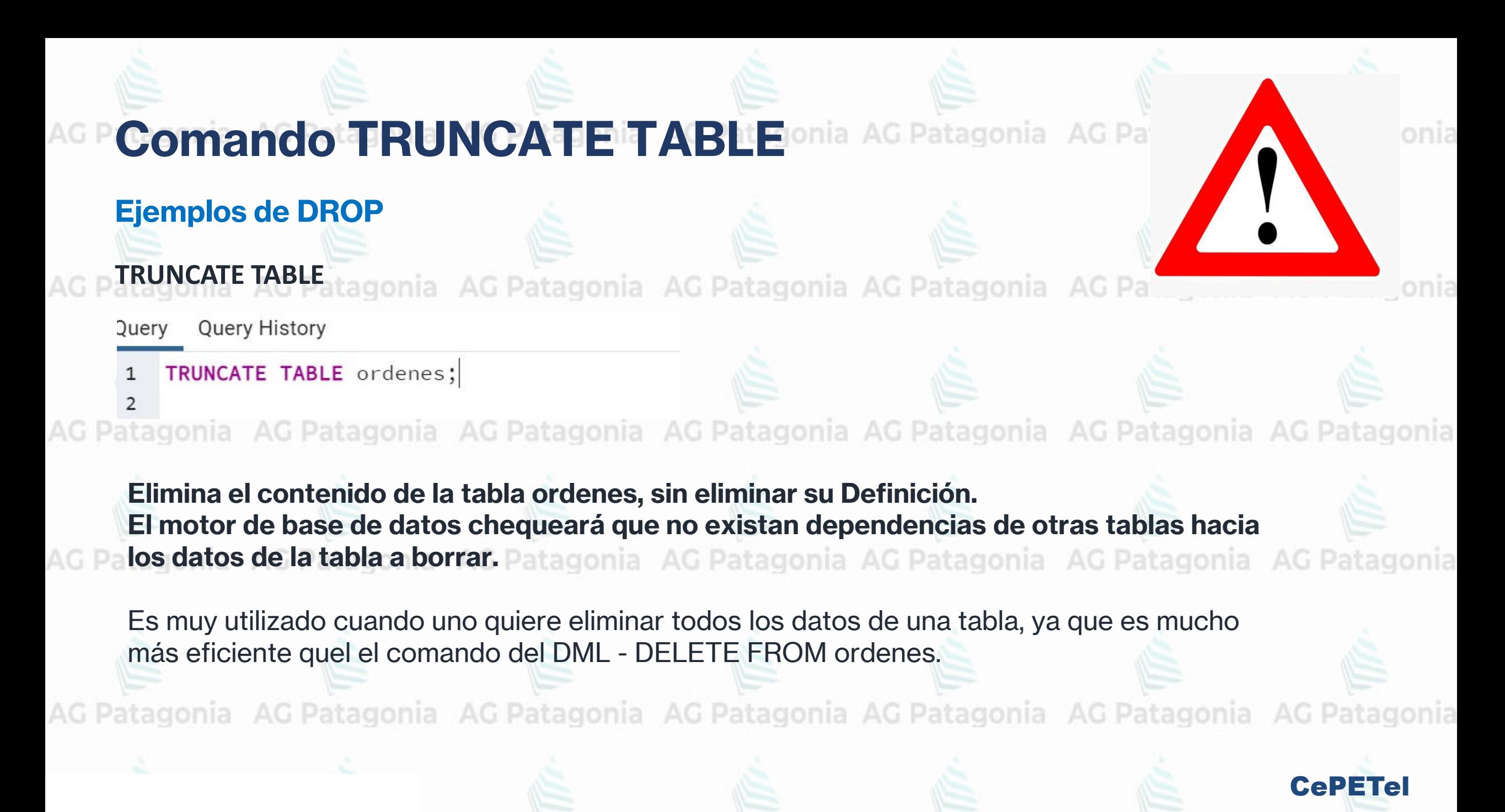

AG Patagonia AG Patagonia AG Patagonia AG Patagonia AG Patagonia AG Patagonia AG Patagonia

## **TP N° 3: Data Definition Languaje**

AG Patagonia AG Patagonia AG

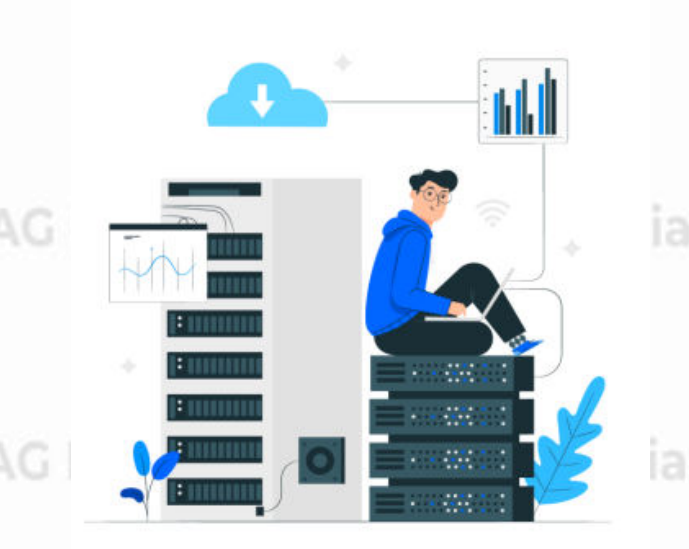

AG Patagonia AG Patagonia A

Desarrolle en un notepad los comandos de creación de las Tablas y contraints ó restricciones (PK,FK, NOTatagonia AG Patagonia NULL, UNIQUE, CHECK, DEFAULT) correspondientes a la base de datos desarrollada en el TP N°2

Por ejemplo: AG Patagonia AG Patagonia AG Patagonia AG Patagonia

CREATE DATABASE zoológicos\_mundo;

USE zoologicos\_mundo; agonia AG Patagonia AG Patagonia AG Patagonia

CREATE TABLE zoologicos

…..

);

( cod\_zoo SMALLINT PRIMARY KEY, nombre\_zoo VARCHAR(100) NOT NULL atagonia AG Patagonia AG Patagonia ubicacion …….

CePETel

## **TP N° 3: Data**  AG **Definition Languaje**

AG Patagonia AG Patagonia A

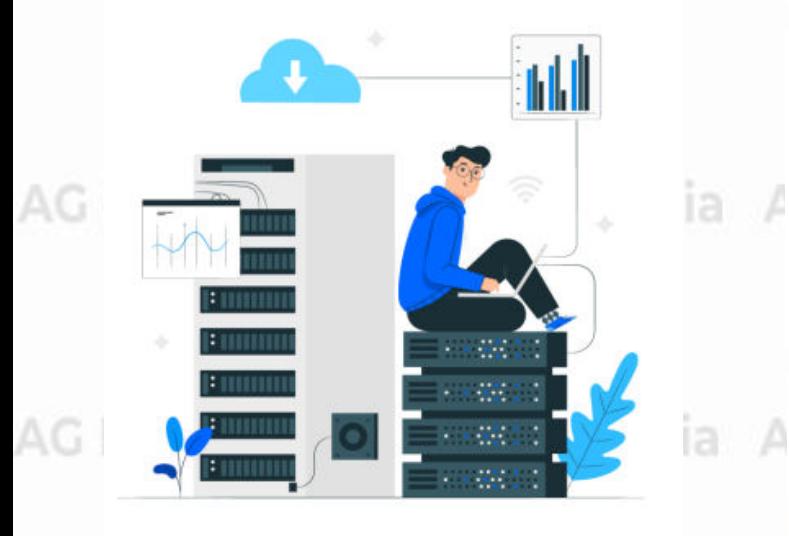

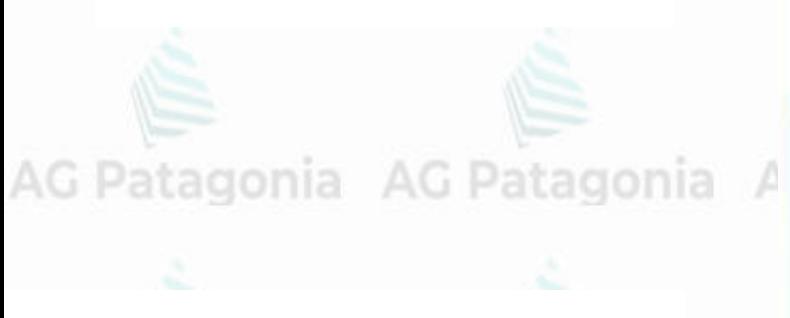

## Ejemplos de datos que tendrian las tablas

AC Datagonia:  $\Lambda \cap \Gamma$ tagonia **TABLA ZOO** 

agonia:

agonia

atagonia

atagonia

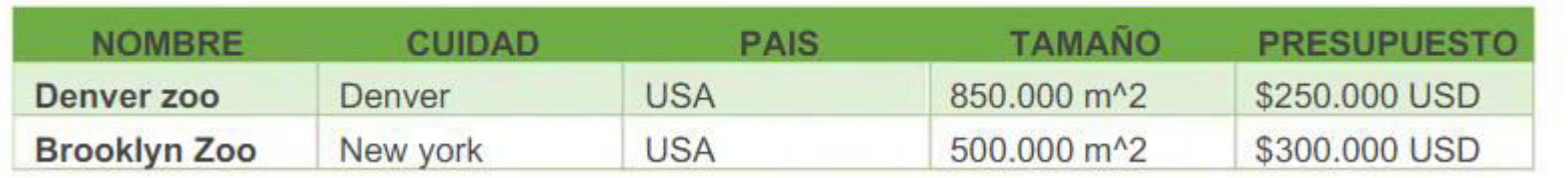

#### **TABLA ESPECIE**

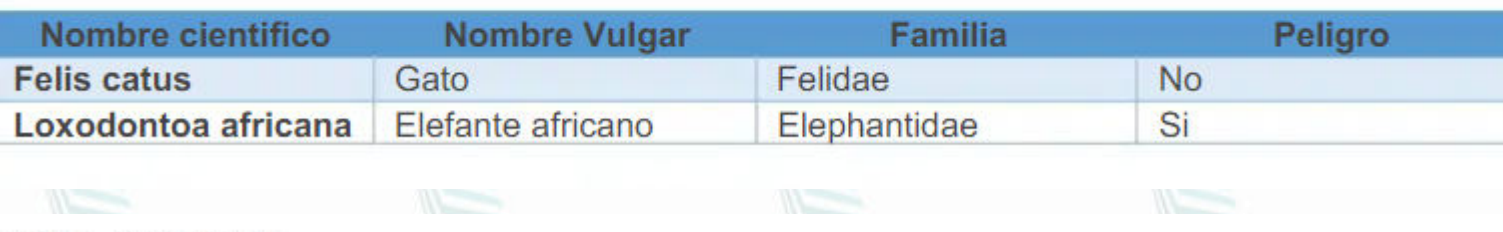

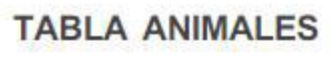

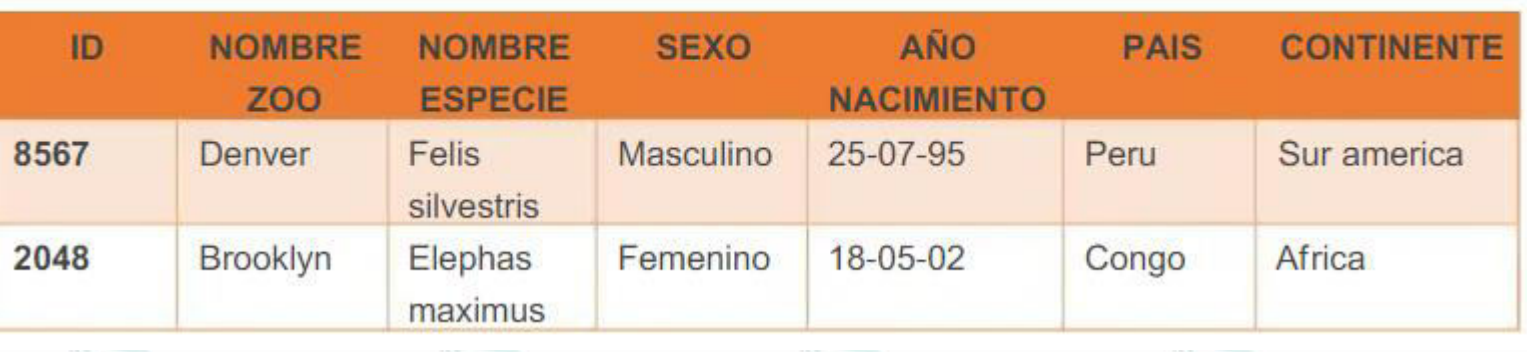

*Instituto Profesional de Estudios e Investigación*

Patagonia AG Patagonia

IPEI

**Sindicato de los Profesionales de las Telecomunicaciones**

CePETel **SECRETARÍA TÉCNICA**

## **Introducción a Bases de Datos y Programación SQL** AG Patagonia AG Patagonia

#### **TEMARIO**

**Módulo 1: Conceptos de Bases de datos y estructuras. Módulo 2: Modelado de Datos. Normalización. Módulo 3: DDL (Data Definition Language) Módulo 4: DML (Data Manipulation Language) - Select Módulo 5: DML (Update – Insert - Delete) Módulo 6: DML (Secuencias – Vistas – Tablas temporales) Módulo 7: DML (Joins – Subconsultas – Condicionales) Módulo 8: DML (Funciones – Operadores)**

Au Patagonia AG Patagonia AG Patagonia AG Patagonia AG Patago

**Disertantes: Lic. Maria Trinidad Aquino – Ing. Raúl Alejandro Grassi**

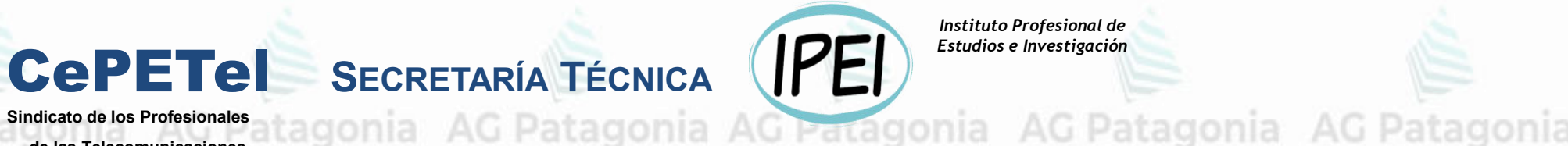

*Instituto Profesional de Estudios e Investigación*

AG Patagonia

**Sindicato de los Profesionales de las Telecomunicaciones**

## **Introducción a Bases de Datos y Programación SQL**

## **Módulo 4: DML (Data Manipulation Language) - Select**

AG Paf

**AG Pat** 

**AG Pat** 

**AG Pat** 

AG Pat

# **Data Manipulation Language**

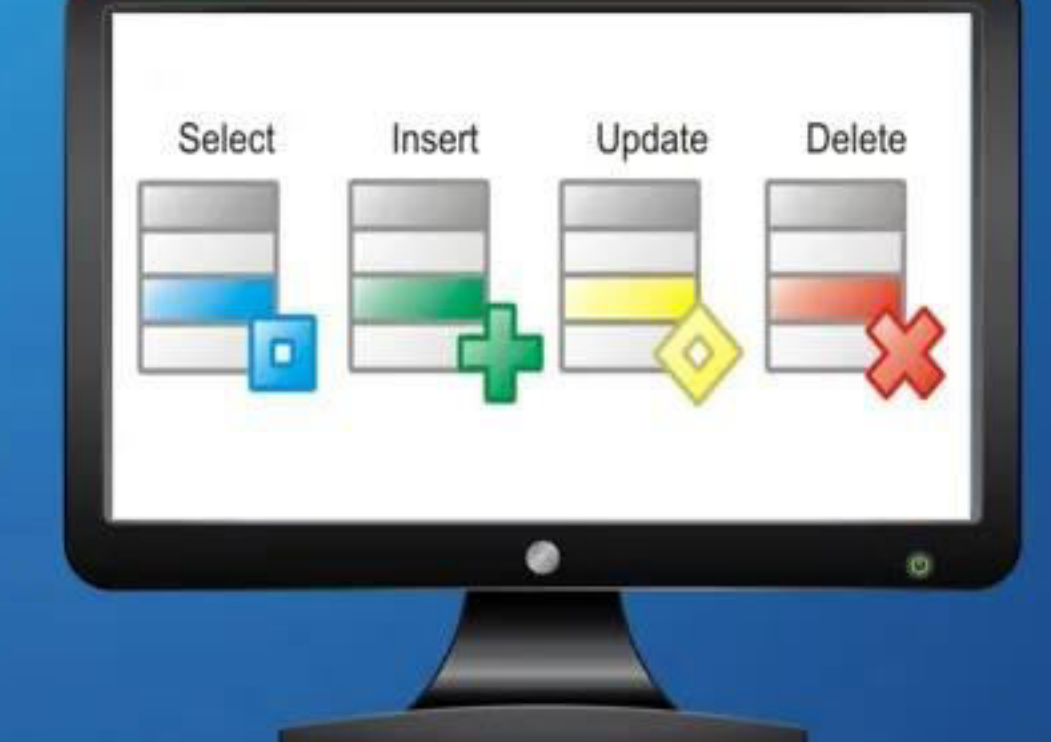

agonia

\*\*\*Este documento está clasificado como PUBLICO por TELEFÓNICA. \*\*\* This document is classified as PUBLIC by TELEFONICA.

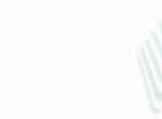

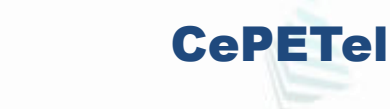

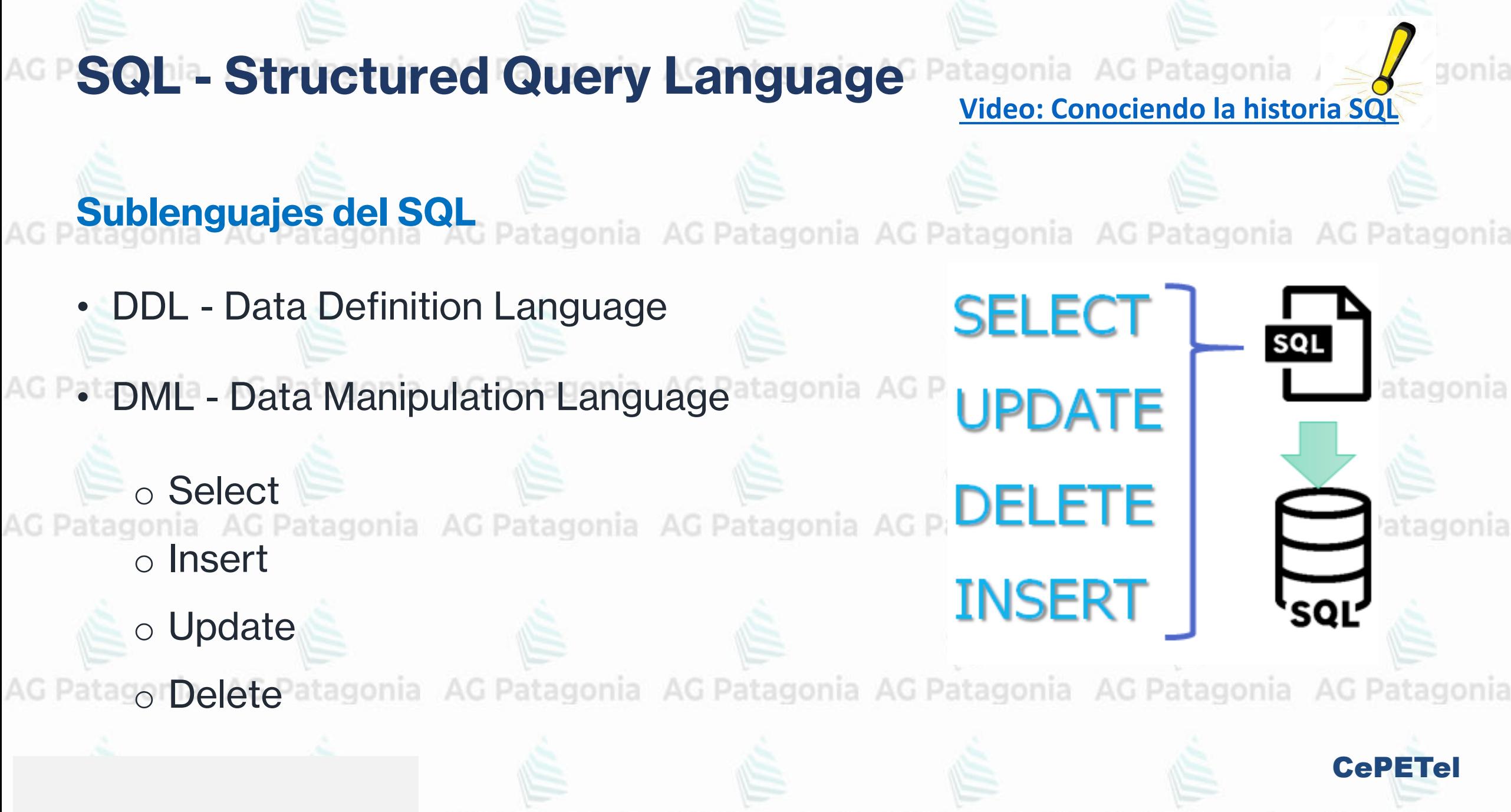

SELECT \* | lista de columnas AG Patago

FROM nom\_tabla | lista de tablas

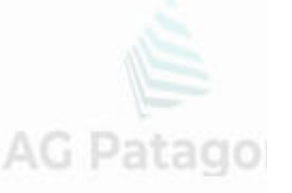

**WHERE condiciones ó filtros** 

**HAVING condiciones sobre lo agrupado** 

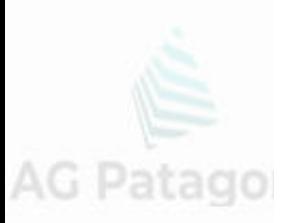

**ORDER BY columnas clave de ordenamiento** 

**GROUP BY columnas clave de agrupamiento** 

LIMIT limita la cantidad de filas a mostrar

AG Patagonia AG Patagonia AG Patagonia AG Patagonia

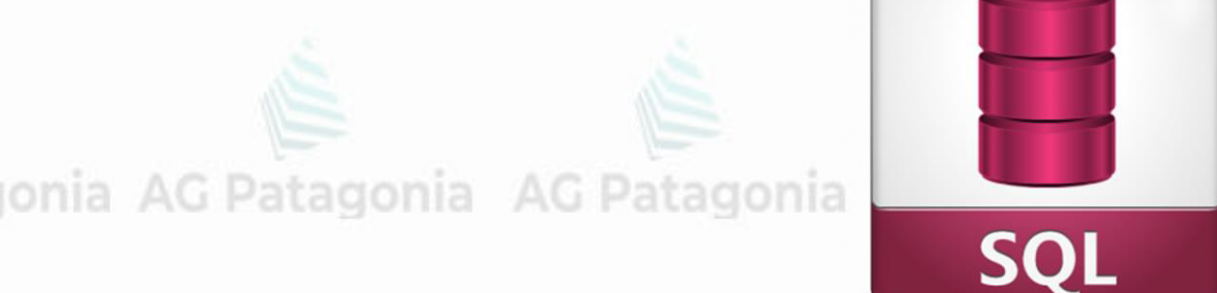

**CePETel** 

igonia AG Patagonia AG Patagonia AG Patagonia

gonia AG Patagonia AG Patagonia AG Patagonia

igonia AG Patagonia AG Patagonia AG Patagonia

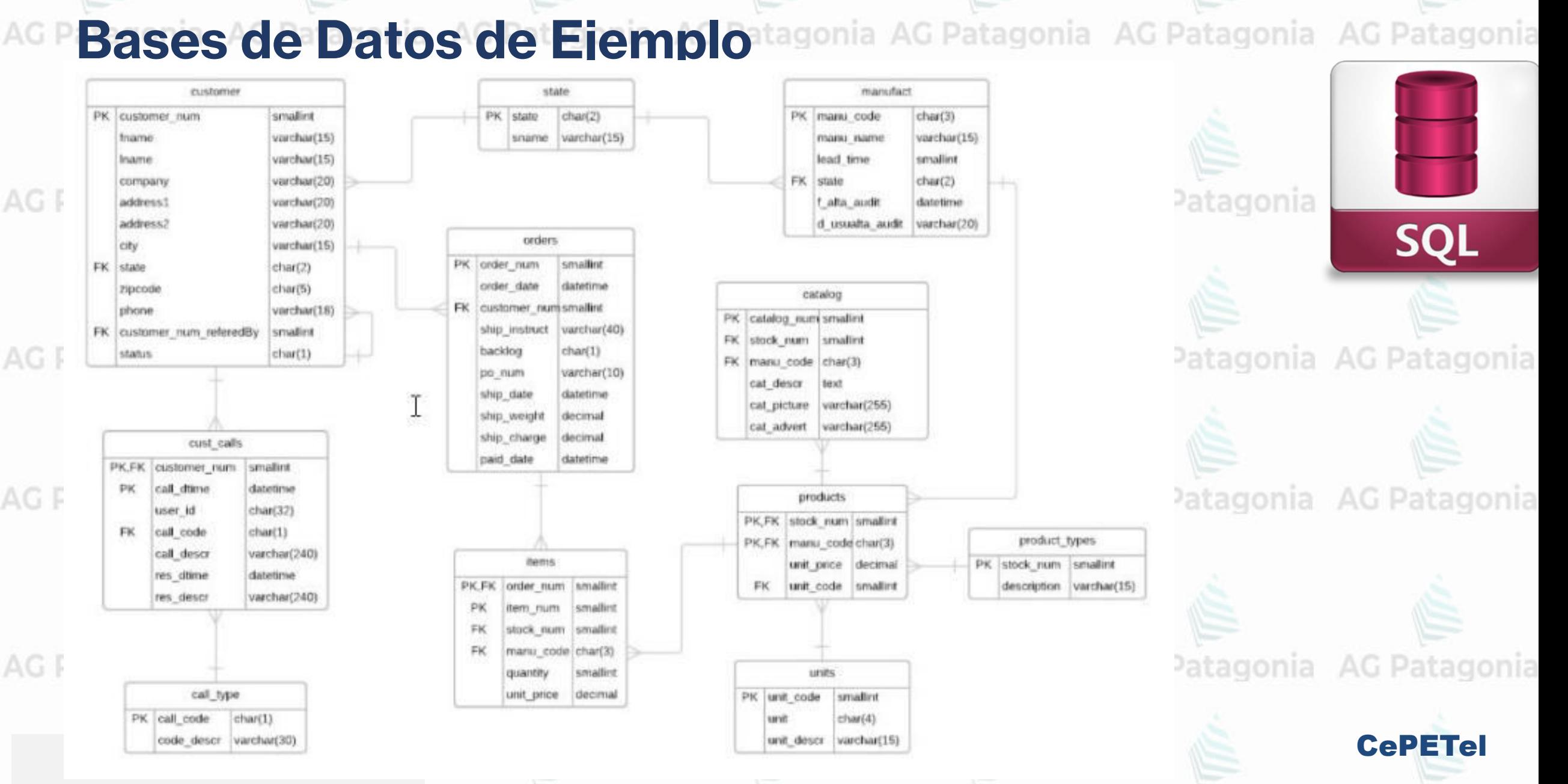

#### **SQL - Operador Select** AG Patagonia AG Patagonia AG Patagonia AG Patagonia

## **SELECT**

#### **FROM** customer

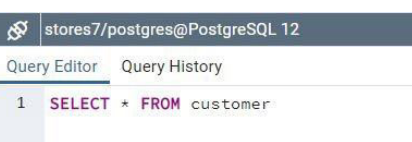

## **AG Patagon**

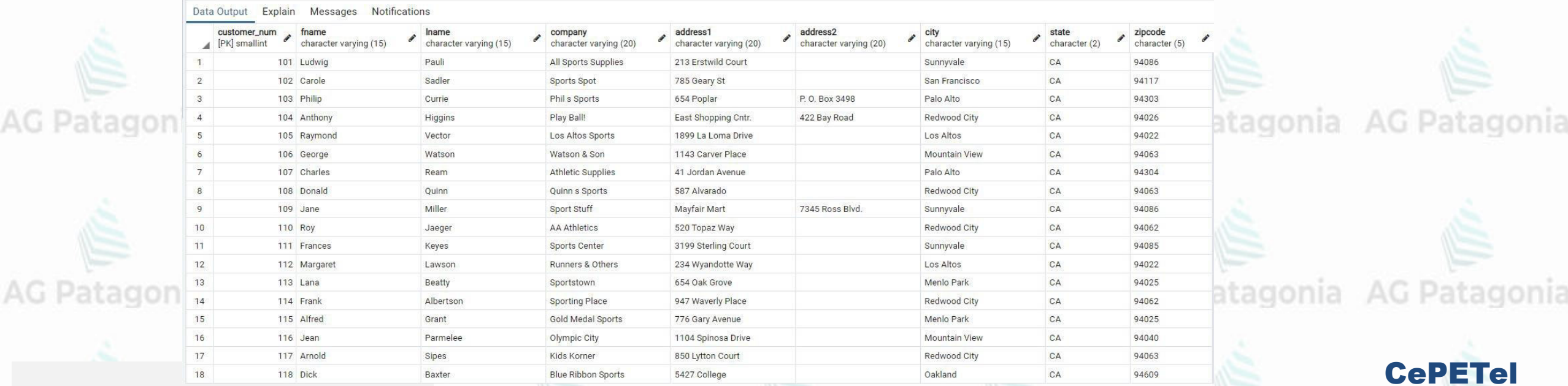

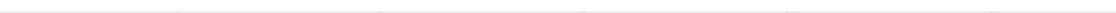

Consulta todas las columnas

de la tabla customer.<br>AG Patagonia AG Patagonia AG Patagonia AG Patagonia

**SQL** 

tagonia

atagonia AG Patagonia

#### **SQL - Operador Select** AG Patagonia AG Patagonia AG Patagonia AG Patagonia Iname, fname, state, city **SELECT** Consulta de distintas columnas pertenecientes a la tabla customer.**FROM** customer Layunia AU ratayunia **MU** stores7/postgres@PostgreSQL 12 **SQL** Query Editor Query History 1 SELECT lname, fname, state, city EROL customer ; Patagonia AG Patagonia Notifications Data Output Explain Messages state Iname fname city character varying (15) character varying (15) character varying (15) character (2) Ludwig  $CA$ Sunnyvale 1 Pauli 2 Sadler Carole CA San Francisco 3 Currie Philip  $CA$ Palo Alto 4 Higgins Anthony CA Redwood City Patagonia AG Patagonia CA Los Altos Vector Raymond CA Mountain View 6 Watsor George Ream Charles CA Palo Alto 8 Quinn Donald CA Redwood City 9 Miller Jane  $CA$ Sunnyvale Roy  $CA$ Redwood City 10 Jaeger 11 Keyes Frances  $CA$ Sunnyvale 12 Lawson Margaret CA Los Altos CA 13 Beatty Lana Menlo Park Patagonia AG Patagonia 14 Albertson Frank CA Redwood City 15 Grant Alfred CA Menlo Park 16 Parmelee Jean  $CA$ Mountain View 17 Sipes Arnold CA Redwood City Dick CA Oakland 18 Baxter CePETel **NJ** Cherry Hill  $^{19}$  Shorter Public por Telefónica como Public por Telefónica por Public por Telefónica por Public por Telefónica. Por Publica por Telefónica por Telefónica por Telefónica por Telefónica por Telefónica por Telefónica. Po

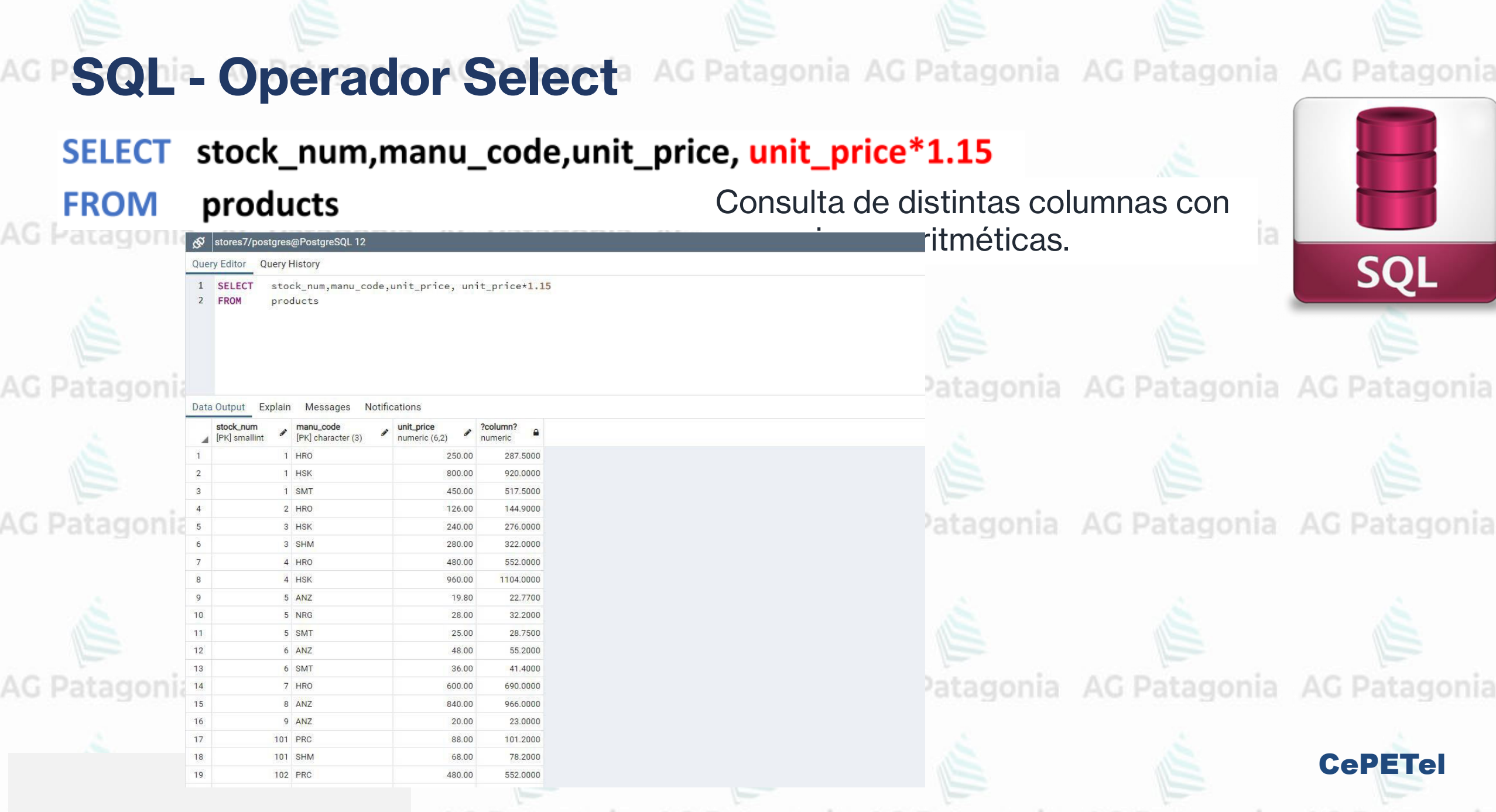

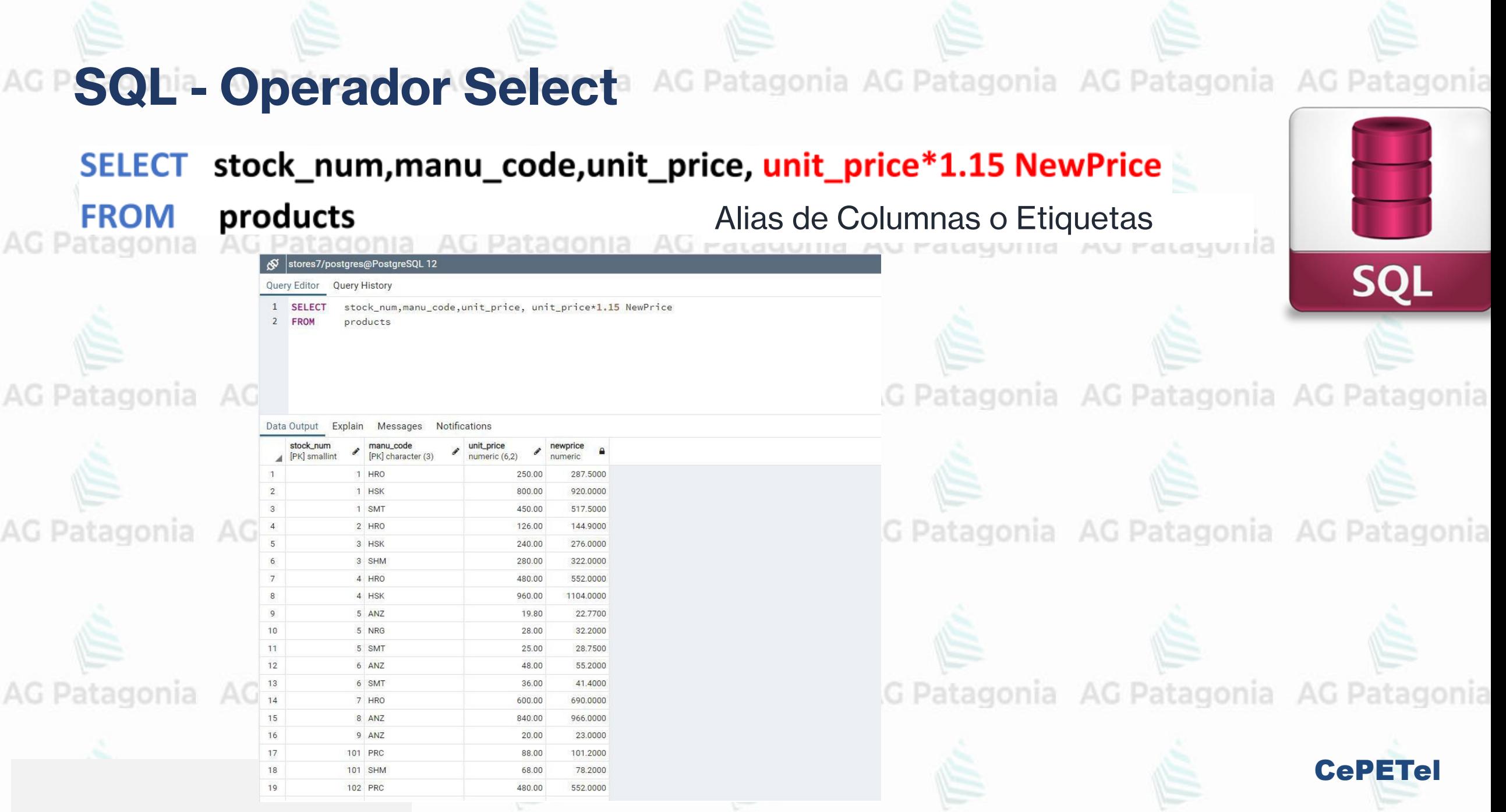

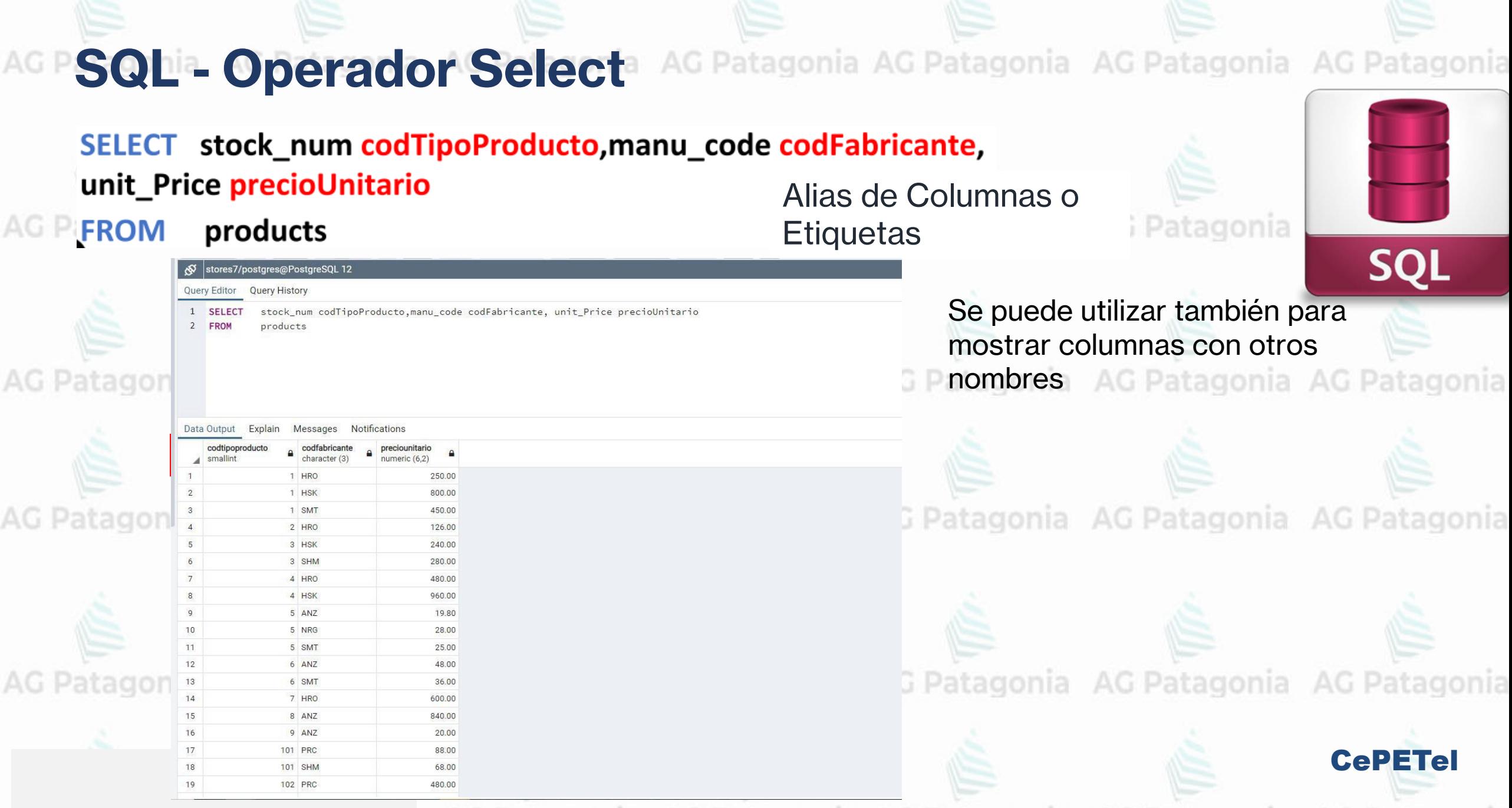

customer

SELECT lname || ', ' || fname apellidoYNombre, company, city

**FROM** 

AG<sub>P</sub>

8

 $10$  $11<sup>1</sup>$  $12<sub>1</sub>$ 13 E

 $14<sub>1</sub>$  $15<sup>7</sup>$ 

Sipes, Arnold

Query Editor Query History

stores7/postgres@PostgreSOL 12

\*\*\* Blue Ribbon Sports Cakland

Olympic City

Kids Korner

**Mountain View** 

Redwood City

Cherry Hill

19 Shorter, Bob The Triathletes Club

AG Patagonia AG Patagonia AG Patagonia AG Patagonia

#### SELECT Iname | | ', ' | | fname apellidoYNombre, company, city

Concatenar columnas en una sola nueva columna de salida.

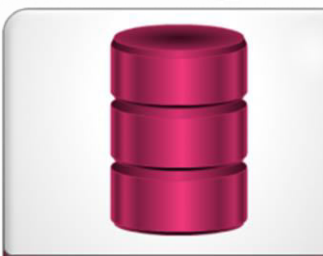

**SQI** 

CePETel

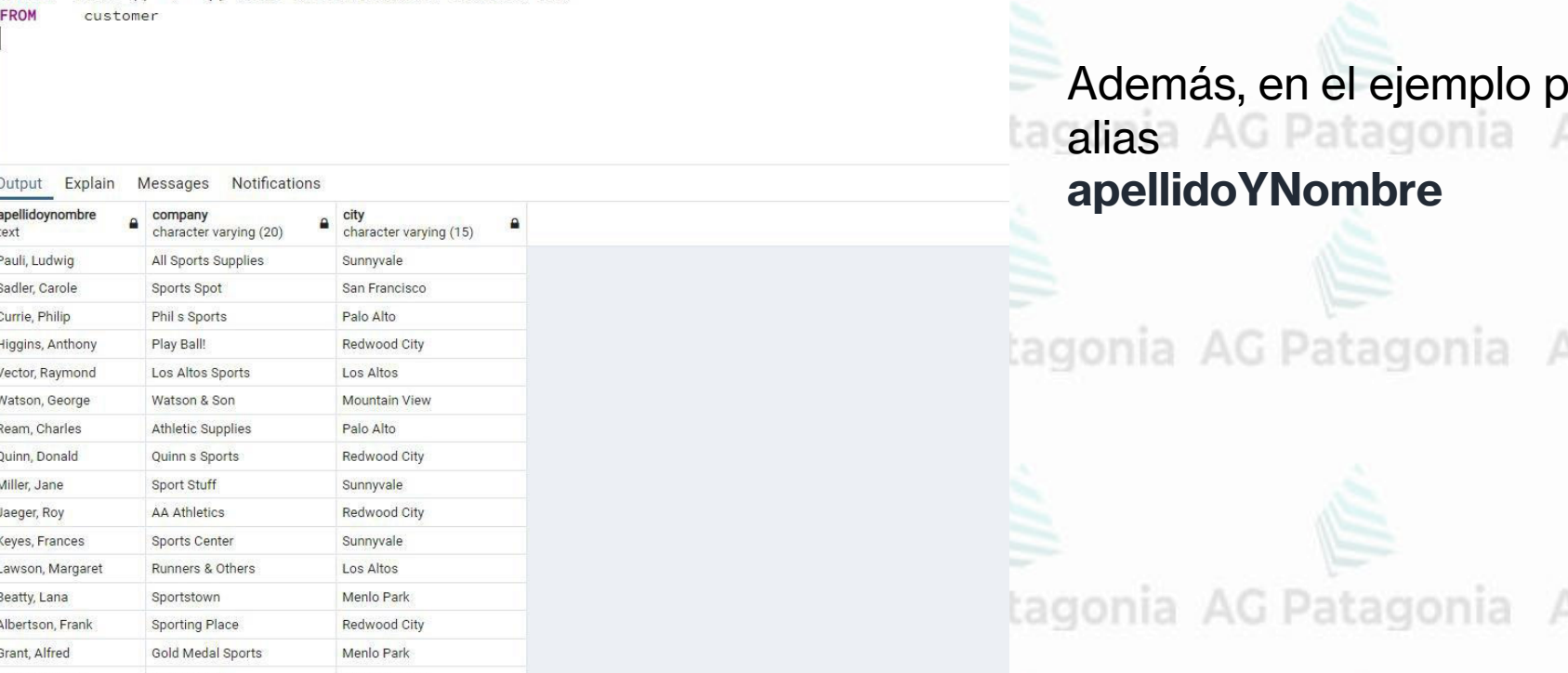

onemos el AG Patagonia AG Patagonia

AG Patagonia AG Patagonia

AG Patagonia AG Patagonia

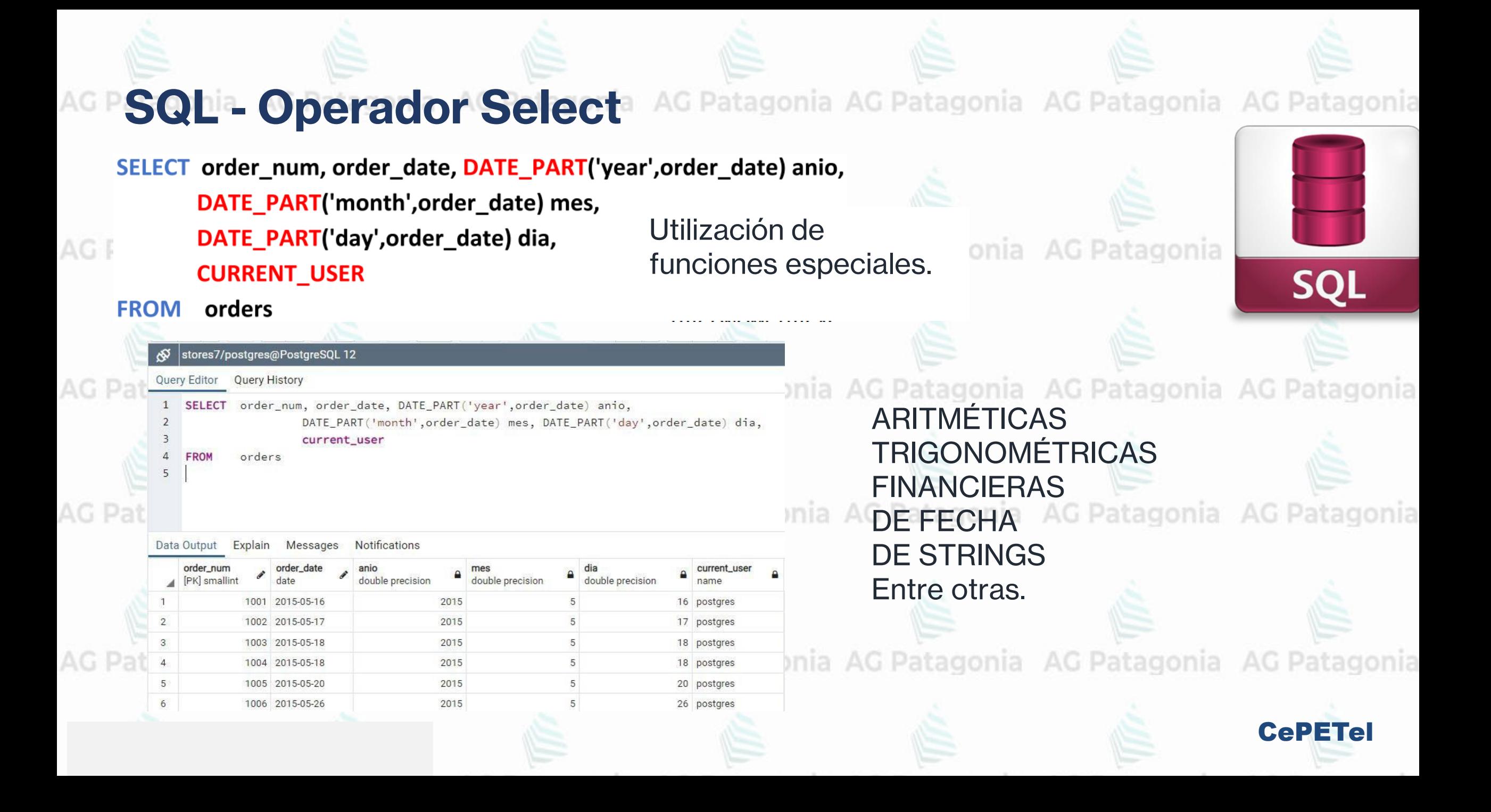

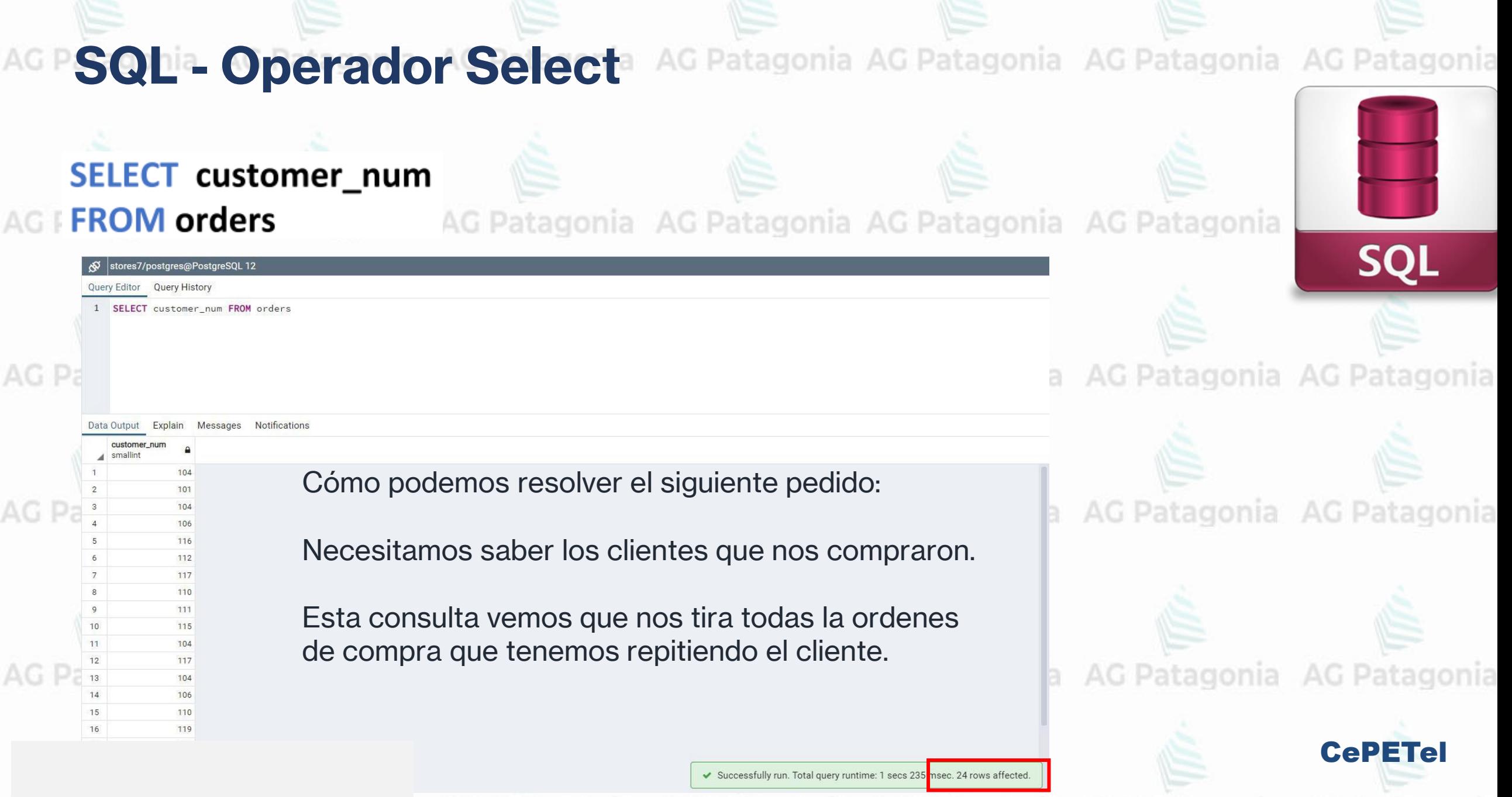

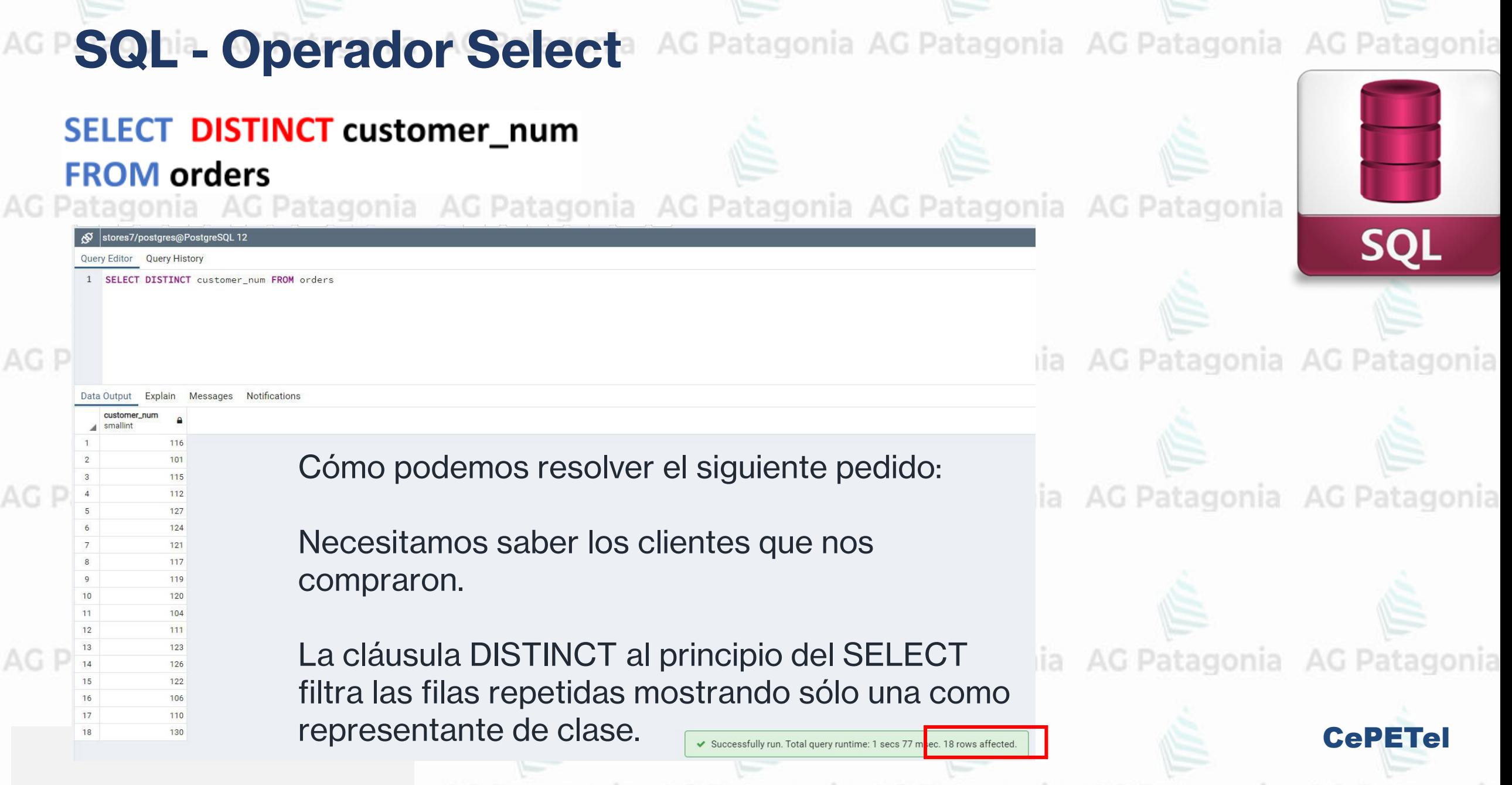

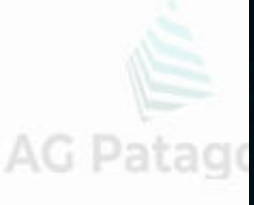

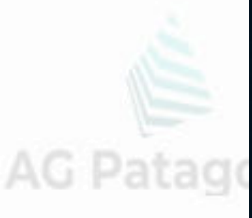

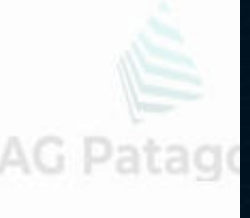

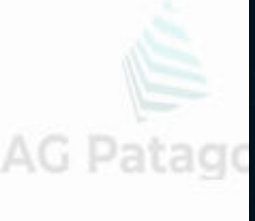

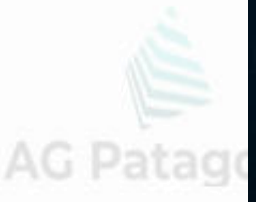

\*\*\*Este documento está \*\*\*This document is class

# **COMANDOS**<br>**DDL Y DML**

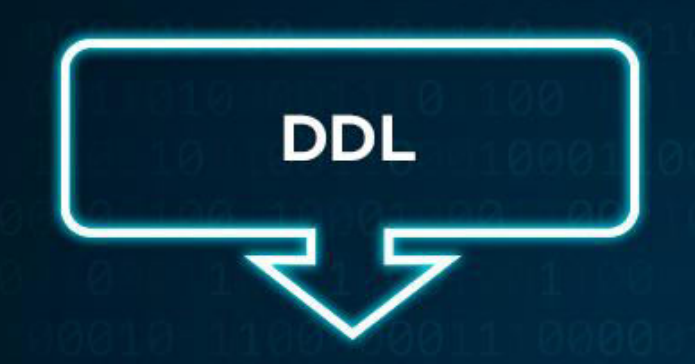

Son aquellos que permiten ₿ crear y definir nuevas bases de datos, campos e índices.

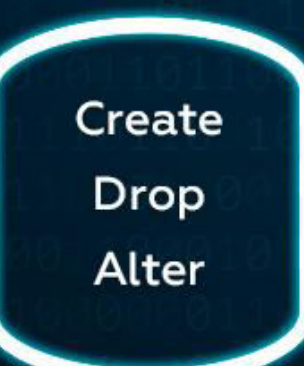

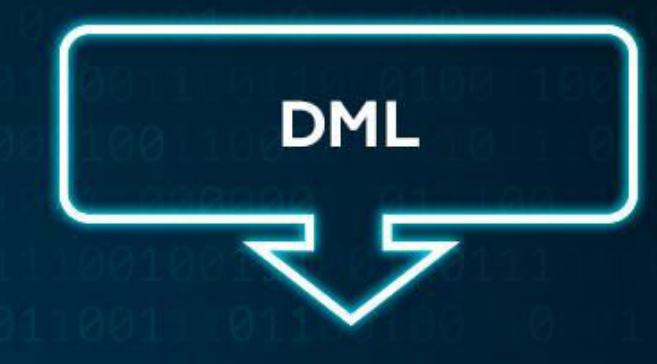

Son aquellos que permiten ₿ generar consultas para ordenar, filtrar y extraer datos de la base de datos.

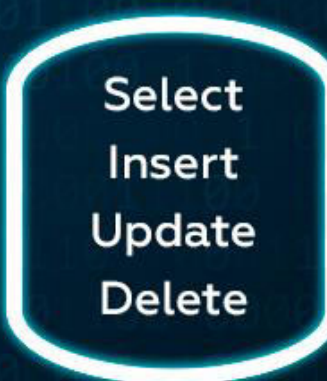

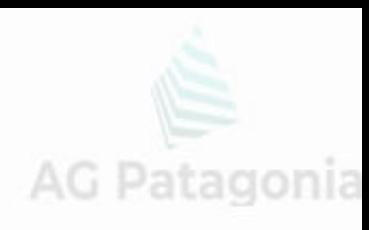

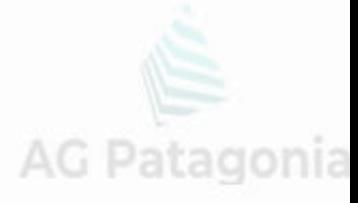

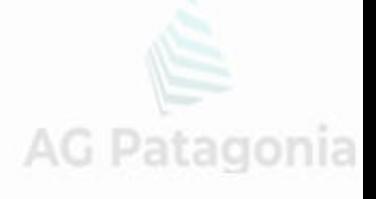

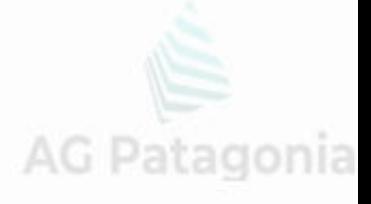

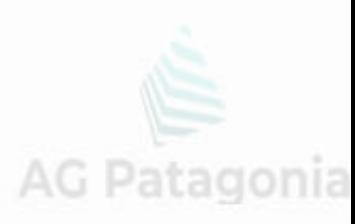

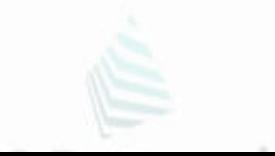

AG Pat

AG Pat

AG Pat

**AG Pat** 

AG Pat

**Data Manipulation** Language

## **Comando SELECT de 1 Tabla • SELECT FROM** • WHERE

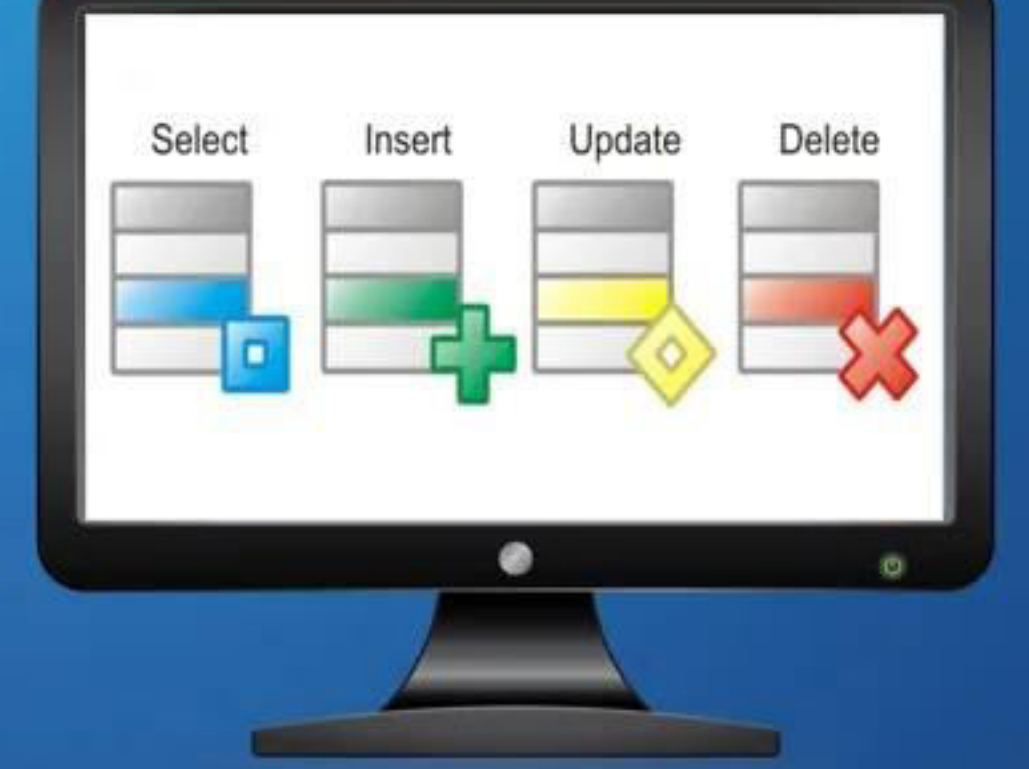

agonia

**CePETel** 

SELECT order\_num, order\_date, customer\_num, paid\_date

**FROM** orders

AG

**WHERE condiciones** 

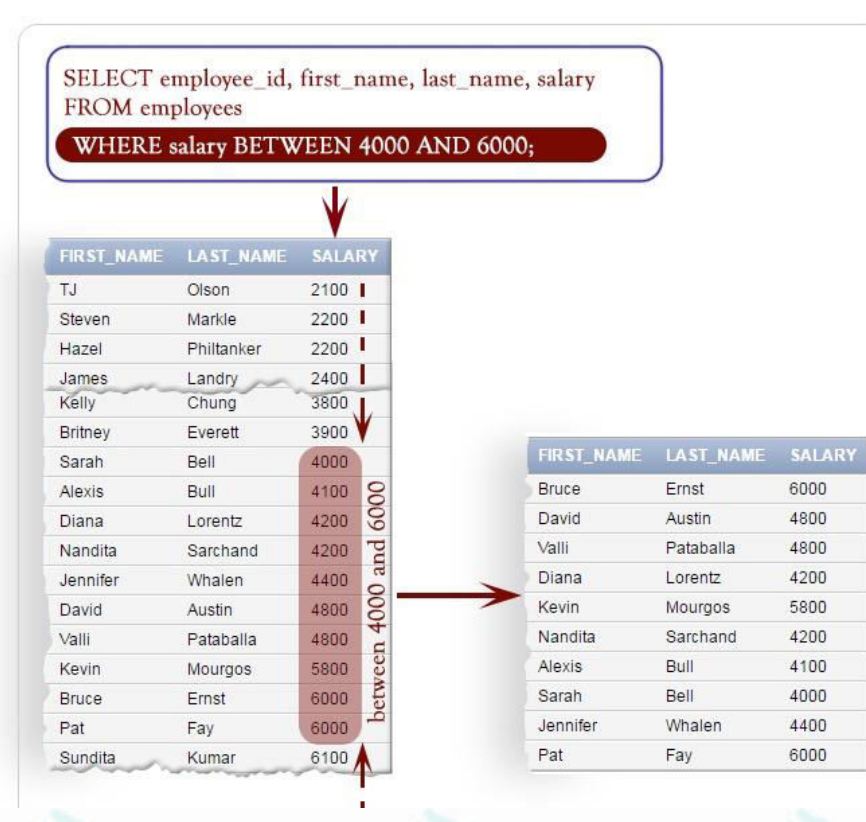

**Condiciones:**

AND, OR, NOT

= igualdad

nia AG P <> != distinto

>, >= mayor, mayor igual

 $\leq$ ,  $\leq$  menor, menor igual nia AG P [NOT] LIKE validar substrings [NOT] BETWEEN entre rango [NOT] IN en lista de valores nia AG P IS [NOT] NULL es o no es nulo

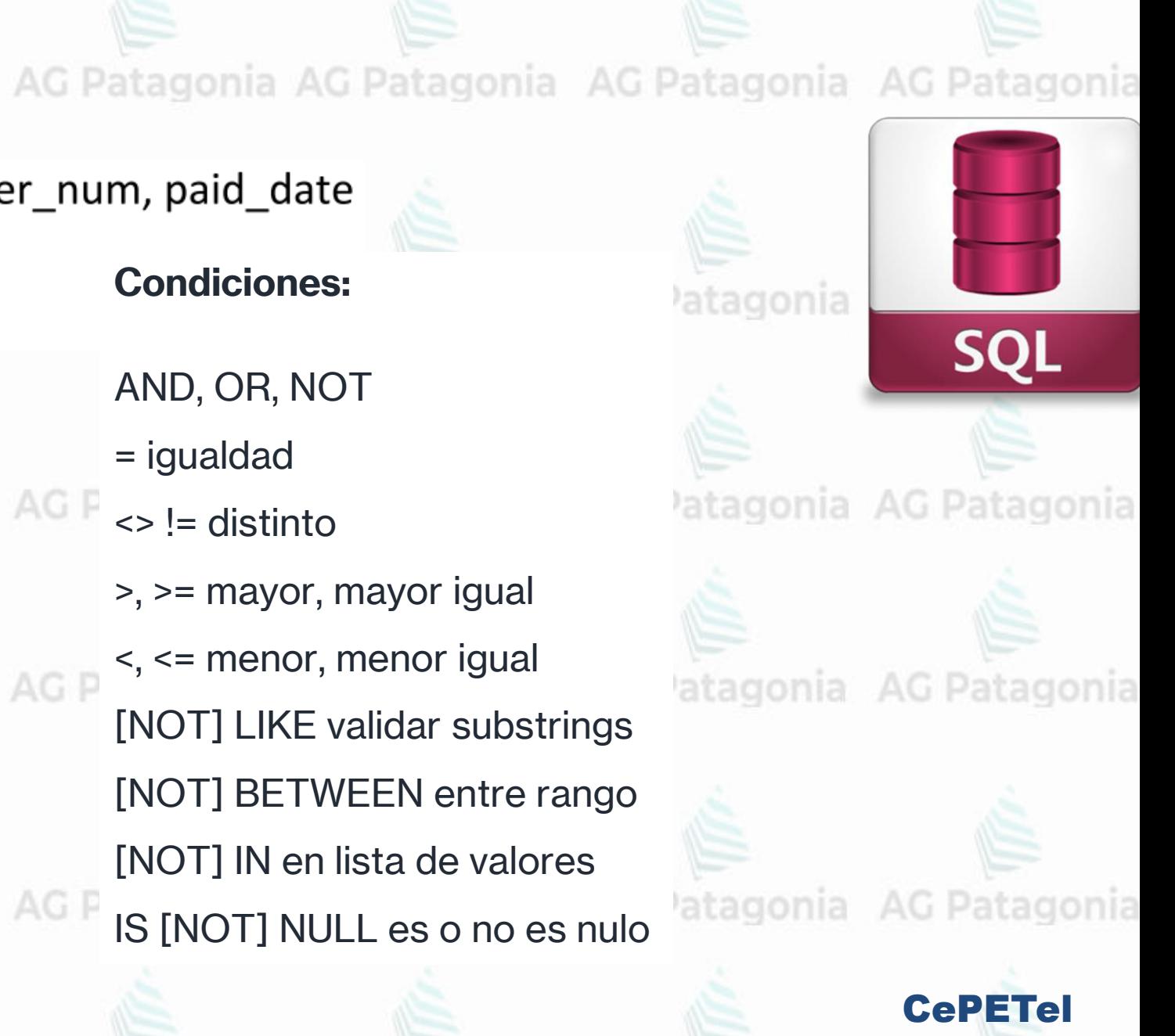

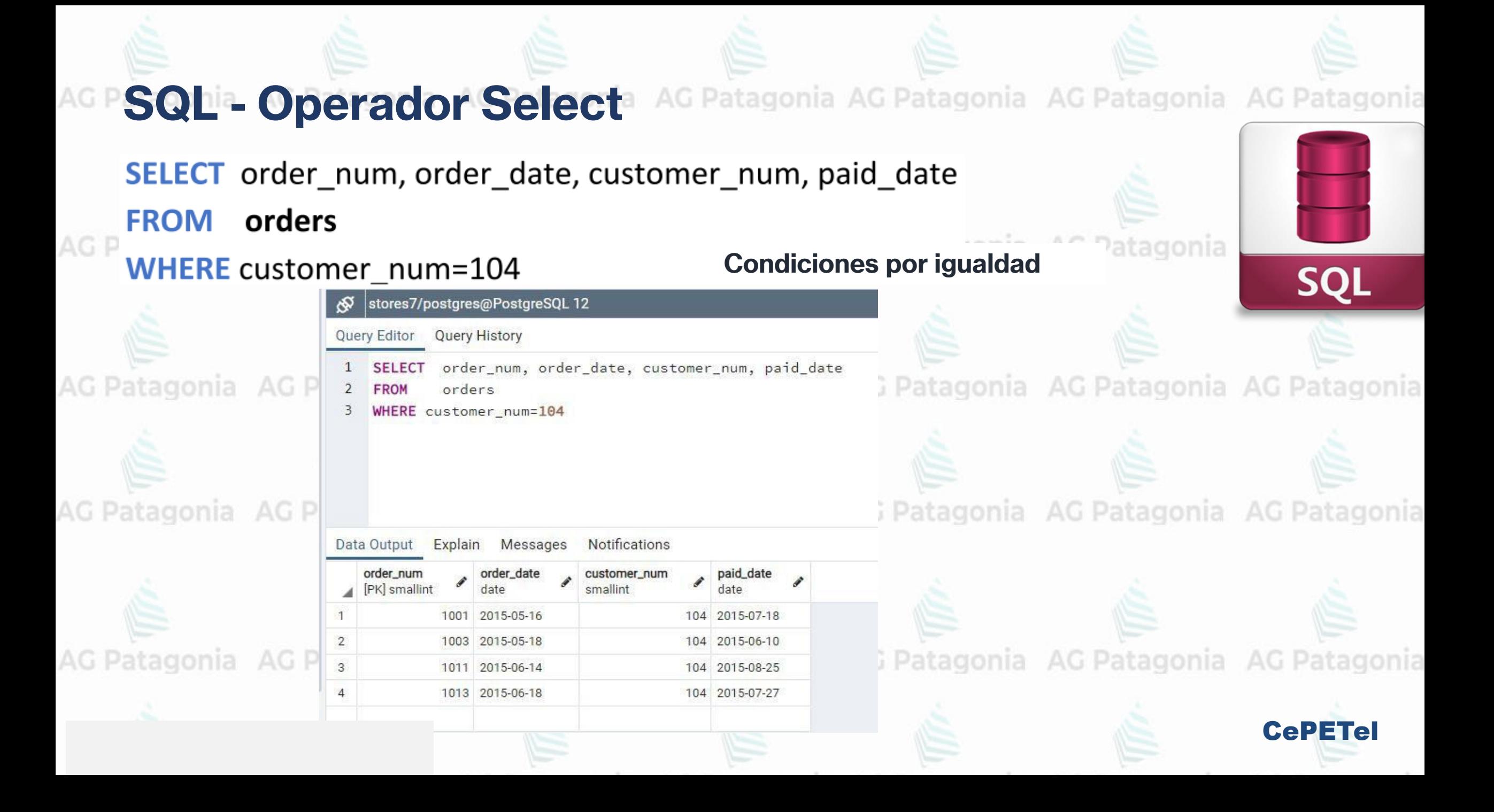

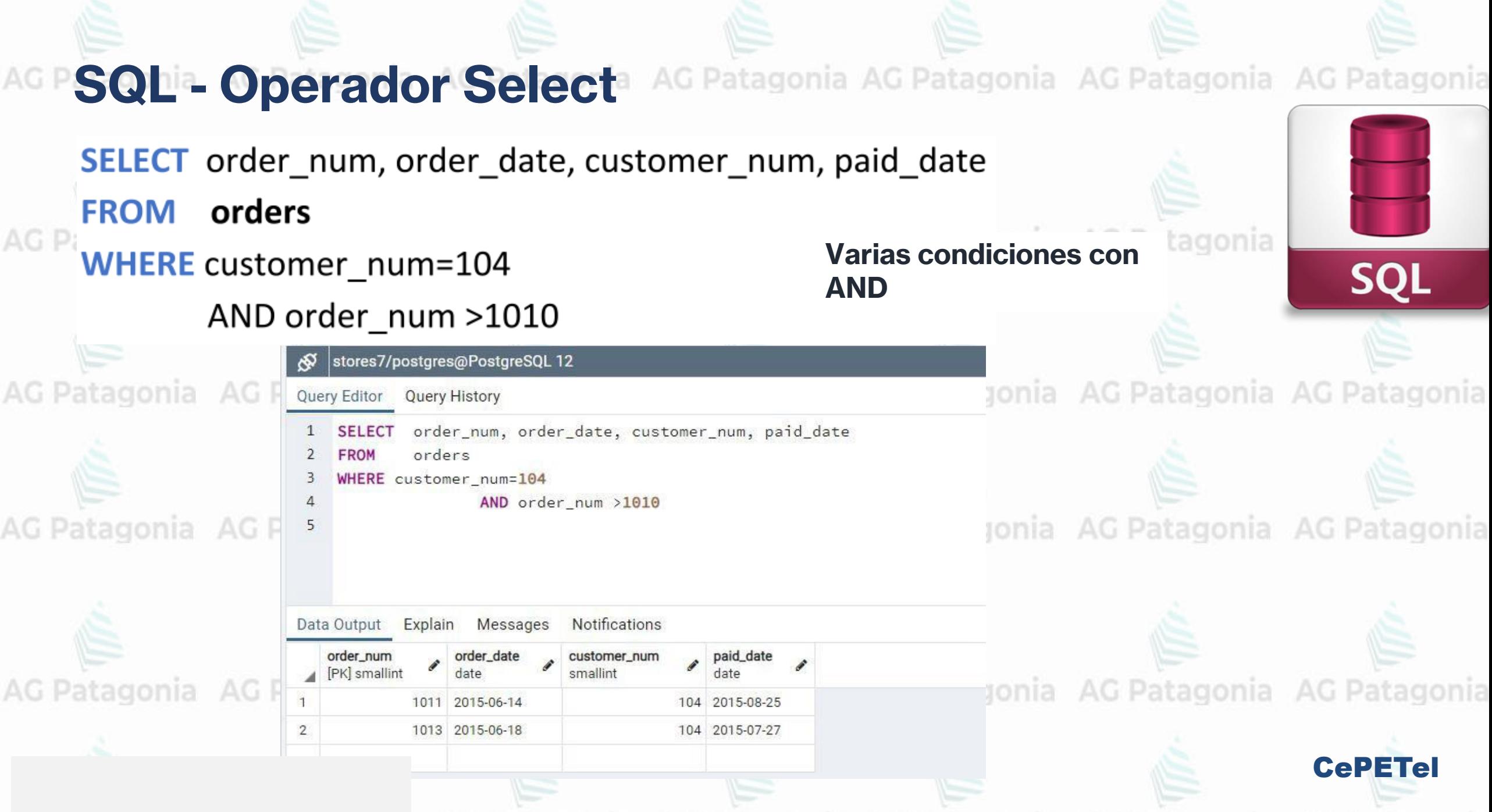

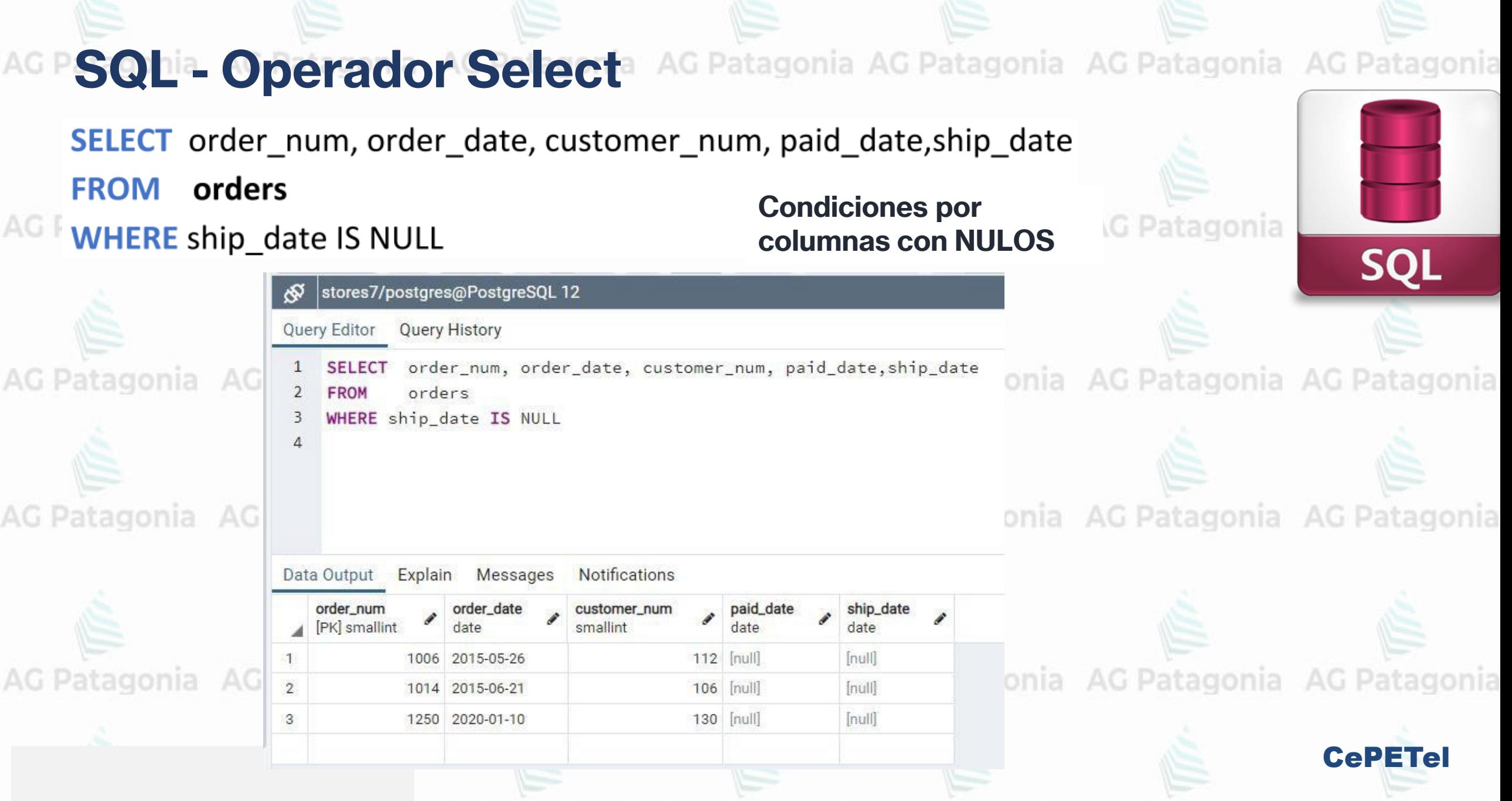

SELECT order\_num, order\_date, customer\_num, paid\_date

**FROM** orders

#### WHERE order num BETWEEN 1004 AND 1020 Stores7/postgres@PostgreSQL 12

**AG Patagonia** 

AG Patagonia

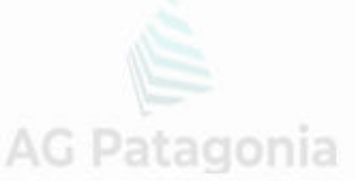

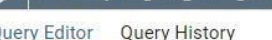

order\_num, order\_date, customer\_num, paid\_date

ERE order\_num BETWEEN 1004 AND 1020

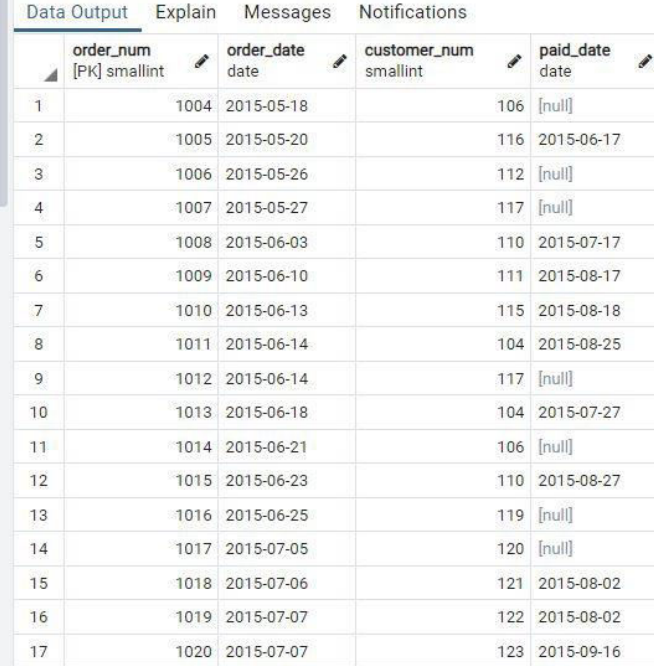

AG Patagonia AG Patagonia

AG Patagonia AG Patagonia AG Patagonia AG Patagonia

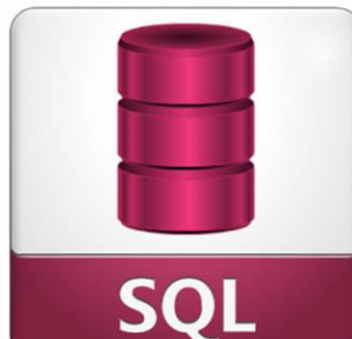

Condición por unha AG Patagonia rango de valores para una columna.

AG Patagonia AG Patagonia AG Patagonia

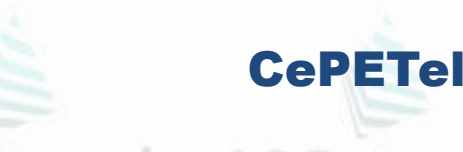

SELECT order\_num, order\_date, customer\_num, paid\_date

**FROM** orders

AG Patagonia AG F

Query Histor

order\_num, order\_date, customer\_num, paid\_date

orders

order\_num >= 1004 AND order\_num <= 1020

Data Output Evalain Messages Netifications

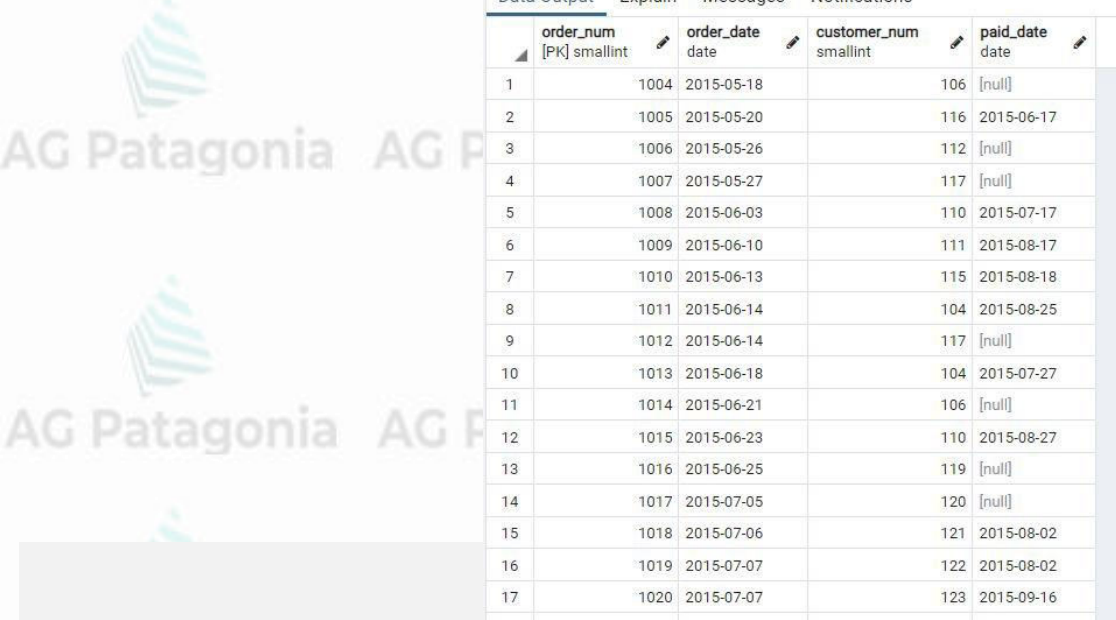

ia AG Patagonia AG Patagonia

AG Patagonia AG Patagonia AG Patagonia AG Patagonia

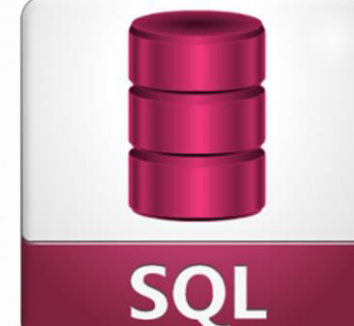

**CePETel** 

Condición por un rango de valores para una columna. Devuelve lo mismo que el Between.

AG Patagonia AG Patagonia AG Patagonia

#### **SQL - Operador Select** AG Patagonia AG Patagonia AG Patagonia AG Patagonia **SELECT** order num, order date, customer num, paid date orders **FROM** agonia AG Patagonia **WHERE** customer\_num IN (104,110,127) **SQL** stores7/postgres@PostgreSQL 12 **Query Editor Query History** SELECT order\_num, order\_date, customer\_num, paid\_date orders **AG PatagoCondición de una aconia** AG Patagonia AG WHERE customer\_num IN (104,110,127) columna por una lista de valores.I AG Patagonia AG Patagonia AG Patagonia AG Patagonia  $AG$ Data Output Explain Messages Notifications order\_num ustomer\_num [PK] smallint smallint 104 2015-07-18 1001 2015-05-16 1003 2015-05-18 104 2015-06-10 1008 2015-06-03 110 2015-07-17 AG Patagonia AG Patagonia AG Patagonia AG Patagonia  $\overline{4}$ 1011 2015-06-14 104 2015-08-25 1013 2015-06-18 104 2015-07-27 1015 2015-06-23 110 2015-08-27 CePETel 1023 2015-07-20 127 2015-08-18 \*\*\*Este documento está clasificado como PUBLICO por TELEFÓNICA.

#### **SQL - Operador Select** AG Patagonia AG Patagonia AG Patagonia AG Patagonia SELECT order num, order date, customer num, paid date **FROM** orders agonia AG Patagonia **WHERE** customer\_num =104 OR customer\_num=110 **SQI** OR customer num=127 stores7/postgres@PostgreSQL 12 Query Editor Query History Condición de una 'atagonia AG Pat SELECT order\_num, order\_date, customer\_num, paid\_date orders columna por una WHERE customer\_num =104 OR customer\_num=110 OR customer num=127 lista de valores. latagonia AG PatagDevuelve igual AG Patagonia Data Output Explain Messages Notifications resultado que el IPK smallint **IN.** 1001 2015-05-16 104 2015-07-18 1003 2015-05-18 104 2015-06-10 1008 2015-06-03 110 2015-07-17 atagonia AG Patagonia AG Patagonia AG Patagonia 1011 2015-06-14 104 2015-08-25 1013 2015-06-18 104 2015-07-27 1015 2015-06-23 110 2015-08-27 CePETel 1023 2015-07-20 127 2015-08-18 \*\*\*This document is classified as PUBLIC by TELEFÓNICA.

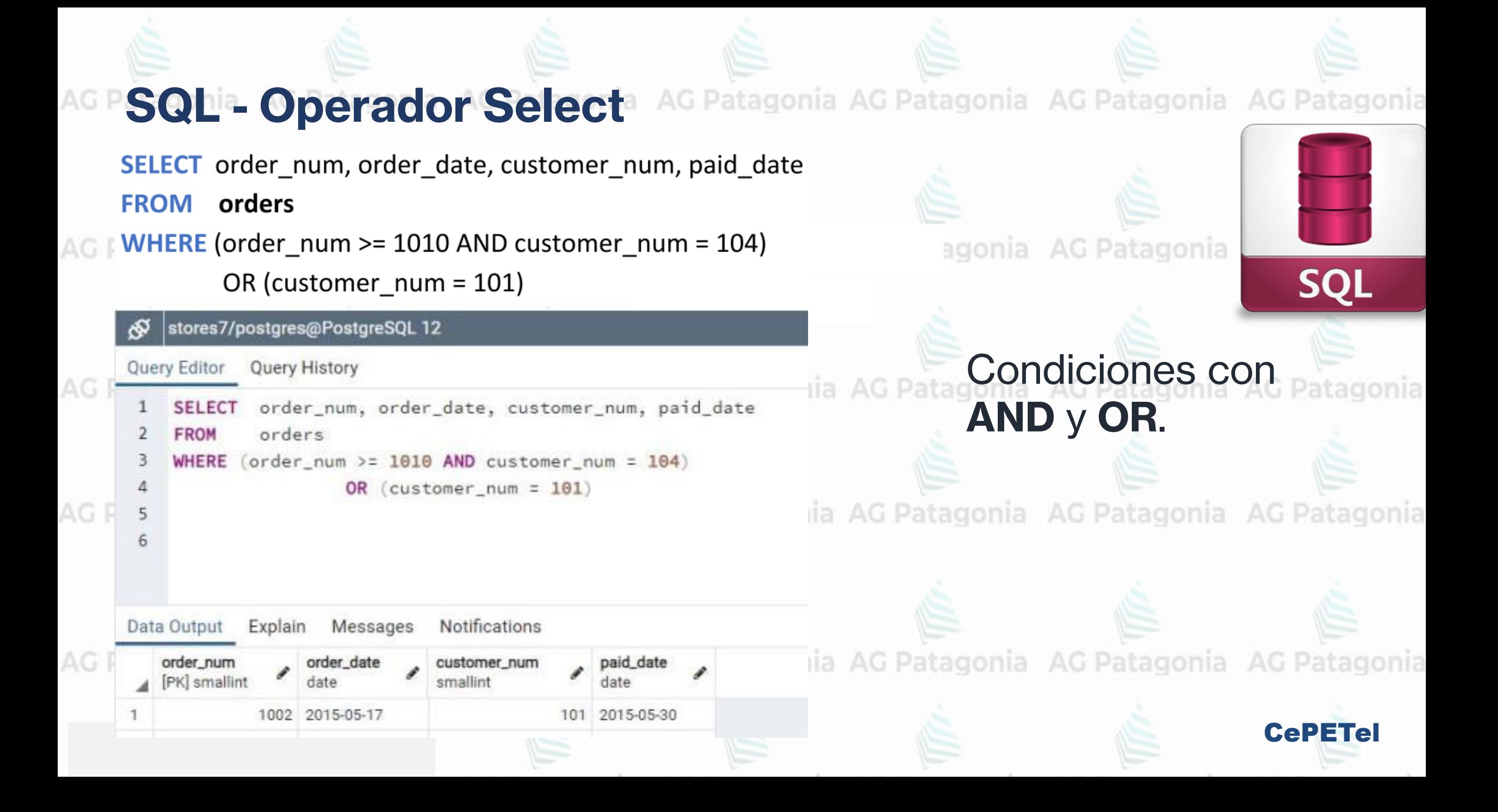
# **SQL - Operador Select** AG Patagonia AG Patagonia AG Patagonia AG Patagonia **SELECT** customer num, Iname, fname, company, city **FROM** customer agonia AG Patagonia **SQI WHERE condiciones Condiciones con operador LIKEAG Patagonia AG Patagonia AG Patagonia AG Patagonia** lname LIKE 'A%' apellidos que comiencen con 'A'. lname LIKE '%th%' apellidos que contenga 'th' en cualquier parte. lname LIKE 'A\_ \_ \_' apellidos que comiencen con 'A' y tengan 4 letrasAG Patagonia AG Patagonia AG Patagonia AG Patagonia AG Patagonia AG Patagonia AG Patagonia CePETel

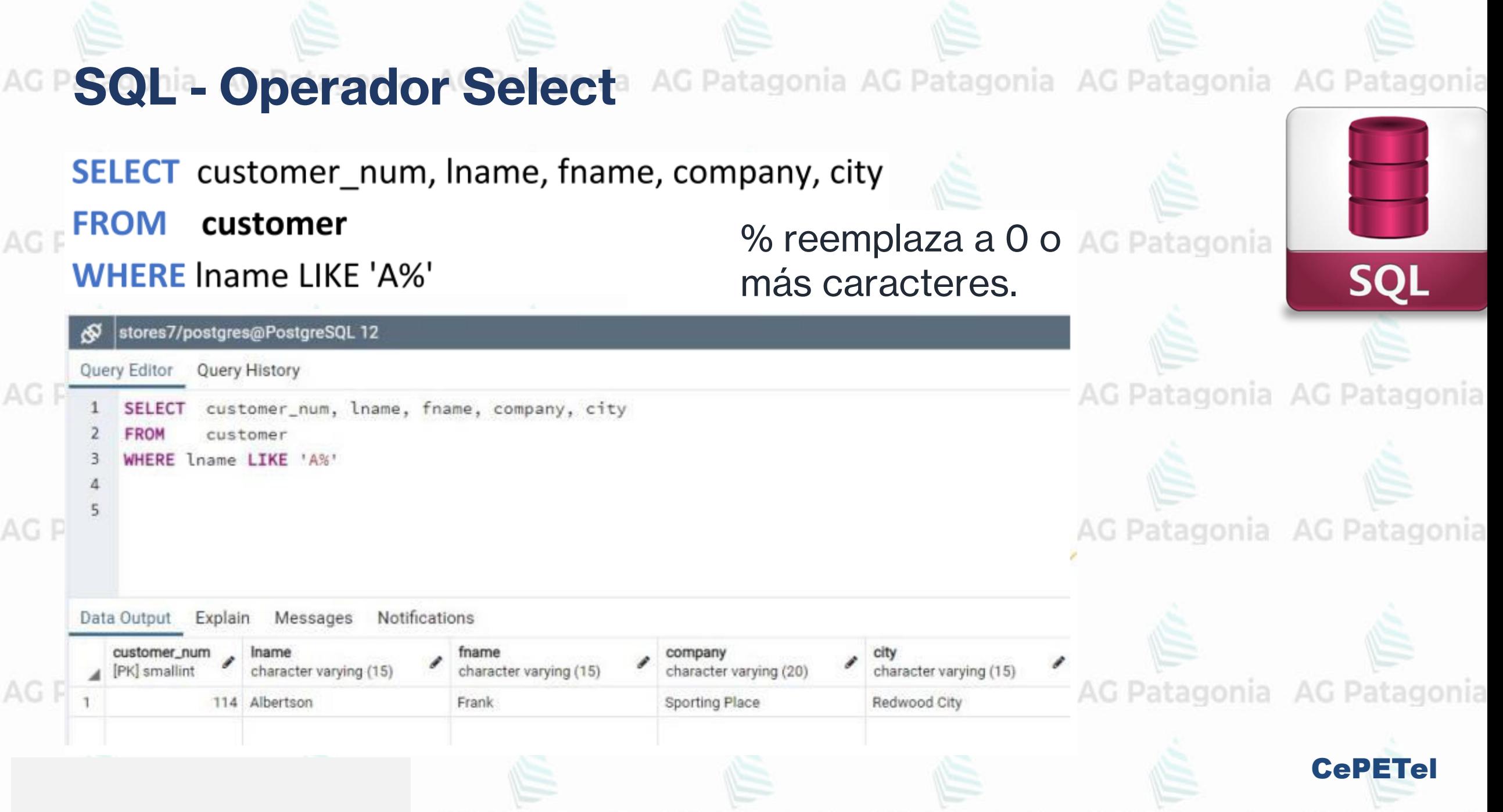

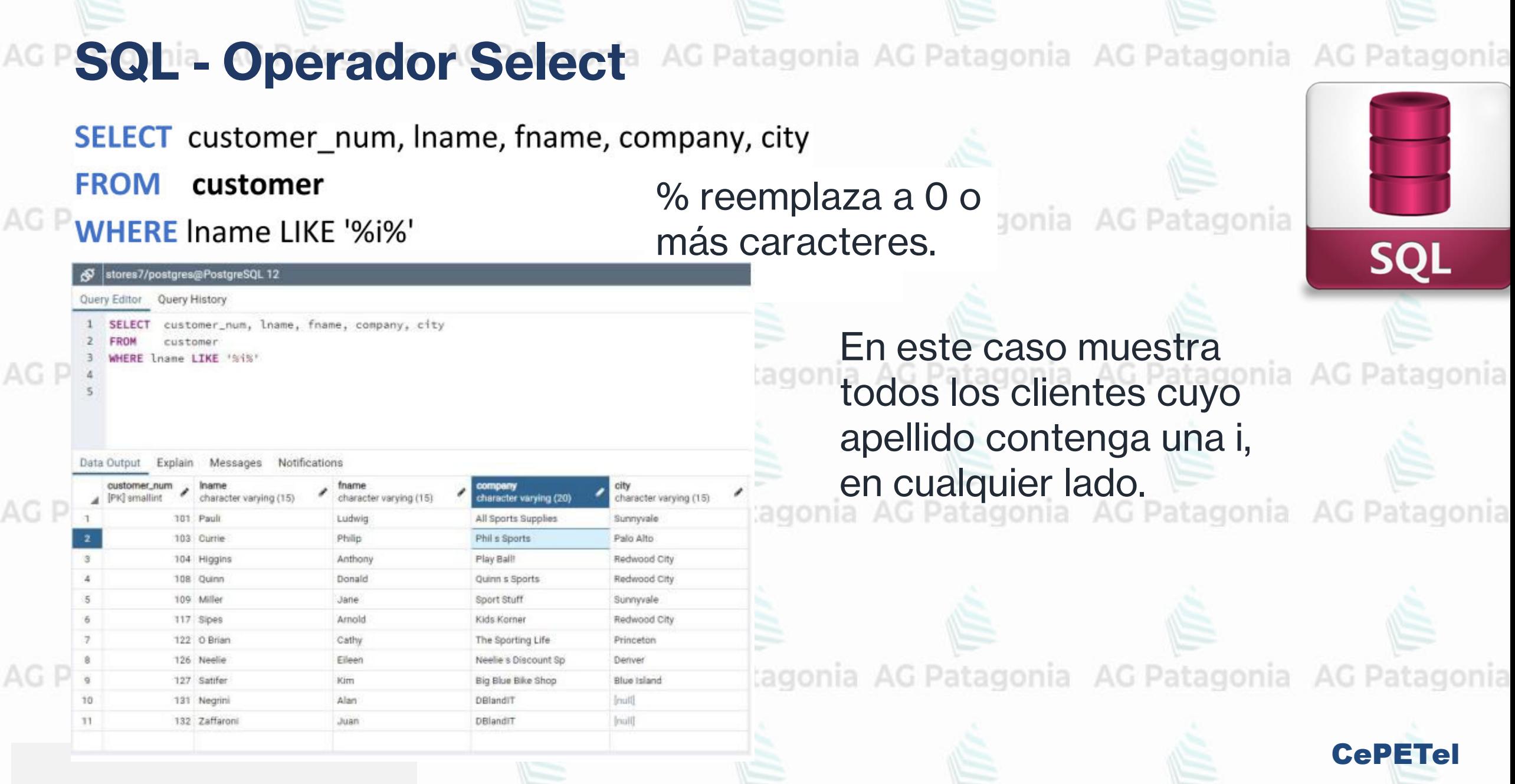

**Contract Contract Contract Contract Contract Contract Contract Contract Contract Contract Contract Contract Contract Contract Contract Contract Contract Contract Contract Contract Contract Contract Contract Contract Contr** 

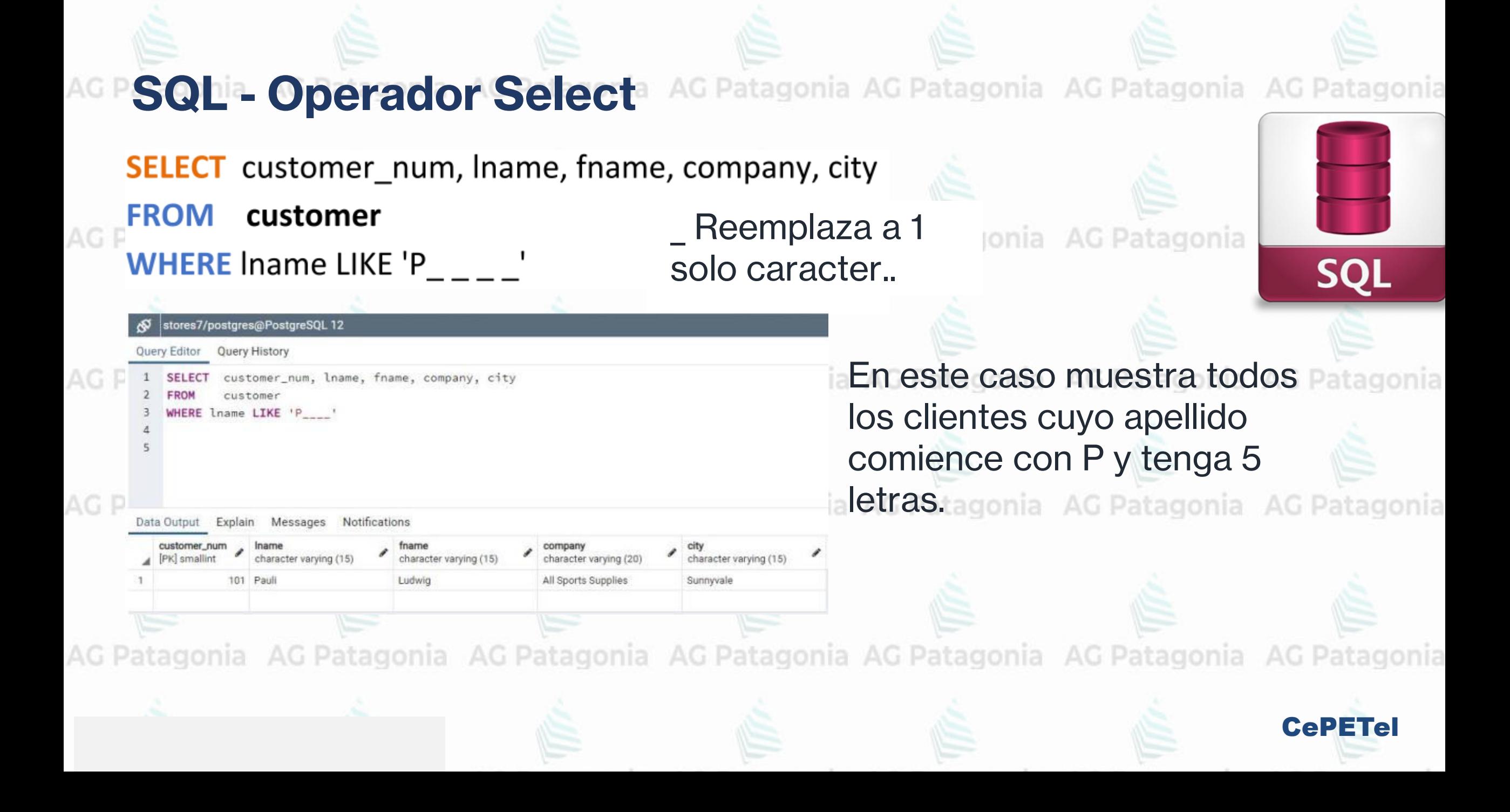

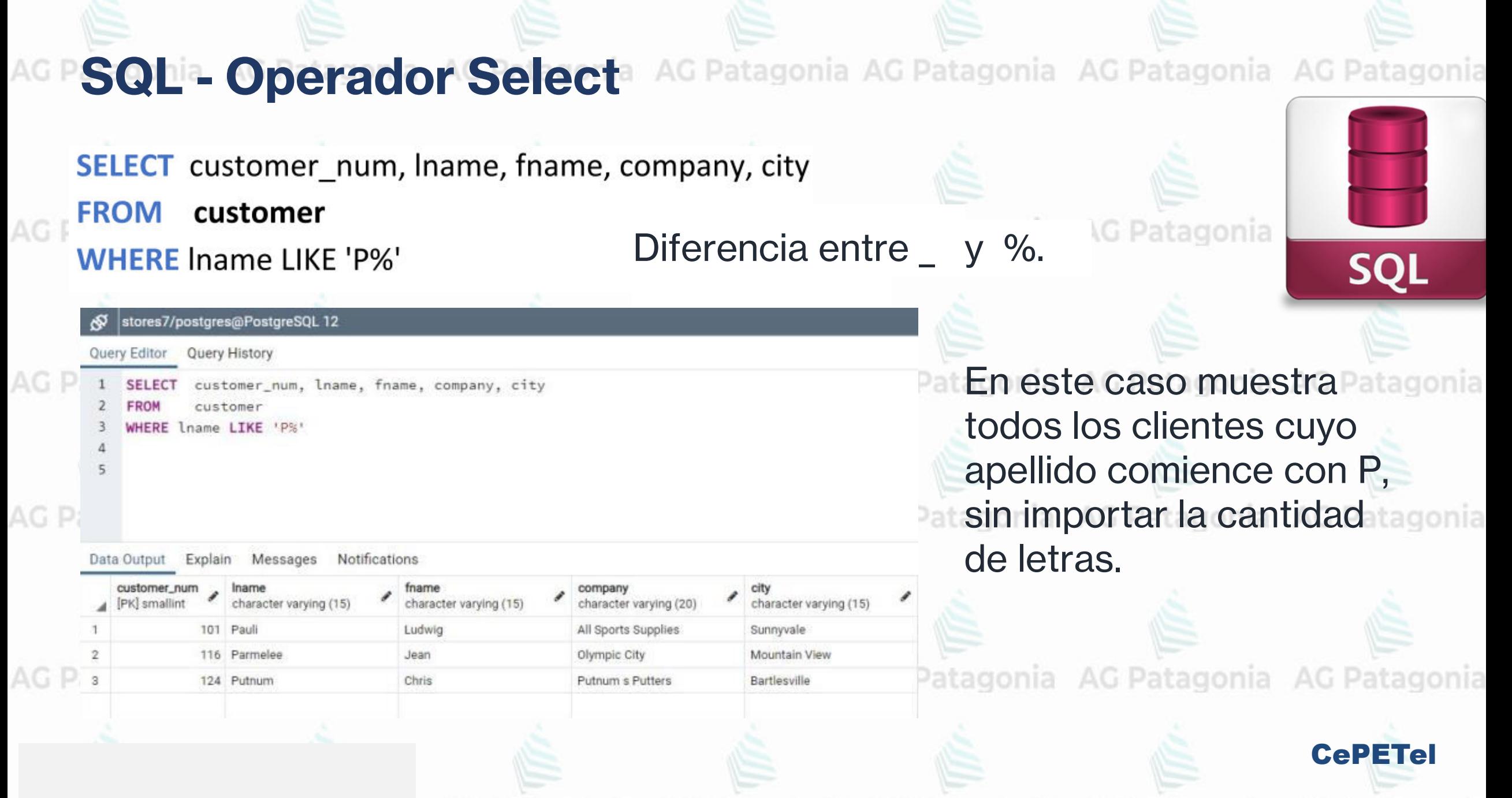

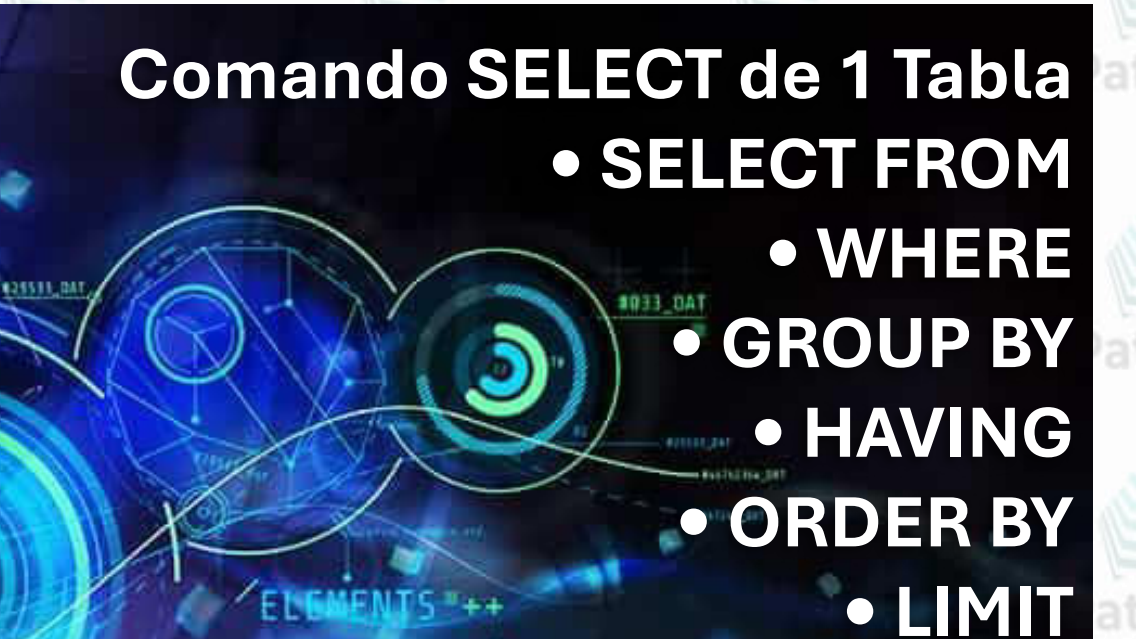

**CePETel** 

gonia

gonia

AGPE DATA MANIPULATION LANGUAGE

146162364 BA

AG Pa

 $AGI$ 

**SELECT** customer\_num, fname, lname, city

Putnun

Sattler

Henry

Shorter

Neelle

Hanlon

Vector

Lawson

Beatty

Grant

Watson

Parmelee

Baxter

Currie

Ream Jewell Menio Park

Menlo Park

Mountain View

Mountain View

Oakland

Palo Alto

Palo Alto

Phoenix

**FROM** customer

Query Editor Query History

\*\*\*Este documento está clasificado como PUBLICO por TELEFÓNICA. \*This document is classified as PUBLIC by TELEFONICA.

Ascendente

12

13

14

 $15 -$ 

AG Pata

### **ORDER BY city, customer\_num**

customer\_num, fname, lname, city

character varying (

stores7/postgres@PostgreSQL 12

custome ORDER BY city, customer\_num

124 Chris

127 Kim

.119 Bob

126 Elleen

123 Marvin 105 Raymond

112 Margaret

T13 Lana

115 Alfred

106 Bearge

116 Jean

118 Dick

103 Philip

107 Charles

125 James

AG Patagonia AG Patagonia AG Patagonia AG Patagonia

### Hu Patagonia AG Patagonia AG Patagonia

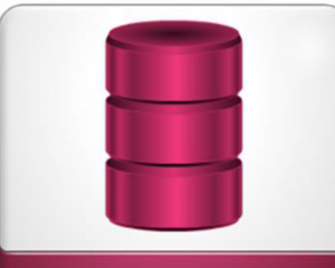

**SQI** 

CePETel

Ordenamiento del resultado de la consulta por una clave o múltiples claves. That AG Patagonia

character varying (15) character varying (15) Bartlesville Blue Island Brighton. Cherry Hill Denver. ascendente. Jacksonville Los Altos Los Altos

Observamos que las filas están ordenadas por ciudad ascendente y a igual ciudad ordena por customer\_num también

onia AG Patagonia AG Patagonia AG Patagonia

**SELECT** customer\_num, fname, lname, city

**FROM** customer

**ORDER BY city, customer\_num DESC** 

es7/postgres@PostgreSQL 12

Query History

customer num, fname, lname, city

AG.

ORDER BY city, customer num DESC

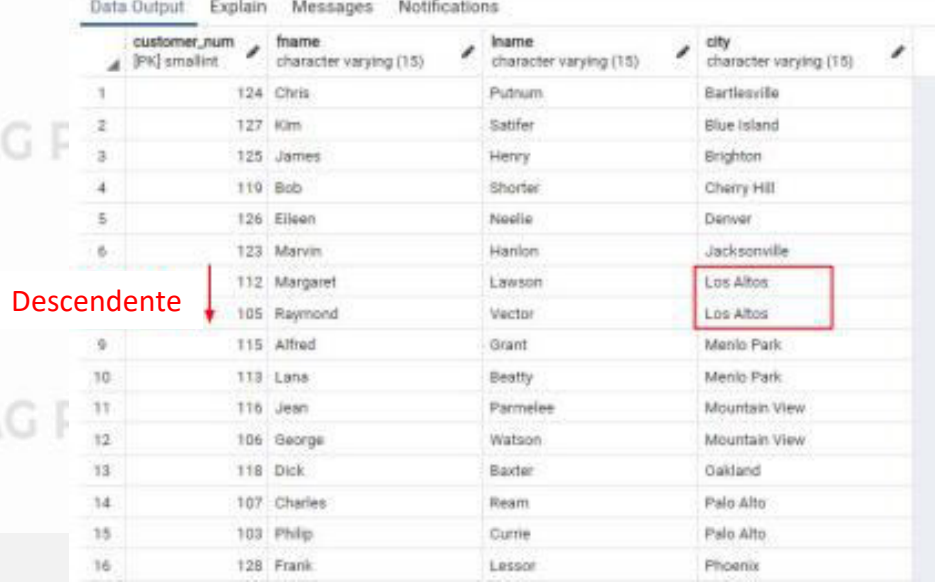

Ordenamiento del resultado de **SQI** la consulta por una clave o múltiples claves. AG Patagonia AG Patagonia AG Patagonia AG Patagonia

AG Patagonia AG Patagonia AG Patagonia AG Patagonia

Observamos que las filas están AG Patasordenadas por ciudad Patagonia AG Patagonia **ASCENDENTE** (default) y a igual ciudad ordena por customer\_num **DESCENDENTE**.

**SELECT** customer num, fname, lname, city **FROM** customer

customer\_num, fname, lname, city

### **ORDER BY 4, 1 DESC**

tores7/postgres@PostgreSQL 12 Query History

Data Output Explain Messages Notifications

124 Chris

127 Kim

119 Bob

126 Eileen

123 Marvin

112 Margaret

105 Raymond

115 Alfred

113 Lana

116 Jean

118 Dick

106 George

125 James

ORDER BY 4, 1 DESC

 $\frac{14}{107}$  Charles \*15 To3 Philip

Descendente

10

 $11$ 

 $12$ 

 $13$ 

AG Pata

AG Patagonia AG Patagonia AG Patagonia AG Patagonia

Ordenamiento del resultado de la consulta por una clave o múltiples claves.

Au Patagonia

character varying (15)

Bartlesville

Blue Island

Brighton

Cherry Hill

Los Altos

Los Altos

Menio Park

Menlo Park

Mountain View

Mountain View

Oakland

Palo Alto Palo Alto

Derwer Jacksomille

character varying (15)

Putnum

Satifer

Henry

Shorter

Neelie

Hanlon

Lawson

Vector

Grant

Beatty

Parmeleo

Watson

Baxter

Ream

Currie

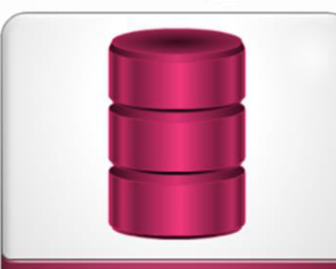

**SQI** 

AG Patagonia AG Patagonia AG Patagonia AG Patagonia Se puede observar en este ejemplo que en el ORDER BY se pueden poner gonia AG Patagonia G Patagonia números que indican la posición de la columna en la consulta, en **AG Patag** 

lugar del nombre.

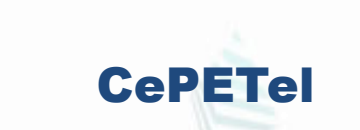

## **SQL<sup>ia</sup>- Operador Selecta** AG Patagonia AG Patagonia AG Patagonia

Query Editor

**SELECT** 

ORDER BY

FROM

**Concelling** 

**SELECT** customer\_num AG I **FROM** orders **ORDER BY 1** 

AG F

AG I

VS. AG F **SELECT DISTINCT** customer\_num **FROM** orders **ORDER BY 1** 

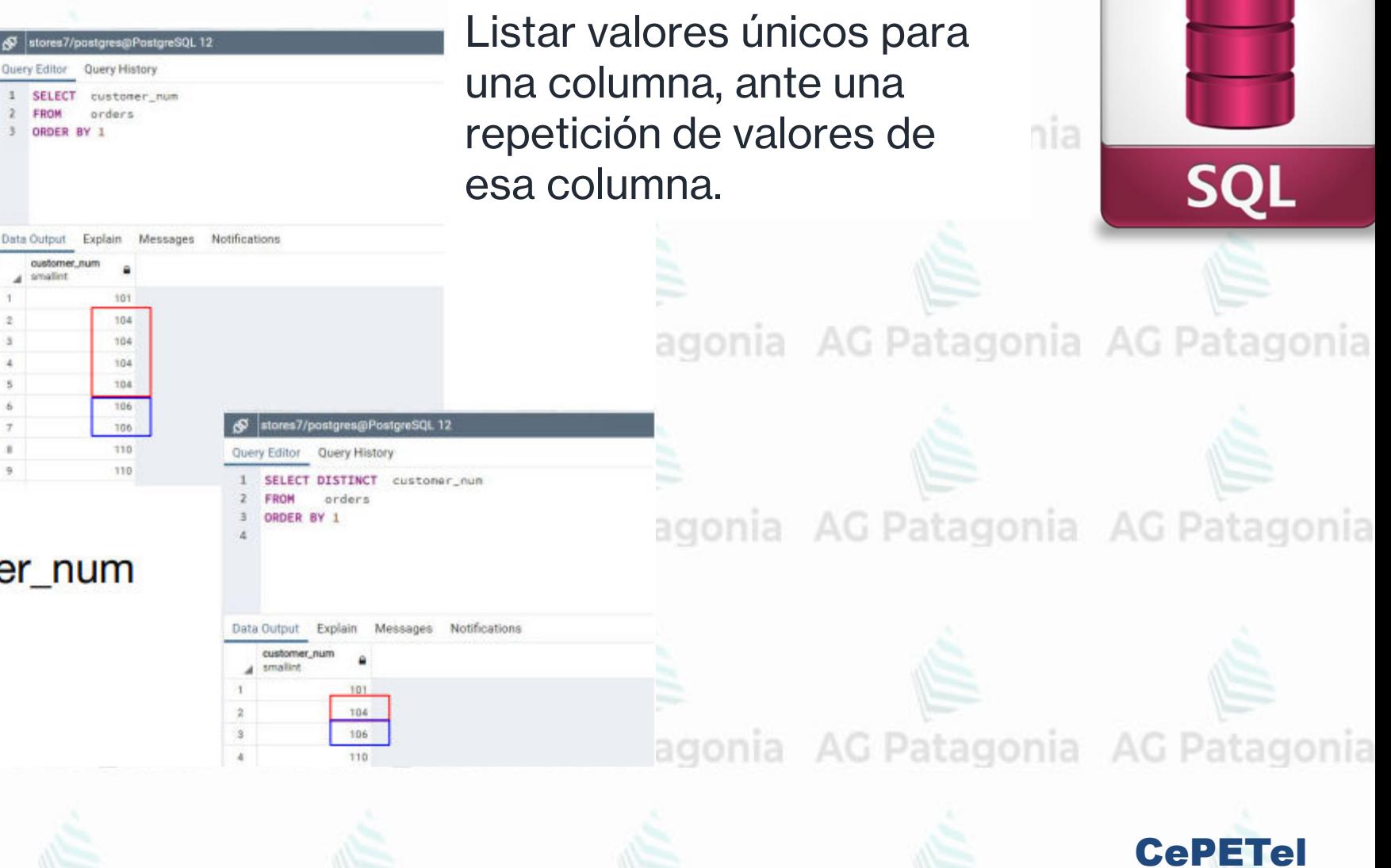

### **Funciones Agregadas**

SUM(columna) Suma los valores de una columna. **SQI** COUNT(\*) Cuenta todas las filas de la tabla. COUNT(columna) Cuenta filas con dicha columna No Nula. COUNT(DISTINCT columna) Cuenta solo una vez cada valor. MIN(columna) Devuelve el valor mínimo de una columna. MAX(columna) Devuelve el valor máximo de una columna. AVG(columna) Promedia la suma de los valores de una columna con la cantidad de filas.

> Son funciones que dado un conjunto de datos realizan operaciones agregadas devolviendo un único valor cómo resultado.

AG Patagonia AG Patagonia AG Patagonia AG Patago

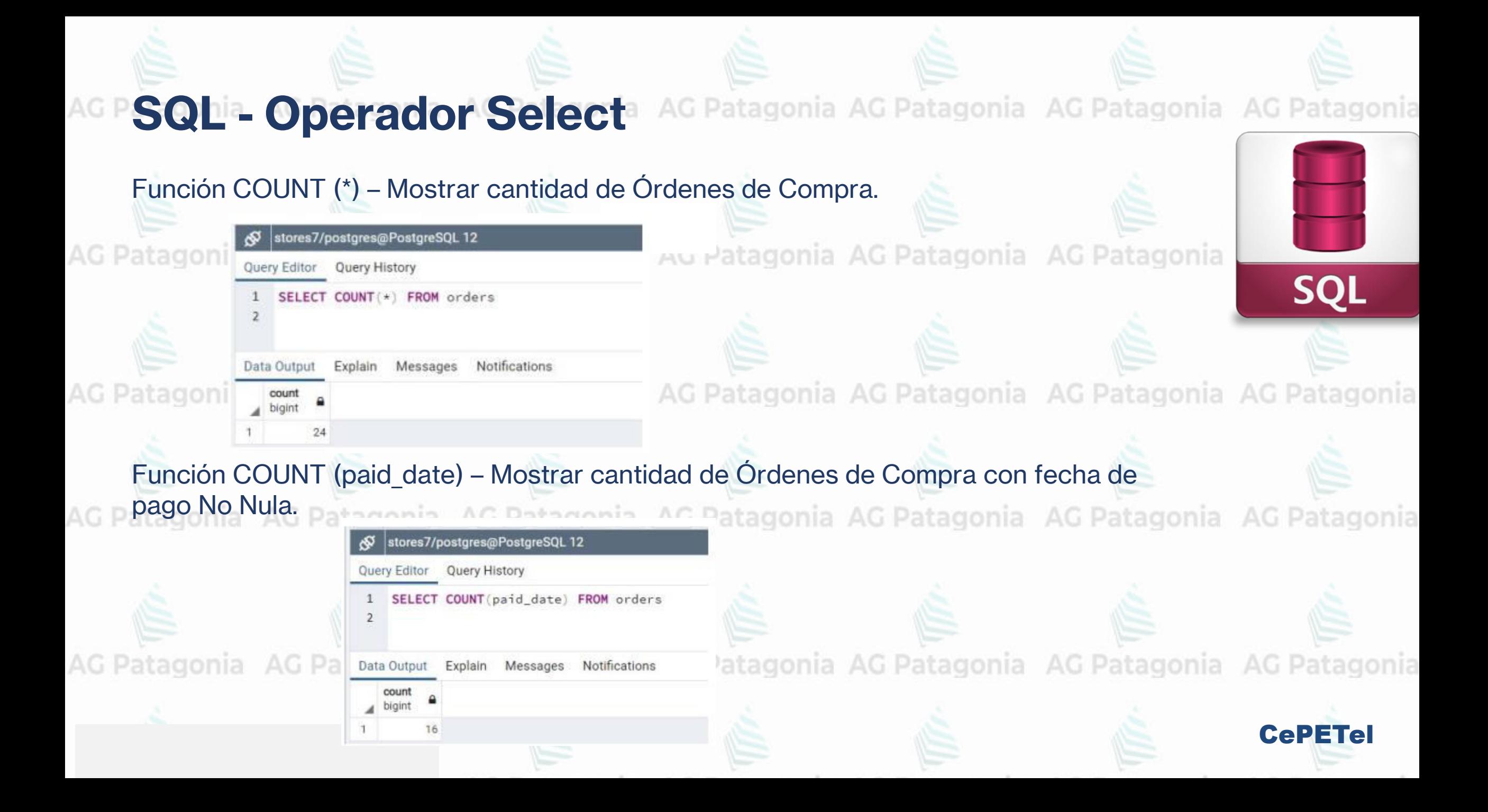

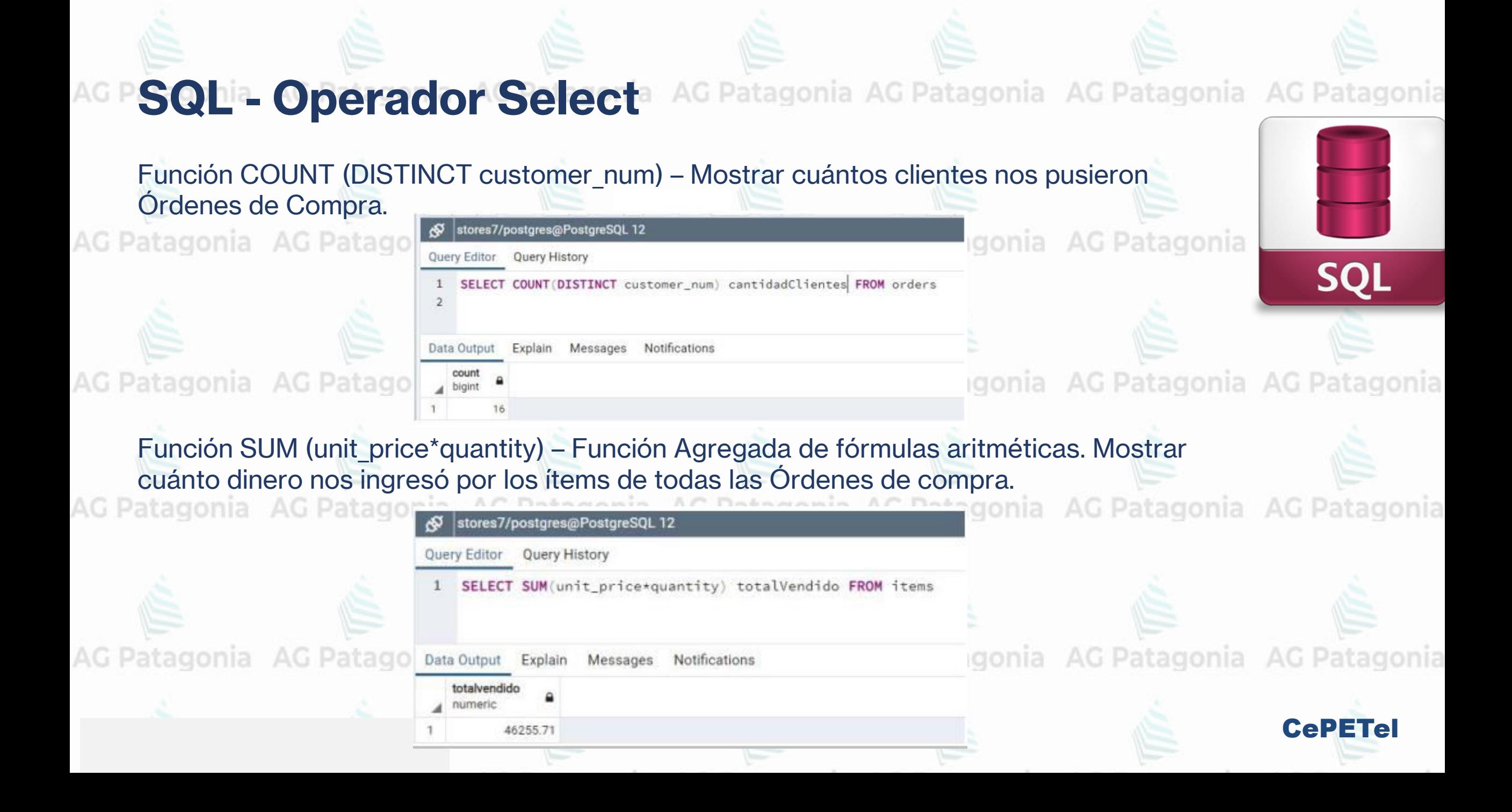

# **SQL - Operador Select** AG Patagonia AG Patagonia AG Patagonia AG Patagonia

Varias funciones combinadas. Informar primera fecha de Orden de Compra, última fecha de orden de compra y cantidad de órdenes de compra.

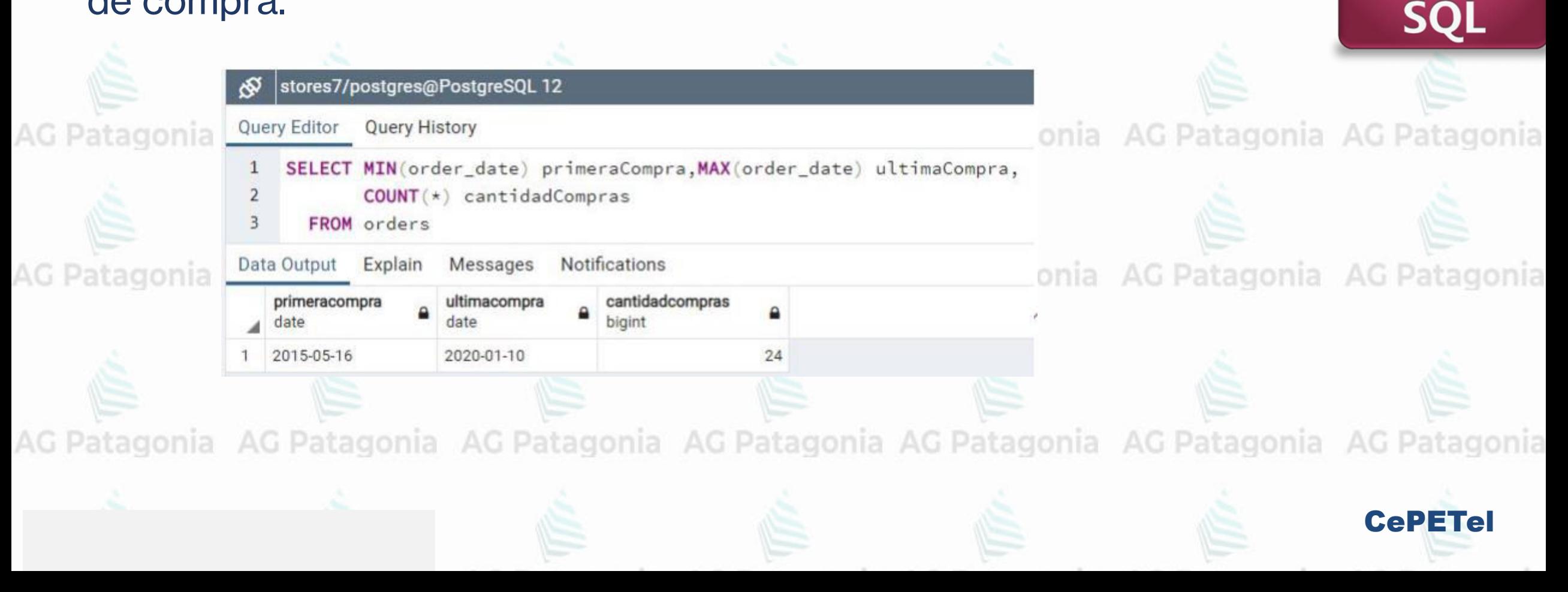

AG Patagonia AG Patagonia AG Patagonia AG Patagonia

poderosas en conjunto con la utilización de

funciones Agregadas **agonia** AG Patagonia

**SQI** 

CePETel

SELECT \* | lista de columnas

AG Patagonia AG Patagonia AG Patagonia

FROM nom\_tabla | lista de tablas<br>Patagonia AG Patagonia AG Patagonia AG Patagonia AG Patagonia AG Patagonia WHERE condiciones ó filtros High

**Cláusulas GROUP BY y HAVING** Estas cláusulas de agrupamiento son muy

GROUP BY columnas clave de agrupamiento HAVING condiciones sobre lo agrupado

ORDER BY columnas clave de ordenamiento

LIMIT limita la cantidad de filas a mostrar

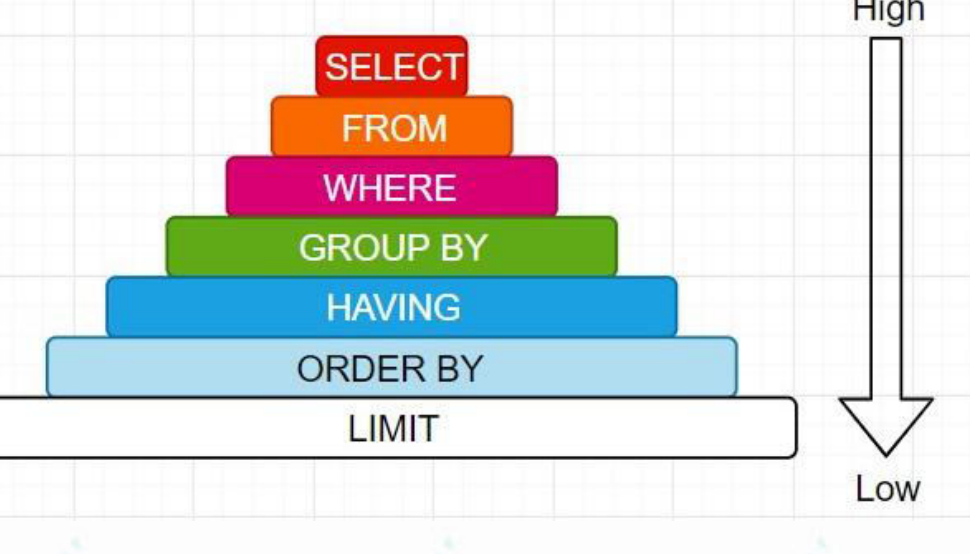

**Cláusulas GROUP BY y HAVING**

La cláusula *GROUP BY* sirve para agrupar filas a partir de una o varias columnas tomadas como clave.

Su potencial máximo se logra cuando lo combinamos con funciones agregadas, ya que rápidamente y con pequeños cambios en la consulta podríamos tener resultados sumarizados o agregados por distintas dimensiones.

atagonia AG Patagonia AG Patagonia AG Patagonia AG Pal Obviamente que, dependiendo del volumen de datos, esto implicaría implementar algún mecanismo para agilizar la consulta, como por ejemplo índices.

AG Patagonia AG Patagonia AG Patagonia AG Patagonia AG Patagonia AG Patagonia AG Patag

AG Patagonia AG Patagonia AG Patagonia AG Patagonia

CePETel

SO

High

Low

Patagonia AG

**SELECT FROM WHERE** 

**GROUP BY HAVING ORDER BY LIMIT** 

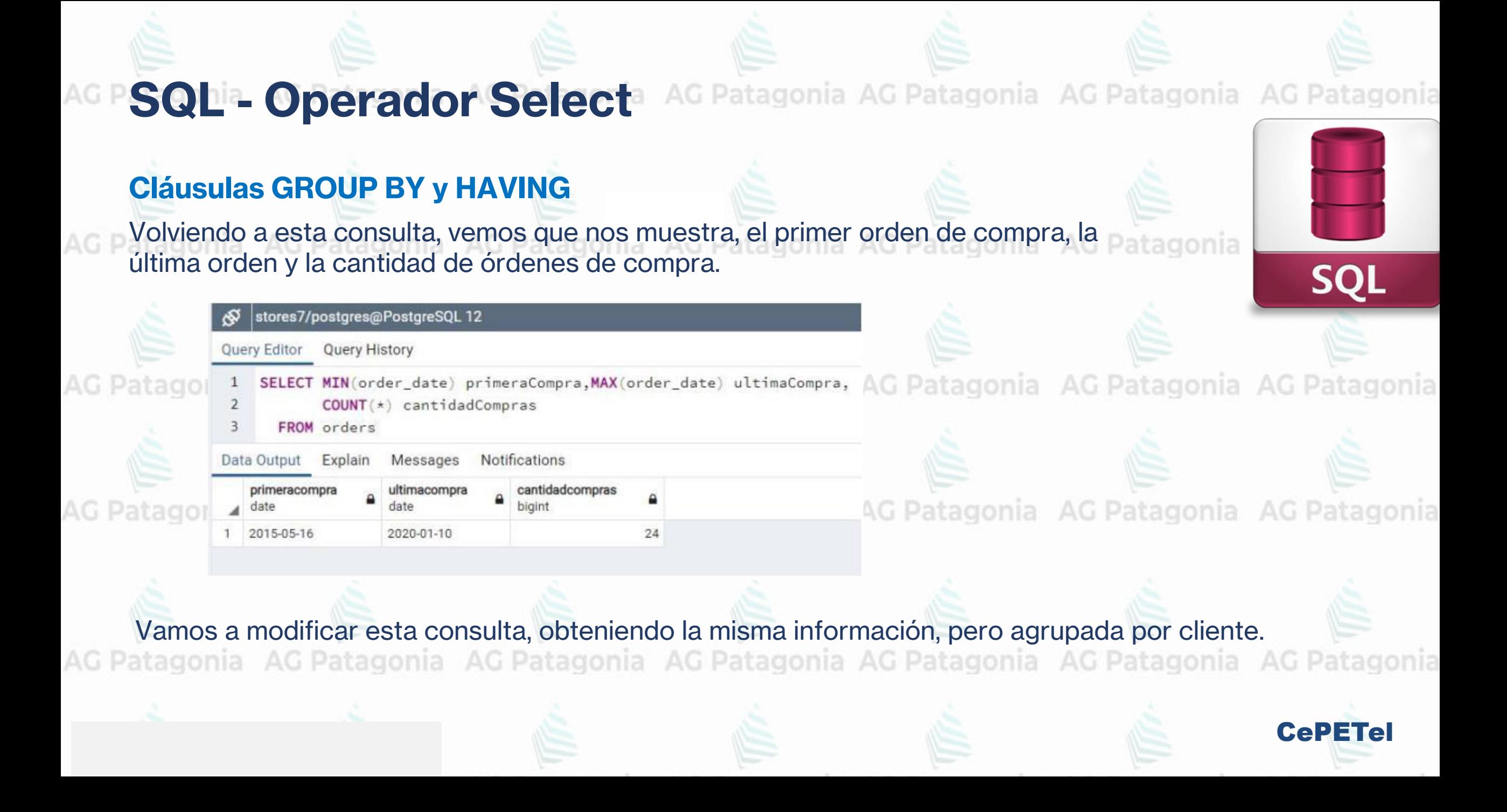

**SQL - Operador Select** AG Patagonia AG Patagonia AG Patagonia AG Patagonia **Cláusulas GROUP BY y HAVING** Vamos a modificar esta consulta, obteniendo la misma información, pero agrupada por **SQL** cliente.SELECT customer\_num, MIN(order\_date) primeraCompra, MAX(order\_date) ultimaCompra, tagonia AG Patagonia AG Patagonia AG Patagonia AG P COUNT(\*) cantidadCompras **FROM orders** 

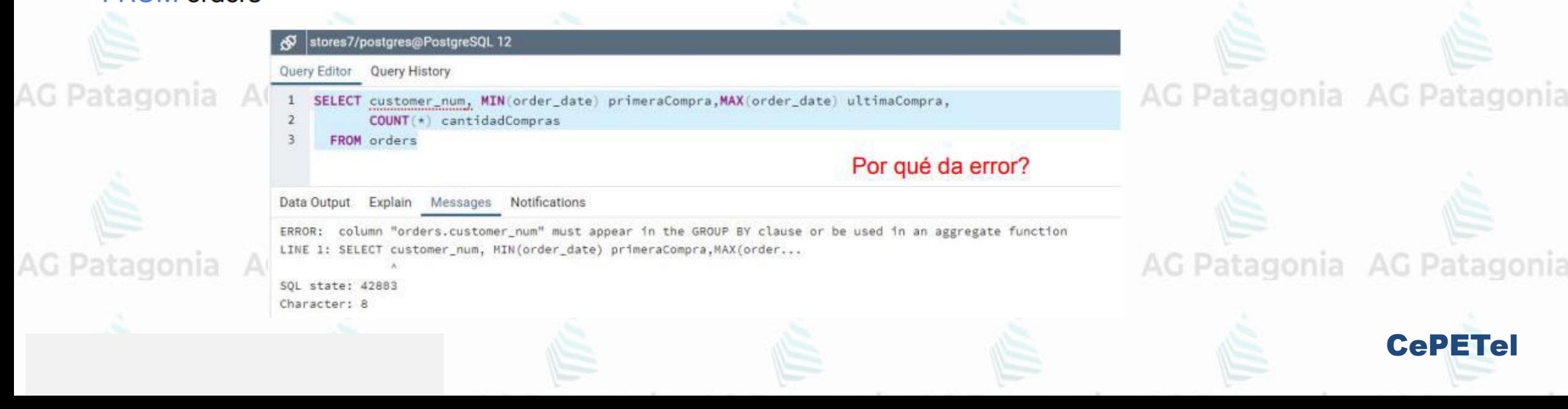

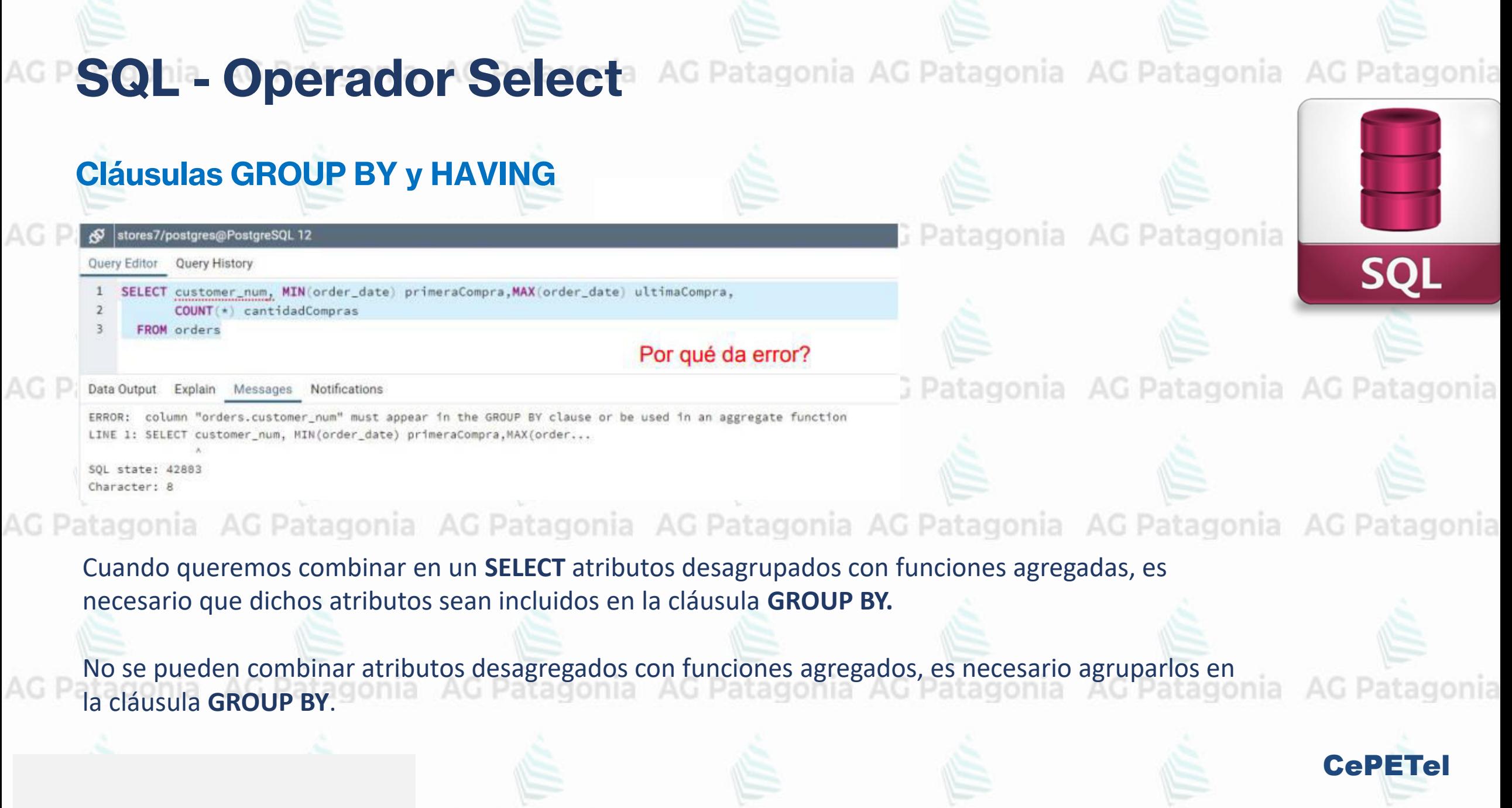

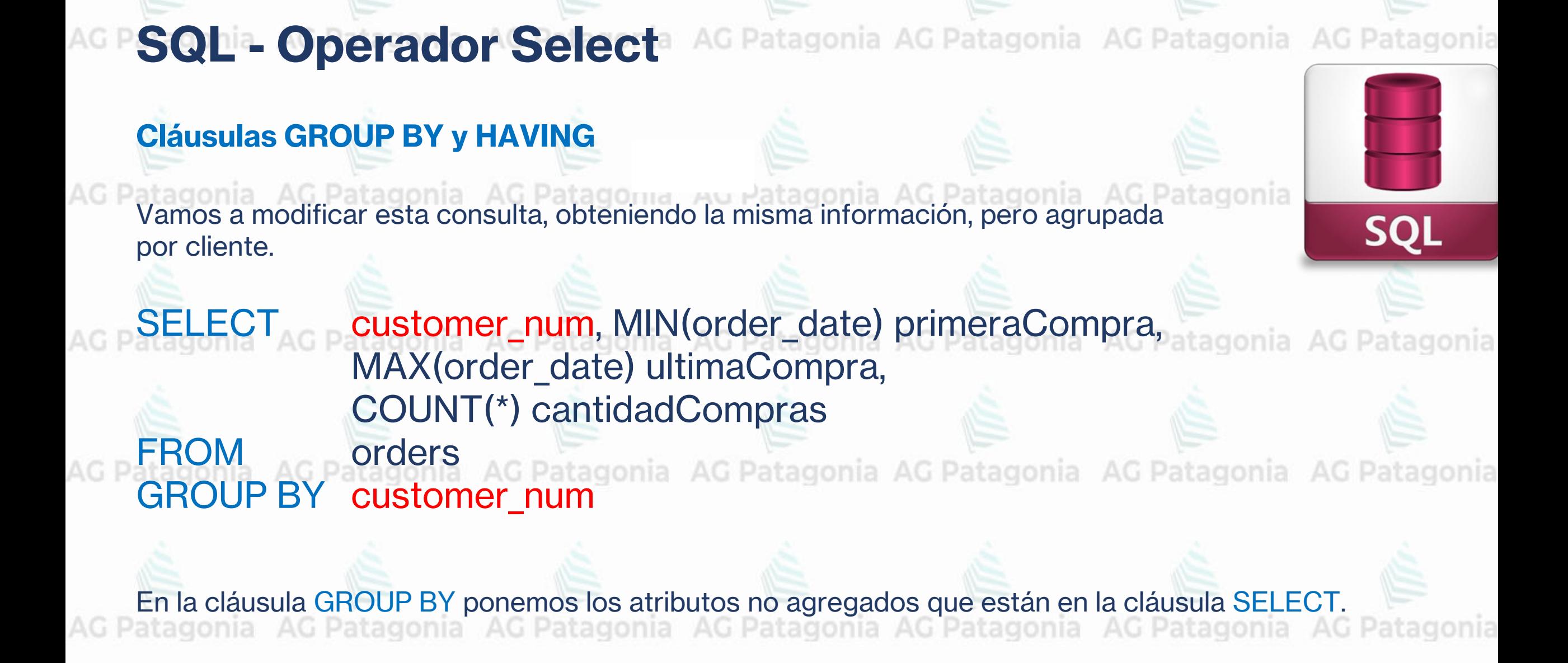

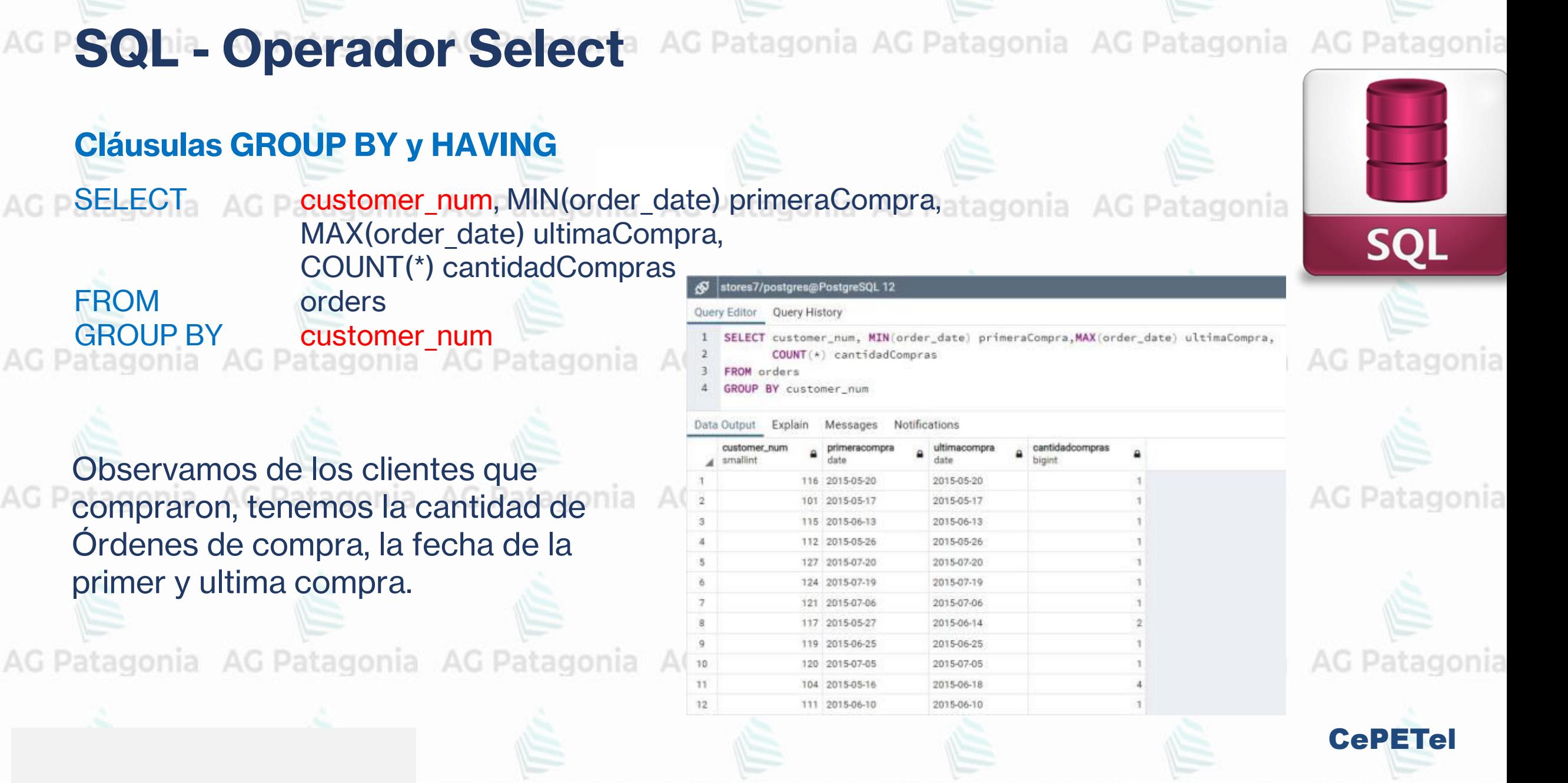

**Cláusulas GROUP BY y HAVING**

Observamos que, haciendo un pequeño cambio a la consulta, tenemos la cantidad de Órdenes de compra, la fecha de la primer y ultima compra, agrupados por año y mes.

SELECT DATE\_PART('year',order\_date) anio, DATE\_PART('month',order\_date) mes, MIN(order\_date) AG Patagonia AG Patagonia AG Patagonia primeraCompra, MAX(order\_date) ultimaCompra, COUNT(\*) cantidadCompras

AG Patagonia AG Patagonia AG Patagonia AG Patagonia

FROM orders

GROUP BY DATE\_PART('year',order\_date), onia AG Patagonia AG Patagonia AG Patagonia DATE\_PART('month',order\_date)

CePETel

**SQL** 

AG Patagonia AG Patagonia AG Patagonia AG Patagonia AG Patagonia AG Patagonia AG Patagonia

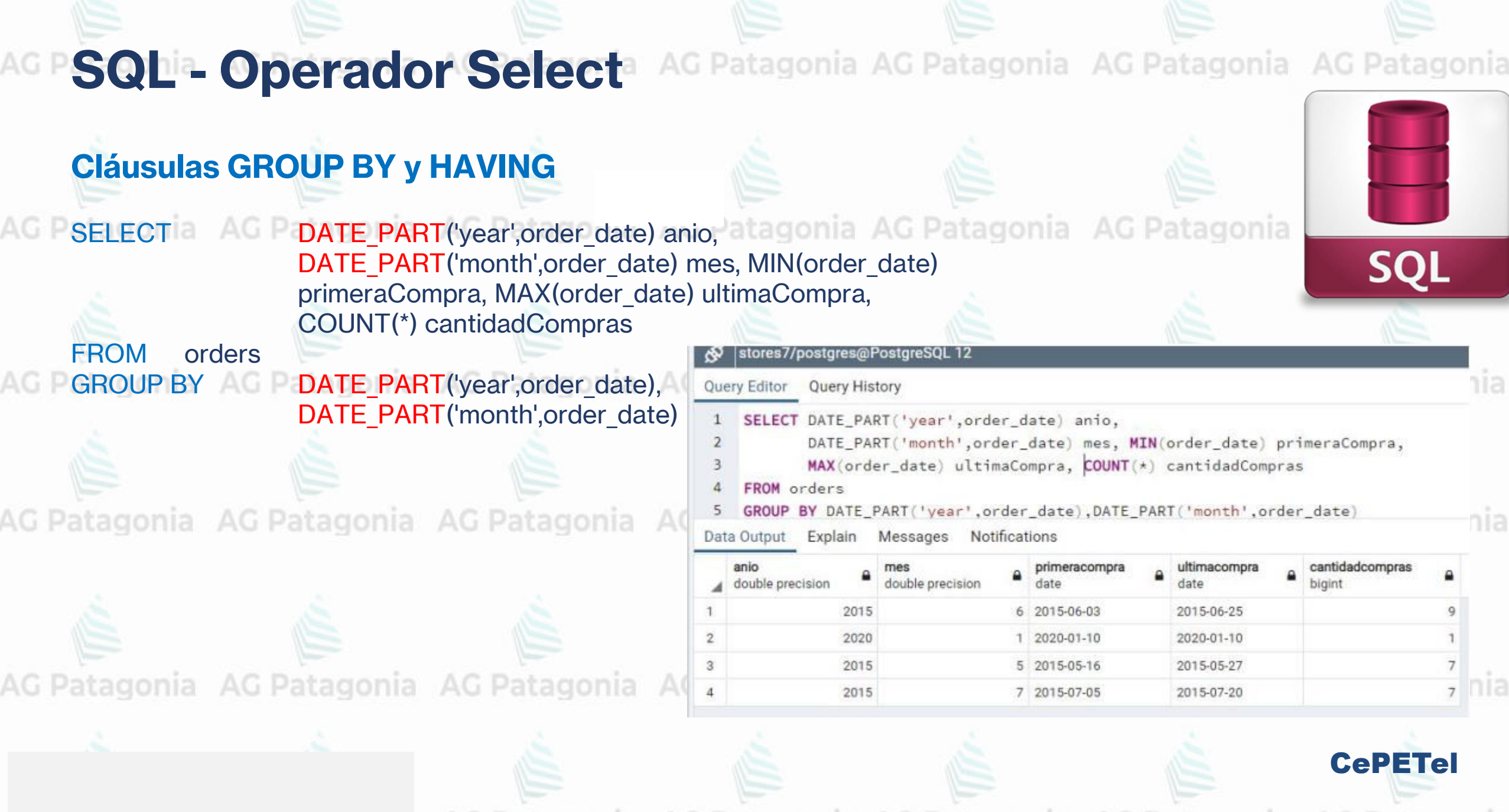

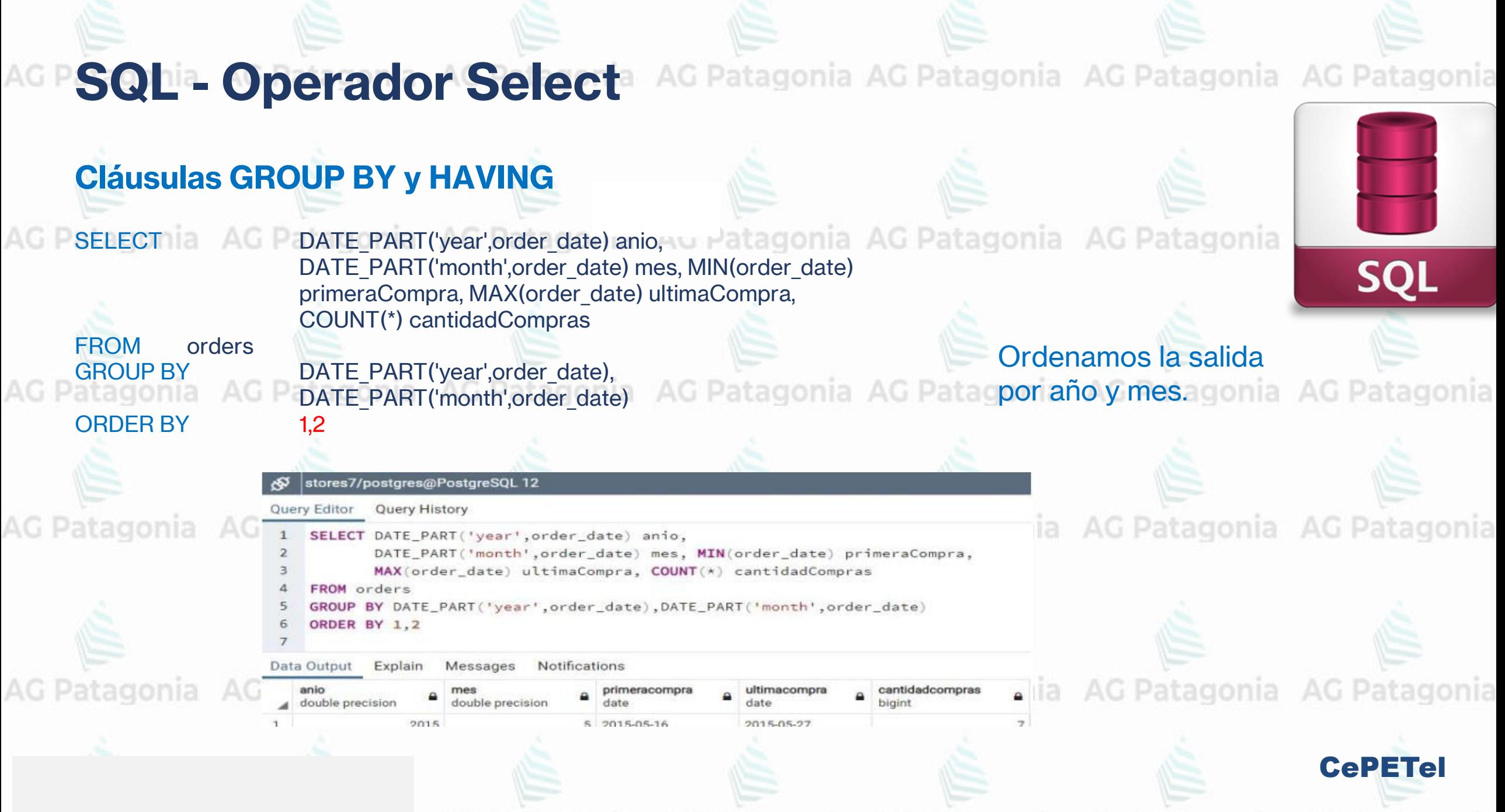

**SQL - Operador Select** AG Patagonia AG Patagonia AG Patagonia AG Patagonia **Cláusulas GROUP BY y HAVING** Tomamos la misma consulta del slide anterior y ordenamos la salida por CantidadCompras de forma **SQL** DESCENDENTE.stores7/postgres@PostgreSQL 12 Query Editor Query History 1 SELECT DATE\_PART('year',order\_date) anio, AG Patagonia AG Patagonia AG Patagonia AG DATE\_PART('month',order\_date) mes, MIN(order\_date) primeraCompra, MAX(order\_date) ultimaCompra, COUNT(\*) cantidadCompras FROM orders GROUP BY DATE\_PART('year', order\_date), DATE\_PART('month', order\_date) ORDER BY cantidadCompras DESC AG Patagonia AG Patagonia AG Patagonia AG I Data Output Explain Messages Notifications cantidadcompras primeracompra ultimacompra double precision double precision 2015 6 2015-06-03 2015-06-25 2015 5 2015-05-16 2015-05-27 AG Patagonia AG Patagonia AG Patagonia AG | 3 2015 7 2015-07-05 2015-07-20  $7$ 2020 1 2020-01-10 2020-01-10 CePETel

# **Cláusulas GROUP BY y HAVING** Tomamos la misma consulta del slide anterior y ordenamos la salida por CantidadCompras de forma DESCENDENTE. Aplicamos la cláusula HAVING para filtrar las filas de nuestro conjunto de datos de salida

cuya cantidad de compras sea menor a 9.<br>Patagonia AG Patagonia AG Patagonia AG Patagonia AG Patagonia AG Patagonia AG Patagonia SELECT DATE PART('year',order date) anio, DATE\_PART('month',order\_date) mes, MIN(order\_date) primeraCompra, MAX(order\_date) ultimaCompra, COUNT(\*)cantidadCompras AG Patagonia AG Patagonia AG Patagonia AG Patagonia itagonia FROM orders GROUP BY DATE PART('year',order date), DATE\_PART('month',order\_date) HAVING COUNT(\*) < 9 ORDER BY cantidadCompras DESCnia AG Patagonia AG Patagonia AG Patagonia AG Patagonia

**SQL - Operador Select** AG Patagonia AG Patagonia AG Patagonia AG Patagonia

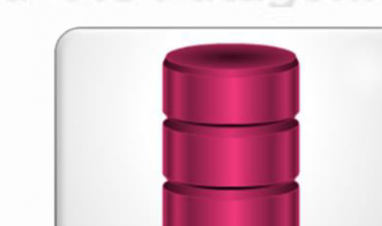

SQI

**SQL - Operador Select** AG Patagonia AG Patagonia AG Patagonia AG Patagonia **Cláusulas GROUP BY y HAVING** Aplicamos la cláusula HAVING para filtrar las filas de nuestro conjunto de datos de salida cuya cantidad **SQI** de compras sea menor a 9. stores7/postgres@PostgreSQL 12 Query Editor Query History 1 SELECT DATE\_PART('year',order\_date) anio, DATE\_PART('month',order\_date) mes, MIN(order\_date) primeraCompra, MAX(order\_date) ultimaCompra, COUNT(\*) cantidadCompras a AG Patagonia AG Patagonia orders GROUP BY DATE\_PART('year',order\_date), DATE\_PART('month',order\_date) HAVING COUNT $(\star)$  < 9 ORDER BY cantidadCompras DESC Data Output Explain Messages Notifications AG Patagonia AG Patagonia double precision double precision 2015 5 2015-05-16 2015-05-27 2015-07-20 2015 7 2015-07-05 2020 1 2020-01-10 2020-01-10 En el **HAVING** sólo podemos poner cómo condiciones funciones agregadas o atributos agrupados en el **GROUP BY.**CePETel

### poner la función agregada. SO stores7/postgres@PostgreSQL 12 Query Editor Query History 1 SELECT DATE\_PART('year', order\_date) anio, 2 DATE\_PART('month',order\_date) mes, MIN(order\_date) primeraCompra, MAX(order\_date) ultimaCompra, COUNT(\*) cantidadCompras 3 FROM orders Poner una función agregada 5 HAVING cantidadCompras < 9 ORDER BY cantidadCompras DES en lugar del label o alias.Data Output Explain Messages Notifications ERROR: column "cantidadcompras" does not exist LINE 5: HAVING cantidadCompras < 9 stores7/postgres@PostgreSQL 12 SQL state: 42783 Query Editor Query History Character: 255 AG Patagonia tagonia Au Patagonia 1 SELECT DATE\_PART('year', order\_date) anio, ! DATE\_PART('month',order\_date) mes, MIN(order\_date) primeraCompra, MAX(order\_date) ultimaCompra, COUNT(\*) cantidadCompras 3 FROM orders Forma correcta de realizarlo: 4 GROUP BY DATE\_PART("year', order\_date), DATE\_PART('month', order\_date) 5 HAVING COUNT $(*)$  < 9 ORDER BY cantidadCompras DESI Data Output Explain Messages Notifications double precision double precisio date AG Patagonia AG Patagonia AG AG Patagonia 2015 5 2015-05-16 2015-05-27 2015 7 2015-07-05 2015-07-20 2020 1 2020-01-10 2020-01-10 CePETel

Cláusula HAVING con error ya que no se pueden poner alias o labels, sino que se debe

**Cláusulas GROUP BY y HAVING**

**SQL - Operador Select** AG Patagonia AG Patagonia AG Patagonia AG Patagonia

AG Patagonia AG Patagonia AG Patagonia AG Patagonia

### **Cláusulas GROUP BY y HAVING**

### Cláusula **HAVING** con error ya que no se pueden atributos que no estén en la cláusula **GROUP BY**

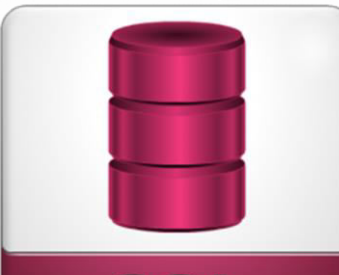

**SQI** 

# **AG Patagonia**

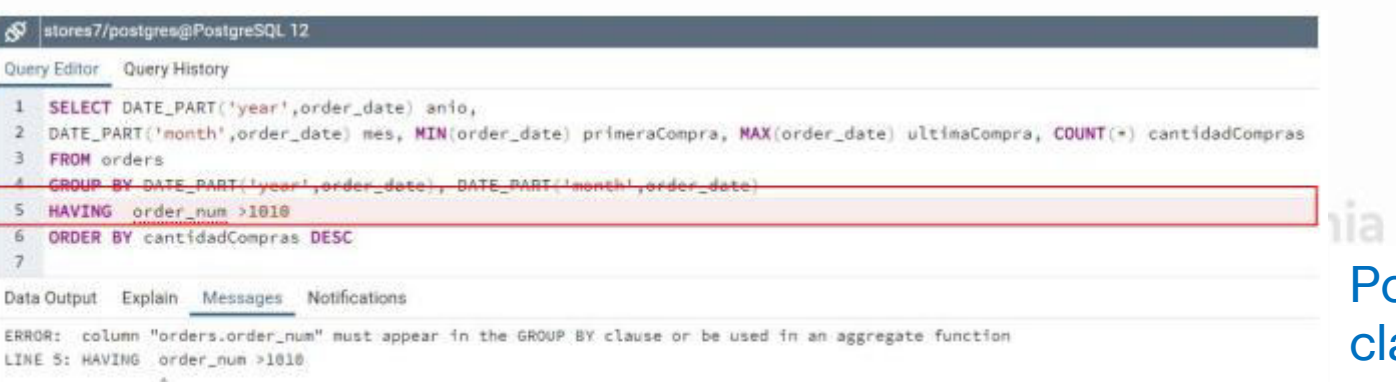

### AG Patagonia AG Patagonia Poner la condición en la cláusula **WHERE**.

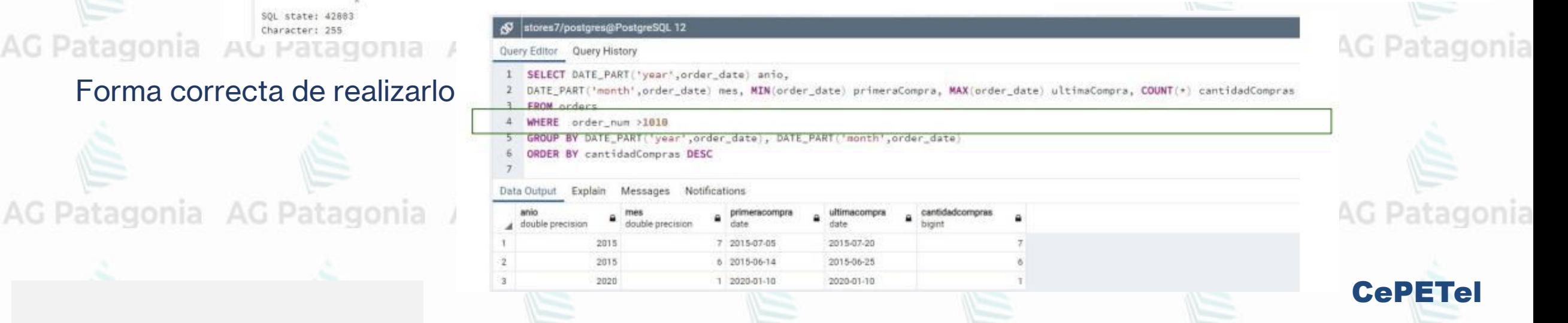

### **SQL - Operador Select** AG Patagonia AG Patagonia AG Patagonia AG Patagonia **Cláusulas GROUP BY y HAVING** Cláusula **HAVING** con una condición sobre atributos existentes en la cláusula **GROUP BY**  vs. igual condición en la cláusula **WHERE**. **SQI** stores7/postgres@PostgreSQL 12 Query Editor Query History SELECT customer\_num, MIN(order\_date) primeraCompra, MAX(order\_date) ultimaCompra, COUNT(\*) cantidadCompras FROM orders GROUP RV customer nu G Patagonia AG Patagonia AG Patagonia 4 HAVING customer num BETWEEN 110 AND 113 ata Output Explain Messages Notifications Poner la condición en la customer num primeracompra ultimacompra smallint date cláusula **WHERE**. 110 2015-06-03 2015-06-23 111 2015-06-10 2015-06-10 112 2015-05-26 2015-05-26 Patagonia AG Patagonia AG Patagonia stores7/postgres@PostgreSQL 12 Query Editor Query History 1 SELECT customer\_num, MIN(order\_date) primeraCompra, MAX(order\_date) ultimaCompra, COUNT(\*) cantidadCompras customer num BETWEEN 110 AND 113 WHERE **GROUP BY customer num** Data Output Explain Messages Notifications customer num primeracomora ultimacomora cantidadcomoras Patagonia AG Patagonia AG Patagonia AG Pat smallint date data 110 2015-06-03 2015-06-23 111 2015-06-10 2015-06-10 112 2015-05-26 2015-05-26 CePETelorders Sort Aggregate

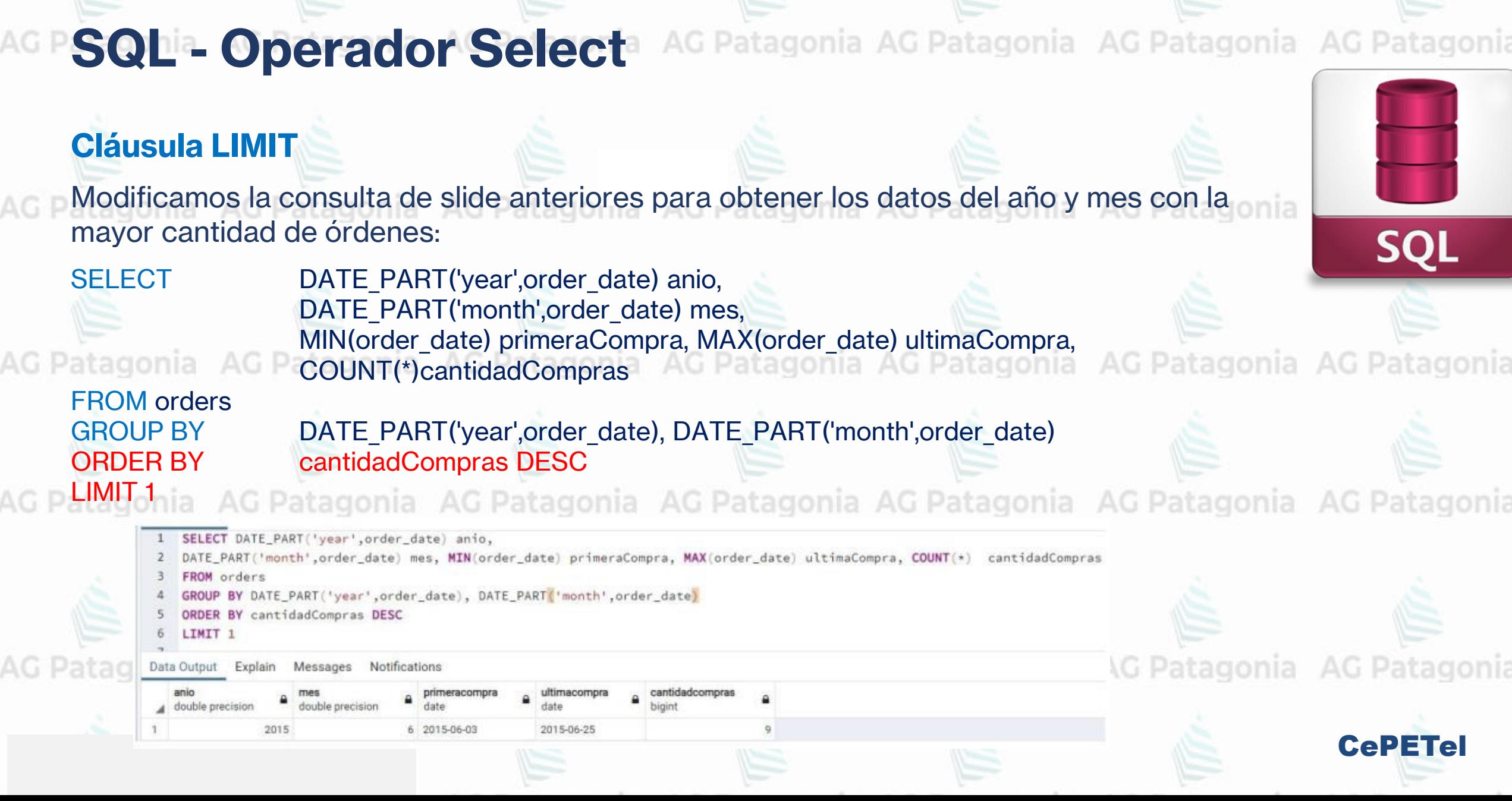

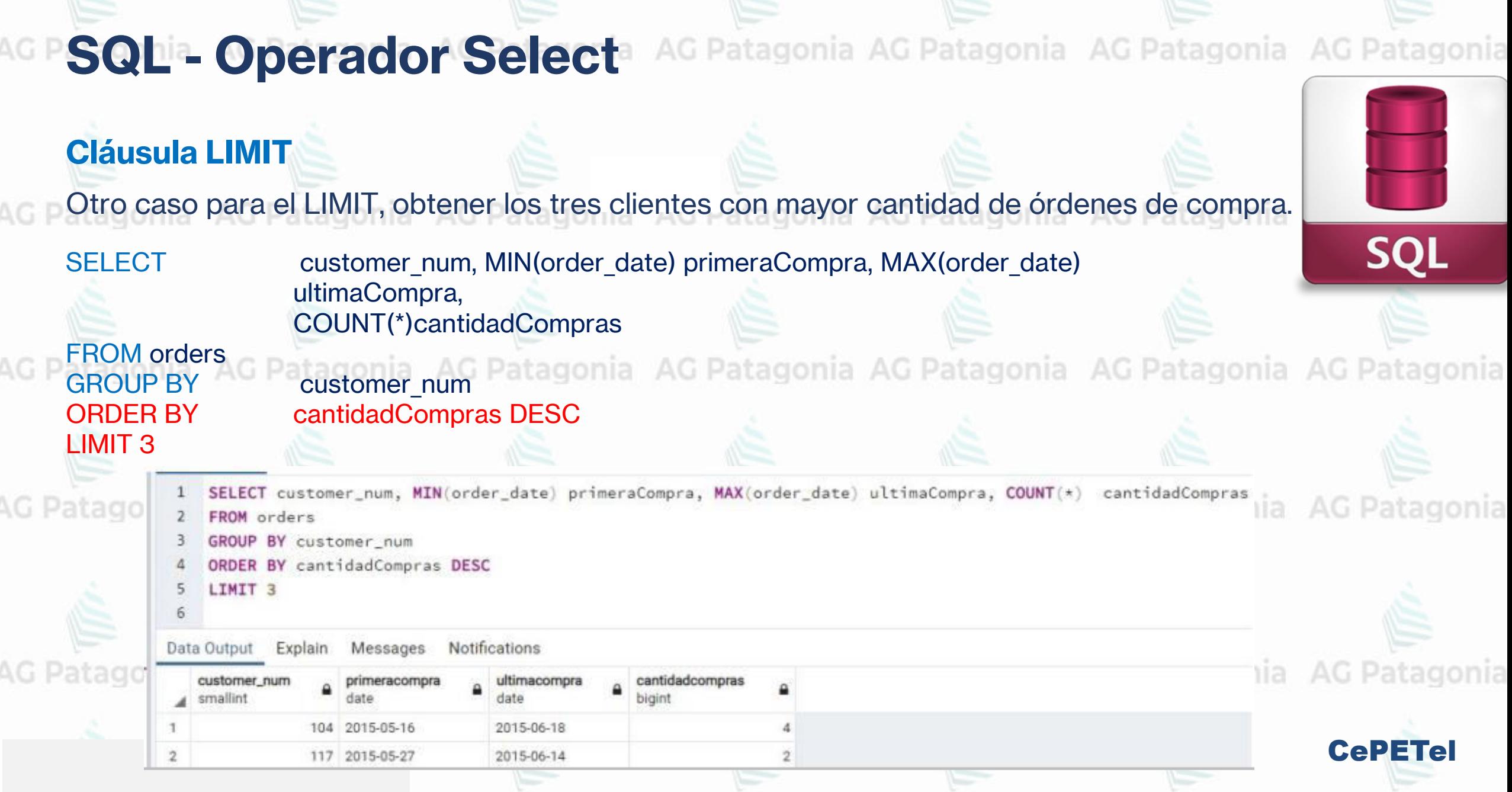

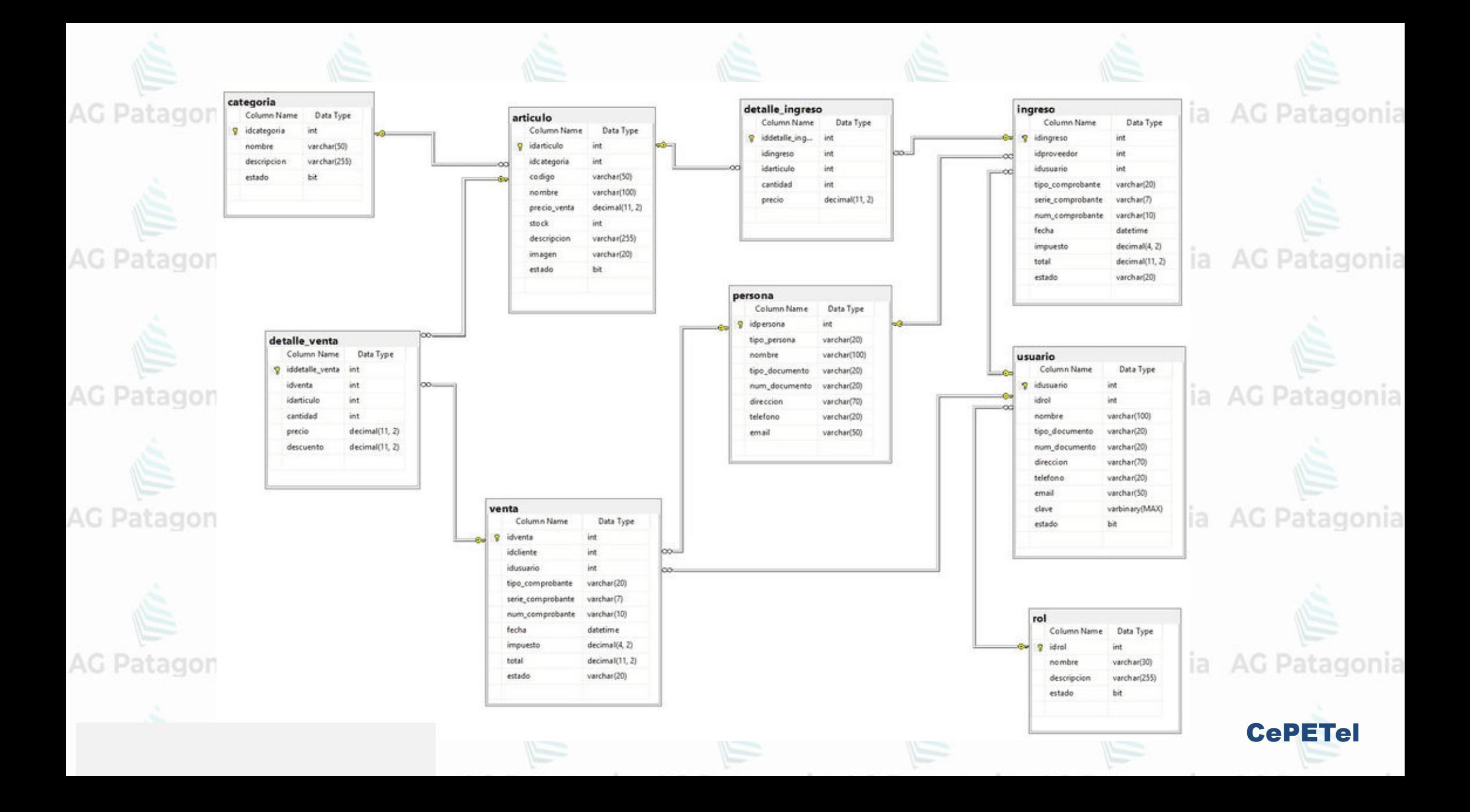

AG Patagonia AG Patagonia AG Patagonia AG Patagonia AG Patagonia AG Patagonia AG Patagonia

# **TP N° 4: SQL 1 - Select**

AG Patagonia

Conectese al siguiente link y descargue la DVD Rental Sample Database AG Patago G Patagonia AG Pa https://www.postgresqltutorial.com/postgresql-getting-started/postgresql-sampledatabase/

a Download the PostgreSQL sample database

You can download the PostgreSQL DVD Rental sample database via the following link:

Download DVD Rental Sample Database

The database file is in zip format (dvdrental.zip) so you need to extract it to dvdrental.tar before loading the sample database into the PostgreSQL database server.

CePETel

Extraiga del archivo dvdrental.zip el archivo dvdrental.tar en alguna parte de su AG Patagonia equipo.

### **AG Patagonia TP N° 4: SQL 1 - Select**

y guardela

Salah In

CARGA DE LA DATABASE DVD RENTAL EN POSTGRES USANDO pgAdmin<br>AG Patagonia AG Patagonia AG Patagonia AG Patagonia AG Patagonia AG Patagonia AG Patagonia

Primero ingrese a pgAdmin y cree una base de datos y llámela "dvdrental", ingresa a la base

Patagonia

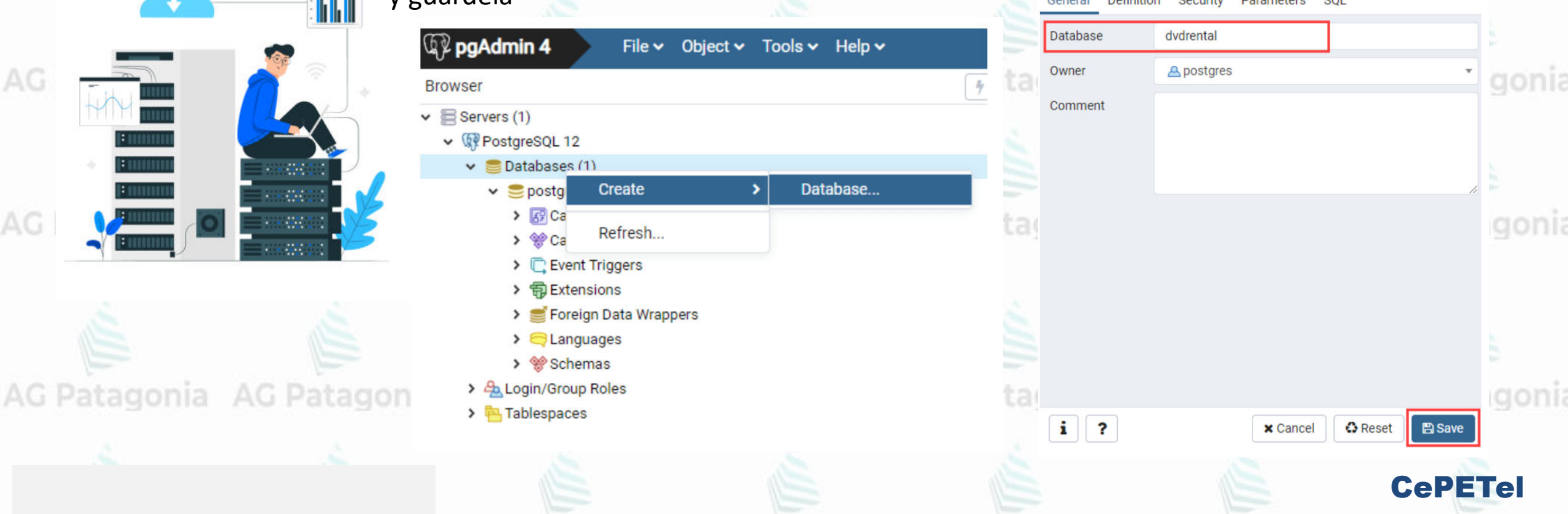

### atagonia **TP N° 4: SQL 1 - Select**

**AG Patagonia** 

AG<sub>P</sub>

Haga right-click sobre la database dvdrental y seleccione **Restore…** e ingrese la direccion donde se encuenta la base de datos, por ejemplo **c:\sampledb\dvdrental.tar** y haga click en el boton **Restore**

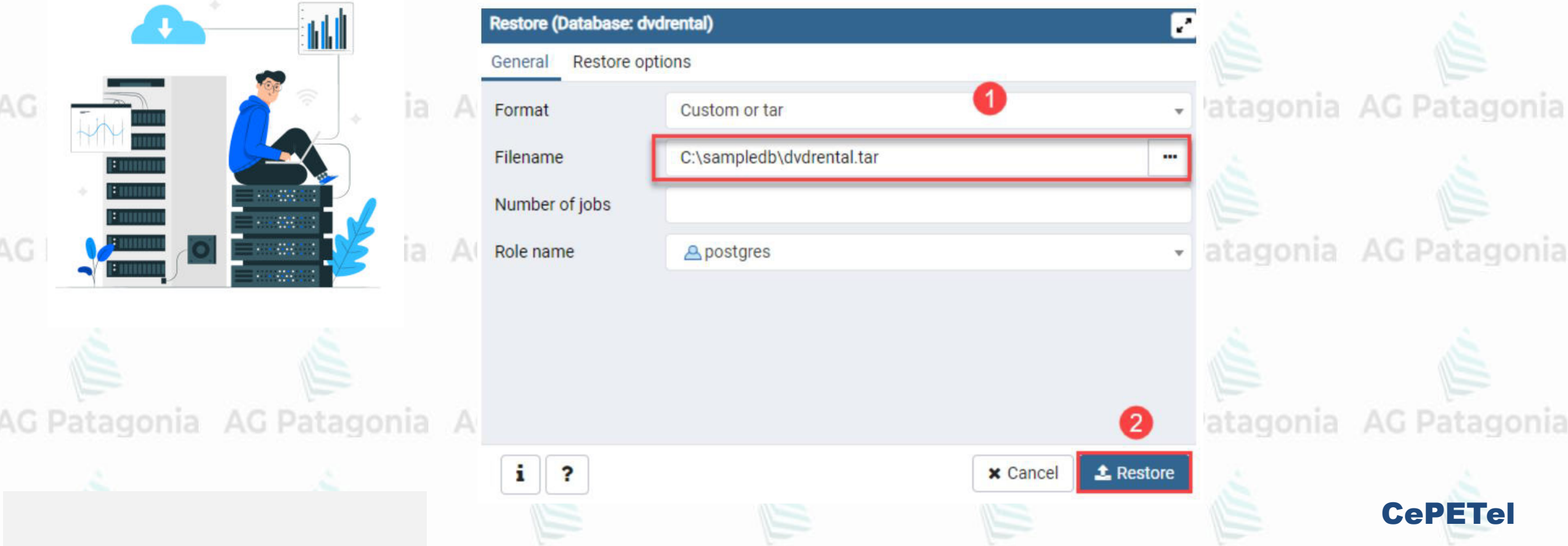
#### atagonia **TP N° 4: SQL 1 - Select**

Si todo anduvo bien el proceso de restore se completara en unos pocos segundos y se mostrara el siguiente dialogo cuando termine, y podra abrir la base de datos "dvdrental" AG Patagonia AG Patagonia AG

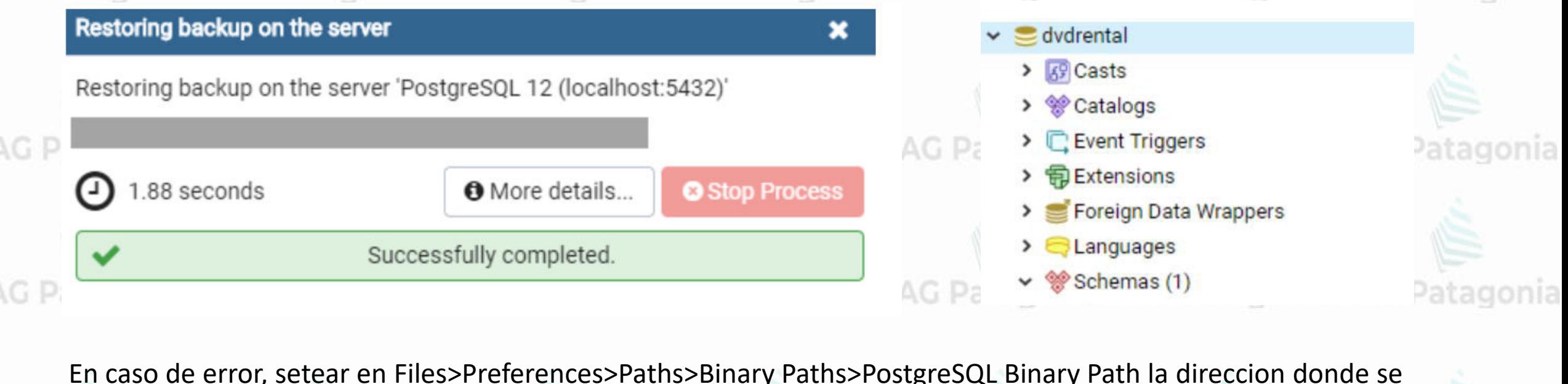

En caso de error, setear en Files>Preferences>Paths>Binary Paths>PostgreSQL Binary Path la direccion donde se encuentra instalado PostreSQL (ver imagen)

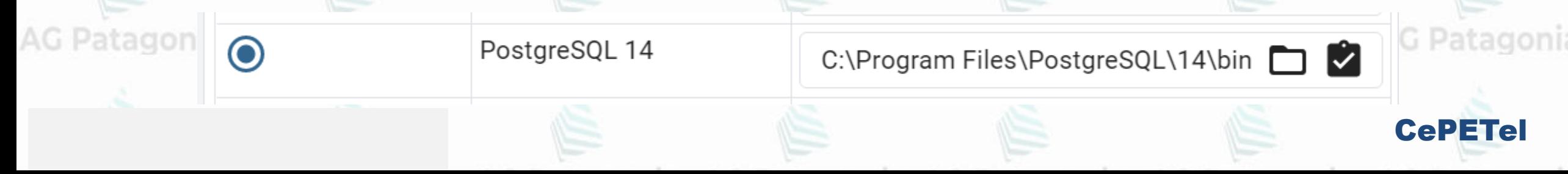

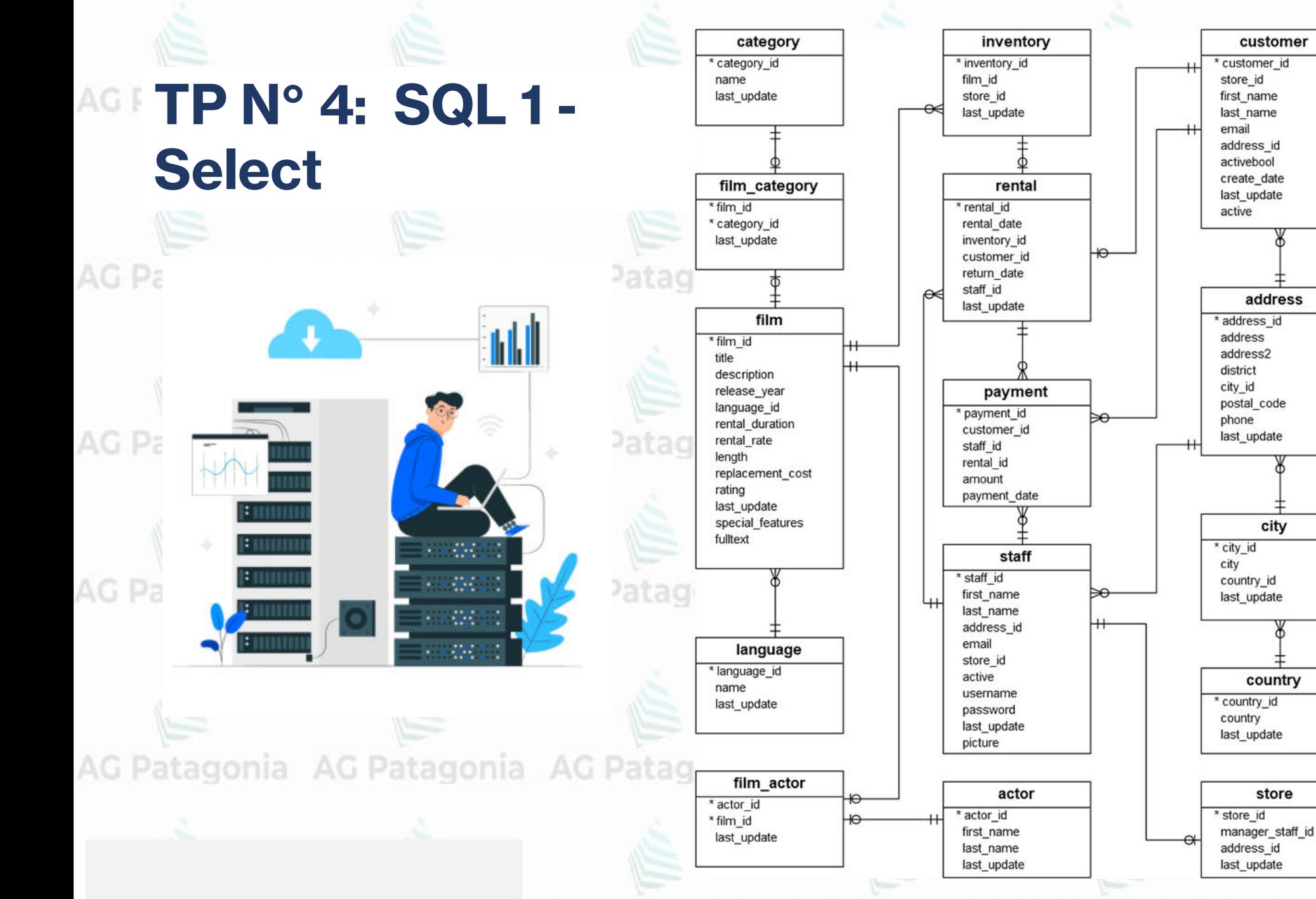

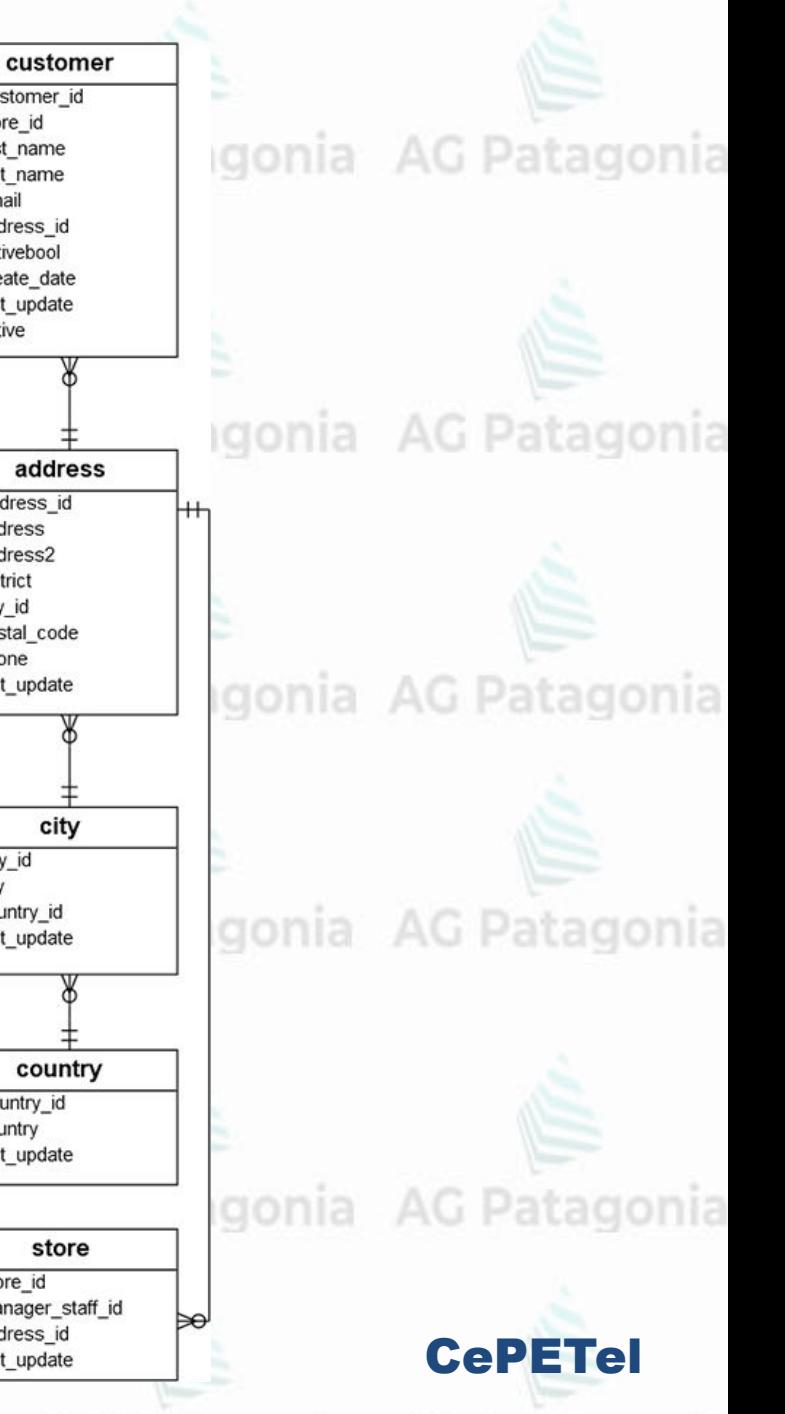

city

## **TP N° 4: SQL 1 - Select**

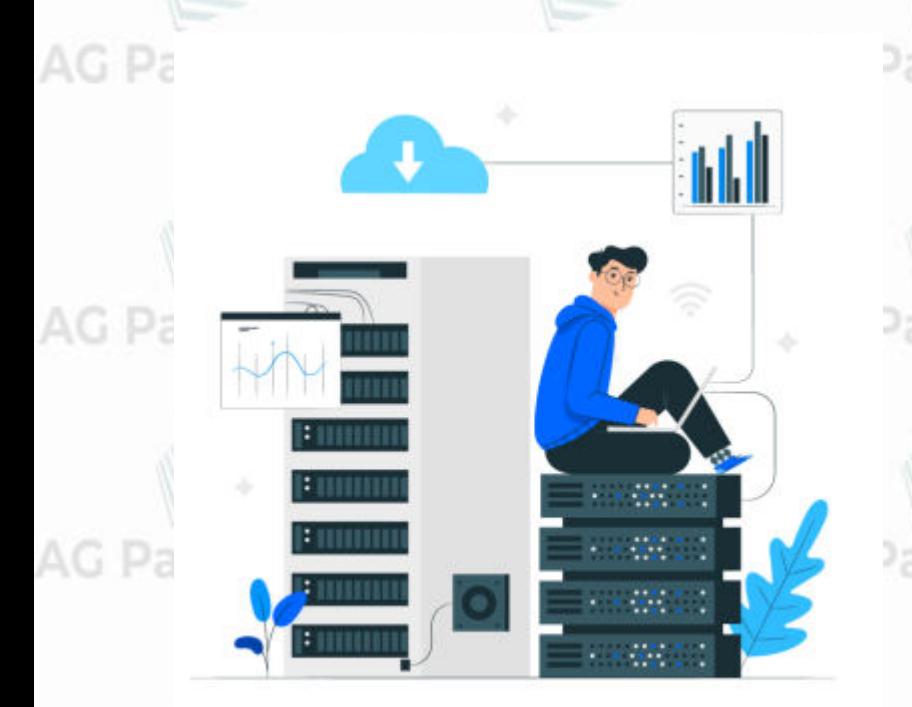

AG Patagonia AG Patagonia

1. Obtener un listado de todos los clientes (número, nombre, apellido y email

2. Obtener un listado de actores cuyo primer nombre sea Julia Patagonia AG Patagonia AG Patagonia AG Patagonia AG Patagonia 3. Obtener una lista de actors cuyo primer nombre sea Chris, Cameron o Cuba.

4. Seleccionar la fila de la tabla cliente cuyo nombre complete sea Jamie Rice.

5. Obtener el monto (amount) y la fecha de pago (payment\_date) de la table payment donde el monto pagado AG Patagonia AG F fue menos que \$1.

6. Cuales son los IDs y apellido de los 3 ultimos cliens que devolvieron una pelicula alquilada?

7. Cuanto films son calificados (rating) NC-17? Y cuanto estan calificados PG or PG-13?

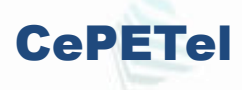

**TP N° 4: SQL 1 - Select**

AG Pa

8. Cuantos clientes diferentes hay en la tabla "Rental"?

9. El costo promedio de reemplazo (average replacement cost) de un film varia de acuerdo a su rating?

10. Hay algunos clientes con el mismo apellido (last name)?

11. Cual el precio promedio de alquiler de peliculas? Puede mostrar el resultado con 2 decimales? Patagonia AG Patagonia AG Patagonia AG Patagonia AG Patagonia 12. ¿Qué película (id) tiene más actores?

13. ¿Qué actor (id) aparece en más películas? atagonia AG Patagonia AG Patagonia AG Patagonia AG Patagonia 14. Selecciona los 10 actores que tengan los nombres más largos (nombre y apellido combinados).

CePETel

AG Patagonia AG Patagonia AG Patagonia AG Patagonia AG Patagonia AG Patagonia AG Patagonia

*Instituto Profesional de Estudios e Investigación*

'atadonia AG Pa'

 **Sindicato de los Profesionales de las Telecomunicaciones**

CePETel **SECRETARÍA TÉCNICA** 

### **Introducción a Bases de Datos y Programación SQL** tagonia AG Patagonia

#### **TEMARIO**

**Módulo 1: Conceptos de Bases de datos y estructuras. Módulo 2: Modelado de Datos. Normalización. Módulo 3: DDL (Data Definition Language) Módulo 4: DML (Data Manipulation Language) - Select Módulo 5: DML (Update – Insert - Delete) Módulo 6: DML (Secuencias – Vistas – Tablas temporales) Módulo 7: DML (Joins – Subconsultas – Condicionales) Módulo 8: DML (Funciones – Operadores)**

Au Patagonia AG Patagonia AG Patagonia AG Patagonia AG Pat

**Disertantes: Lic. Maria Trinidad Aquino – Ing. Raúl Alejandro Grassi**

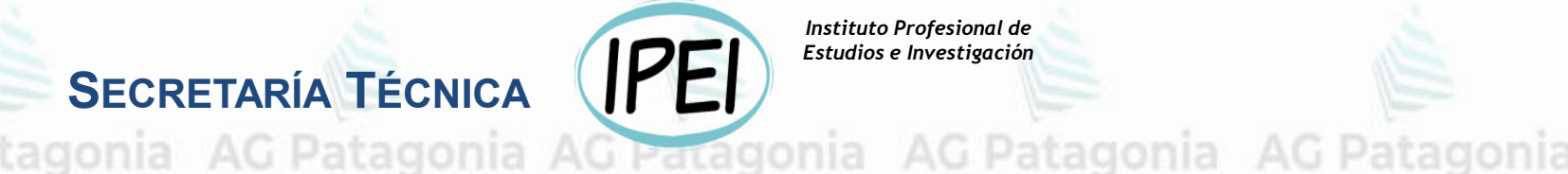

*Instituto Profesional de Estudios e Investigación*

AG Patagonia

# **Introducción a Bases de Datos y Programación SQL**

CePETel **SECRETARÍA TÉCNICA** 

 **Sindicato de los Profesionales de las Telecomunicaciones**

# **Módulo 5: DML - (Update – Insert - Delete)**

AG Pa

**AG Pat** 

**AG Pat** 

**AG Pat** 

AG Pat

**Data Manipulation Language** • INSERT • DELETE

- UPDATE
- TRANSACCIONES

\*\*\*Este documento está clasificado como PUBLICO por TELEFÓNICA. \*\*\*This document is classified as PUBLIC by TELEFÓNICA.

Select

Insert

Update

Delete

CePETel

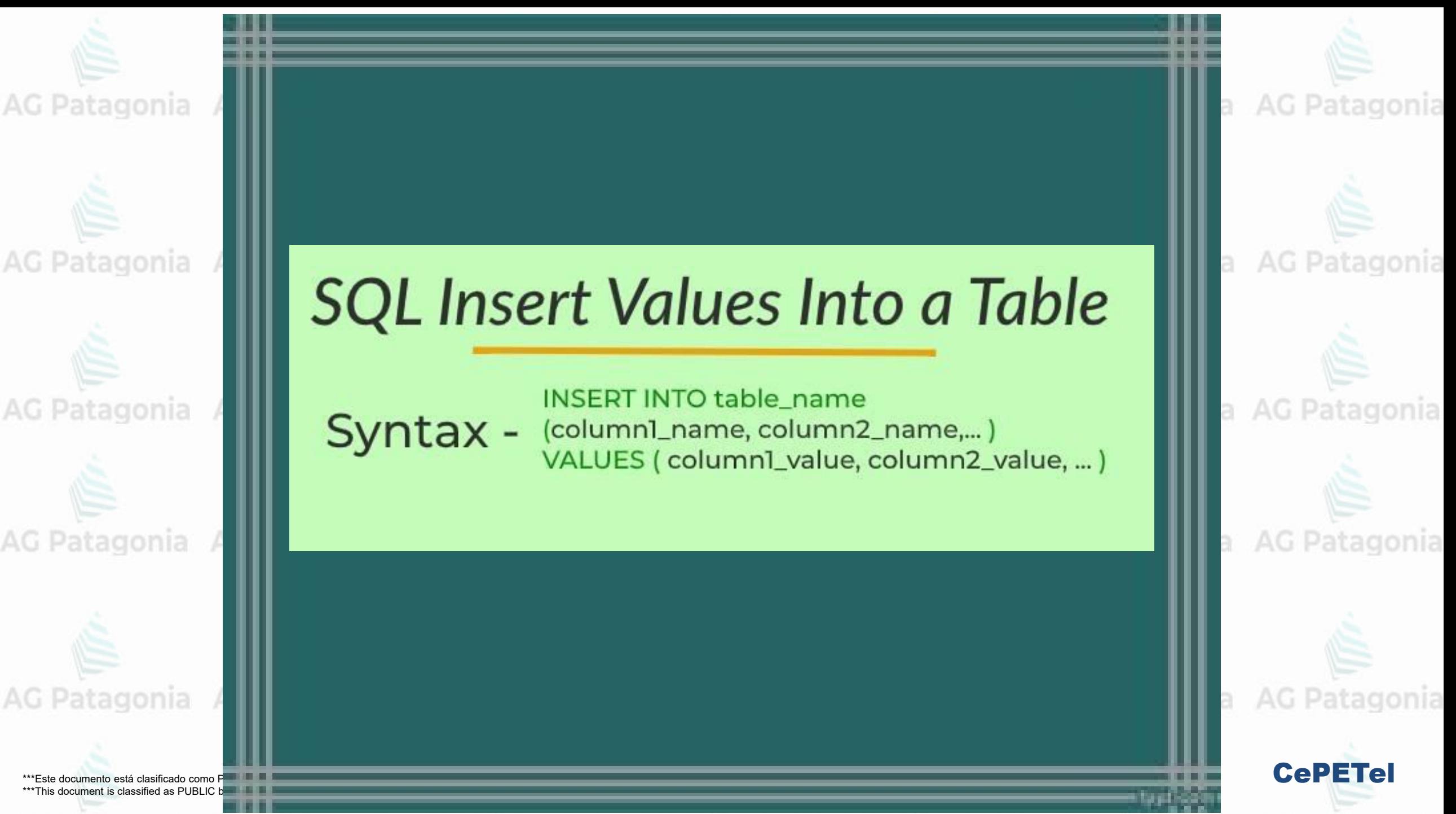

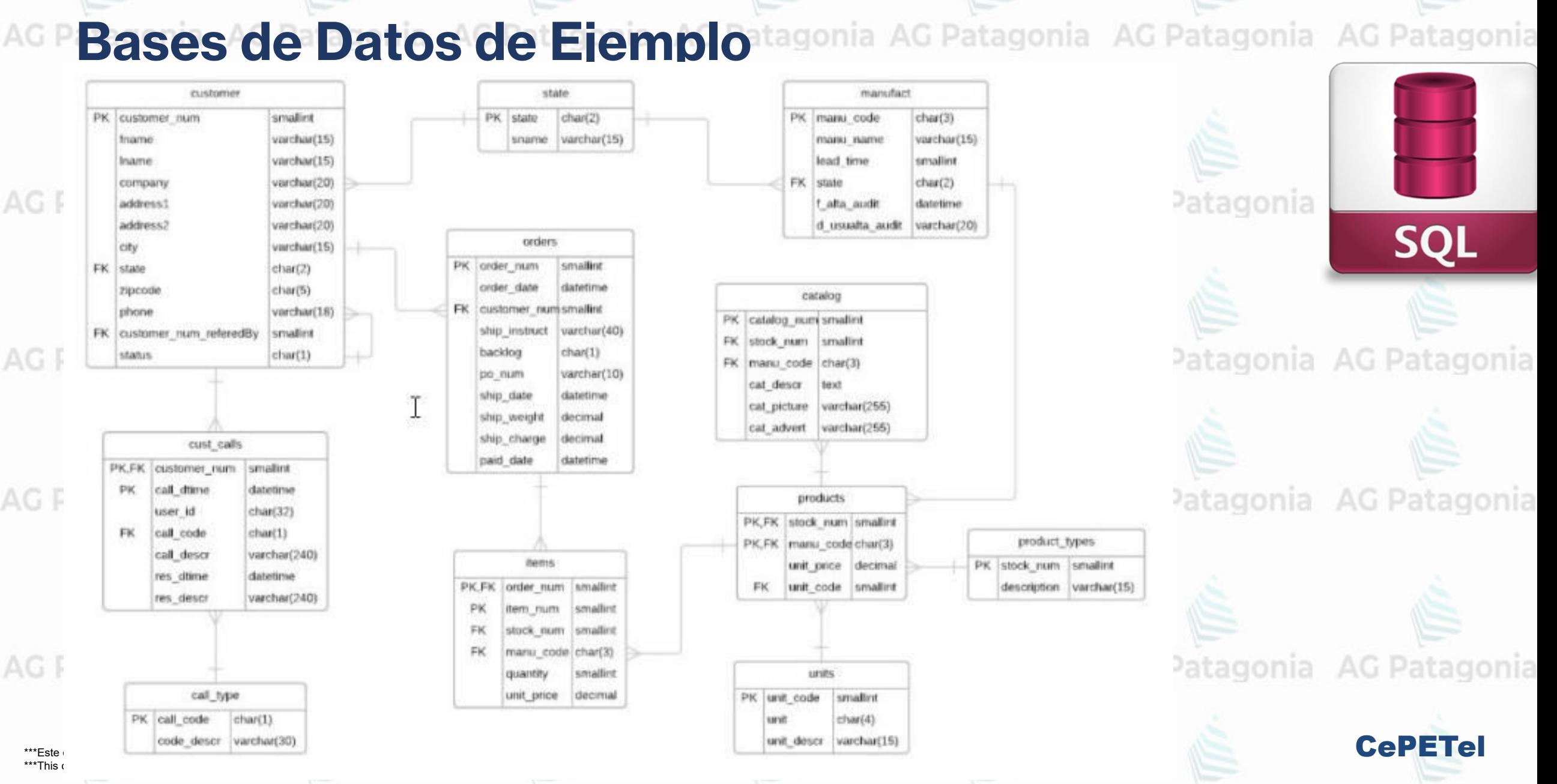

### **SQL - Structured Query Language**

**[Video: Conociendo la historia SQL](https://youtu.be/3UEI5ovGx4E)**

AG Patagonia

### **DML - Data Manipulation Language**

AG Patagonia AG Patagonia AG Patagonia AG Patagonia

SQLQuery2.sql ...ks (dev (56))\* SQLQuery3.sql ...ks (dev (57))\*

### o Insert

o **Update** Patagonia

### **Delete**

AG Patagonia AG Patagonia AG

AG Patagonia AG Patagonia

\*\*\*Este documento está clasificado como PUBLICO por TELEFÓNICA. \*\*\*This document is classified as PUBLIC by TELEFÓNICA.

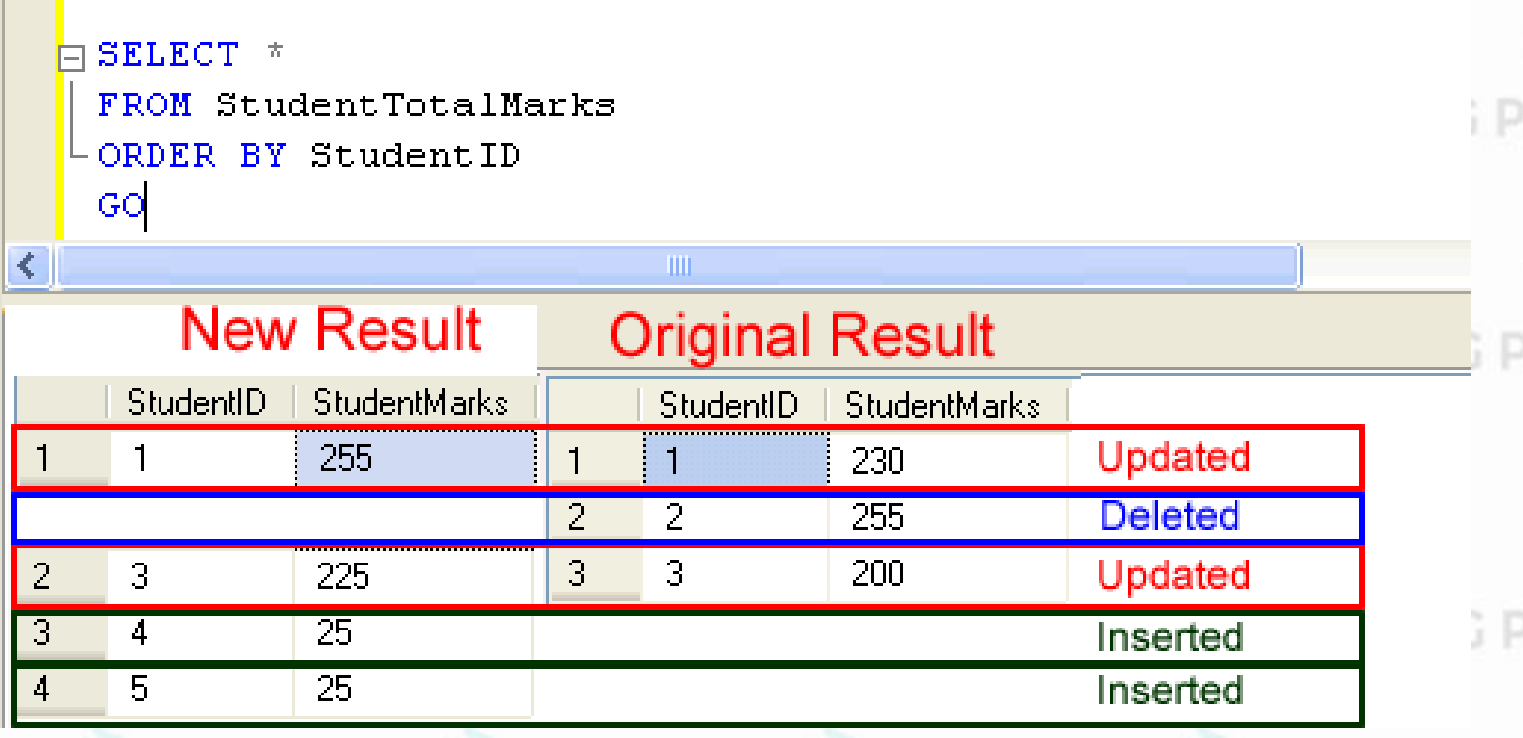

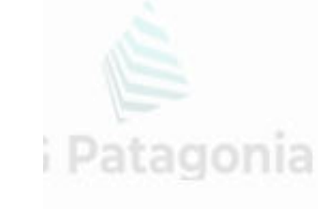

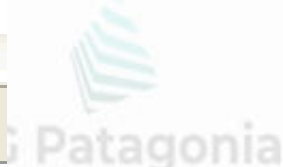

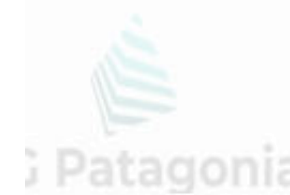

CePETel

### **SQLia Operador INSERT**AG Patagonia AG Patagonia AG Patagonia AG Patagonia

Se inserta una sola fila en la tabla

INSERT INTO nom\_tabla [(lista de columnas)] (\*) (\*\*) VALUES (lista de valores) (\*\*)

Se insertan múltiples filas en la tabla

- ... FROM ... WHERE ... **SELECT**
- ... VALUES INTO INSERT
- UPDATE ... SET ... WHERE ...

CePETel

; Patagonia AG Patagonia

DELETE FROM ... WHERE ...

INSERT INTO nom\_tabla [(lista de columnas)] (\*) (\*\*) Patagonia AG Patagonia AG Patagonia AG Patagonia VALUES (lista de valores), (lista de valores), (lista de valores)

INSERT INTO nom\_tabla [(lista de columnas)] SELECT …. (\*\*\*)

(\*) La lista de columnas entre corchetes significa que es opcional.

(\*\*) la lista de columnas y valores tienen como separador una coma.

(\*\*\*) El select debe devolver una lista columnas similar a la que espera recibir el INSERT.

## AG PSQLI<sup>a</sup>- Operador INSERTAG Patagonia AG Patagonia AG Patagonia

### INSERT INTO product\_types

VALUES (375,'Short Baño') AG Patagonia AG Patagonia un nuevo tipo de producto.

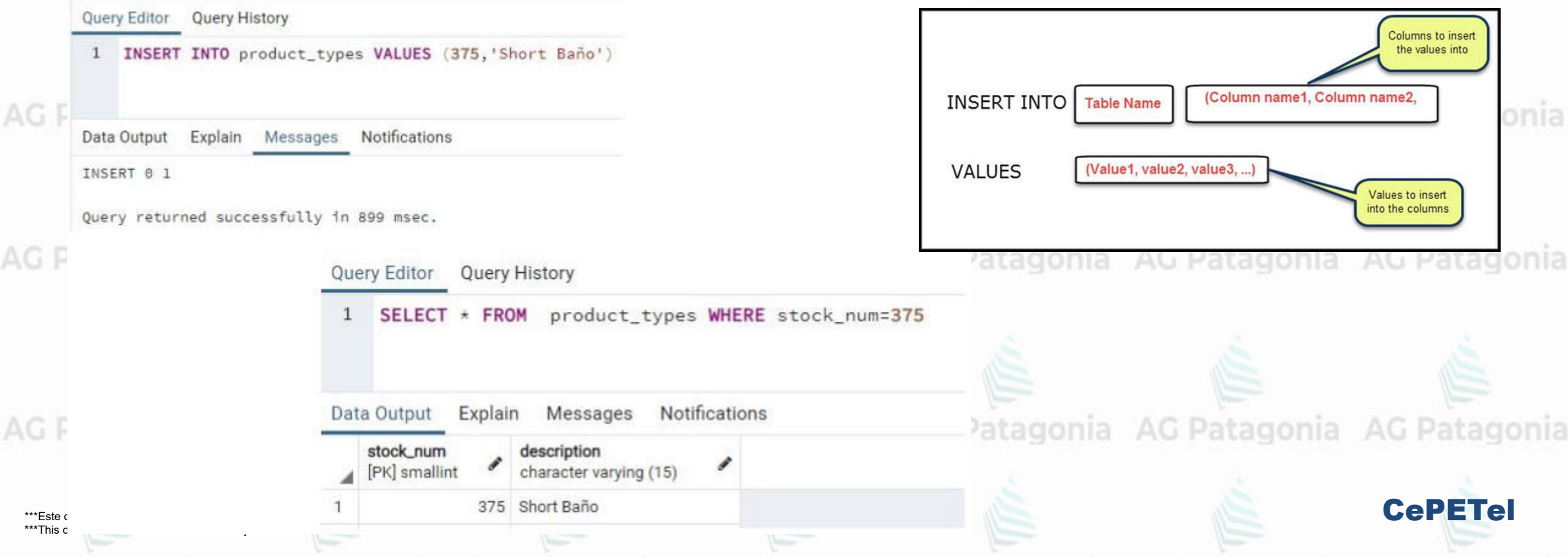

Inserta en la tabla tipo de productos

# **SQLia Operador INSERT**AG Patagonia AG Patagonia AG Patagonia AG Patagonia

### INSERT INTO product\_types VALUES ('Short Baño', 375)

nia AG Patagonia AG Patagonia AG Patagonia AG Patag

**Query History Query Editor** 

INSERT INTO product\_types VALUES ('Short Baño', 375)

Data Output Explain Messages **Notifications** 

ERROR: invalid input syntax for type smallint: "Short Baño" LINE 1: INSERT INTO product\_types VALUES ('Short Baño', 375)

```
SOL state: 22P02
Character: 35
```
El problema de no poner la lista de columnas a insertar es que mi lista de valores debe respetar 100 el orden de las columnas en la tabla, acoplando mi consulta al modelo.

agonia AG Patagonia AG Patagonia AG Patag

CePETel

En este ejemplo, vemos que al querer insertar los valores fuera de orden, el comando falla debido a que espera un valor smallint en la primera posición.

Si la tabla hubiese tenido dos campos varchar, no nos habríamos dado cuenta del error, ya que el Motor de BD habría aceptado los datos erróneos.

### **SQLia Operador INSERT**AG Patagonia AG Patagonia AG Patagonia AG Patagonia

INSERT INTO customer VALUES (266,'Godoy','Estela','Pintos 3325','Ituza SA',null,'Buenos Aires' ,null,null, null,null,null)

El problema de no poner la lista de columnas a insertar es que mi lista de valores debe respetar el orden de las columnas en la AG Pa tabla, acoplando mi consulta al modelo.

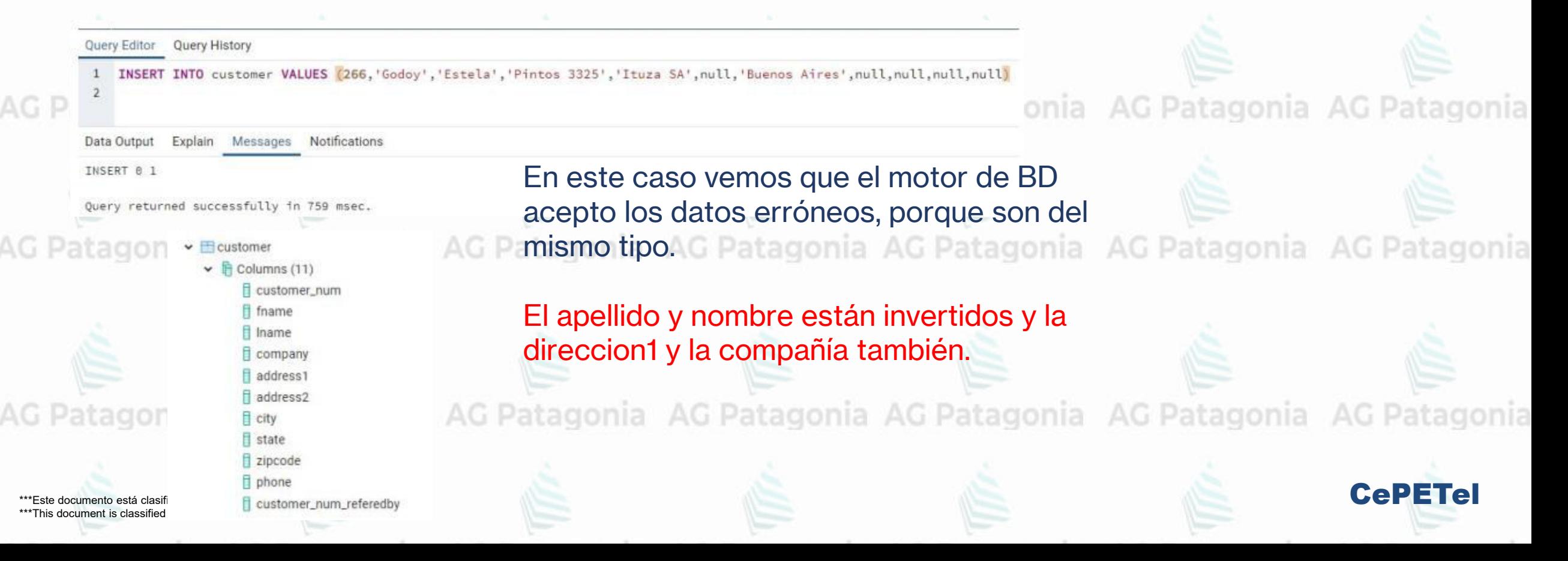

#### **SQL<sup>ia</sup>- Operador INSERT**AG Patagonia AG Patagonia AG Patagonia INSERT INTO customer VALUES (266,'Godoy','Estela','Pintos 3325','Ituza SA',null,'Buenos Aires' )  $\vee$  Eustomer  $\vee$  **F** Columns (11) d customer\_num ff fname En este caso vemos que el motor de BD ingreso los Query Editor Query History f Iname datos en la Base de forma errónea y los aceptó debido a company 1 INSERT INTO customer VALUES (267, 'Godoy', 'Estela', address1 2 'Pintos 3325', 'Ituza SA', null, 'Buenos Aires'); que eran del mismo tipo. address<sub>2</sub> SELECT \* FROM customer WHERE customer\_num=267; AG Patago E city Notifications Data Output Explain Messages state **El zipcode** address1 addre customer\_num company phone PK smallint character varying (15) character varying (20 character varying (20) character varying (15) charac customer\_num\_referedby 267 Godoy Estela Pintos 3325 Ituza SA mulli AG Patagonia AG En otros motores de Base de Datos esta operación da error (Ej. en MS SqlServer). **INSERT INTO customer VALUES** (267, 'Godoy', 'Javier', 'Pintos 3325', 'Ituza SA', null, 'Buenos Aires') nia AG Patagonia AG Patagonia Messages

CePETel

Msg 213, Level 16, State 1, Line 2 Column name or number of supplied values does not match table definition

### **SQL - Operador INSERT**

**Query Editor** 

Query History

**INSERT INTO** product\_types (stock\_num, description) VALUES (376, 'Short Rugby')

INSERT INTO product\_types (stock\_num, description) VALUES (376,'Short Rugby') G Patagonia AG Patagonia

Inserta en la tabla tipo de productos un nuevo tipo de producto.

atagonia AG Patagonia AG Patagonia AG Patagonia

Agregando la lista de atributos podemos desacoplar la instrucción de la definición de la tabla.

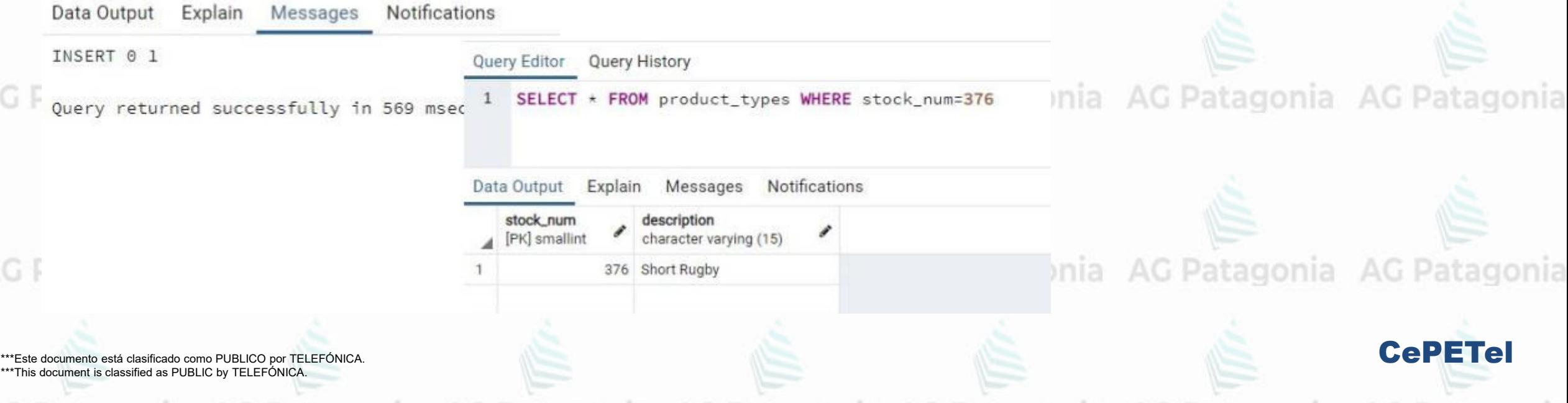

### **SQL<sup>ia</sup>** Operador INSERTAG Patagonia AG Patagonia AG Patagonia

INSERT INTO product types (stock num, description) VALUES (377,'Camiseta Rugby'), (378,'Botines Rugby'), G Patagonia AG Patagonia AG Patagonia (379,'Short Rugby')

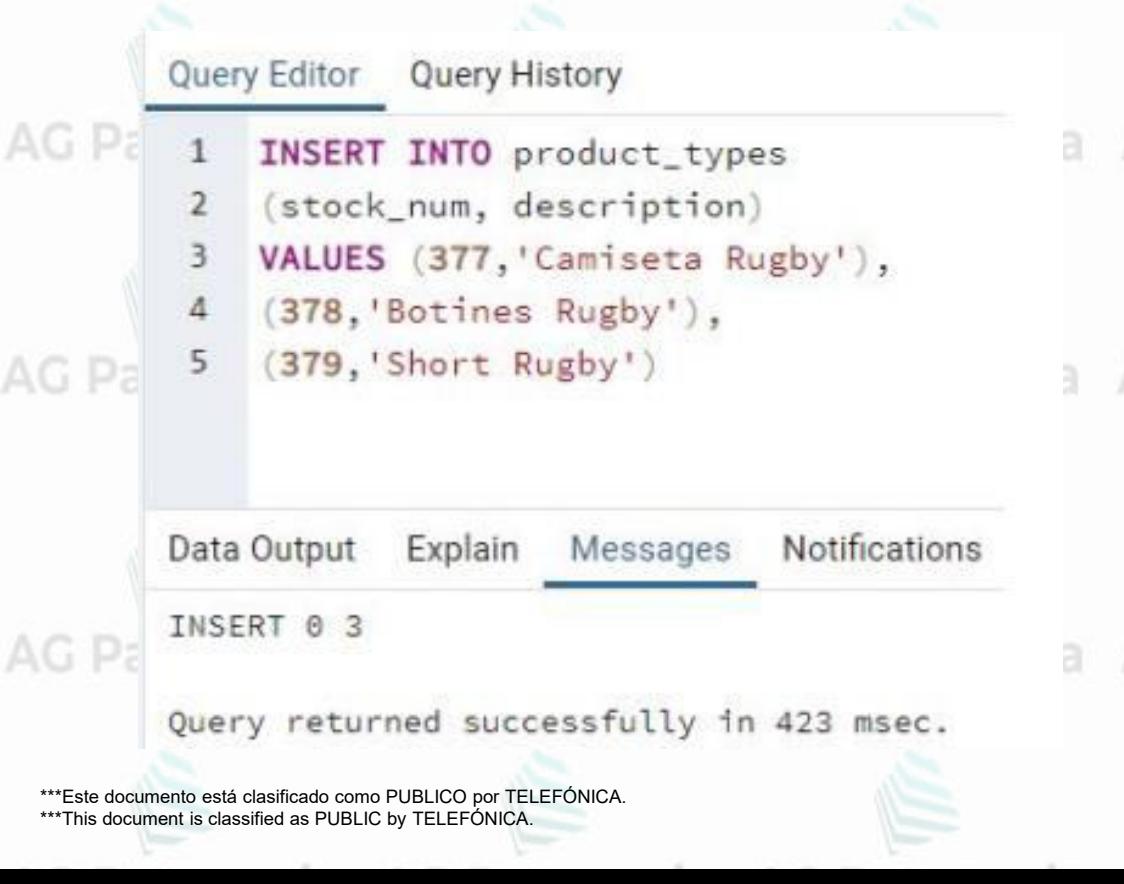

AG<sub>P</sub>

AG P

Inserta varias filas en la tabla tipo de productos de nuevos tipos de **AG Patagor** productos.

Agregando la lista de atributos podemos desacoplar la instrucción de la definición de la tabla.

AG Patagonia AG Patagonia AG Patagonia AG Patagonia

CePETel

### **SQL - Operador INSERT**

(customer\_num, lname, fname, addressl, Company, address2, city)

Notifications

(270, 'Godoy', 'Estela', 'Pintos 3325', 'Ituza SA', null, 'Buenos Aires');

SELECT customer\_num, lname, fname, address1, Company, address2, city

Estela

character varying (15

INSERT INTO customer (stock\_num, lname, fname, address1, Company,

address2, city)<br>atagonia AG Patagonia AG Patagonia AG Patagonia AG VALUES (266,'Godoy','Estela','Pintos 3325', 'Ituza SA',null,'Buenos Aires')

address1

**Pintos 3325** 

character varying (20

Al agregar la lista de columnas, podemos insertar filas con una cantidad menor de valores a los que tiene la definición de la tabla y sin necesitar respetar el orden de los mismos en la tabla real.

Patagonia AG Patagonia AG Patagonia AG Patagonia

Siempre y cuando la lista de columnas y la lista de valores coincidan

character varying (15)

Buenos Aires

CePETel

igonia AG Patagonia

Se observa que se pudo insertar la fila en la tabla. Obviamente que las columnas no incluidas en el INSERT deben aceptar valores nulos o tener un DEFAULT definido.

character varving (2

Ituza SA

address2

character varving (2)

\*\*\*Este documento está clasificado como PUBLICO por TELEFÓNICA. \*\*\*This document is classified as PUBLIC by TELEFÓNICA.

Query History

FROM customer WHERE customer\_num=270;

Messages

character varying (15

**INSERT INTO** customer

Explain

270 Godoy

Query Editor

Jata Output

K smallint

**VALUES** 

## **SQL<sup>ia</sup>- Operador INSERT**AG Patagonia AG Patagonia AG Patagonia

INSERT INTO closed\_orders SELECT \* FROM orders WHERE paid date IS NOT null

En una tabla creada previamente con la misma estructura que la tabla ordenes, insertamos las filas que devuelve el SELECT.<sup>G</sup> Patagonia

Es fundamental que el select devuelva las mismas filas y en el mismo orden las columnas que la tabla destino.gonia AG Patagonia AG Pa

En este ejemplo el insert está acoplado a la definición de la tabla closed\_orders y el SELECT está acoplado a la definición de la tabla orders.G Patagonia AG Patagonia

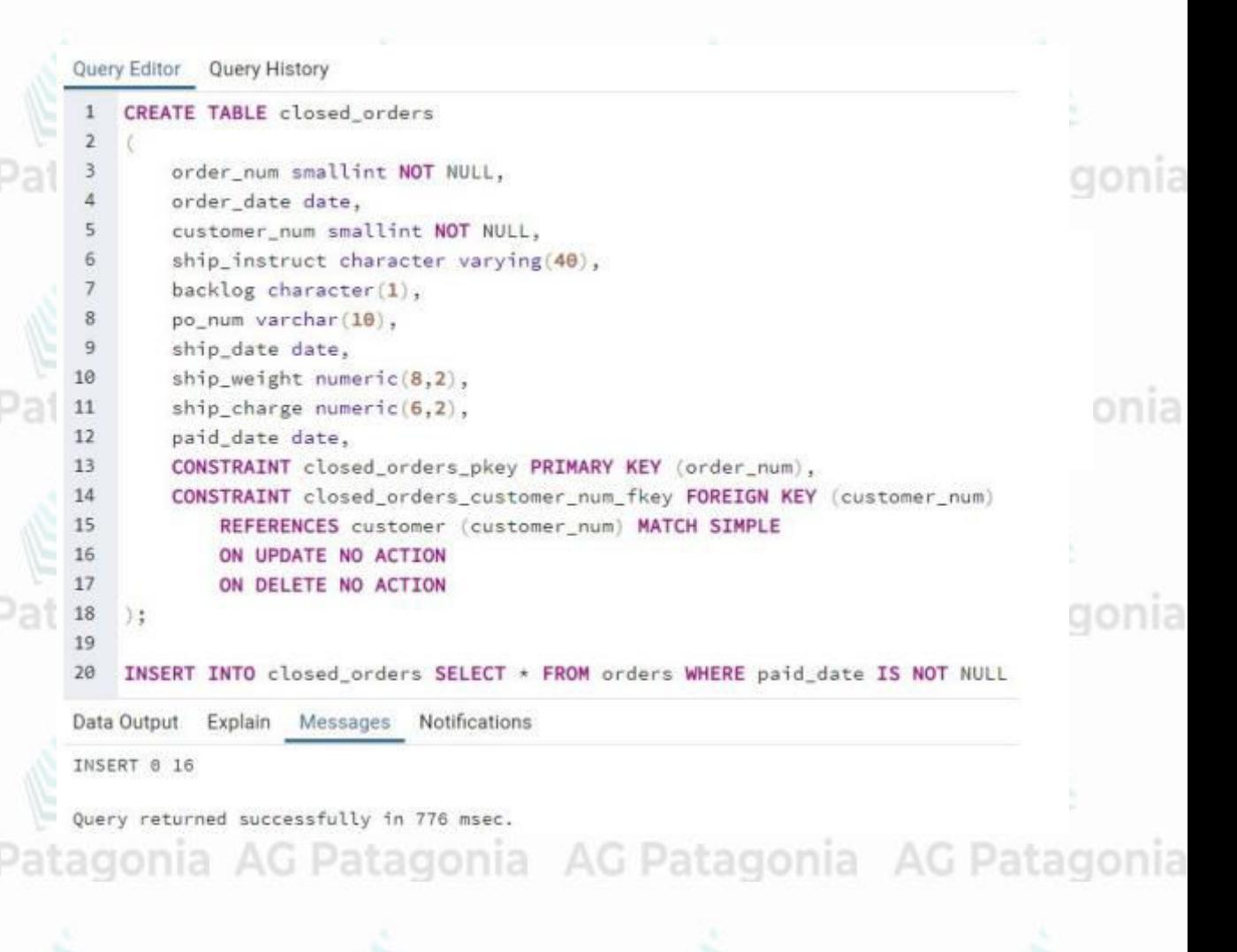

CePETel

### **SQL - Operador INSERT**

INSERT INTO closed orders (order num, order date, customer num, ship instruct,backlog,po\_num,ship\_date, ship\_weight,ship\_charge, paid\_date) SELECT order\_num, order\_date,customer\_num, ship\_instruct,backlog,po\_num,ship\_date, ship\_weight,ship\_charge, paid\_date FROM orders

WHERE paid date IS NOT null

#### Query Editor Query History

- **INSERT INTO** closed orders
- (order\_num, order\_date, customer\_num,
- ship\_instruct,backlog,po\_num,ship\_date,
- ship\_weight,ship\_charge, paid\_date)
- SELECT order\_num, order\_date, customer\_num,
- ship\_instruct,backlog,po\_num,ship\_date,
- ship\_weight,ship\_charge, paid\_date
- FROM orders
- WHERE paid\_date IS NOT null

Data Output Explain Messages Notifications

INSERT 0 16

En una tabla creada previamente con la misma estructura que la tabla ordenes, insertamos las filas que devuelve el SELECT.

Patagonia AG Patagonia AG Patagonia AG Patagonia

Con la lista de columnas en el INSERT y en el SELECT los desacoplamos de la definición de las tablas y viendo las instrucciones sabemos claramente que se está insertando y en dónde.

CePETel

AG Patagonia AG Patagonia AG Patagonia AG Patagonia

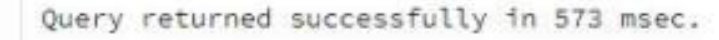

### **SQL - Operador INSERT**

INSERT INTO manufact (manu\_code, manu\_name, lead\_time,state) VALUES ('DBL','DBLANDIT',1,'CA')

#### **DEFAULT CONSTRAINT**

Patagonia AG Patagonia AG Patagonia AG Patagonia

Cuando insertamos valores en una tabla y obviamos determinadas columnas, por DEFAULT tendrán valor NULL, salvo que con el constraint de DEFAULT les asignemos otro valor. AG Patagonia AG Patagonia

**CePETe** 

Query History Query Editor

ALTER TABLE manufact ALTER COLUMN f\_alta\_audit SET DEFAULT CURRENT\_DATE; ALTER TABLE manufact ALTER COLUMN d\_usualta\_audit SET DEFAULT USER;

```
INSERT INTO manufact (manu_code, manu_name, lead_time, state)
```

```
VALUES ('DBL','DBLANDIT',1,'CA');
```

```
SELECT * FROM manufact WHERE manu_code='DBL':
```
Data Output Explain Messages Notifications

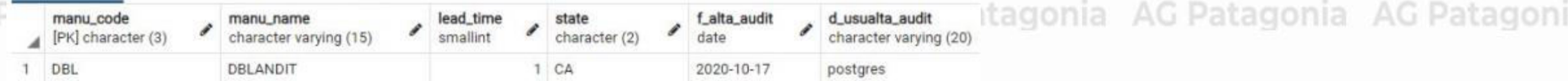

Alteramos la tabla manufact agregando dos valores DEFAULT. Se observa que en los atributos f\_alta\_audit y d\_usualta\_audit tienen los datos definidos como DEFAULT en la definición de la tabla. Patadonia

## **SQL<sup>ia</sup>- Operador INSERT**AG Patagonia AG Patagonia AG Patagonia

INSERT INTO empleados (nombre, apellido, cuit) VALUES ('Lisandro','Ayestaran',20235582487)

```
Query Editor Query History
```

```
CREATE TABLE empleados
    (empleadoid SERIAL,
    nombre VARCHAR(60),
     apellido VARCHAR(60),
     cuit BIGINT
    INSERT INTO empleados (nombre, apellido, cuit)
    VALUES ('Lisandro', 'Ayestaran', 20235582487);
10
```

```
SELECT + FROM embedados;11
```
Explain Messages Notifications Data Output

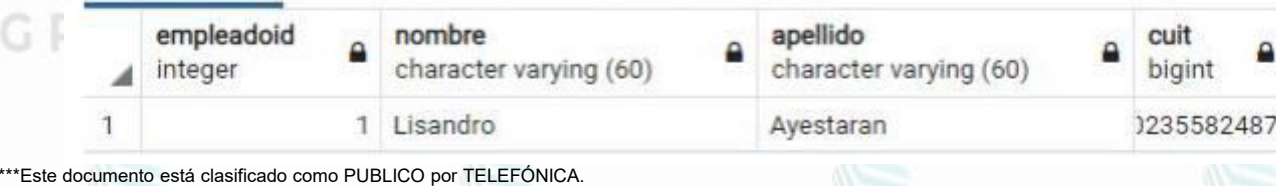

Al insertar una fila en una tabla con un atributo con un tipo de dato SERIAL, NO se debe incluir dicha columna en la lista de columnas, ni poner valor en la lista de valores.<br>Ionia: AG Patagonia AG Patagonia: AG Patagonia

En el ejemplo vemos que la columna empleadoid no es incluida en la lista de columnas y en la lista de valores.

onia AG Patagonia AG Patagonia AG Patagonia

onia AG Patagonia AG Patagonia AG Patagonia

CePETel

\*\*\*This document is classified as PUBLIC by TELEFÓNICA.

**SERIAL / SECUENCIA** 

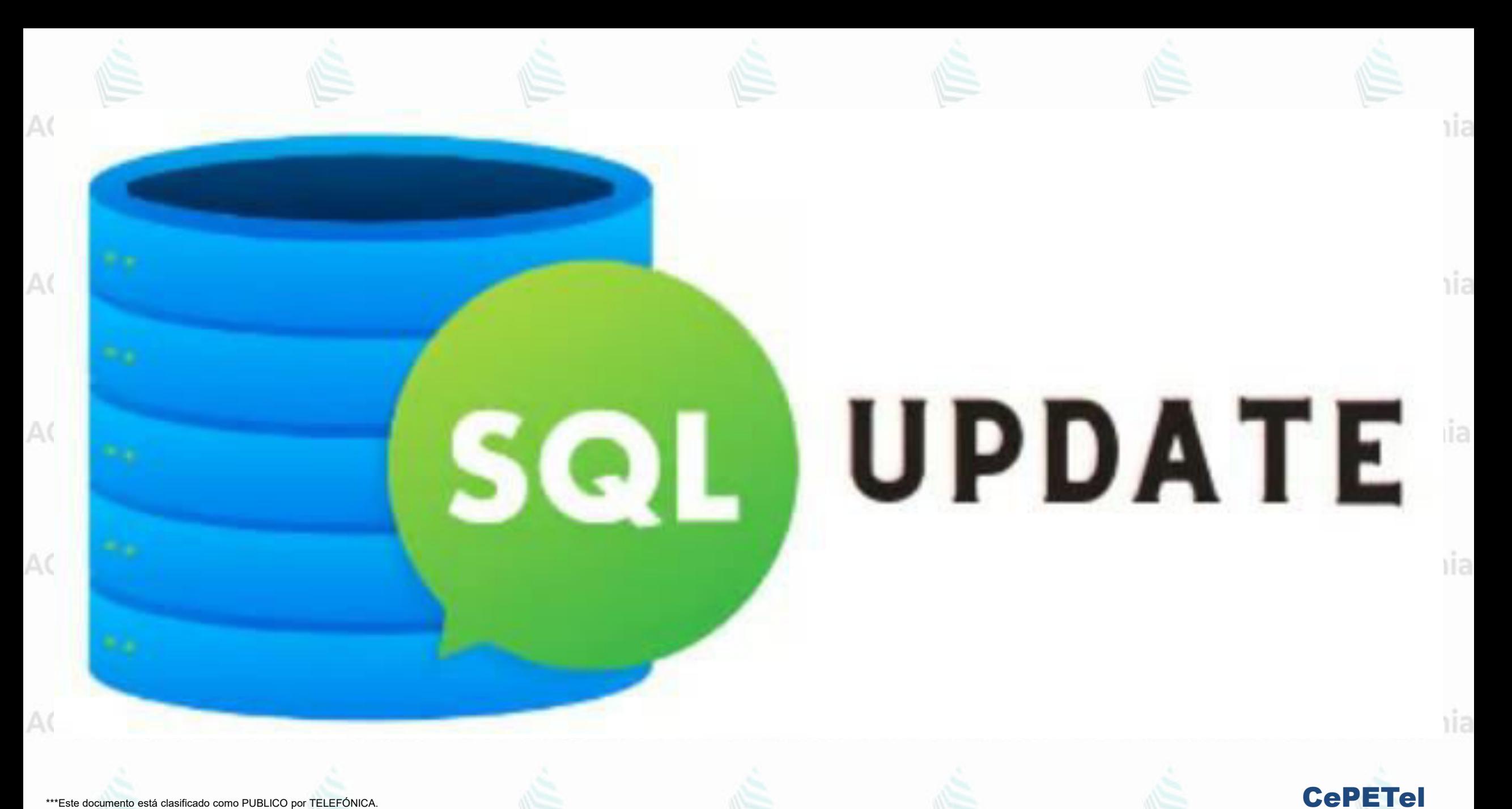

### **SQL - Operador UPDATE**

Se modifica una o varias columnas de las filas que cumplan con la condición.

AG Patagonia AG Patagonia AG Patagonia AG Pata SET columna=valor[, columna=valor…]) [WHERE condiciones] (\*)

AG Patagonia AG Patagonia AG Patagonia AG Pata

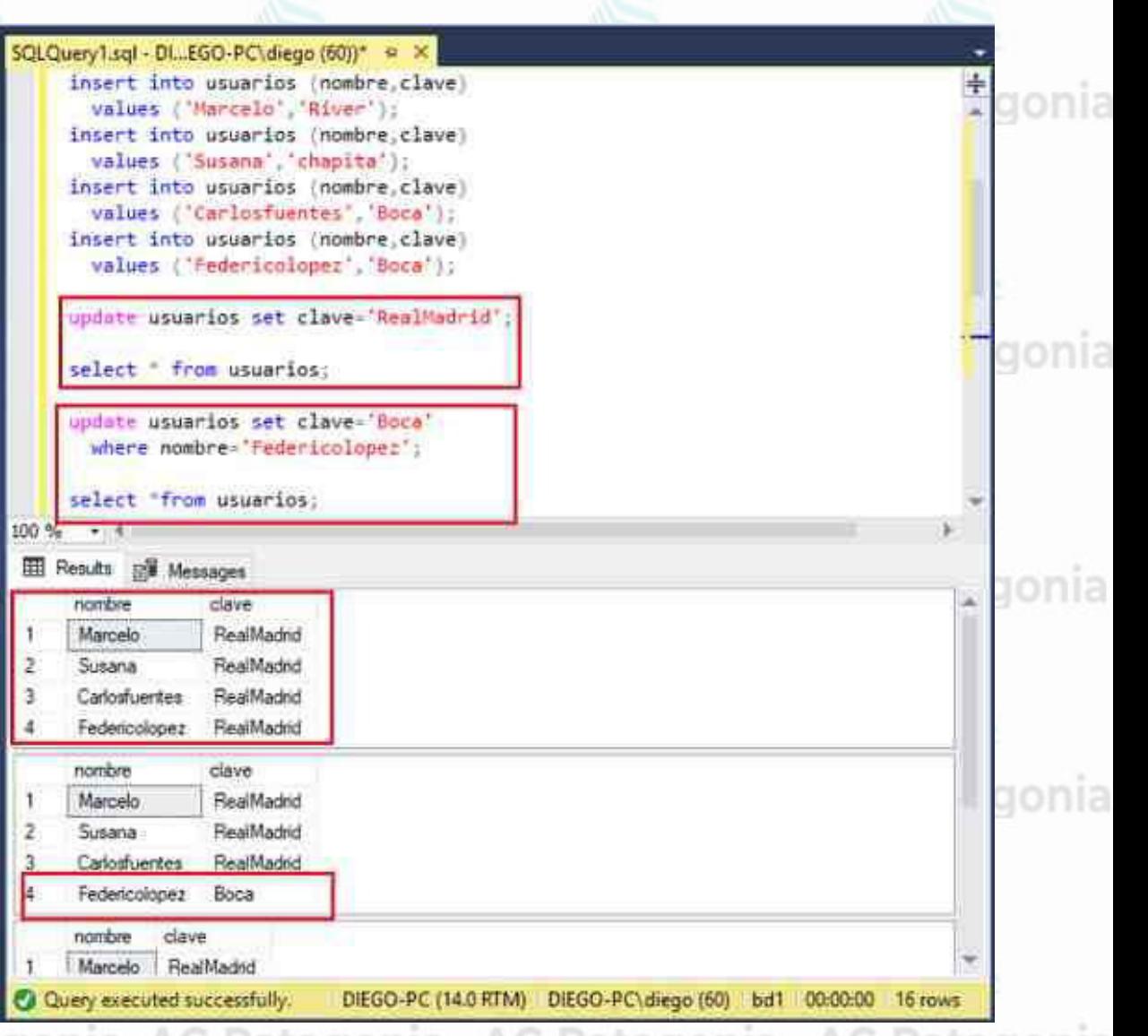

(\*) La cláusula WHERE es opcional, pero CUIDADO si no se pone esa condición el UPDATE se realizará sobre la TOTALIDAD DE LAS FILAS DE LA TABLA.

\*\*\*Este documento está clasificado como PUBLICO por TELEFÓNICA. \*\*\*This document is classified as PUBLIC by TELEFÓNICA.

### CePETel

## AG PSQLI<sup>a</sup>- Operador UPDATE<sup>G Patagonia AG Patagonia AG Patagonia AG Patagonia</sup>

**UPDATE customer SET company = 'ITBA', phone = '5555-5555'** WHERE customer num = 112 Patagonia AG Patagonia AG Patagonia AG Patagonia AG Patagonia

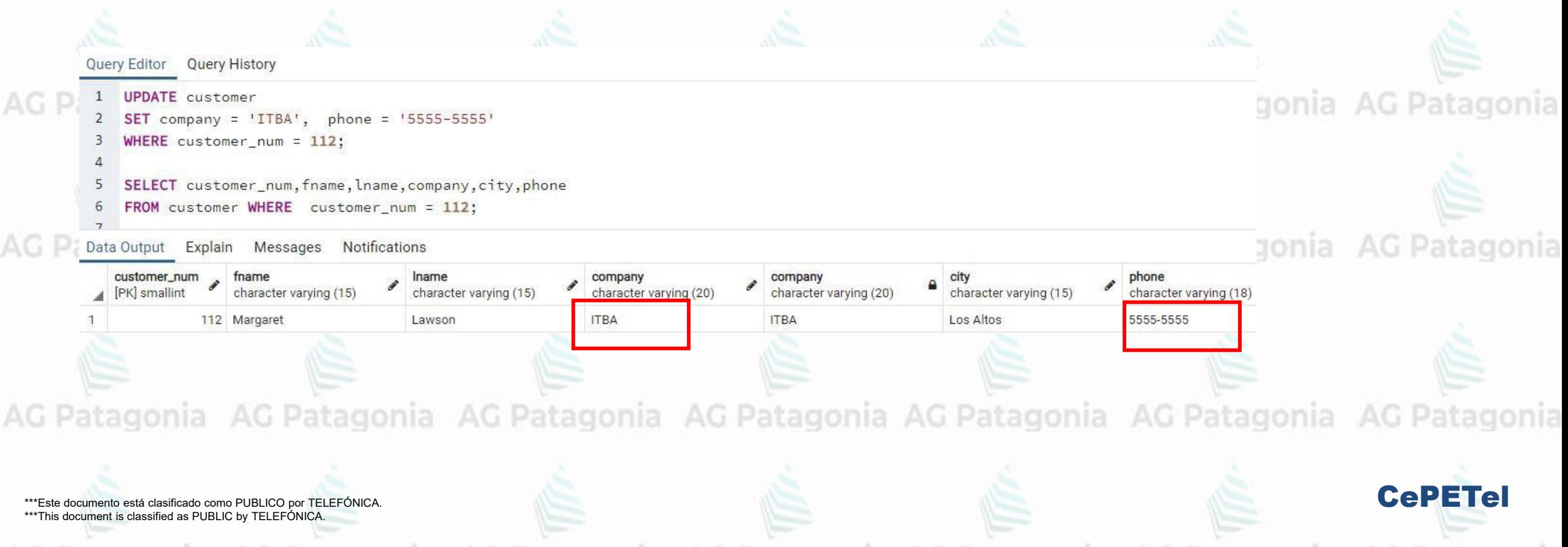

### SQLIa Operador UPDATEG Patagonia AG Patagonia AG Patagonia AG Patagonia

**AG Patagonia** 

AG Patagonia

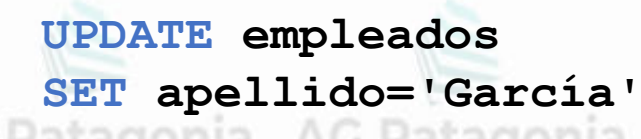

INSERT INTO empleados (nombre, apellido, cuit)

- **VALUES**
- ('Carlos','Noseda',6),
- ('Marino','Cippitelli',5),
- ('Augusto', 'Vigil', 4),
- ('Carlos', 'Vargaz', 3),
- ('Jorge','Imach',2),
- ('Miguel', 'Ariagno',1);
- 

AG

 $SELECT * FROM embedados;$ 

Data Output Explain Messages Notifications

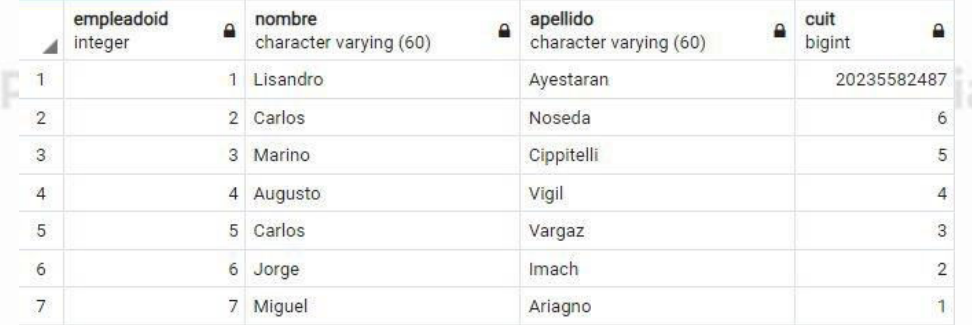

AG Patagonia AG Patagonia AG Patagonia

\*\*\*Este documento está clasificado como PUBLICO por TELEFÓNICA. \*\*\*This document is classified as PUBLIC by TELEFONICA.

#### **WARNING**

Este UPDATE no tiene la cláusula WHERE, por lo que se modificarán todas las filas de la tabla asignándole al apellido 'Garcia'.

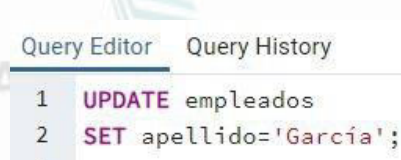

 $SELECT * FROM embedados;$ 4

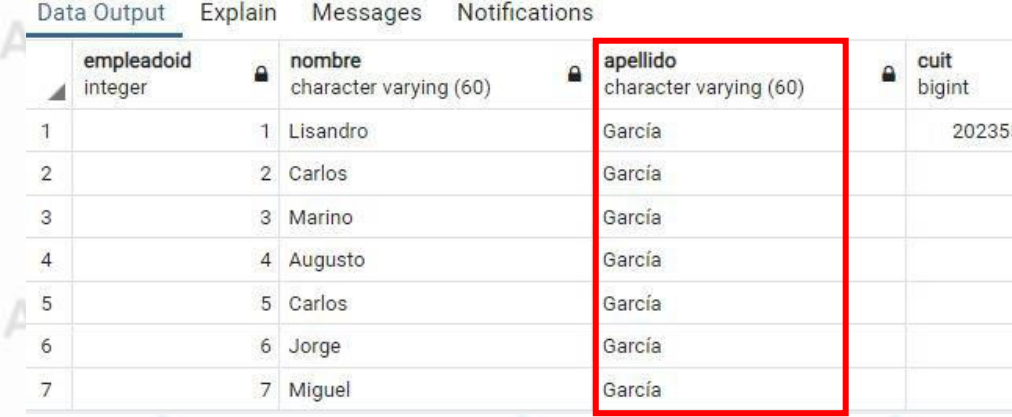

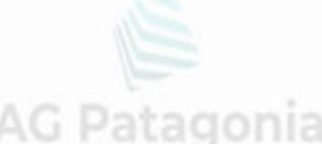

**AG Patagonia** 

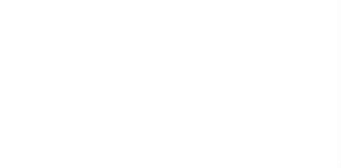

**CePETel** 

582487

## AG PSQL<sup>ia</sup> Operador UPDATE<sup>G Patagonia AG Patagonia AG Patagonia</sup>

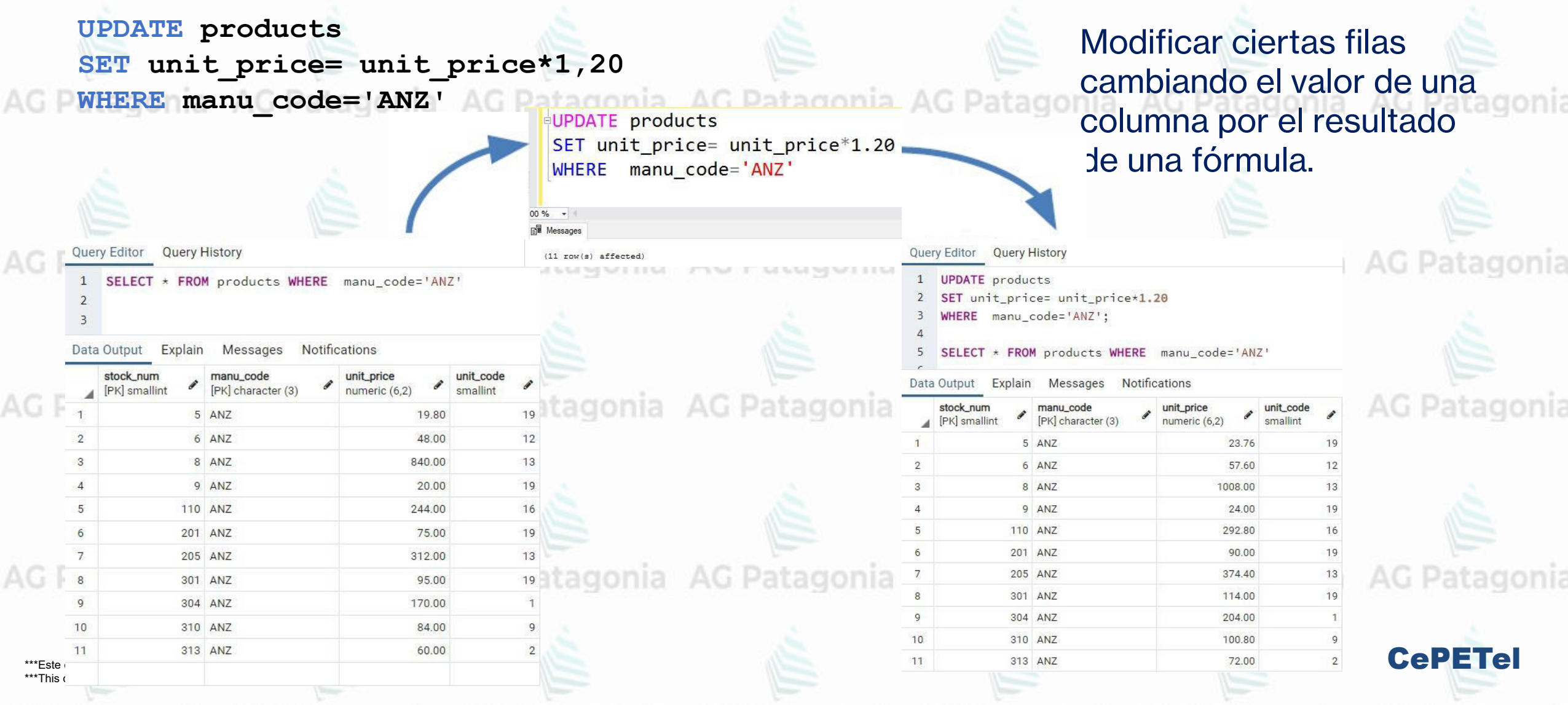

A

# **SQL DELETE:**

- The DELETE statement is used to delete existing records in a table.  $\bullet$ 
	- **DELETE FROM table\_name**  $\bullet$ **WHERE condition;**
	- **DELETE FROM Customers WHERE CustomerName='junaid';**
	- It is possible to delete all rows in a table without deleting the table.  $\bullet$ This means that the table structure, attributes, and indexes will be intact:
	- DELETE \* FROM table\_name;  $\bullet$

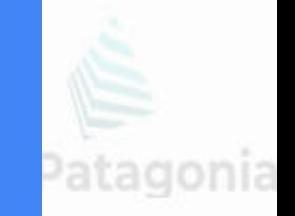

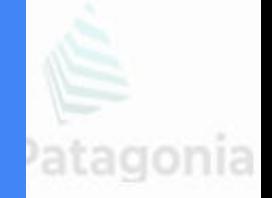

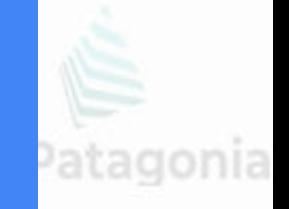

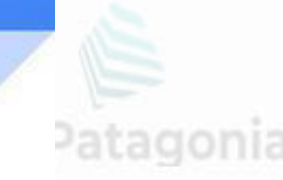

**CePETel** 

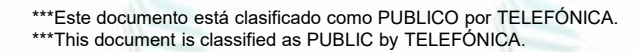

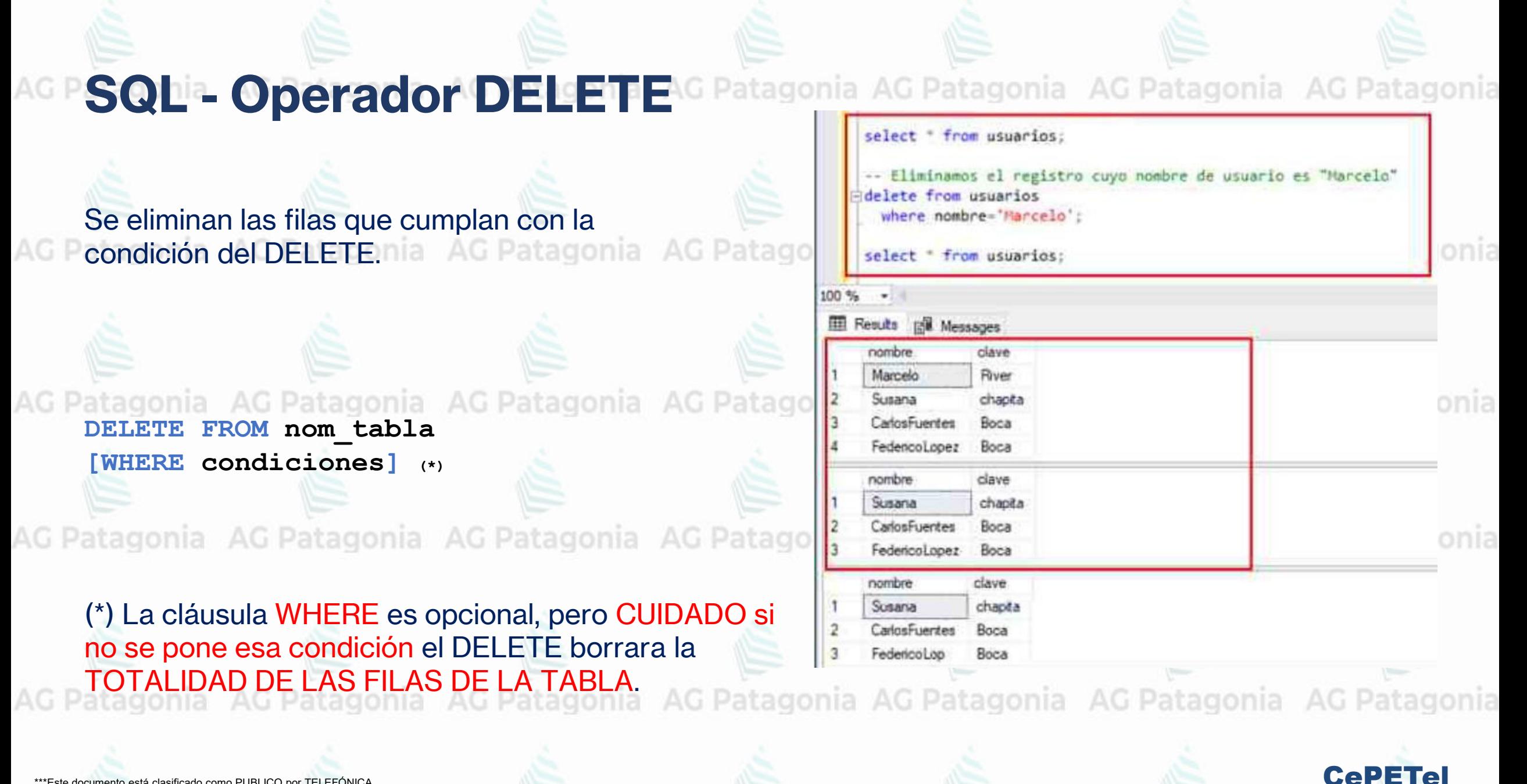

#### **SQL<sup>ia</sup>- Operador DELETE**AG Patagonia AG Patagonia AG Patagonia AG Patagonia Se eliminan las filas que cumplan con la condición del DELETE, o sea cuyo customer\_num sea 266<br>atagonia PAG Patagonia AG Patagonia AG Patagonia AG Patagonia AG Patagonia AG Patagonia **DELETE FROM customer WHERE customer\_num=266** AG Patagonia AG Patagonia AG Patagonia AG Patagoni Query Editor **Query History DELETE FROM** customer WHERE customer\_num=266 AG Patagonia AG Patagonia AG Patagonia AG Patagoni Data Output Explain Messages **Notifications** DELETE 1 AG Patagonia AG Patagonia AG Patagonia AG Patagon Query returned successfully in 2 secs 401 msec. CePETel \*\*\*Este documento está clasificado como PUBLICO por TELEFÓNICA. \*\*\*This document is classified as PUBLIC by TELEFÓNICA.

#### **SQL<sup>ia</sup>- Operador DELETE**AG Patagonia AG Patagonia AG Patagonia AG Patagonia Se eliminan las filas que cumplan con la condición del DELETE, o sea cuyo customer\_num sea 104<br>atagonia 74G Patagonia 74G Patagonia 74G Patagonia 74G Patagonia (wasdo g Cuidado con la Integridad **DELETE FROM customer** Referencial resguardada por las PK y las FK.**WHERE customer\_num=104**  $\vee$   $\blacksquare$  Tables (12) a AG Patagonia AG Pa Query Editor Query History  $\triangleright$   $\blacksquare$  call type DELETE FROM customer  $\triangleright$   $\blacksquare$  catalog **WHERE** customer num=104  $\triangleright$   $\blacksquare$  closed\_orders  $\triangleright$   $\blacksquare$  cust\_calls  $\vee$   $\blacksquare$  customer  $\triangleright$   $\blacksquare$  Columns Constraints (1) Data Output Explain Messages Notifications AG P AG Pa customer\_pkey ERROR: update or delete on table "customer" violates foreign key constraint "orders customer num fkey" on table "orders"  $\sum_{n=1}^{\infty}$  indexes DETAIL: Key (customer\_num)=(104) is still referenced from table "orders".  $\sum$  Rules SQL state: 23503  $\rightarrow$   $\rightarrow$  Triggers  $\triangleright$   $\blacksquare$  items  $\triangleright$   $\blacksquare$  manufact  $\vee$   $\Box$  orders  $\triangleright$   $\blacksquare$  Columns v | ↓ ( Constraints (2) AG Patagonia @ orders\_customer\_num\_fkey orders\_pkey > Rules CePETel \*\*\*Este documento está como PUBLICO por PuBLICO por PuBLICO por PuBLICO por PuBLICO por PuBLICO por PuBLICO po<br>A PUBLICO por PuBLICO por PuBLICO por PuBLICO por PuBLICO por PuBLICO por PuBLICO por PuBLICO por PuBLICO por \*\*\*This docum

#### \*\*\*Este documento está clasificado como PUBLICO por TELEFÓNICA. \*\*\*This document is classified as PUBLIC by TELEFÓNICA.

**TRUNCATE** 

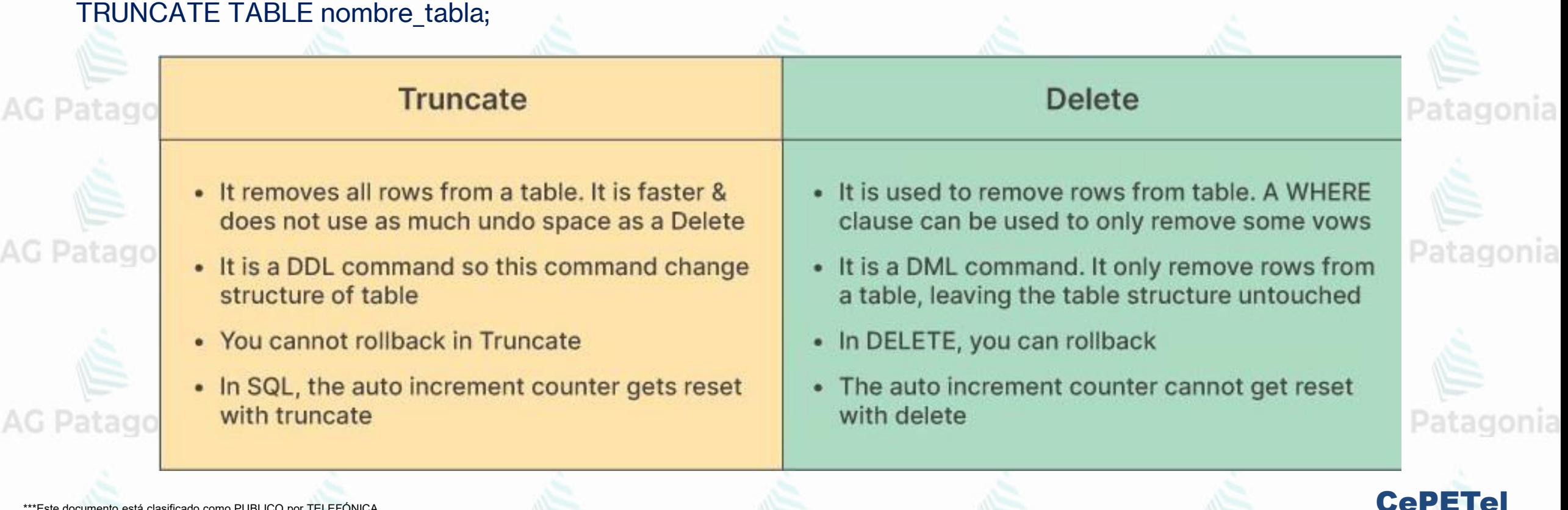

### **SQL<sup>IL</sup> DELETE VS TRUNCATE** onla AG Patagonia AG Patagonia AG Patagonia

A diferencia de DELETE, TRUNCATE elimina todas las filas de la tabla sin borrar la tabla: G Patagonia AG Patagonia

#### **SQL – DELETE vs TRUNCATE** AG Patagonia

#### TRUNCATE VS DELETE

- Ambas eliminan los datos, no la estructura.
- Solo DELETE permite la eliminación condicional de los registros.

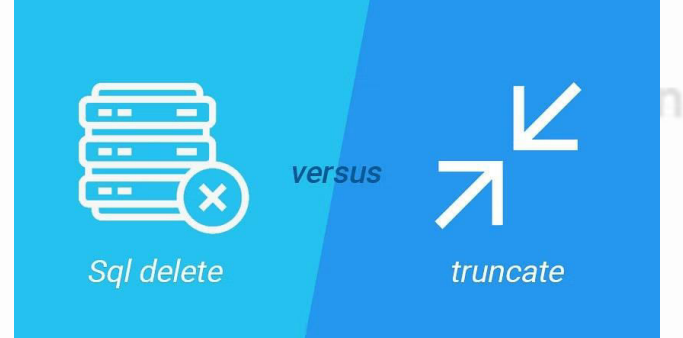

CePETel

- DELETE es una operación registrada en el log de transacciones, basada en registrar cada eliminación individual.
- TRUNCATE es una operación registrada en el log de transacciones, pero como un todo, en conjunto, no por eliminación individual. TRUNCATE se registra como una liberación de las páginas de datos en las cuales existen los datos.
- TRUNCATE es más rápida que DELETE.
- Ambas se pueden deshacer con un ROLLBACK. Patagonia AG Patagonia AG Patagonia AG Patagonia
- TRUNCATE reiniciará el contador para una tabla que contenga una columna IDENTITY.
- DELETE mantendrá el contador de la tabla para una columna IDENTITY.
- TRUNCATE es un comando DDL(lenguaje de definición de datos) mientras que DELETE es un DML(lenguaje de
- AG Patagonia AG Patagonia AG Patagonia AG Patagonia AG Patagonia manipulación de datos).
- TRUNCATE no desencadena un TRIGGER, DELETE sí.

### **SQL <sup>ia</sup> CASCADE** Patagonia AG Patagonia AG Patagonia AG Patagonia AG Patagonia

ELIMINAR EN CASCADA: Cuando creamos una clave foránea utilizando esta opción, elimina las filas de referencia en la tabla secundaria cuando la fila referenciada se elimina en la tabla primaria que tiene una clave primaria.

ACTUALIZAR CASCADA: cuando creamos una clave externa utilizando ACTUALIZAR CASCADA, las filas de referencia se van a actualizar en la tabla secundaria cuando la fila referenciada se actualiza en la tabla principal que tiene una clave primaria.

#### Table 1 Enrollment Name Email **State** Number Primary Key Table 3 (Science) Table 2 (Mathematics Subject) **Enrollment** Enrollment Marks Name Name Marks Number Number Primary Primary Key Key Primary Primary Key Foreign Foreign Key Key

SQLQuery10.sql - L...RRE\mgledhill (52))\* X SQLQuery9.sql - us...RRE\mgledhill (60)) atagonia AG Patagonia AG Patagonia USE [Northwind] GO ALTER TABLE [dbo]. [Orders] DROP CONSTRAINT [FK Orders Customers] GO EALTER TABLE [dbo]. [Orders] WITH NOCHECK ADD CONSTRAINT [FK Orders Customers] FOREIGN KEY([CustomerID]) REFERENCES [dbo]. [Customers] ([CustomerID]) ON DELETE CASCADE GO. atagonia AG Patagonia AG Patagonia ALTER TABLE [dbo]. [Orders] CHECK CONSTRAINT [FK Orders Customers] CePETel

AG Patagonia AG Patagonia AG Patagonia AG Patagonia AG Patagonia AG Patagonia AG Patagonia

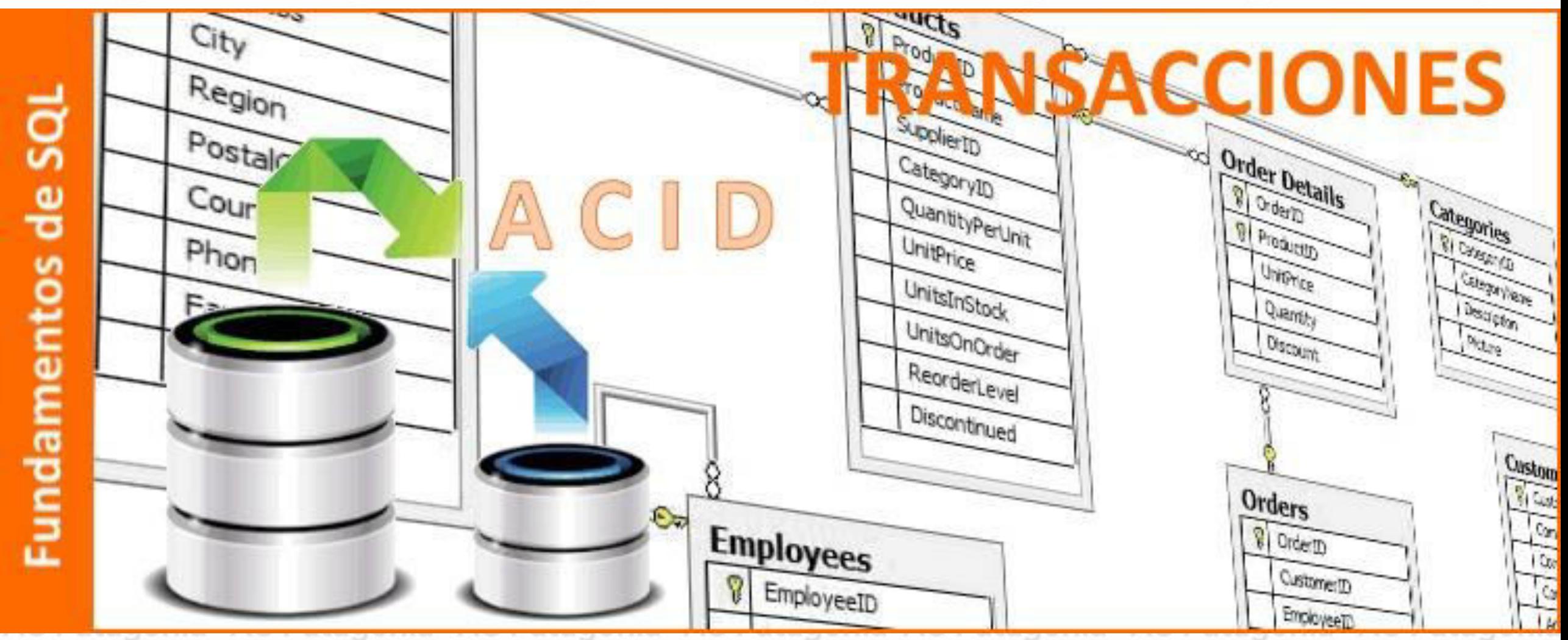

\*\*\*Este documento está clasificado como PUBLICO por TELEFÓNICA. \*\*\* This document is classified as PUBLIC by TELEFONICA.

**CePETel** 

### **SQL<sup>-</sup> Transacciones<sup>nia AG Patagonia AG Patagonia**</sup>

#### **Propiedades ACID**

Una transacción, para cumplir con su propósito y protegernos de todos los problemas que hemos visto, debe presentar las siguientes características:

o **Atomicidad**: las operaciones que componen una transacción deben considerarse como una sola.

**Consistencia**: una operación nunca deberá dejar datos inconsistentes.

- o **Aislamiento**: los datos "sucios" deben estar aislados, y evitar que los usuarios utilicen información que aún no está confirmada o validada. (por ejemplo: ¿sigue siendo válido el saldo mientras realizo la operación?)
- **Durabilidad**: una vez completada la transacción los datos actualizados ya serán permanentes y confirmados.

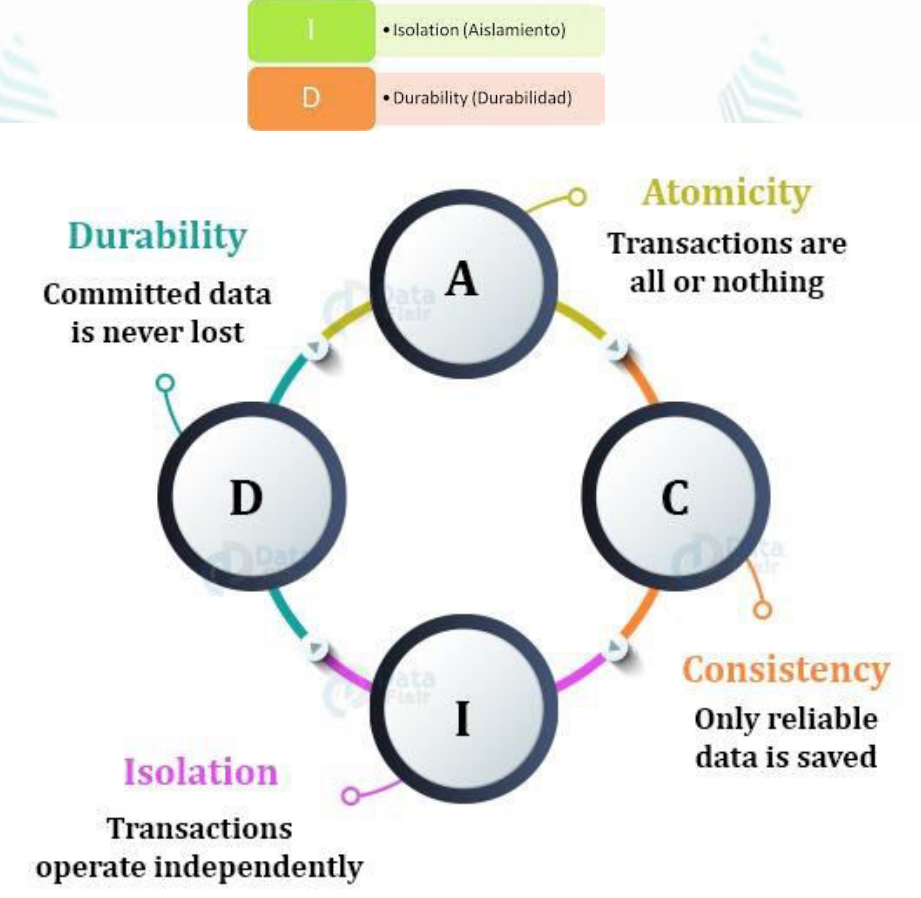

· Atomicity (Atomicidad)

· Consistency (Consistencia)

CePETel

A estas propiedades se las suele conocer como propiedades ACID (de sus siglas en inglés: Atomicity, Consistency, Isolation y Durability). On la AG Patagonia AG Patagonia AG Patagonia
### **SQL - Transacciones**

**Mecanismos para garantizar la consistencia de datos**

El DBMS cuenta con distintos mecanismos para poder asegurar la consistencia de los datos que existentes en la/s Base/s de Datos. Patagonia AG Patagonia AG Patagonia AG Patagonia AG P

#### **Conceptos relacionados con la consistencia de datos**

- *TRANSACCIONES*
- 
- Es un conjunto de sentencias SQL que se ejecutan atómicamente en una unidad lógica de trabajo. Partiendo de que una transacción lleva la base de datos de un estado correcto a otro estado correcto, el motor posee mecanismos de manera de garantizar que la operación completa se ejecute o falle, no permitiendo que queden datos inconsistentes.
	- Cada sentencia de alteración de datos (insert, update o delete) es una transacción en sí misma (singleton transaction). AG Patagonia AG Patagonia AG Patagonia AG Patagonia AG Patagonia
	- *LOGS TRANSACCIONALES*: Es un registro donde el motor almacena la información de cada operación llevada a cabo con los datos
	- *RECOVERY*: Método de recuperación ante caídas.

atagonia AG Patagonia AG Patagonia AG Patagonia AG Patagonia AG Patagonia AG Patagonia

\*\*\*Este documento está clasificado como PUBLICO por TELEFÓNICA. \*\*\*This document is classified as PUBLIC by TELEFÓNICA.

AG Patagonia AG Patagonia AG Patagonia AG Patagonia

#### **SQL - Transacciones** AG Patagonia AG Patagonia AG Patagonia AG Patagonia

### **Transacciones**

atagonia AG Patagonia AG Patagonia AG Patagonia AG Para definir una transacción debemos definir un conjunto de instrucciones precedidas por la sentencia **BEGIN WORK**, de esta manera las sentencias a continuación se ejecutarán de forma atómica. Pero para lo que es el concepto de transacción, una transacción puede finalizar correctamente o puede fallar; en el caso de finalizar correctamente, todos los datos actualizados se confirmarían en la base de datos y en caso de fallar o por una regla de negocio definido, se deberían deshacer todos los cambios hasta el comienzo de la transacción.

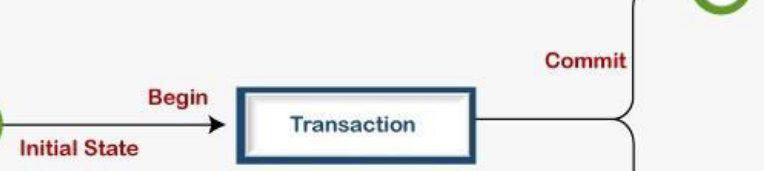

**CePETe** 

Transaction Succeeded

Failer

**Rollback** 

nia AG Patagonia AG Patagonia

Para manejar estas acciones contamos con la sentencia **COMMIT WORK** para actualizar los datos en la base de datos, y con la sentencia **ROLLBACK WORK** para deshacer nuestra transacción.

**SQL<sup>I</sup>- Transacciones<sup>onia</sup> AG Patagonia AG Patagonia AG Patagonia AG P** Difference Between COMMIT and ROLLBACK in SQL **Transacciones (Cont.)** BEGIN WORK; Patagonia AG Patagonia AG Patagonia AG Patago **ROLLBACK in SQL COMMIT INSERT INTO** customer (customer num, fname, lname) **VALUES** (168,'Rodrigo','Yanez'); **INSERT INTO** orders (order num, customer num, order date) VALUES (1545, 168, '2020-09-16'); ionia AG Patagonia AG Patagonia AG Patagonia AG Patagonia **INSERT INTO** items (item\_num, order\_num,stock\_num, manu\_code, quantity, unit price) **VALUES** (1,1545,1,'HRO',10,275); **INSERT INTO** items (item num, order num, stock num, manu code,

AG Patagonia AG Patagonia quantity,unit\_price) **VALUES** (2,1545,1,'SMT',25,445);

En el ejemplo observamos que se inició una transacción y se realizaron varios inserts que representan una única unidad, o sea si algo fallase se desharía toda la transacción. Ahora bien, observamos que la transacción no está finalizada, ni por OK Commit, ni por Error Rollback.

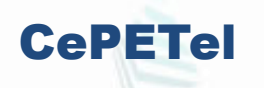

### **SQLia Transacciones**<sup>onia</sup> AG Patagonia AG Patagonia AG Patagonia AG Patagonia

#### **Transacciones (Cont.)**

Caso 1 - Queremos abandonar la sesión de PGAdmin cerrando la ventana del Query Tool.

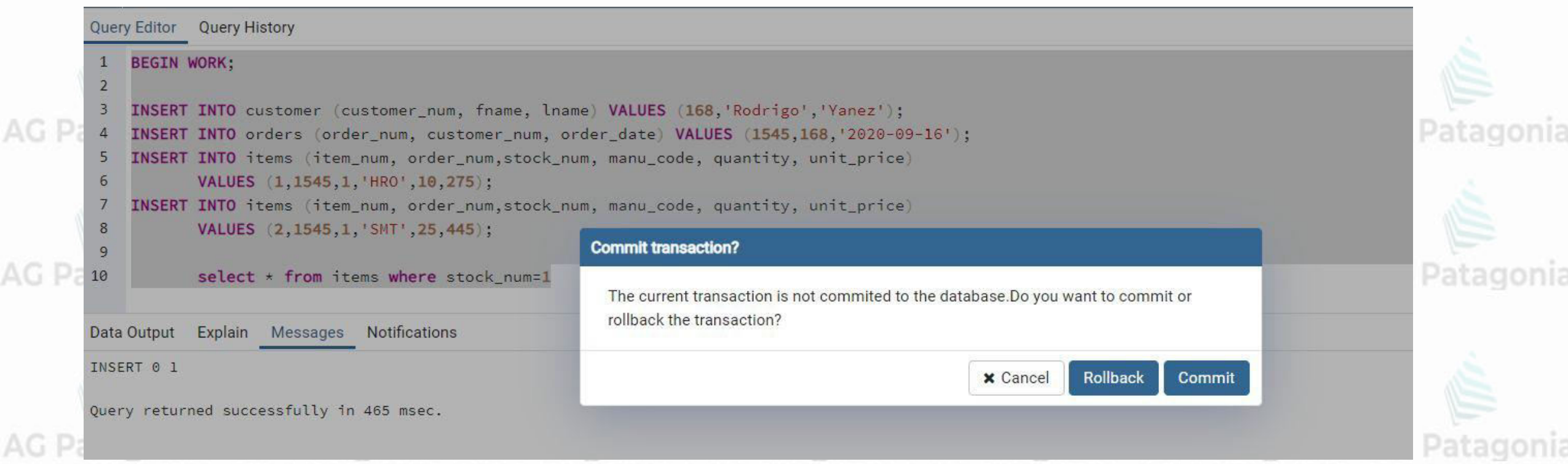

\*\*\*Este documento está clasificado como PUBLICO por TELEFÓNICA. \*\*\*This document is classified as PUBLIC by TELEFONICA.

### AG PSQLIa. Transacciones<sup>onia</sup> AG Patagonia AG Patagonia AG Patagonia AG Patagonia

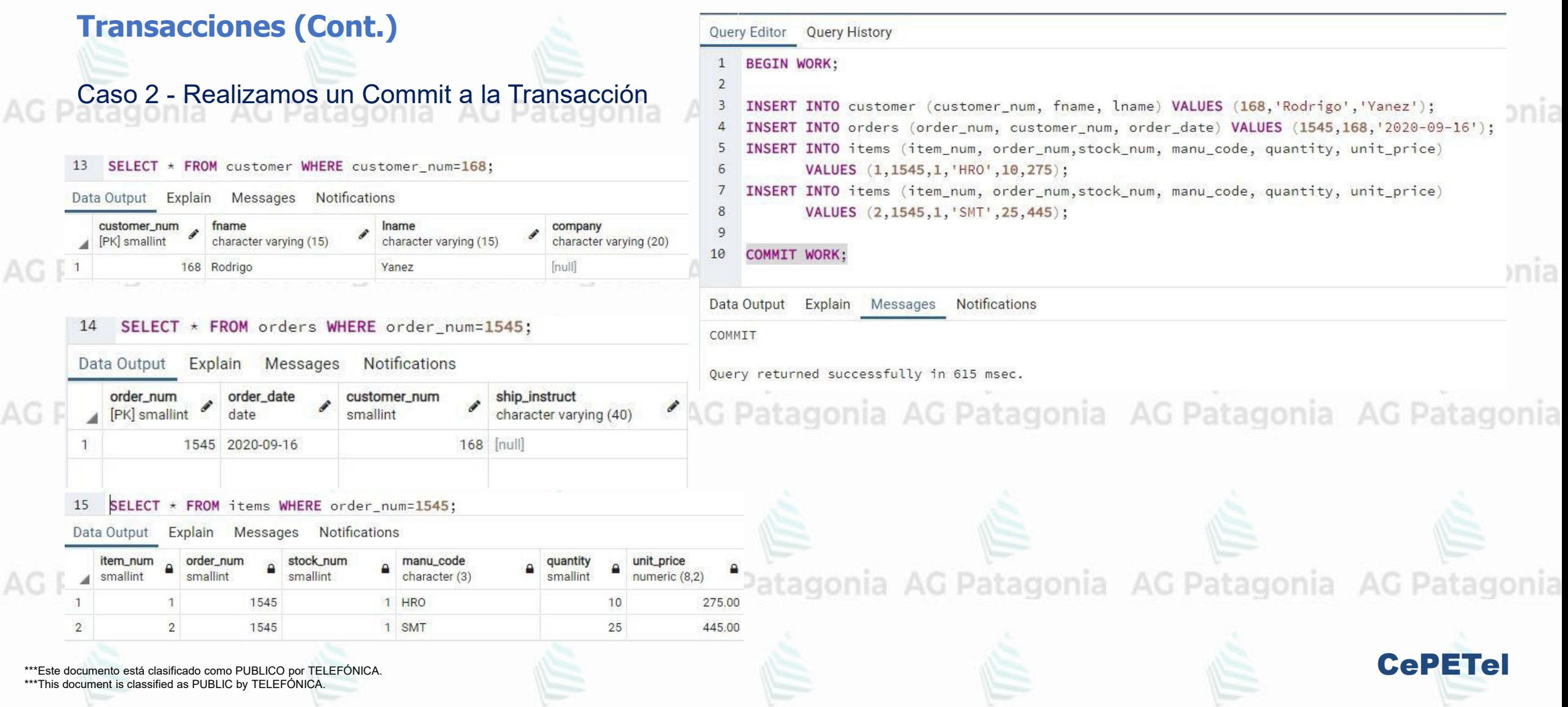

### **SQL<sup>ia</sup>- Transacciones**<sup>nia AG Patagonia AG Patagonia AG Patagonia</sup>

#### **Transacciones (Cont.)**

Caso 3 - Realizamos un Rollback a la Transacción G Patagonia AG Pat Consultas Durante la Transacción

#### 13 SELECT \* FROM customer WHERE customer\_num=168;

Data Output Explain Messages Notifications

AG

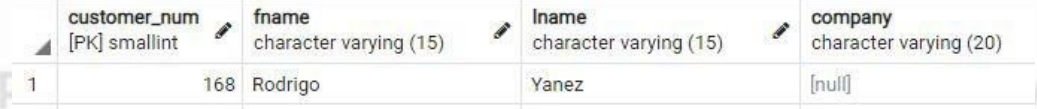

#### SELECT \* FROM orders WHERE order num=1545; 14

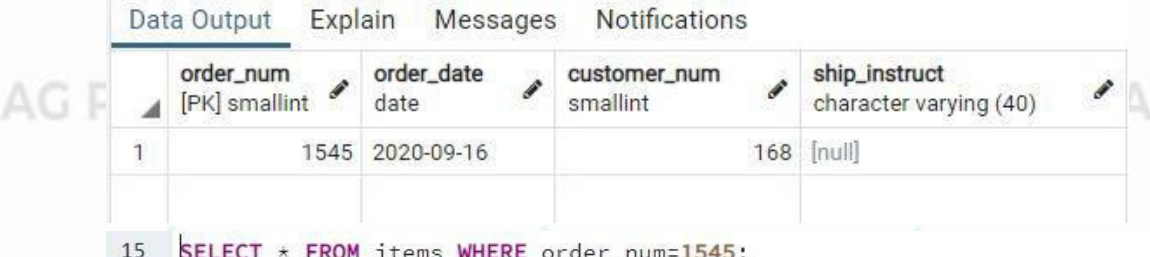

Explain Messages Notifications Data Output

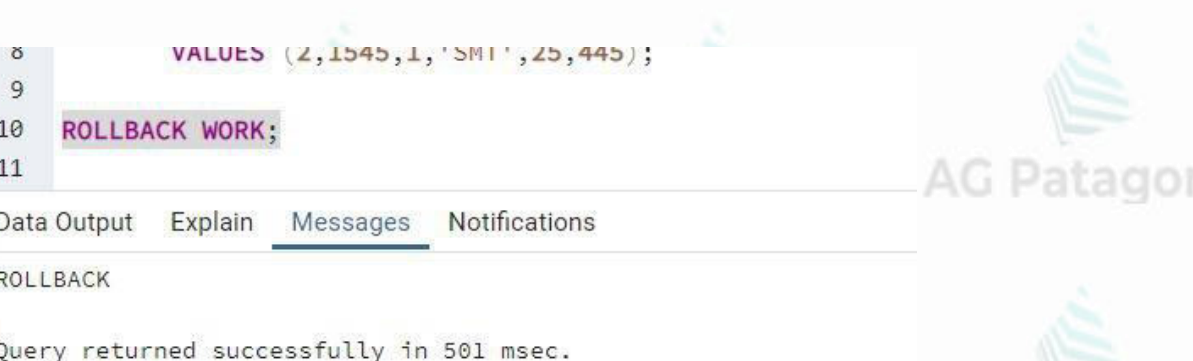

#### AG Patagonia, AG Patagonia, **AG Patagonia**

#### Consultas luego del Rollback

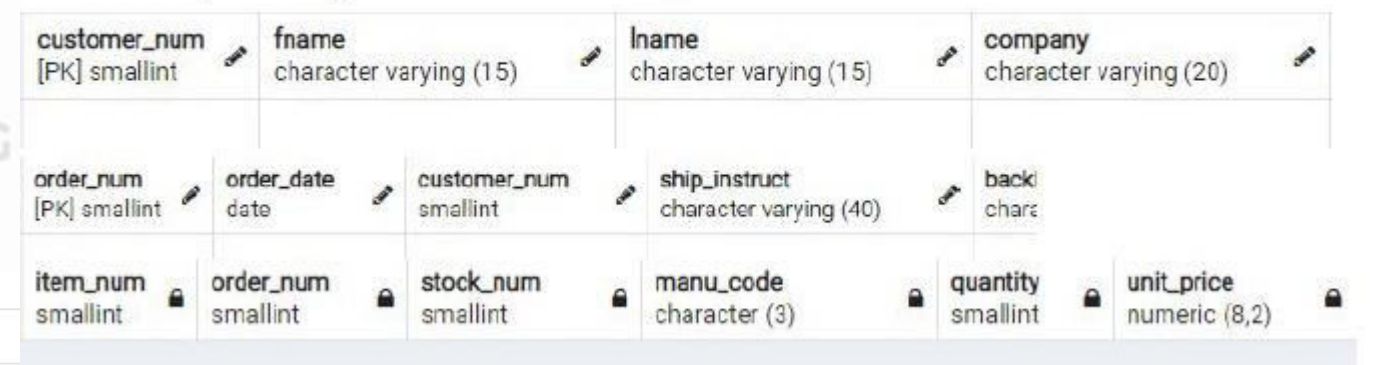

CePETel

manu\_code item\_num order\_num stock\_num unit price character (3) numeric (8,2) Patagonia AG Patagonia AG Patagonia AG Patagonia smallint smallint 275.00 1545 1 HRO  $10<sup>1</sup>$ 445.00 1545 1 SMT 25

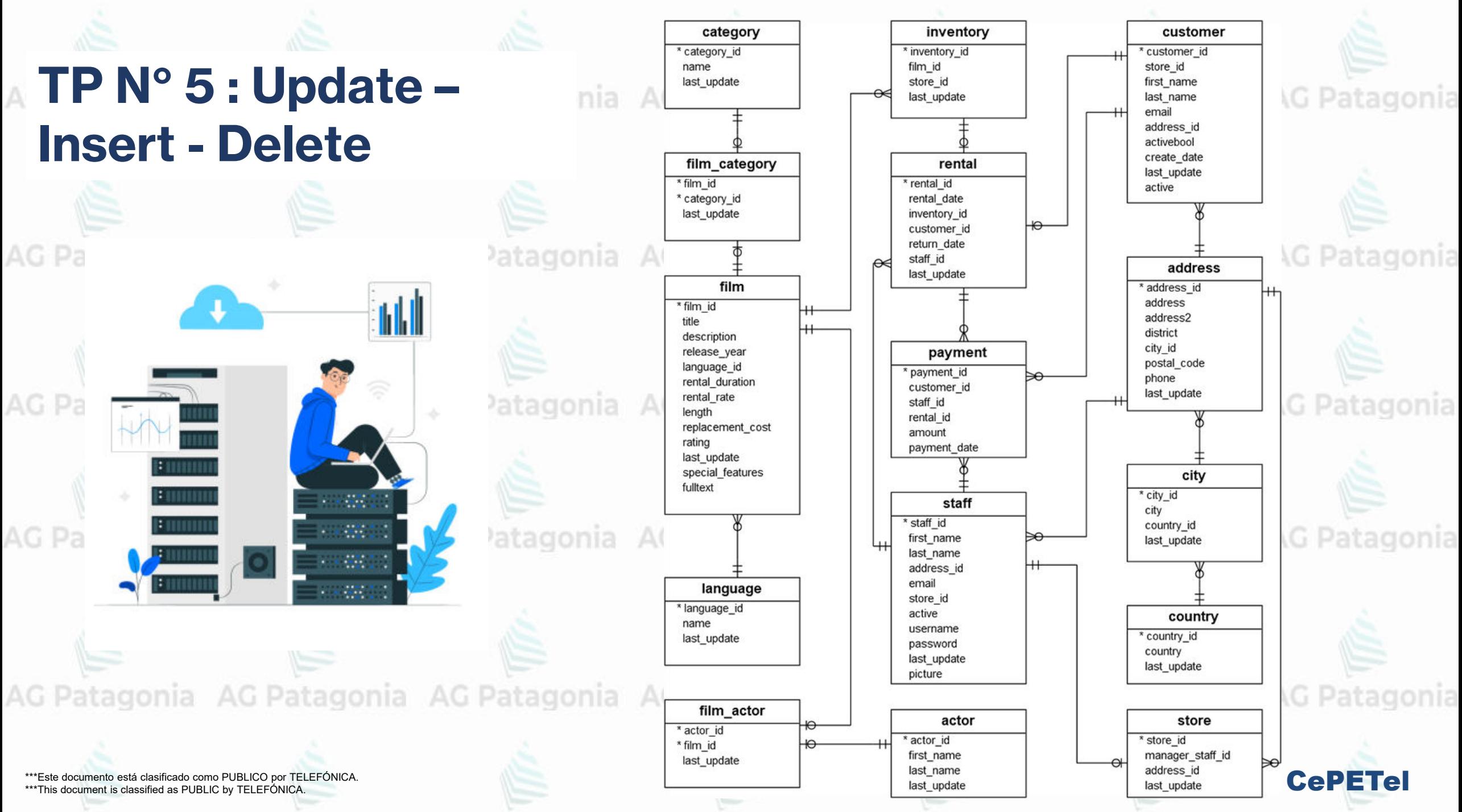

## **TP N° 5 : Update – Insert - Delete**

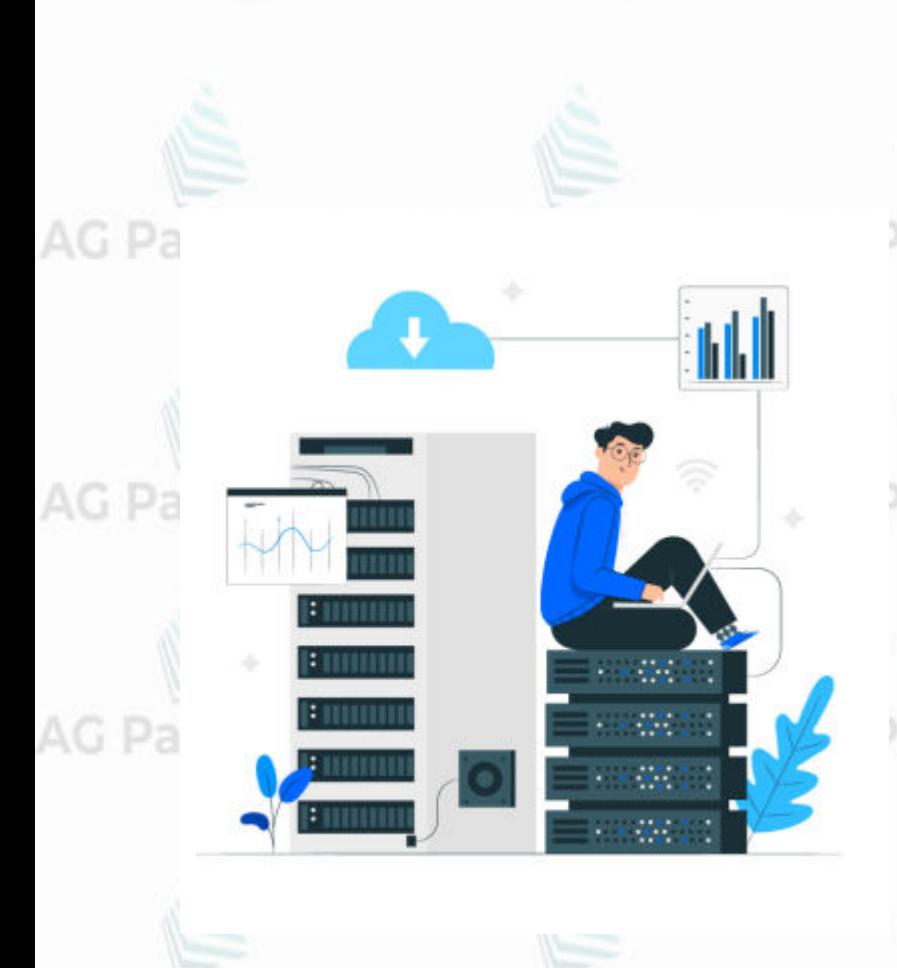

AG Patagonia AG Patagonia

- 1. Enumere todos los países.
- 2. Muestra el número de países.
- 3. Busque Estados Unidos en la tabla de países.
- 4. Enumere todos los pagos con un monto de 1,99, 2,99, 3,99 o 4,99
- 5. Inserte un nuevo registro denominado utopía en la tabla de países.
- 6. ¿Se puede ejecutar esta consulta con éxito? Insertar en los valores de país (country\_id, país) (1, 'Utopía');
- 7. Vea que lenguajes hay en la tabla Language, inserte uno nuevo con todos los datos requeridos por la tabla, no puede haber campos nulos 8. Modifique el campo "last\_update" a la fecha actual
- 9. Elimine el registro creado en el punto 7
- 10. Muestre todos los actores que se figuren en la tabla "actor", creando una columna nueva concatenando el apellido (last\_name) y el nombre (first\_name), tener en consideración usar separador ',' y un espacio, y asígnele un alias.
- 11. Inserte un actor nuevo con todos los datos necesarios según la definición de la tabla 12. Elimine el actor creado en el punto 11
	-

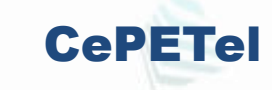

*Instituto Profesional de Estudios e Investigación*

atagonia AG Pa

 **Sindicato de los Profesionales de las Telecomunicaciones**

CePETel **SECRETARÍA TÉCNICA** 

### **Introducción a Bases de Datos y Programación SQL** agonia AG Patagonia

#### **TEMARIO**

**Módulo 1: Conceptos de Bases de datos y estructuras. Módulo 2: Modelado de Datos. Normalización. Módulo 3: DDL (Data Definition Language) Módulo 4: DML (Data Manipulation Language) - Select Módulo 5: DML (Update – Insert - Delete) Módulo 6: DML (Secuencias – Vistas – Tablas temporales) Módulo 7: DML (Joins – Subconsultas – Condicionales) Módulo 8: DML (Funciones – Operadores)**

Au Patagonia AG Patagonia AG Patagonia AG Patagonia AG Patagonia

**Disertantes: Lic. Maria Trinidad Aquino – Ing. Raúl Alejandro Grassi**

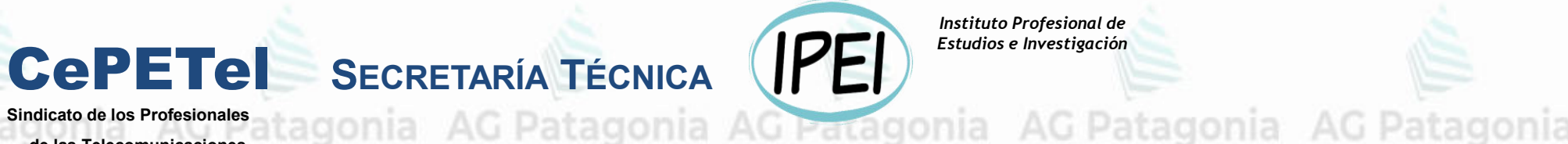

*Instituto Profesional de Estudios e Investigación*

AG Patagonia

 **Sindicato de los Profesionales de las Telecomunicaciones**

## **Introducción a Bases de Datos y Programación SQL**

## temporales) **Módulo 6: DML (Secuencias – Vistas – Tablas**

AG Pa

AG Pat

AG Pai

AG Pat

AG Pat

\*\*\*Este documento está clasificado como PUBLICO por TELEFÓNICA. \*\*\*This document is classified as PUBLIC by TELEFONICA.

# **Data Manipulation Language**

- Secuencias
- Vistas
- Tablas temporales

AG Pa

**AG Pat** 

**AG Pat** 

**AG Pat** 

AG Pat

# **Data Manipulation Language**

## • Secuencias

• Vistas

• Tablas temporales

agonia

CePETel

**DMLa- Secuencias**atagonia AG Patagonia AG Patagonia AG Patagonia AG Patagonia

Los generadores de secuencias proveen una serie de números secuenciales, especialmente usados en entornos multiusuarios para generar una números secuenciales y únicos sin el overhead de I/O a disco ó lockeo transaccional.

Los motores de base de datos proveen diferentes formas de implementar secuencias a través de:

● Tipo de dato de una columna (Informix, PostgreSQL) ● Propiedades de una columna (SqlServer, Mysql, DB2) nia AG Patagonia AG Patagonia ● Objeto Sequence (Oracle, Informix, PostgreSQL, DB2, SqlServer)

AG Patagonia AG Patagonia AG Patagonia AG Patagonia AG Patagonia AG Patagonia AG Pa

\*Este documento está clasificado como PUBLICO por TELEFÓNICA \*\*\*This document is classified as PUBLIC by TELEFÓNICA.

**DMLia- Secuencias**atagonia AG Patagonia AG Patagonia AG Patagonia AG Patagonia

• Tipo de Dato de una columna o Motor BD Informix/PostgreSQL SERIAL, BIGSERIAL. Patagonia AG Patagonia

• Propiedades de una columna AG Patacon Motor SqlServer, DB2 gonia IDENTITY nia AG Patagonia AG Patagonia AG Patagonia o Motor Mysql **AUTO\_INCREMENT** 

• Objeto Sequence<sub>a AG Patagonia AG Patagonia AG Patagonia AG Patagonia AG Patagonia</sub> o Motores Oracle, Informix, PostgreSQL, DB2, SqlServer. o CREATE SEQUENCE

AG Patagonia AG Patagonia AG Patagonia AG Patagonia AG Patagonia AG Patagonia AG Patagonia

\*\*\*Este documento está clasificado como PUBLICO por TELEFÓNICA. \*\*\*This document is classified as PUBLIC by TELEFÓNICA.

### **DMLIa- Secuencias**atagonia AG Patagonia AG Patagonia AG Patagonia AG Patagonia

#### **Tipo de Dato de una columna**

El motor PostgreSQL posee varios tipos de datos SERIAL, BIGSERIAL que permiten realizar lo mismo que un objeto secuencia. Al insertar una fila en dicha tabla y asignarle un valor cero, el motor va a buscar el próximo nro. del más alto existente en la tabla.

#### **CREATE TABLE tickets (**

atagoni**ticketid BIGSERIAL**, Patagonia AG Patagonia AG Patagonia AG Patagonia AG Patagonia **customer\_num INTEGER REFERENCES customer, order\_num INTEGER REFERENCES orders, ticket\_date DATE, description VARCHAR(2000), d\_alta\_audit DATE DEFAULT CURRENT\_DATE, d\_usuario VARCHAR(20) DEFAULT USER); INSERT INTO tickets (customer\_num, order\_num, ticket\_date, description)**

 **VALUES (168,1545,'16/10/2020',**

AG Patagonia El cliente reclama la entrega de productos Jatagonia AG Patagonia AG Patagonia

CePETel

### **DMLa- Secuencias**atagonia AG Patagonia AG Patagonia AG Patagonia AG Patagonia

#### **Propiedades de una columna**

Existen motores que poseen propiedades de columna que permite realizar lo mismo que una secuencia. Al insertar una fila en dicha tabla, el motor va a buscar el próximo nro. del más alto existente en la tabla.

Ej. SQLServer IDENTITY

**CREATE TABLE ordenes ( N\_orden int IDENTITY (1, 1), N\_cliente int NULL , F\_orden datetime NULL);**

**INSERT INTO ordenes (n\_cliente, f\_orden)**

**VALUES (114,'2020-03-03')**

AG Patagonia AG Patagonia AG Patagonia AG Patagonia AG Patagonia AG Patagonia AG Patagonia

**('perro'), ('gato');**

**INSERT INTO animales**

\*\*\*Este documento está clasificado como PUBLICO por TELEFÓNICA. \*\*\*This document is classified as PUBLIC by TELEFÓNICA.

Ej. MySQL AUTO\_INCREMENT

 **(animal\_id INT AUTO\_INCREMENT,**

**nombre CHAR(30) NOT NULL);**

**CREATE TABLE animales** anial AG Patagonia AG Patagonia

CePETel

AG Patagonia AG Patagonia

#### **DML-Secuencias Magania** AG Patagonia AG Patagonia AG Patagonia AG Patagonia

#### **Objeto SEQUENCE**

 Una secuencia debe tener un nombre, debe ser ascendente o descendente, debe tener definido el intervalo entre números, tiene definidos métodos para obtener el próximo número ó el actual (entre otros) la AG Patagonia AG Patagonia AG Patagonia AG P

#### Ej. SEQUENCE PostGreSQL

CREATE SEQUENCE sq\_numerador INCREMENT BY 1 NO MINVALUE NO MAXVALUE START WITH 3000 Patagonia AG Patagonia AG Patag

### INSERT INTO orders (order\_num, customer\_num, order\_date) VALUES (NEXTVAL('sq\_numerador'), 168, '2020-10-15');

INSERT INTO items (order\_num, item\_num, stock\_num, manu code, quantity, unit price) VALUES (CURRVAL('sq\_numerador'),1,1,'SMT',30, 250);

Ejemplo de actualización de secuencia con valor específico SELECT SETVAL ('sq\_numerador', 4000) FROM orders LIMIT

CePETel

Métodos asociados a una secuencia:

NEXTVAL('nombreSecuencia') - Devuelve el próximo valor de la secuencia actualizándola. CURRVAL('nombreSecuencia') - Devuelve el valor actual de la secuencia. SETVAL('nombreSecuencia', 4000) Actualiza la secuencia con un número específico.

### **DMLIa- Secuencias**atagonia AG Patagonia AG Patagonia AG Patagonia AG Patagonia

Cuidado con las secuencias en cualquiera de sus implementaciones, cuando requerimos números consecutivos sin huecos.

AG Patagonia AG Patagonia AG Patagonia AG Patagonia AG Patagonia AG Patagonia AG Patagonia

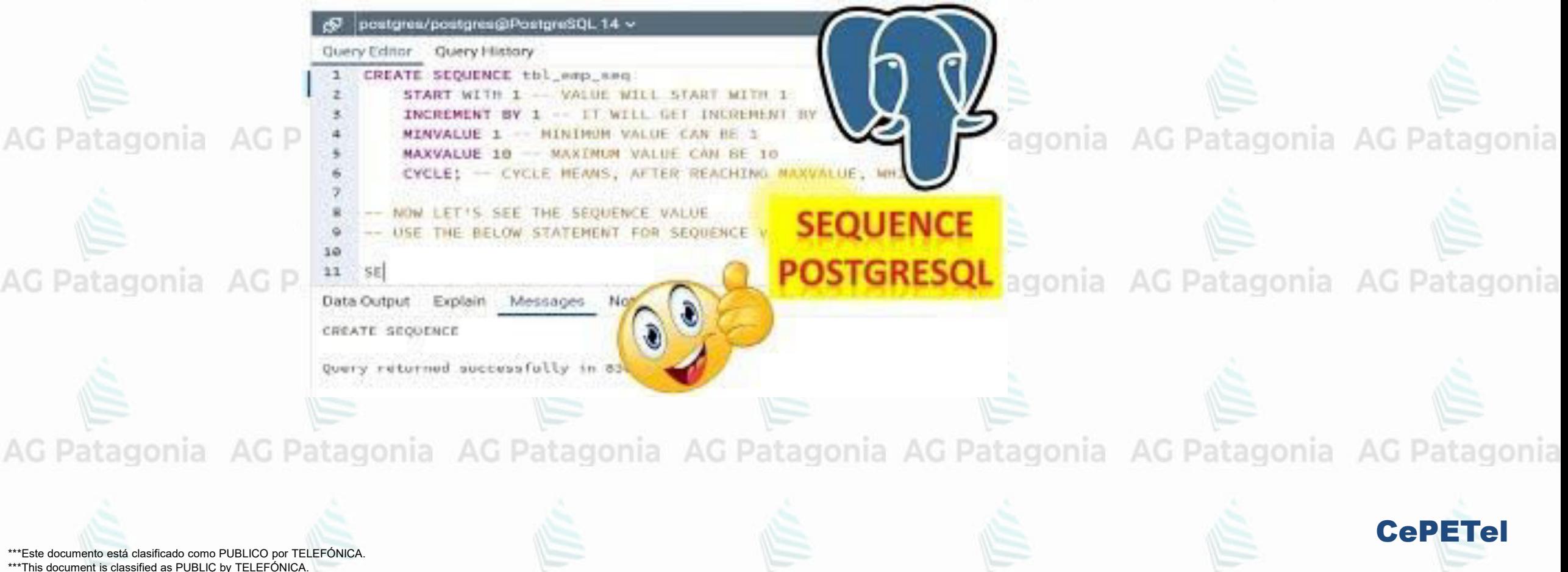

AG Pa

**AG Pat** 

**AG Pat** 

**AG Pat** 

AG Pat

# **Data Manipulation Language**

- Secuencias • Vistas
	- Tablas temporales

agonia

CePETel

Anatomy of a View

AG Patagonia AG Patagonia AG Patagonia AG Patagonia

CePETel

Colimna

Table A View Rows Query Table B Characteristics One or more source tables make up a view Query follows "SELECT STATEMENT" format Views generally read-only Views don't require additional storage AG Patagonia

Una view es un conjunto de columnas, ya sea reales o virtuales, de una misma tabla o no, que puede contar con algún filtro para condicionar el resultado.

De esta forma, es una presentación adaptada de los datos contenidos en una o más tablas, o en otras vistas. Una vista toma la salida resultante de una consulta y la trata como una tabla.

Se pueden usar vistas en la mayoría de las situaciones en las que se pueden usar tablas.

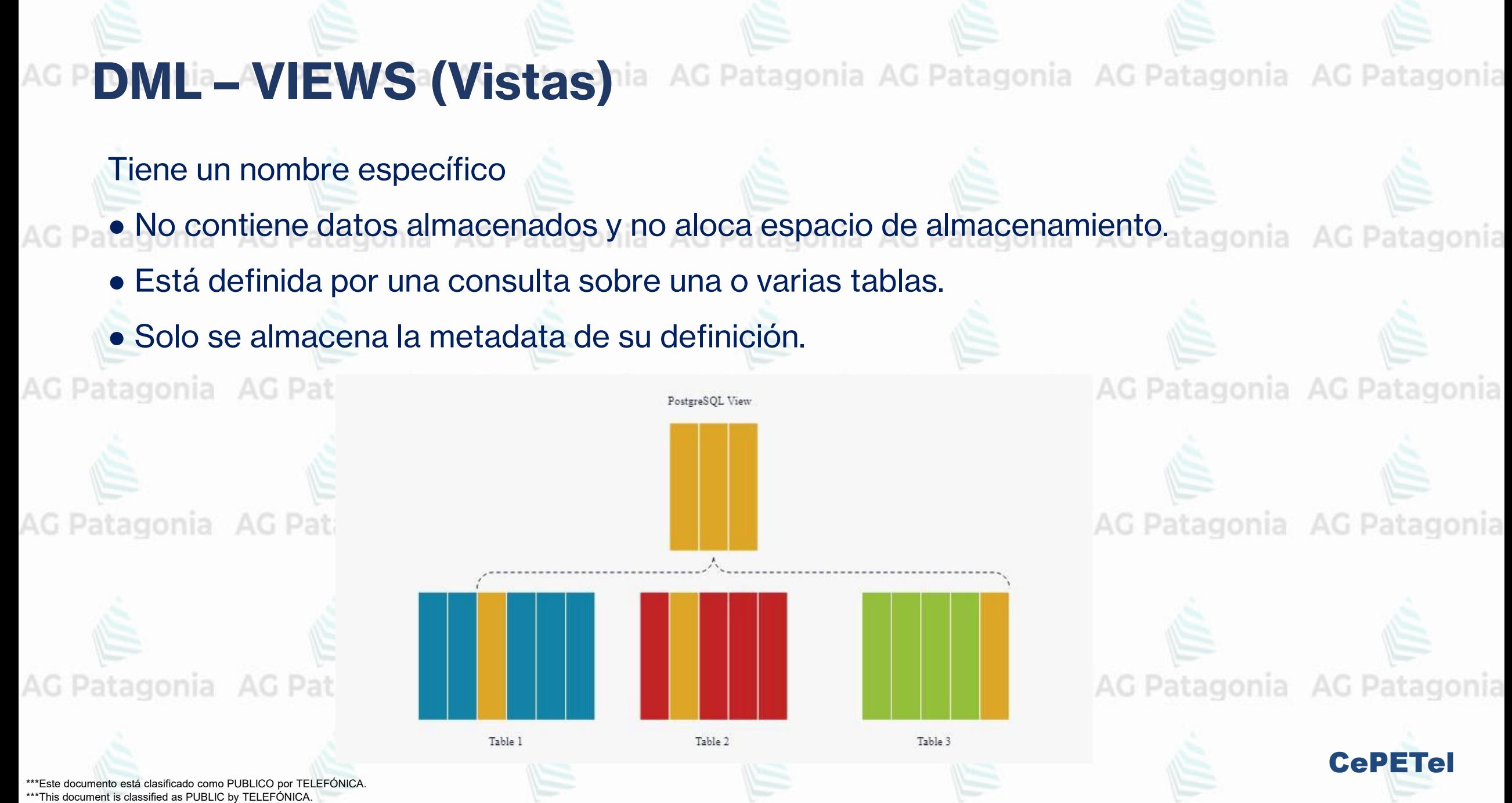

AG Patagonia AG Patagonia AG Patagonia AG Patagonia **DML – VIEWS (Vistas)** Las vistas se pueden utilizar para: AG Patagonia AG Patagonia AG Patagonia AG Patagonia AG Patagonia AG Patagonia AG Patagonia •Suministrar un **nivel adicional de seguridad** restringiendo el acceso a un conjunto predeterminado de filas o columnas de una tabla. **• Ocultar la complejidad de los datos** atagonia AG Patagonia AG Patagonia AG Patagonia **•Simplificar sentencias** al usuario. •Presentar los datos desde una **perspectiva diferente**. **•Aislar a las aplicaciones** de los cambios en la tabla base.AG Patagonia AG Patagonia AG Patagonia AG Patagonia AG Patagonia AG Patagonia AG Patagonia

\*\*\*Este documento está clasificado como PUBLICO por TELEFÓNICA. \*\*\*This document is classified as PUBLIC by TELEFÓNICA.

#### AG Patagonia AG Patagonia AG Patagonia AG Patagonia **DML – VIEWS (Vistas)**

### **RESTRICCIONES**

AG Patagonia AG Patagonia •Tener en cuenta ciertas restricciones para el caso de Actualizaciones:

•Si en la tabla existieran campos que no permiten nulos y en la view no aparecen, los inserts fallarían. G Patagonia AG Patagonia AG Patagonia AG Patagonia AG Patagonia •Si en la view no aparece la primary key los inserts podrían fallar. •Se puede borrar filas desde una view que tenga una columna virtual. •Con la opción WITH CHECK OPTION, se puede actualizar siempre y cuando el checkeo de la opción en el WHERE sea verdadero.

AG Patagonia AG Patagonia AG Patagonia AG Patagonia AG Patagonia AG Patagonia AG Patagonia

\*Este documento está clasificado como PUBLICO por TELEFÓNICA \*\*\*This document is classified as PUBLIC by TELEFÓNICA.

AG Patagonia AG Patagonia AG Patagonia AG Patagonia

#### **Ventajas**

#### De los puntos mencionados anteriormente, se puede apreciar lo siguiente:

- Siempre se muestran los datos actualizados.
- Simplifica el uso de consultas complejas.
- Simplifica la representación de los datos ofreciendo mas sentido lógico.
- Define un nivel mas de seguridad.
- · Aísla las aplicaciones de la Base de Datos.
- Permite mayor flexibilidad.

AG

#### **Desventajas**

:agonia

CePETel

De los puntos mencionados anteriormente, se puede apreciar lo siguiente:

- No se pueden utilizar las sentencias INSERT, UPDATE y DELETE sobre la vista para alterar los datos.
- No mejora el rendimiento.

Patagonia AG Patagonia AG Patagonia AG Patagonia

AG Patagonia AG Patagonia AG Patagonia AG Patagonia AG Patagonia AG Patagonia AG Patagonia

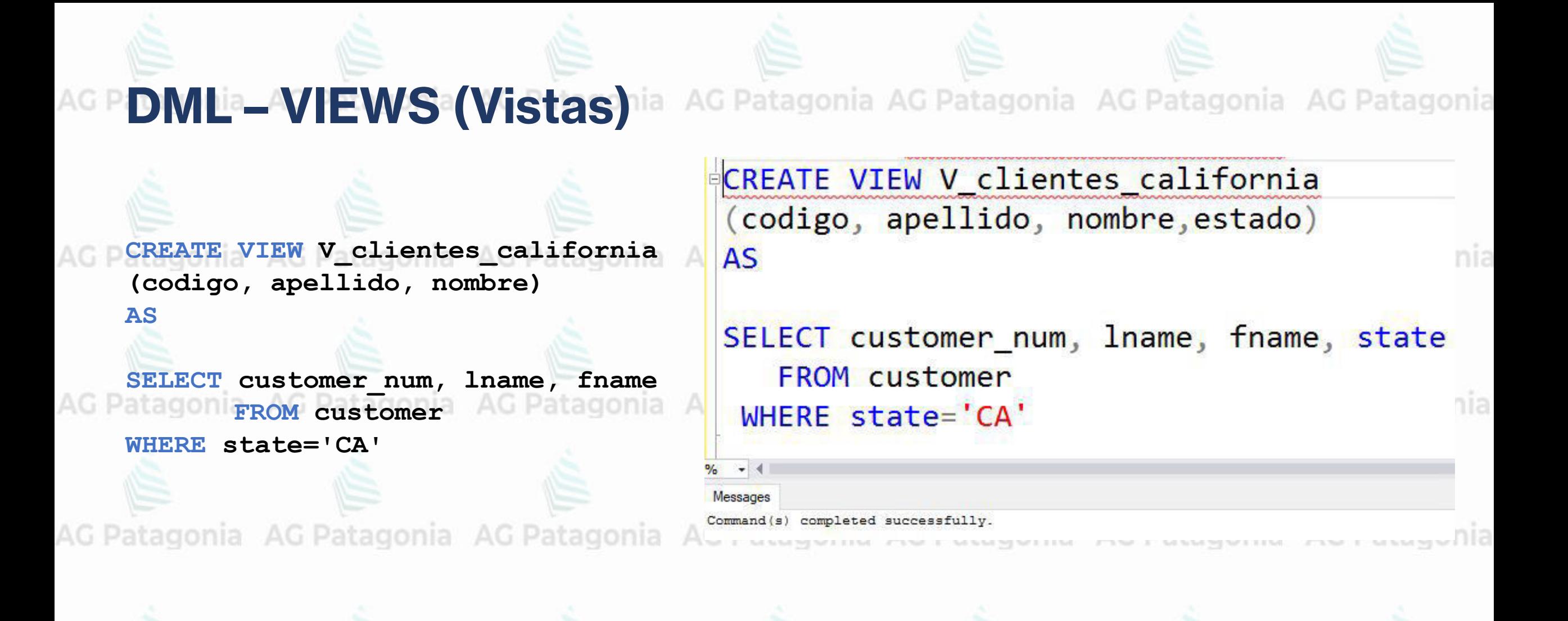

AG Patagonia AG Patagonia AG Patagonia AG Patagonia AG Patagonia AG Patagonia AG Patagonia

\*\*\*Este documento está clasificado como PUBLICO por TELEFÓNICA. \*\*\*This document is classified as PUBLIC by TELEFÓNICA.

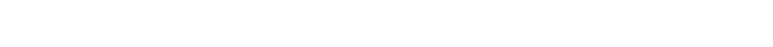

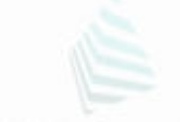

AG Patagonia AG Patagonia AG Patagonia AG Patagonia

**Hacemos una consulta sobre la View v\_clientes\_california**

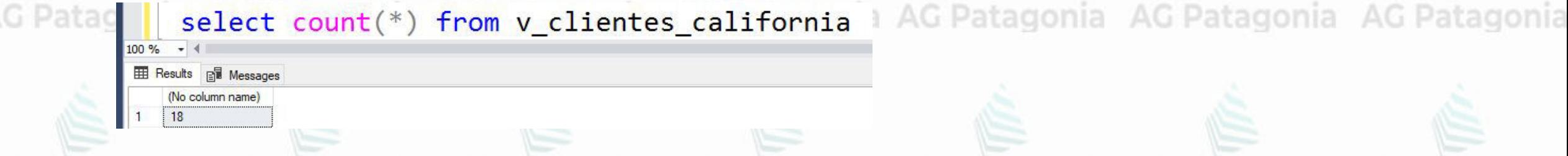

atagonia AG Patagonia AG Patagonia AG Patagonia AG Patagonia AG Patagonia AG Patagonia Insertamos a través de la View una fila en la tabla original customer los siguientes valores (999,'Martin', 'Mihura','FL').

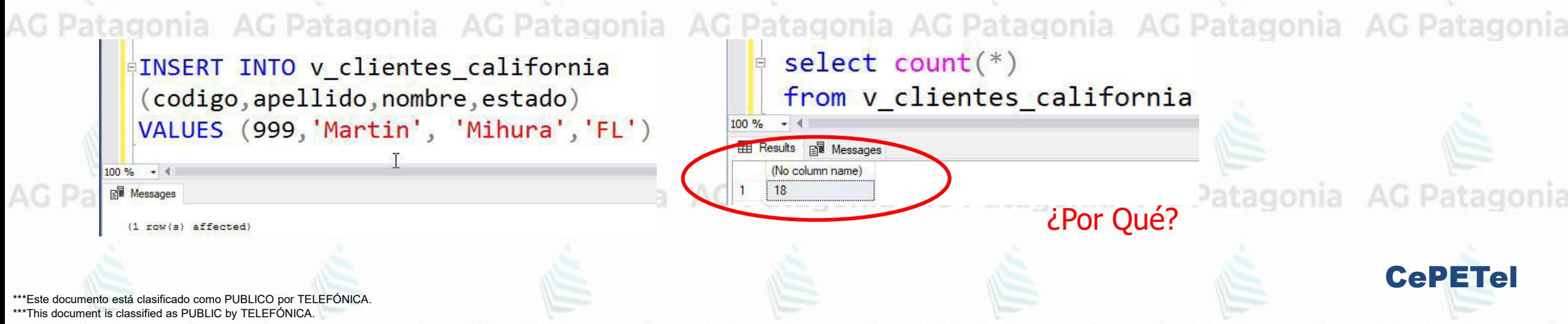

**DMLa–VIEWS (Vistas)** ia AG Patagonia AG Patagonia AG Patagonia AG Patagonia

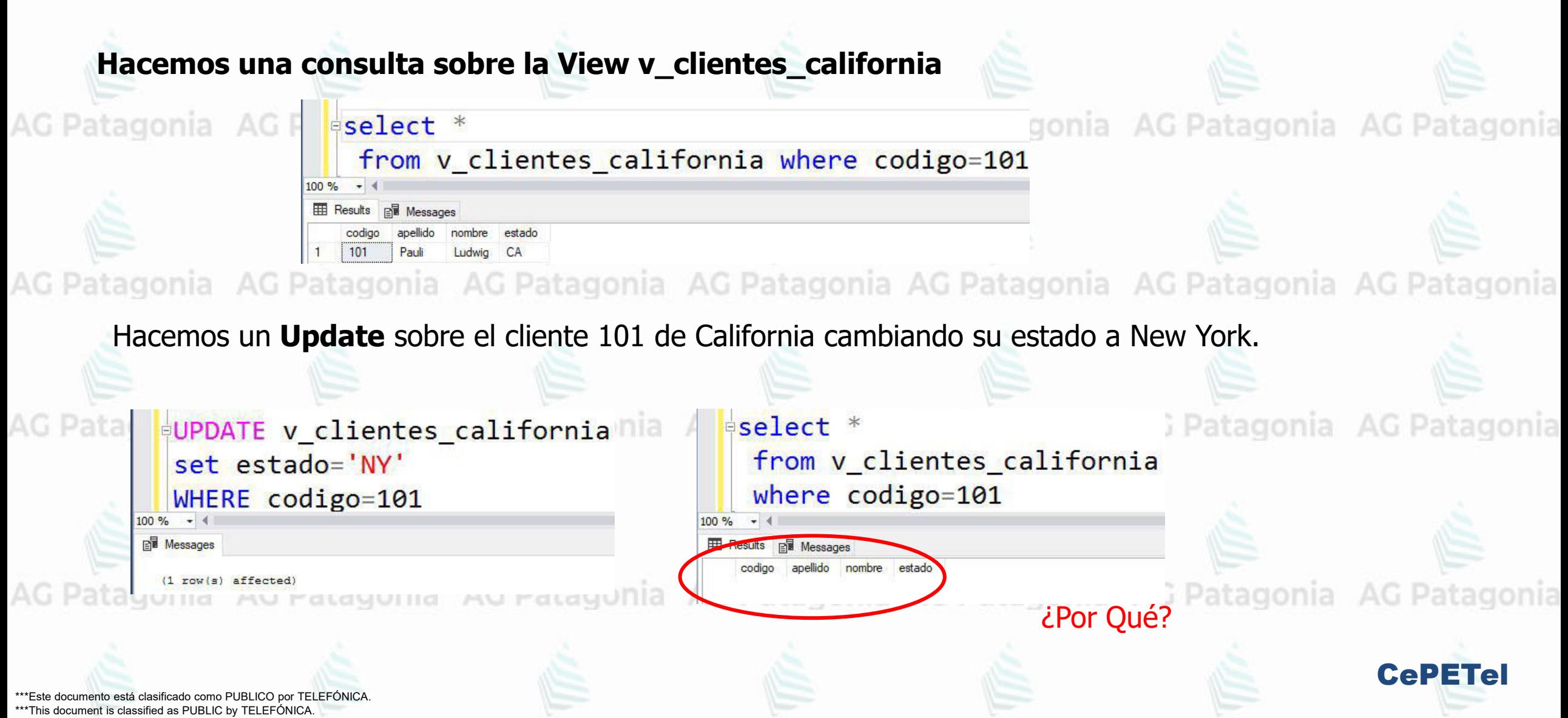

**Ejecutamos un INSERT a través de una vista de una fila que la vista no puede mostrar por sus condiciones en el WHERE.**<br>Latagonia de Patagonia de Patagonia de Patagonia de Patagonia de Patagonia de Patago

AG Patagonia AG Patagonia AG Patagonia AG Patagonia

**Ejecutamos un UPDATE en una fila a través de la vista cambiando un valor de un campo que es condición en el WHERE.**

**A través de la vista manipulamos datos que actualmente no pueden ser accedidos a través de la vista.**

```
select customer_num,lname,fname,state
                                                       select codigo, apellido, nombre, estado
   from customer
                                                       from v clientes california
   where customer_num in (101,999)
                                                       where codigo in (101,999)
100 %
                                                   100%
HE Results P. Messages
                                                    Results PM Messages
  customer num
                                                              nombre
  101
          Pauli
             Ludwig
  999
          Martin
             Mihura
                 ¿Es esto correcto, no les hace ruido? Lo vemos en clase.-
```
CePETel

AG Patagonia AG Patagonia AG Patagonia AG Patagonia

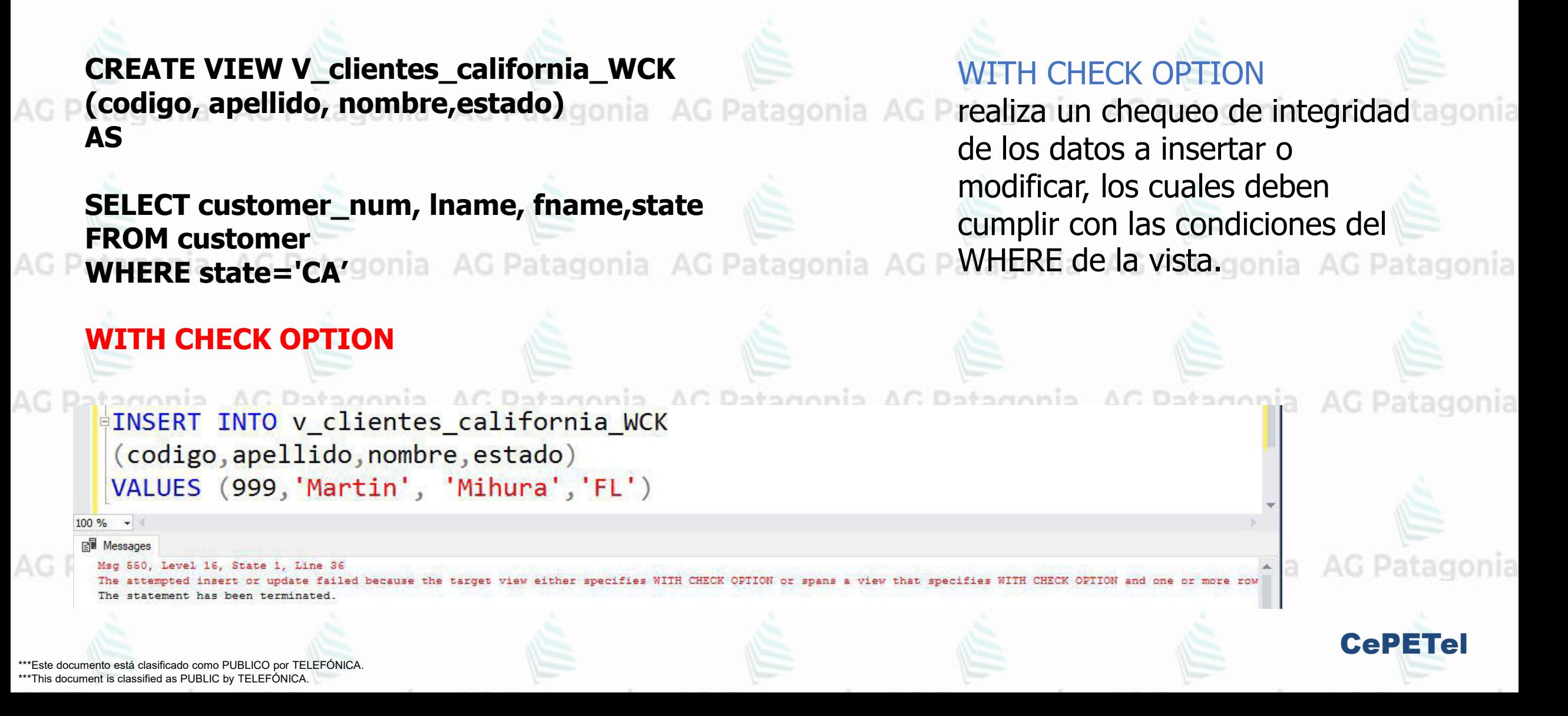

AG Patagonia AG Patagonia AG Patagonia AG Patagonia

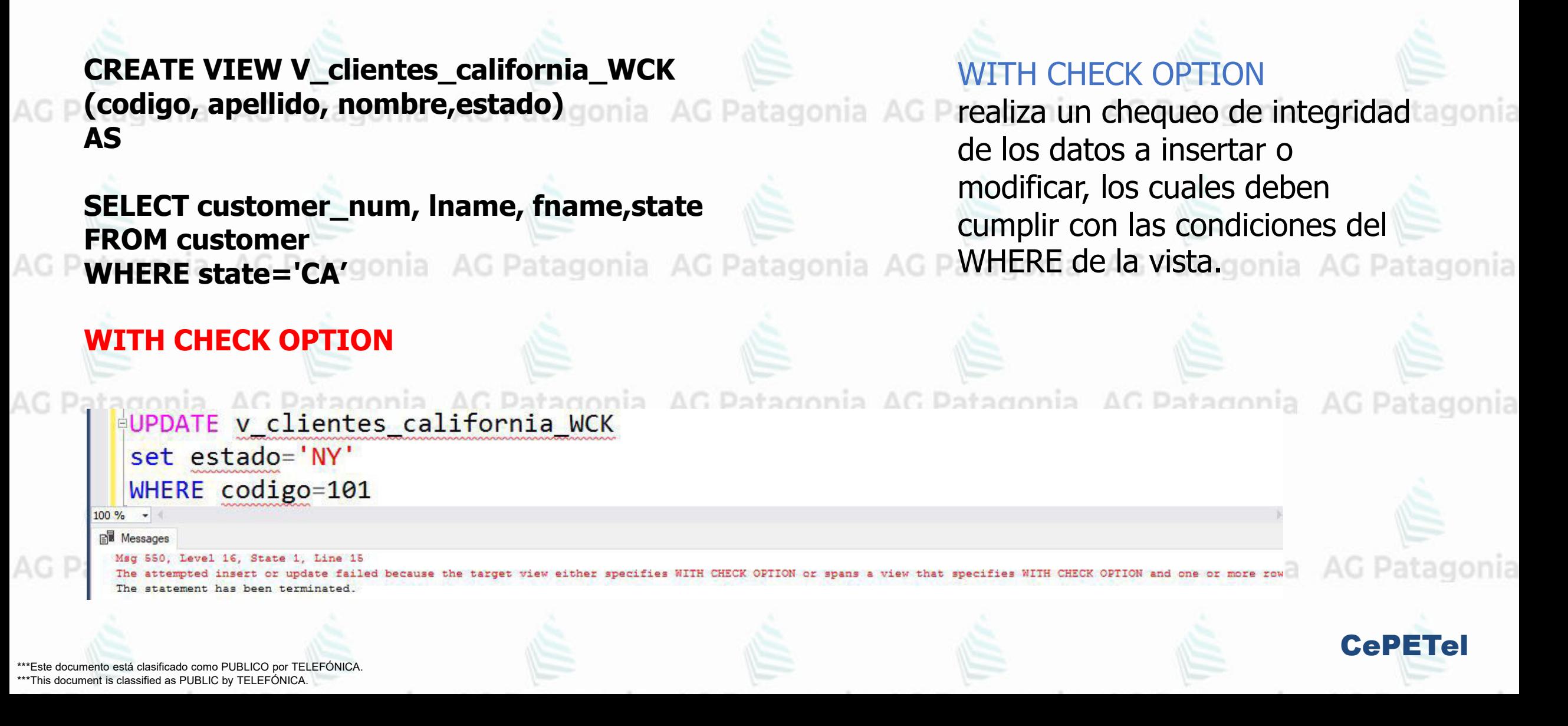

AG Pa

AG Pat

AG Pat

**AG Pat** 

AG Pat

# **Data Manipulation Language**

- Secuencias
- Vistas
- Tablas temporales

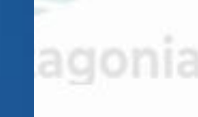

agonia

CePETel

- Son tablas creadas cuyos datos son de existencia temporal.
- No son registradas en las tablas del diccionario de datos.
	- No es posible alterar tablas temporarias. Si eliminarlas y crear los índices temporales que necesite una aplicación.
- Las actualizaciones a una tabla temporal podrían no generar ningún log transaccional si así

se configurara.

**Tipos de Creación** AG Patagonia AG Patagonia AG Patago **Tipos de Tablas**

•De Sesión (locales) •Globales

•ImplícitaAG Patagonia AG AG Patagonia AG Patagonia AG Patagor

•Explícita

CePETel

G Patagonia AG Patag

### **Tipos de Tablas Temporales**

nia AG Patagonia AG Patagonia AG Patagonia AG Patagonia AG Patagonia **De Sesión (locales)**

Son visibles sólo para sus creadores durante la misma sesión (conexión) a una instancia del motor de BD.

Las tablas temporales locales se eliminan cuando el usuario se desconecta o cuando agonia. A G Patagonia decide eliminar la tabla durante la sesión.

#### **Globales**

Las tablas temporales globales están visibles para cualquier usuario y sesión una vez creadas. Su eliminación depende del motor de base de datos que se utilice. (En postgresql, la cláusula Global está deprecada en las tablas temporales.)

AG Patagonia AG Patagonia AG Patagonia AG Patagonia AG Patagonia AG Patagonia AG Patagonia

\*Este documento está clasificado como PUBLICO por TELEFÓNICA \*\*\*This document is classified as PUBLIC by TELEFÓNICA.

#### **Tipos de Creación** atagonia AG Patagonia AG Patagonia AG Patagonia AG Patagonia AG Patagonia AG Patagonia **Creación Explícita:**

Este tipo de creación se realizar mediante la instrucción CREATE. De manera explícita se deberá crear la tabla indicando el nombre, sus campos, tipos de datos y restricciones.

#### **Creación Implícita:**

Se pueden crear tablas temporales a partir del resultado de una consulta SELECT.

AG Patagonia AG Patagonia AG Patagonia AG Patagonia AG Patagonia AG Patagonia AG Patagonia

\*\*\*Este documento está clasificado como PUBLICO por TELEFÓNICA. \*\*\*This document is classified as PUBLIC by TELEFÓNICA.

### **¿Por qué utilizarlas?**

atagonia AG Patagonia AG Patagonia AG Patagonia AG Patagonia AG Patagonia AG Patagonia

**1. Como almacenamiento intermedio de Consultas Muy Grandes:**

Por ejemplo, se tiene una consulta SELECT que realiza **"JOINS"** con ocho tablas. Muchas veces las consultas con varios **"JOINS"** pueden funcionar de manera poco performante.

Una técnica para intentar es la de dividir una consulta grande en consultas más pequeñas. Si usamos tablas temporales, podemos crear tablas con resultados intermedios basados en consultas de menor tamaño, en lugar de intentar ejecutar una consulta única que sea demasiado grande y múltiples **"JOINS".**

AG Patagonia AG Patagonia AG Patagonia AG Patagonia AG Patagonia AG Patagonia AG Patagonia

\*\*\*Este documento está clasificado como PUBLICO por TELEFÓNICA. \*\*\*This document is classified as PUBLIC by TELEFÓNICA.

### **¿Por qué utilizarlas?**

atagonia AG Patagonia AG Patagonia AG Patagonia AG Patagonia AG Patagonia AG Patagonia **2. Para optimizar accesos a una consulta varias veces en una aplicación:**

Por ejemplo, usted está utilizando una consulta que tarda varios segundos en ejecutarse, pero sólo muestra un conjunto acotado de resultados, el cual desea utilizar en varias áreas de su procedimiento almacenado, pero cada vez que se llama se debe volver a ejecutar la consulta general.

Para resolver esto, puede ejecutar la consulta una sola vez en el procedimiento, llenando una tabla temporal, de esta manera se puede hacer referencia a la tabla temporal en varios lugares en su código, sin incurrir en una sobrecarga de resultados adicional.

AG Patagonia AG Patagonia AG Patagonia AG Patagonia AG Patagonia AG Patagonia AG Patago

CePETel
# **DMLa-Tablas Temporales** Patagonia AG Patagonia AG Patagonia AG Patagonia

## **¿Por qué utilizarlas?**

atagonia AG Patagonia AG Patagonia AG Patagonia AG Patagonia AG Patagonia AG Patagonia **3. Para almacenar resultados intermedios en una aplicación:**

Por ejemplo, usted está necesita en un determinado proceso generar información que se ira actualizando y/o transformando en distintos momentos de la ejecución, sin querer actualizar o impactar a tablas reales de la BD hasta el final del procedimiento.

Para resolver esto, puede crear una tabla temporal de sesión durante la ejecución del procedimiento, realizando en ella inserciones, modificaciones, borrado y/o transformación de datos. Al llegar al final del procedimiento, con los datos existentes en la tabla temporal se actualizará la o las tablas físicas de la BD que corresponda.

AG Patagonia AG Patagonia AG Patagonia AG Patagonia AG Patagonia AG Patagonia AG Patagonia

\*\*\*Este documento está clasificado como PUBLICO por TELEFÓNICA. \*\*\*This document is classified as PUBLIC by TELEFÓNICA.

**DMLa-Tablas Temporales** Patagonia AG Patagonia AG Patagonia AG Patagonia

**Tablas Temporales de Sesión**

**Creación Explícita Creación Implícita**

**CREATE TEMPORARY TABLE pending\_orders( order\_num smallint NOT NULL, order\_date date, customer\_num smallint NOT NULL, ship\_instruct character varying(40), backlog character(1), po\_num character varying(10), ship\_date date, ship\_weight numeric(8,2),** ship charge numeric(6,2) atagonia AG Patagonia AG Patagonia AG Patagonia AG Patagonia **paid\_date date ); CREATE TEMPORARY TABLE pending\_orders AS SELECT \* FROM orders WHERE paid\_date IS NOT NULL**

CePETel

**INSERT INTO pending\_orders**

**SELECT \* FROM orders WHERE paid\_date IS NOT NULL**

Tanto el ejemplo de creación explícita y el de implícita generarán la misma tabla temporal con los mismos datos**.**

\*\*\*Este documento está clasificado como PUBLICO por TELEFÓNICA. \*\*\*This document is classified as PUBLIC by TELEFÓNICA.

# **DMLa-Tablas Temporales** Patagonia AG Patagonia AG Patagonia AG Patagonia

### **Tablas Temporales de Sesión**

\*\*\*This d

AG

AG

AG

AG

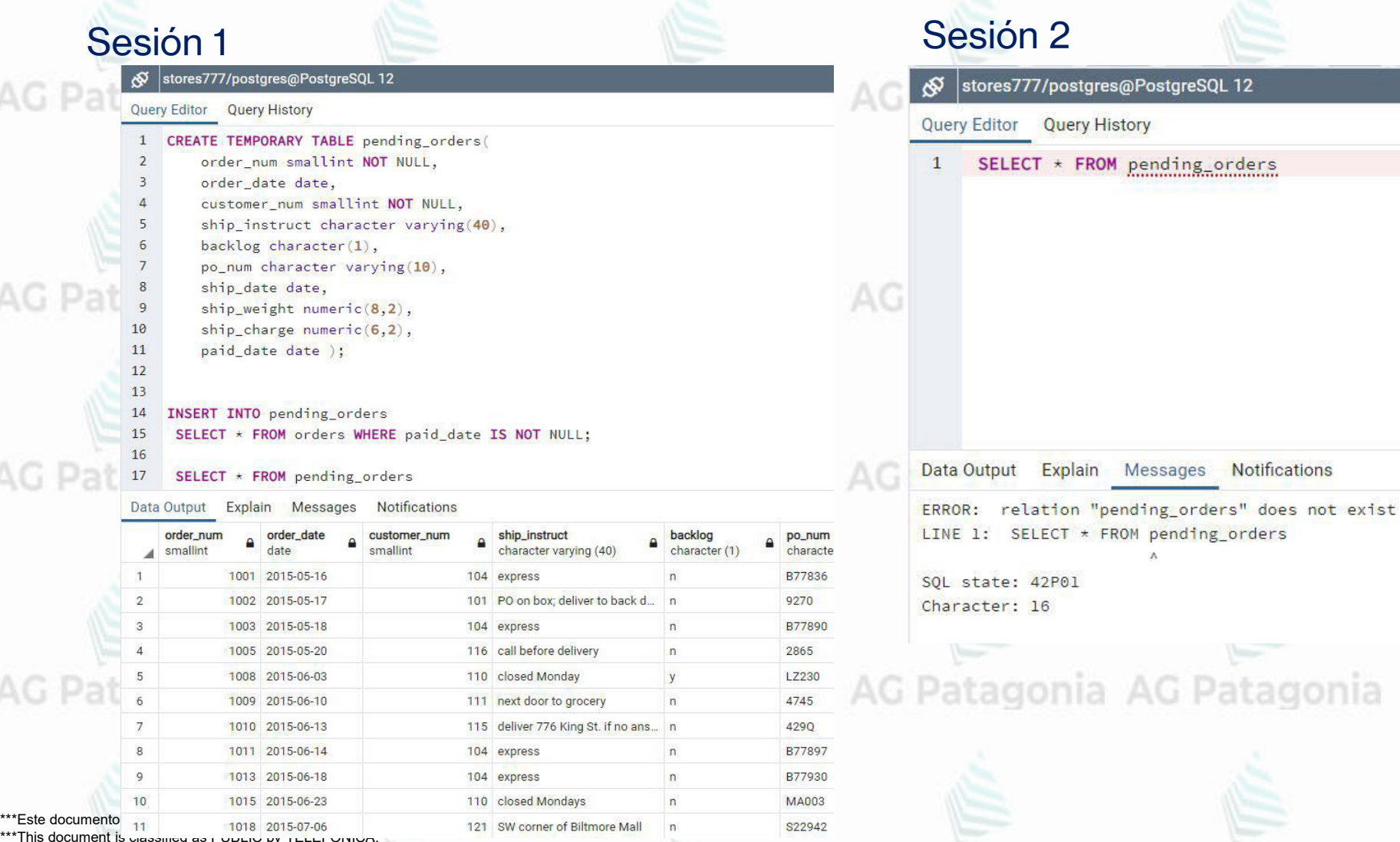

En este ejemplo creamos una tabla temporal de sesión en la **sesión 1**, le insertamos datos y luego consultamos la tabla temporal.

En una **sesión 2** se quiere consultar la tabla temporal creada y la misma no existe, esto ocurre porque las tablas de sesión solo viven dentro de la sesión en la que fueron creadas.

CePETel

gonia AG Patagonia AG Patagonia

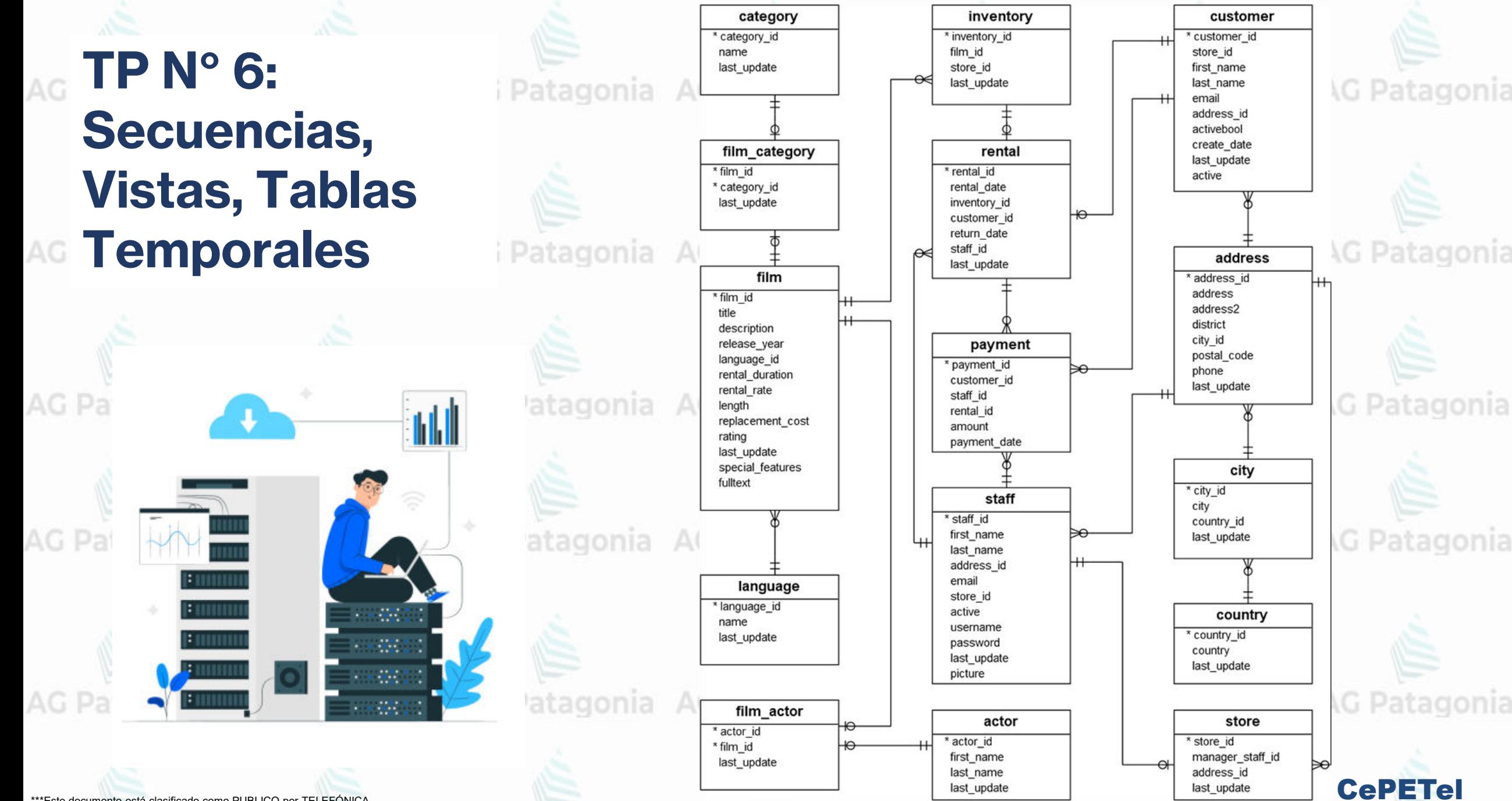

\*\*\*Este documento está clasificado como PUBLICO por TELEFÓNICA. \*\*\*This document is classified as PUBLIC by TELEFONICA.

**TP N° 6: Secuencias, Vistas, Tablas Temporales** 

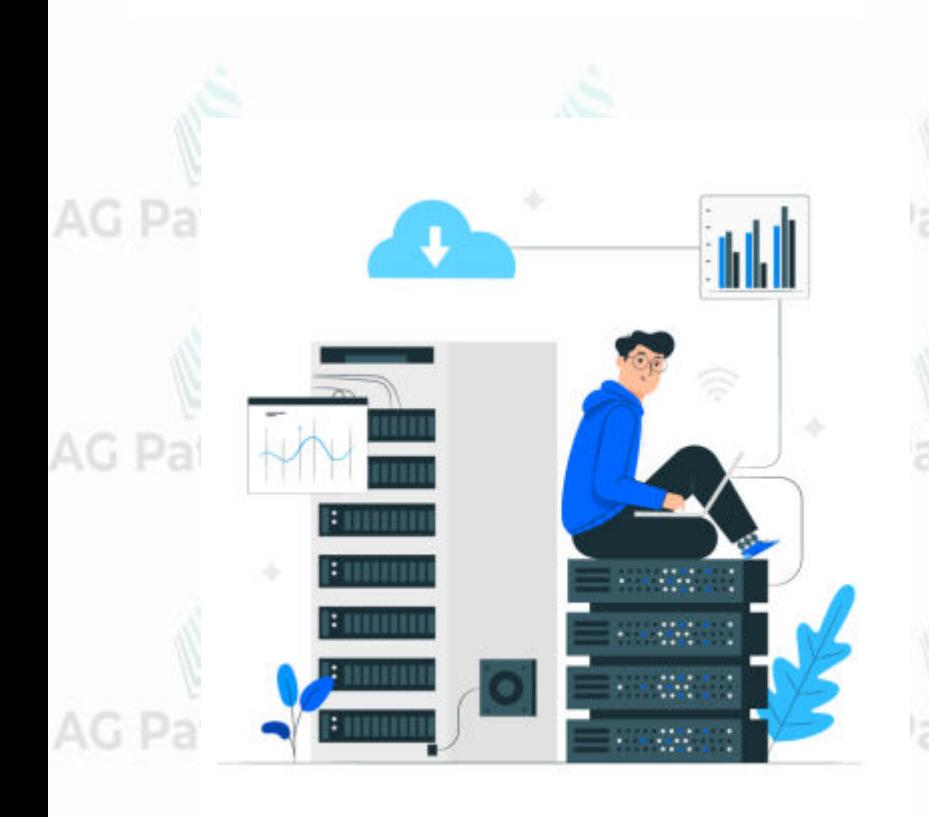

Crear una tabla temporal clientes a partir de la siguiente consulta: SELECT FROM customer

2. Crear una tabla temporal clientesActivos con la misma estructura de la tabla customer. Realizar un insert masivo en la tabla #clientesActivos con todos los clientes de la tabla customer cuyo campo "active"=1.

3. Borrar de la tabla clientes (customer) todos los clientes cuyo apellido sea "Smith". Cuantos clientes se eliminaron?

4. Modificar todos los clientes de la tabla #address, agregando un dígito 1 delante de cada número telefónico (phone), debido a un cambio de la compañía de teléfonos.

5. A partir de la tabla film\_category crear una vista film\_category\_5 que obtenga todos los filmes cuya categoría sea igual a 5 y chequear la vista con un SELECT. Que representa el category\_id=5? En que tabla esta esa información?

CePETel

6. Elija una tabla del modelo, inserte una fila completa, verifque con el comando select que se haya insertado correctamente y luego elimela

\*\*\*Este documento está clasificado como PUBLICO por TELEFÓNICA. \*\*\*This document is classified as PUBLIC by TELEFÓNICA.

*Instituto Profesional de Estudios e Investigación*

Patagonia AG Patagonia

IPEI

**Sindicato de los Profesionales de las Telecomunicaciones**

CePETel **SECRETARÍA TÉCNICA**

## **Introducción a Bases de Datos y Programación SQL** AG Patagonia AG Patagonia

#### **TEMARIO**

**Módulo 1: Conceptos de Bases de datos y estructuras. Módulo 2: Modelado de Datos. Normalización. Módulo 3: DDL (Data Definition Language) Módulo 4: DML (Data Manipulation Language) - Select Módulo 5: DML (Update – Insert - Delete) Módulo 6: DML (Secuencias – Vistas – Tablas temporales) Módulo 7: DML (Joins – Subconsultas – Condicionales) Módulo 8: DML (Funciones – Operadores)**

Au Patagonia AG Patagonia AG Patagonia AG Patagonia AG Patago

**Disertantes: Lic. Maria Trinidad Aquino – Ing. Raúl Alejandro Grassi**

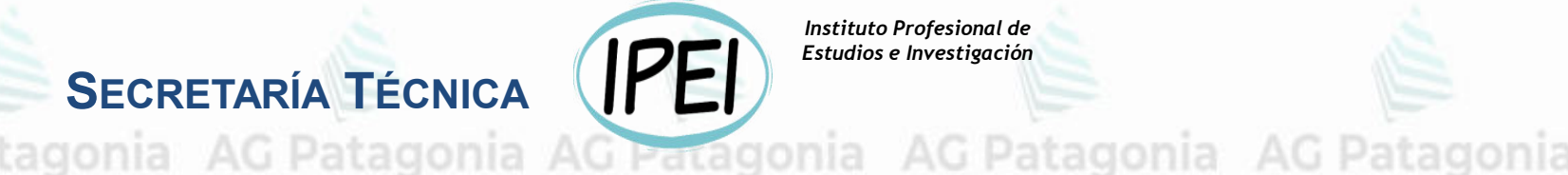

*Instituto Profesional de Estudios e Investigación*

AG Patagonia

# **Introducción a Bases de Datos y Programación SQL**

CePETel **SECRETARÍA TÉCNICA**

**Sindicato de los Profesionales de las Telecomunicaciones**

# **Módulo 7: DML (Joins – Subconsultas – Condicionales)**

AG Pa

**AG Pat** 

**AG Pat** 

AG Pat

AG Pat

# **Data Manipulation Language**

• Joins

• Subconsultas

• Condicionales

CePETel

agonia

AG Pat

**AG Pat** 

**AG Pat** 

**AG Pat** 

AG Pat

# **Data Manipulation Language**

# • Joins

- Subconsultas
- Condicionales

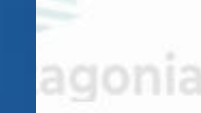

agonia

agonia

**Bases de Datos de Ejemplo** AG Patagonia AG Patagonia AG Patagonia AG P

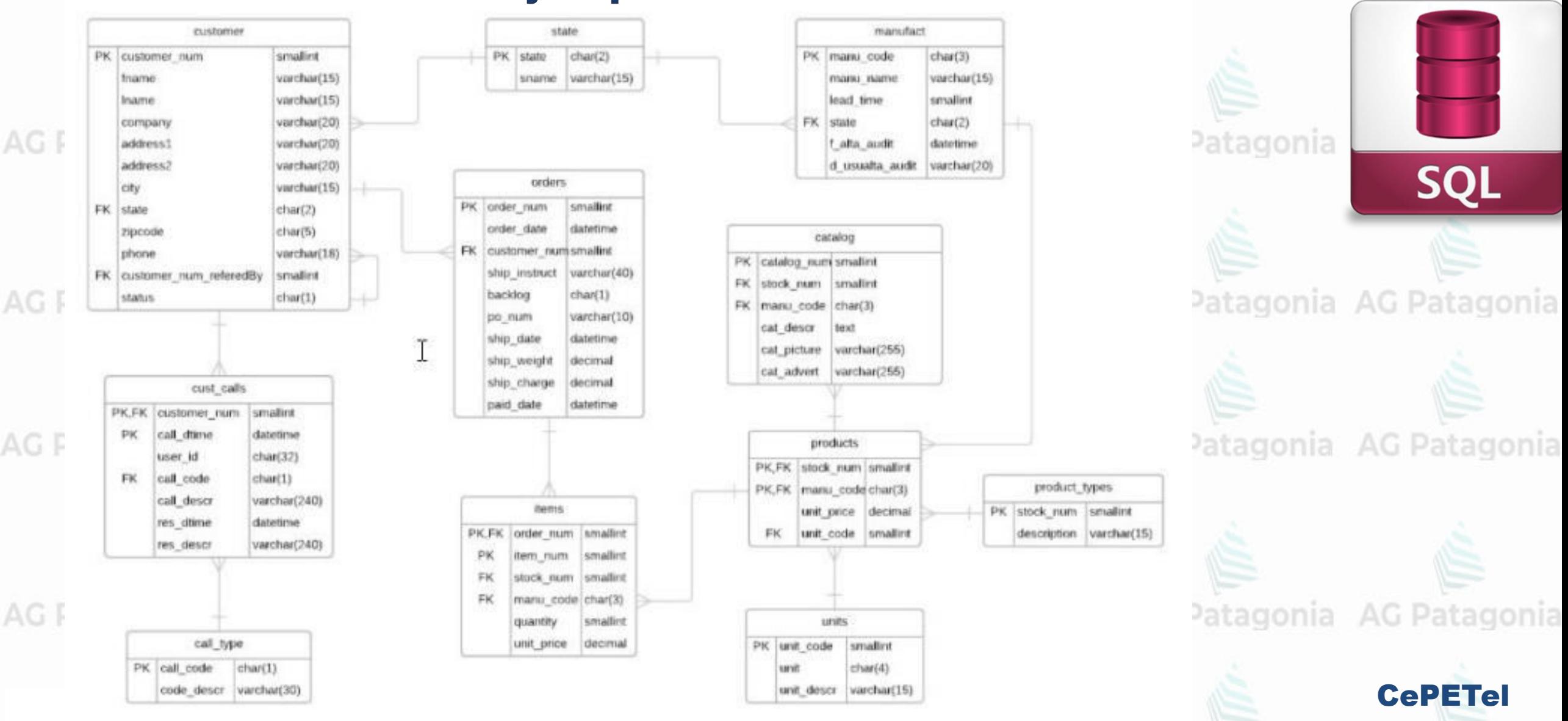

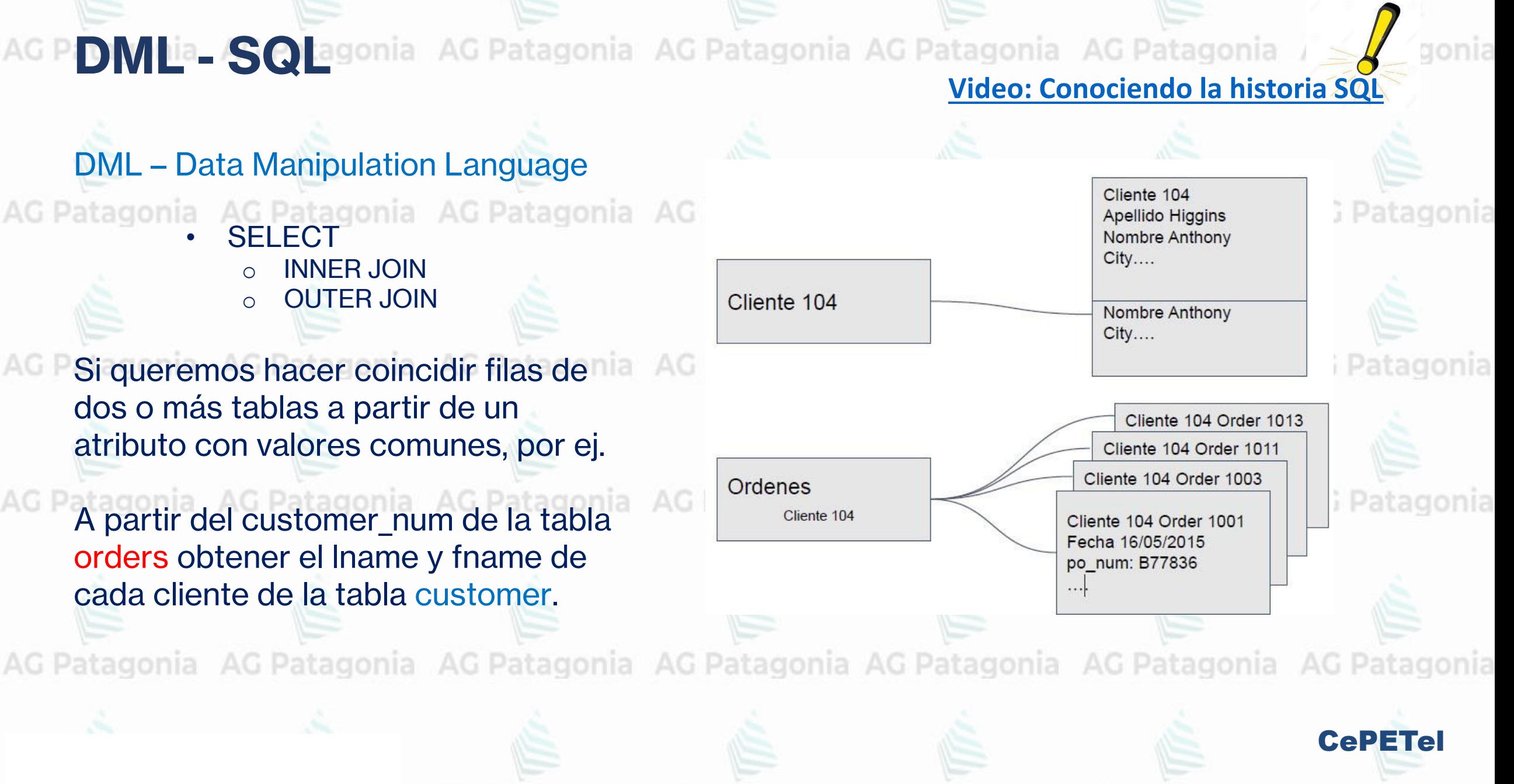

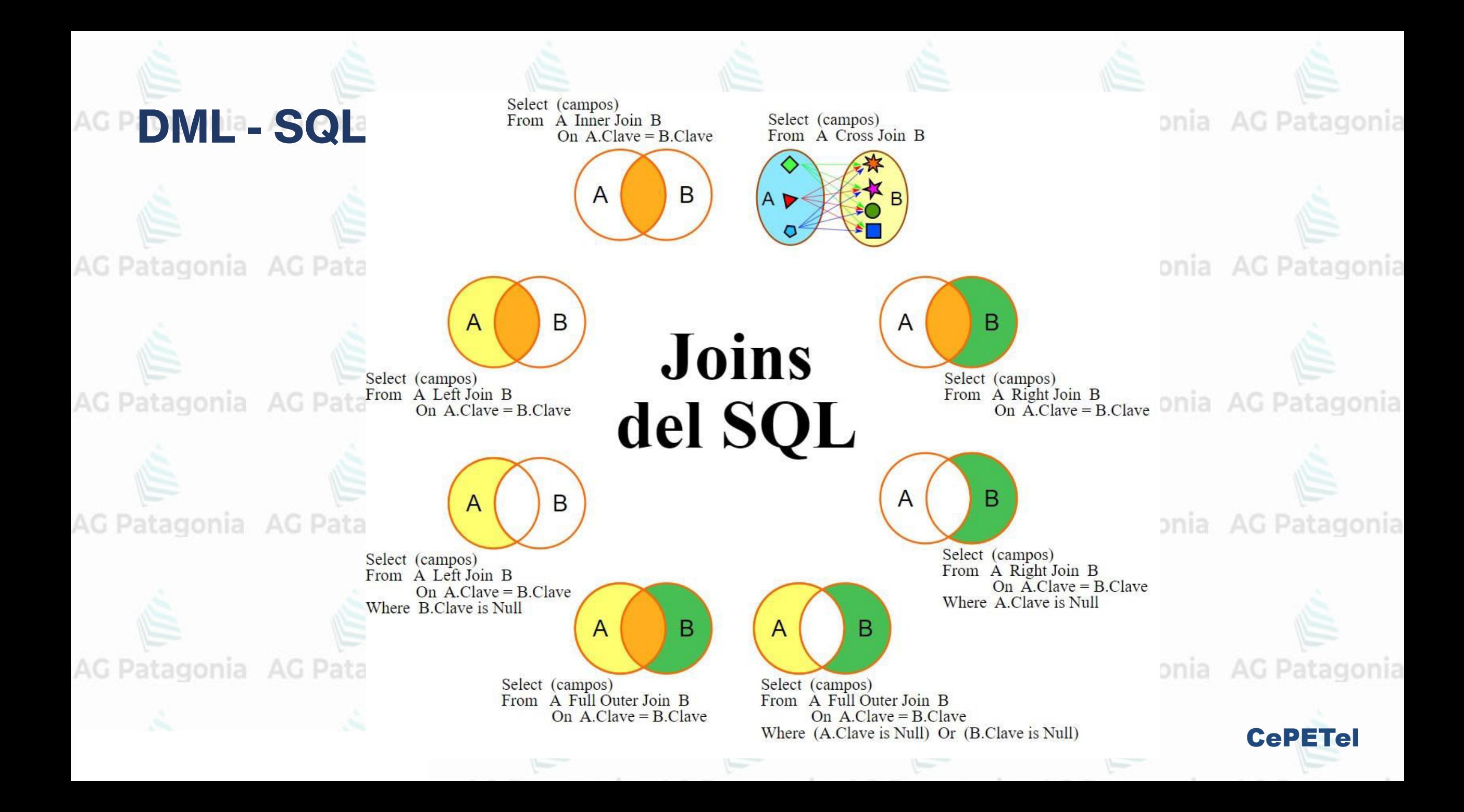

**DMLia SQLa**gonia AG Patagonia AG Patagonia AG Patagonia AG Patago

**INNER JOIN** 

table2

table1

**CePETe** 

SQL – Operador SELECT de más de 1 tabla

**INNER JOIN (clave simple)** AG Patagonia AG Patagonia AG Patagonia AG Patagonia AG Patagonia

Se realiza un macheo de las filas de una tabla que coincidan a través de un atributo o combinación de atributos con filas de otras tablas.

El INNER JOIN solo devolverá las filas que coincidan.

SELECT c.customer num, fname, lname, order num, order date FROM customer c INNER JOIN orders o

ON (c.customer num = o.customer num)

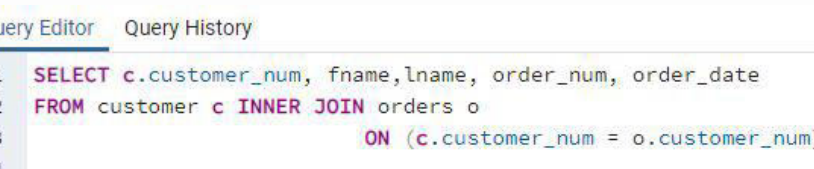

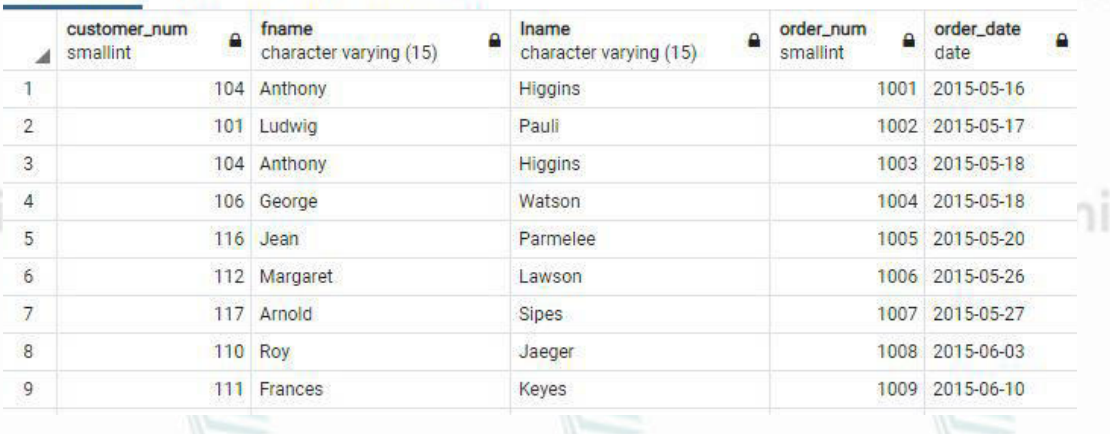

AG Patagonia AG Patagonia AG Patagonia AG Patagonia AG Patagonia AG Patagonia AG Patagonia

#### PiD MLa. SQ agonia AG Patagonia AG Patagonia AG Patagonia AG Patago **INNER JOIN**

SQL – Operador SELECT de más de 1 tabla

### **INNER JOIN (clave compuesta)**

Queremos obtener el código de producto, total vendido y el código de unidad de medida. Para esto deberemos tomar la unit code de la tabla products.

table1

table2

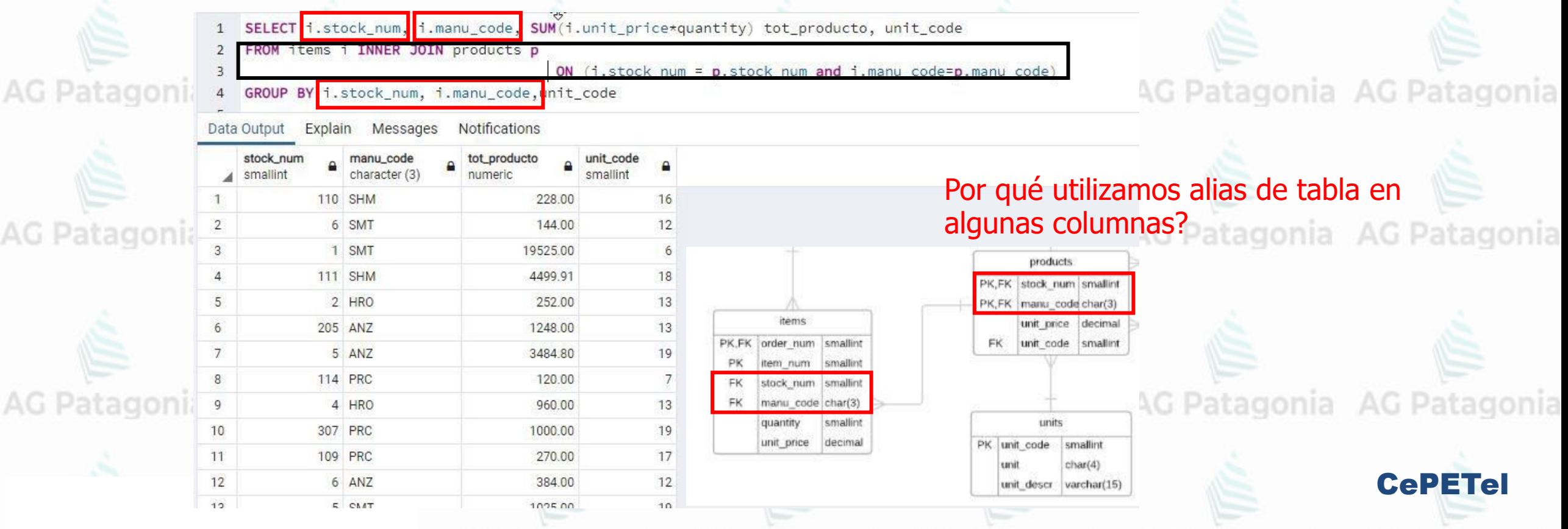

#### AG P D V La S C agonia AG Patagonia AG Patagonia AG Patagonia AG Patago **INNER JOIN**

## SQL – Operador SELECT de más de 1 tabla

**INNER JOIN (más de dos tablas)**

Obtener el código de producto, total vendido y la descripción de la unidad de medida. **AG Patag** Para esto deberemos tomar la unit code de la tabla products y el unit descr de la tabla units.

table1

table2

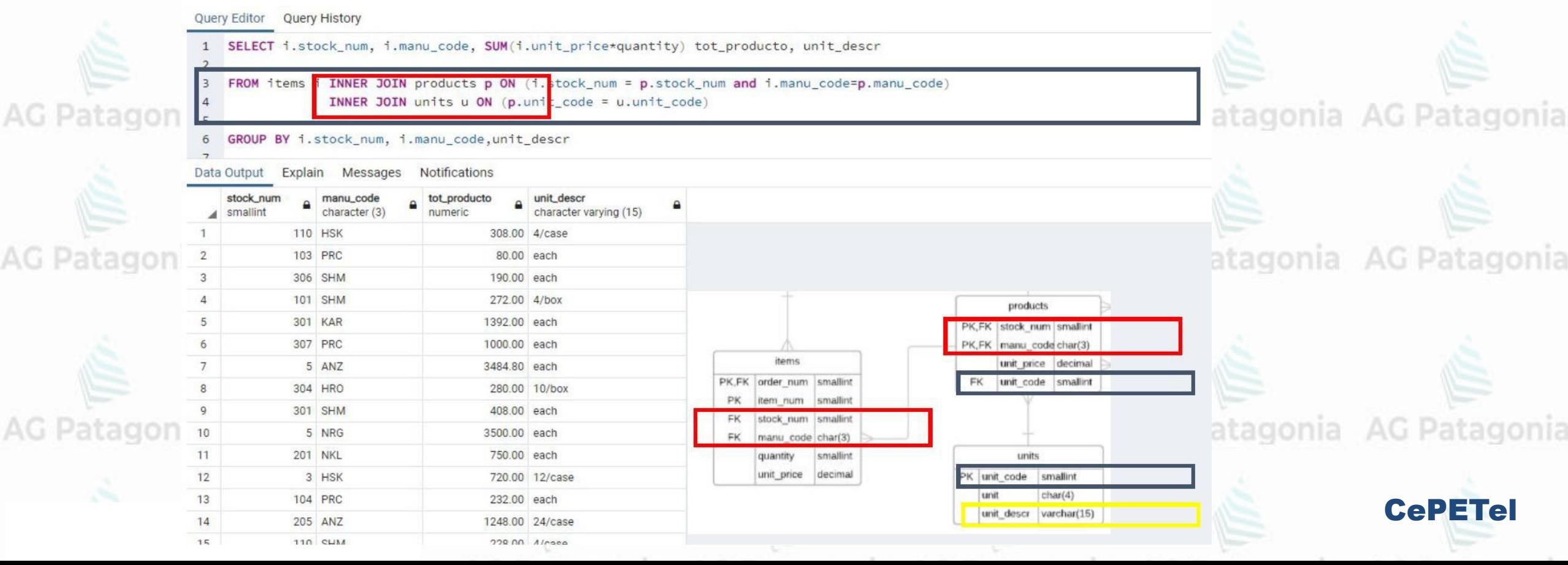

#### AG Patagonia AG Patagonia AG Patagonia AG Patago **DML<sup>ia</sup>-SQLagonia INNER JOIN**

SQL – Operador SELECT de más de 1 tabla

#### **INNER JOIN (más de dos tablas)**

17

112 Margaret

Lawso

1006 2015-05-26

AG Patagonia

Obtener el cod cliente, apellido y nombre de cliente, orden de compra, fecha emisión, nro. de stock, código fabricante, nombre fabricante, descripción tipo producto, nro de ítem, cantidad y precio unitario.

> **FROM** customer c INNER JOIN orders o ON (c.customer\_num = o.customer\_num INNER JOIN items i ON (o.order num = i.order num) INNER JOIN product types p ON (i.stock num = p.stock num) INNER JOIN manufact m ON (i.manu\_code = m.manu\_code)

quantity, unit\_price, (quantity\*unit\_price) tot\_item

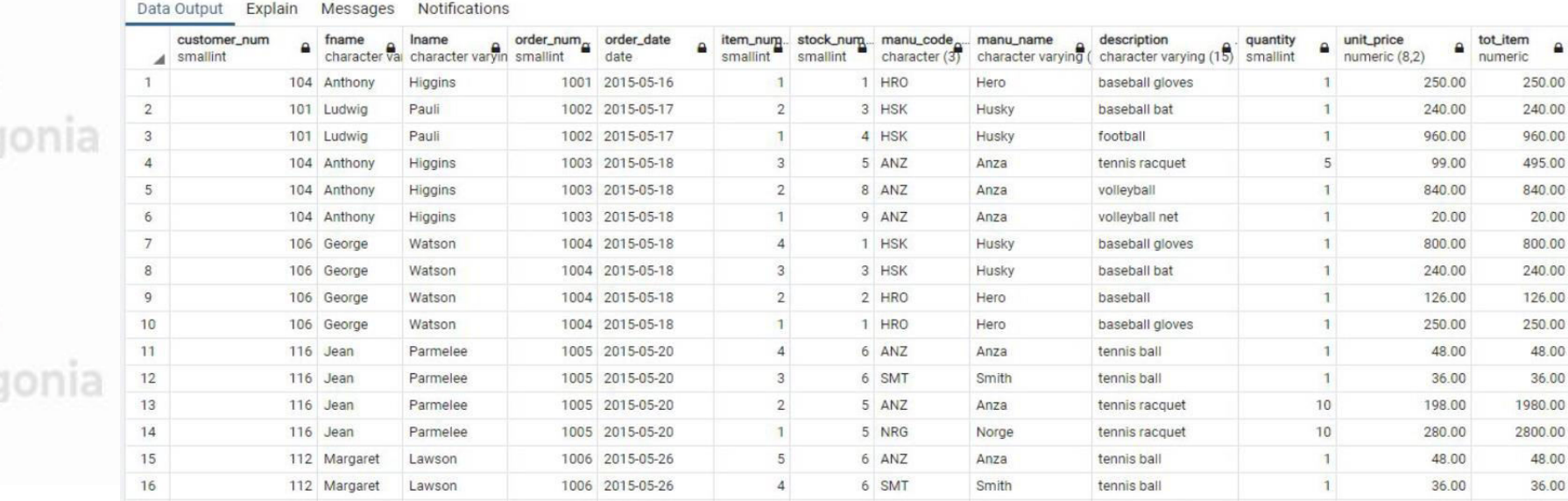

5 ANZ

tennis racqu

SELECT c.customer\_num, fname, lname, o.order\_num, order\_date, item\_num, i.stock\_num, i.manu\_code, manu\_name, p.description,

agonia AG Patagonia

table<sup>1</sup>

table2

20.00

48.00 36.00

48.00 36.00

495.00

**DML ia. SQL**agonia AG Patagonia AG Patagonia AG Patagonia AG Patago

SQL – Operador SELECT de más de 1 tabla

**INNER JOIN (más de dos tablas con condiciones adicionales en WHERE)** Mismo ejemplo anterior, aunque con condiciones: fabricante de nombre Hero, órdenes del mes de mayo del 2015.

SELECT c.customer\_num, fname, lname, o.order\_num, order\_date, item\_num, i.stock\_num, i.manu\_code, manu\_name, p.description, quantity, unit\_price, (quantity\*unit\_price) tot\_item

FROM customer c INNER JOIN orders o ON (c.customer\_num = o.customer\_num)

INNER JOIN items i ON (o.order\_num = i.order\_num)

INNER JOIN product\_types p ON (i.stock\_num = p.stock\_num)

INNER JOIN manufact m ON (i.manu code = m.manu code)

manu\_name='Hero' AND DATE\_PART('month', order\_date)=5 AND DATE\_PART('year', order\_date)=2015 WHERE

Data Output Explain Messages Notifications

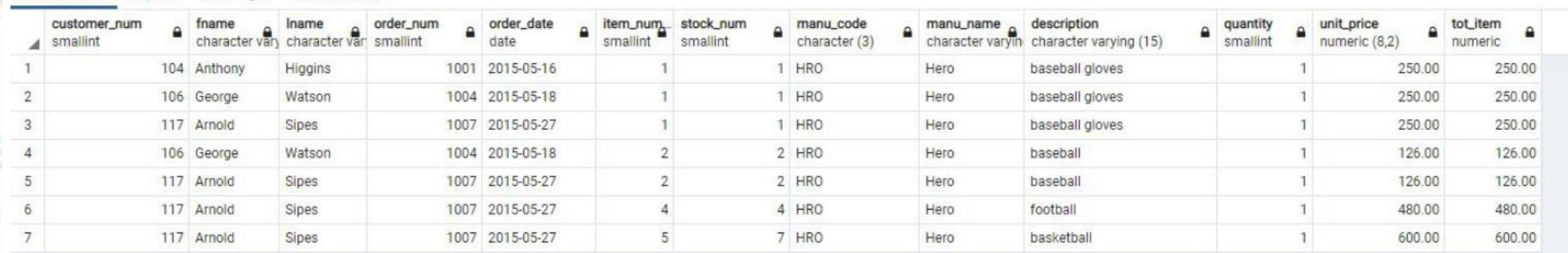

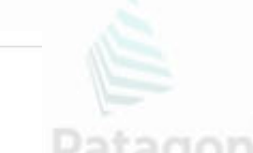

table2

**INNER JOIN** 

table1

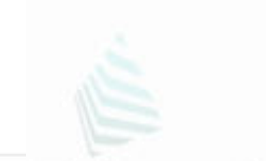

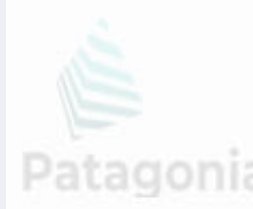

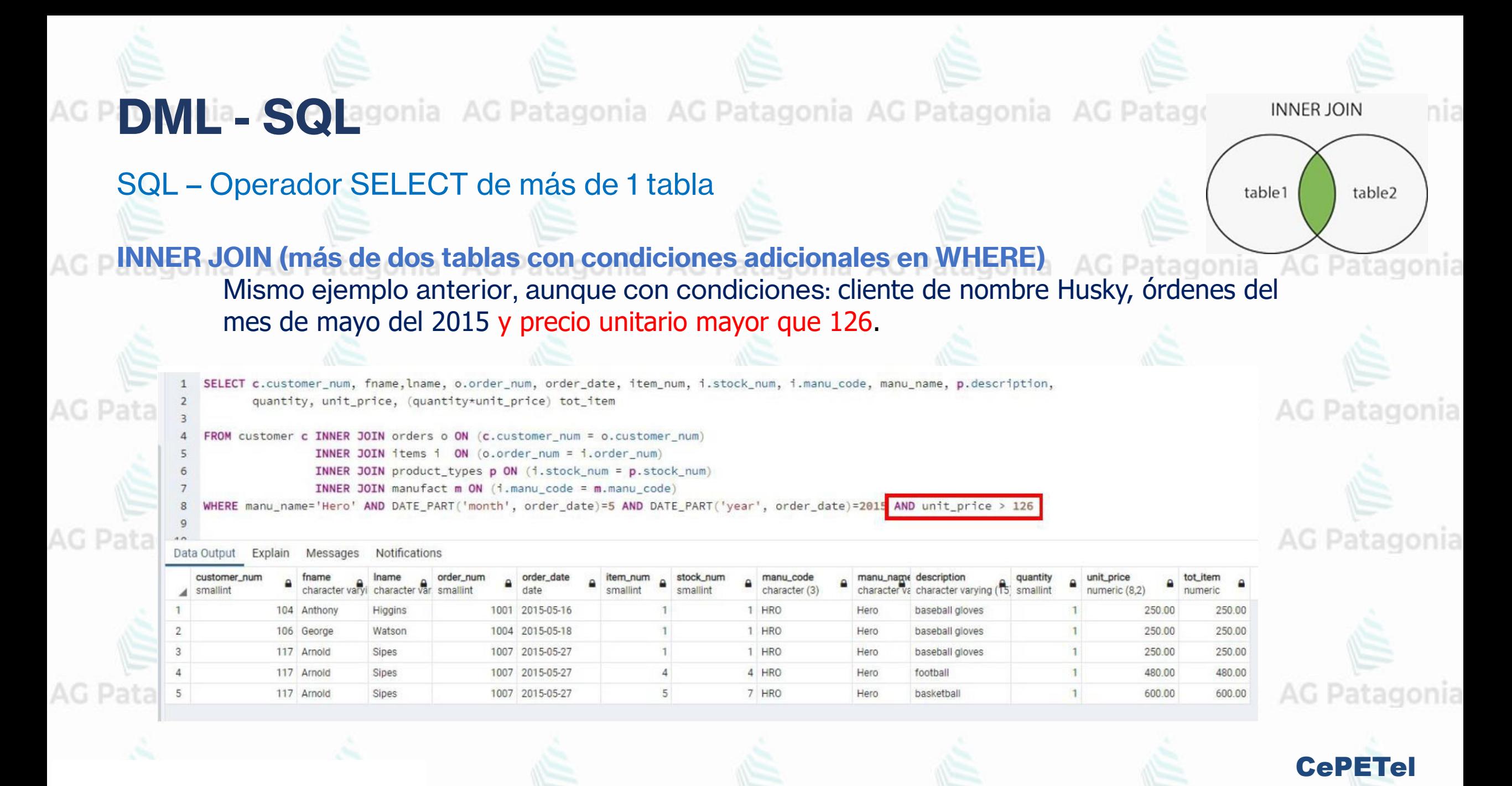

**DMLIa. SQLa**gonia AG Patagonia AG Patagonia AG Patagonia AG Patagonia

SQL – Operador SELECT de más de 1 tabla

#### **OUTER JOIN**

El Outer join, mostrará todas las filas de la tabla dominante macheen o no con la otra tabla. El Outer puede ser LEFT. (tabla izquierda dominante), RIGHT (tabla derecha dominante) o FULL (ambas tablas dominantes)

SELECT c.customer num, fname,lname, COUNT(order num) cantOrdenes annia AC Patagonia AC Patagonia La tabla customer tienen clientes que nos han puesto ordenes de compra y clientes que no. FROM customer c INNER JOIN orders o ON  $(c.\c{customer num = o.customer num})$ **Customer INNER JOIN orders** GROUP BY c.customer\_num, fname,lname AG Patagonia AG Patagonia AG Patagonia AG Patagonia onia SELECT c.customer num, fname, lname, COUNT(order num) **Customer LEFT JOIN orders** cantOrdenes FROM customer c LEFT JOIN orders o ON (c.customer num = o.customer num) GROUP BY c.customer\_num, fname,lnameCon ordenes Sin ordenes CePETel

**LEFT JOIN** 

table2

table<sup>1</sup>

**DMLia SQLa**gonia AG Patagonia AG Patagonia AG Patagonia AG Patagonia

### SQL – Operador SELECT de más de 1 tabla

### **OUTER JOIN** Comparemos resultados. Inner Join 17 clientes que compraron.

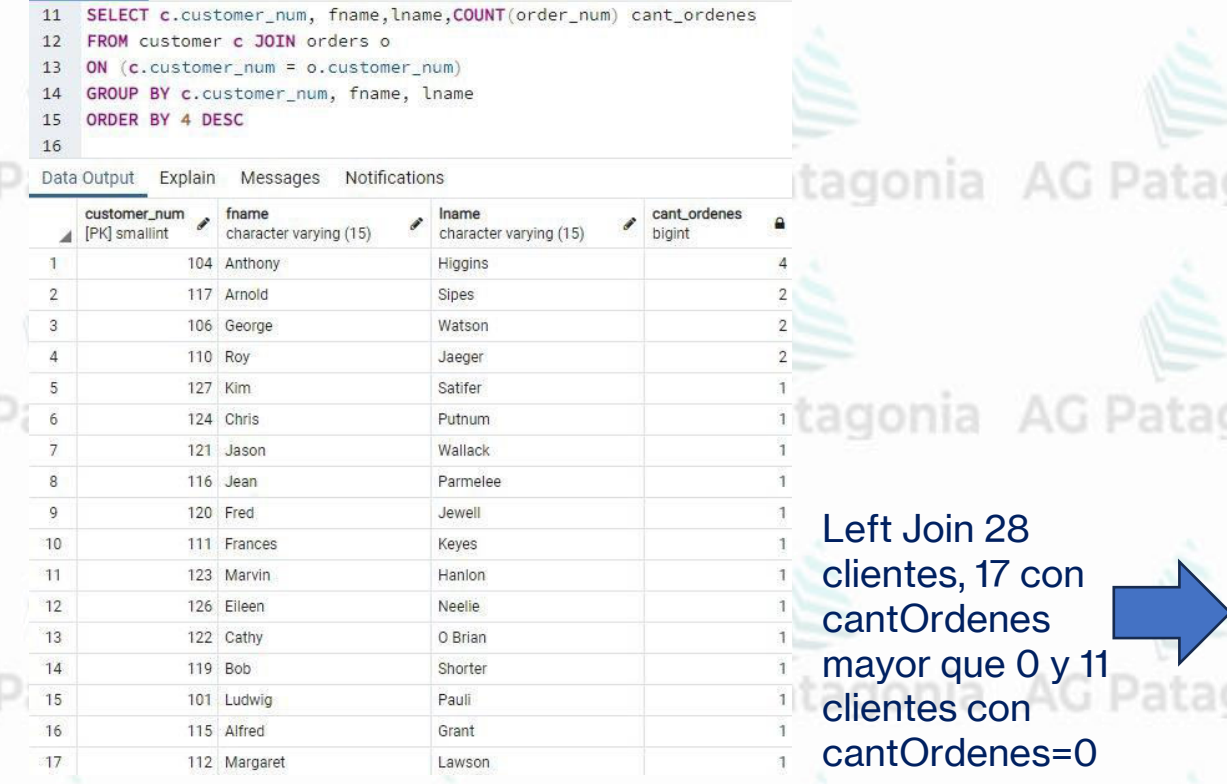

AG I

AG I

AG I

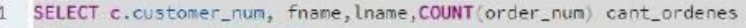

- $12$ FROM customer c LEFT JOIN orders of
- ON (c.customer\_num = o.customer\_num)
- GROUP BY c.customer\_num, fname, lname
- ORDER BY 4 DESC  $15$

#### Explain Messages Notifications Data Output

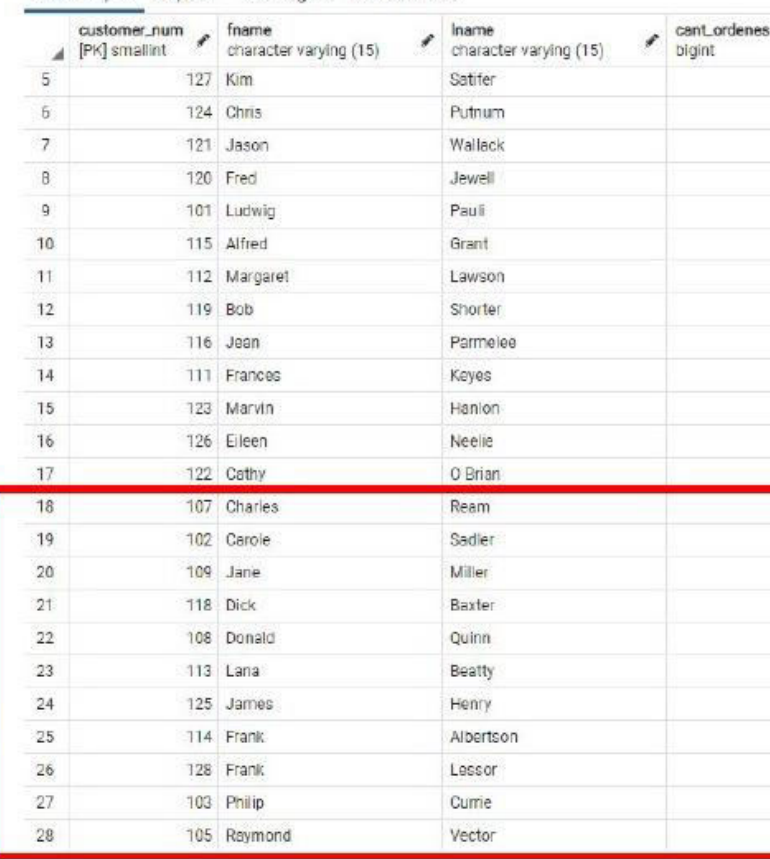

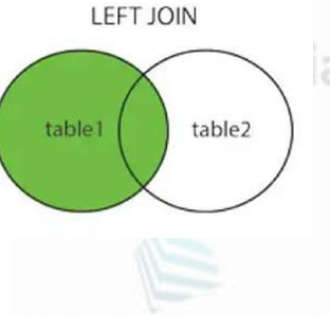

**AG Patagonia** 

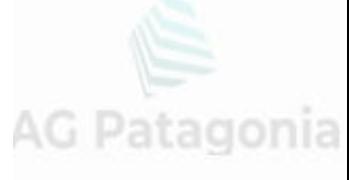

AG Patagonia

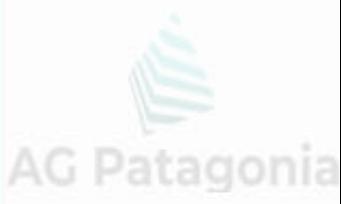

**CePETel** 

 $\ddot{\mathbf{0}}$ 

#### **RIGHT JOIN**

table2

table1

P DMLa SQLagonia AG Patagonia AG Patagonia AG Patagonia AG Patago

SQL – Operador SELECT de más de 1 tabla

#### **OUTER JOIN**

Comparemos resultados con un RIGHT JOIN Inner Join 17 clientes que compraron.

- 11 SELECT c.customer\_num, fname, lname, COUNT(order\_num) cant\_ordenes
- FROM customer c JOIN orders o
- ON (c.customer\_num = o.customer\_num)
- GROUP BY c.customer\_num, fname, lname
- 15 ORDER BY 4 DESC
- 16

AG I

Data Output Explain Messages Notifications

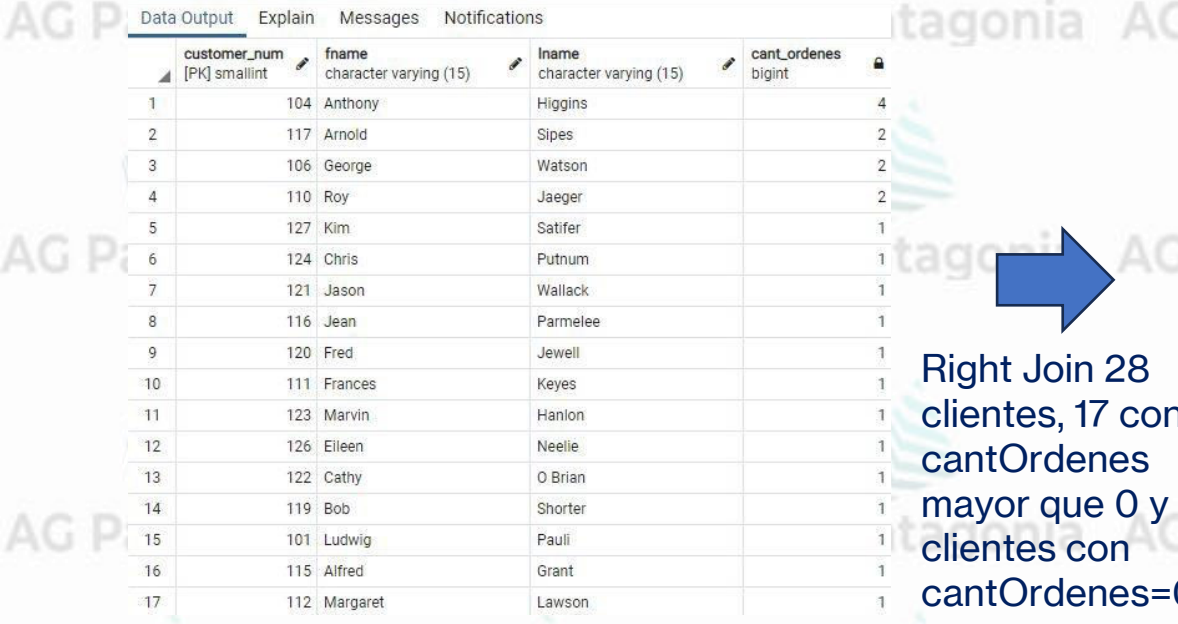

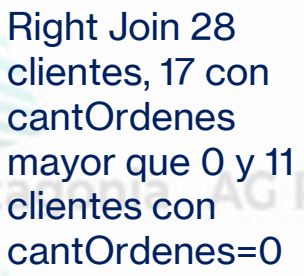

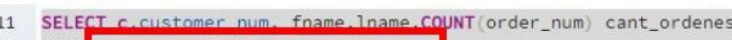

- FROM orders o RIGHT JOIN customer
- 13 ON (c.customer\_num = o.customer\_num)
	- GROUP BY c.customer\_num, fname, lname
	- 4 DESC

Data Output Explain Messages Notifications

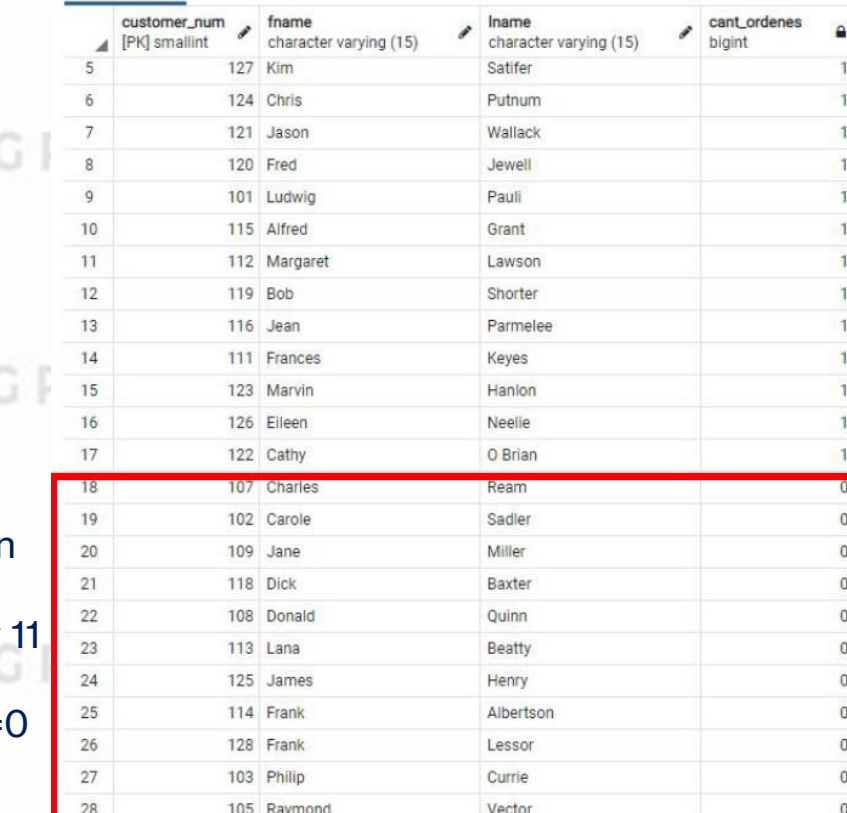

Observamos que para utilizar un algomia RIGHT JOIN y obtener el mismo resultado, lo único que hicimos fue invertir el orden de las tablas.

gonia AG Patagonia

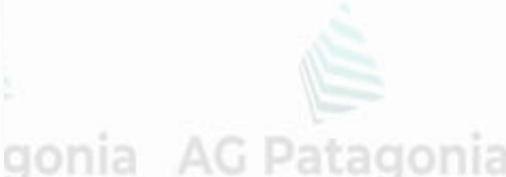

#### **RIGHT JOIN**

table2

table1

P DMLa SQLagonia AG Patagonia AG Patagonia AG Patagonia AG Patago

SQL – Operador SELECT de más de 1 tabla

#### **OUTER JOIN**

Comparemos resultados con un RIGHT JOIN Inner Join 17 clientes que compraron.

- 11 SELECT c.customer\_num, fname, lname, COUNT(order\_num) cant\_ordenes
- FROM customer c JOIN orders o
- ON (c.customer\_num = o.customer\_num)
- GROUP BY c.customer\_num, fname, lname
- 15 ORDER BY 4 DESC
- 16

AG I

Data Output Explain Messages Notifications

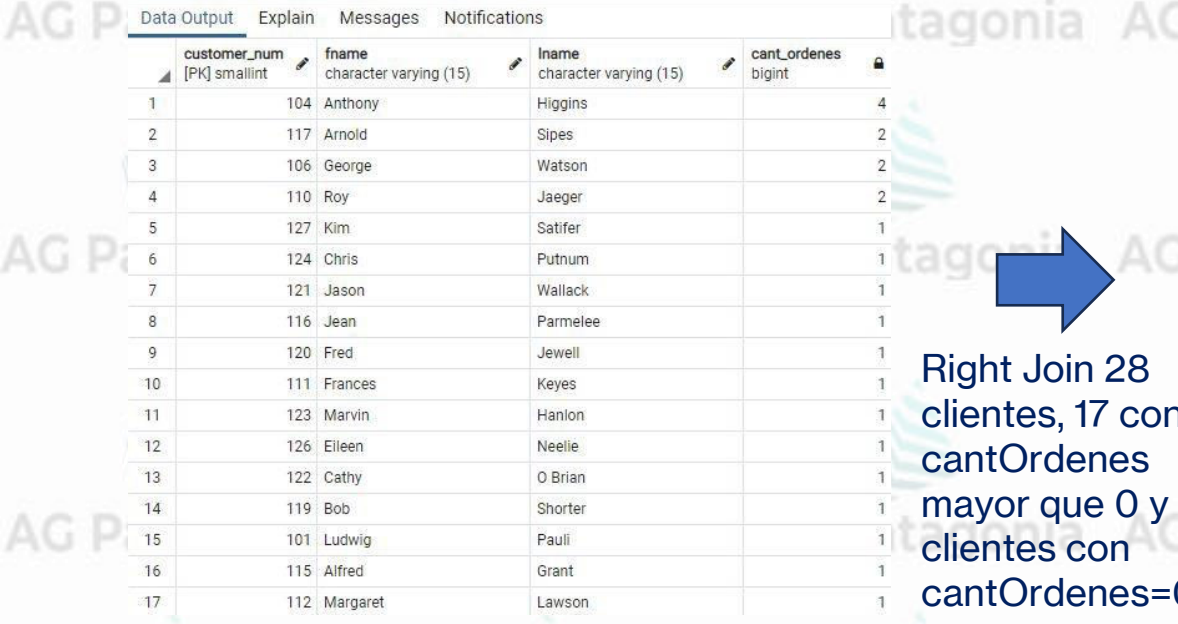

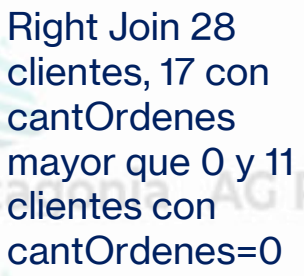

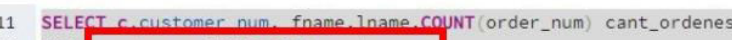

- FROM orders o RIGHT JOIN customer
- 13 ON (c.customer\_num = o.customer\_num)
	- GROUP BY c.customer\_num, fname, lname
	- 4 DESC

Data Output Explain Messages Notifications

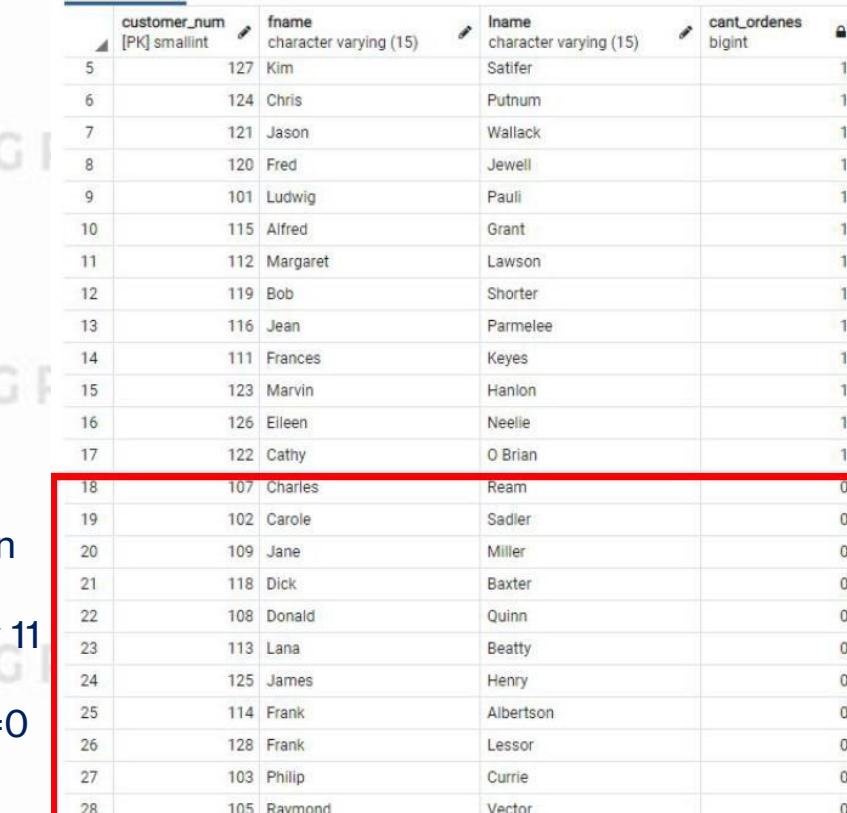

Observamos que para utilizar un algomia RIGHT JOIN y obtener el mismo resultado, lo único que hicimos fue invertir el orden de las tablas.

gonia AG Patagonia

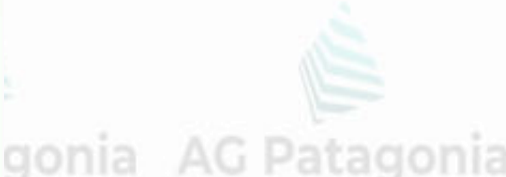

## **DM**Lia. SQLagonia AG Patagonia AG Patagonia AG Patagonia AG Patagonia AG Patagonia

SQL – Operador SELECT de más de 1 tabla

Messages

Sadler

Currie

Higgins

Vector

Watson

Quinn

Miller

Beatty

Albertson

Parmelee

**Sipes** 

Baxter

Explain

Data Output

Carole

Philip

Anthony

Raymond

George

Donald

Jane

Lana

Frank

Jean

Arnold

**Dick** 

 $10<sup>°</sup>$ 

 $12^{\circ}$ 

nombrereferido

character varying (15)

### **JOIN AUTO REFERENCIADO (SELF REFERENCING JOIN)**

Notifications

character varving (15)

La tabla customer tiene un atributo customer\_num\_referedBy, que nos indica quién fue el cliente que lo referencio.

pellidoreferente

Pauli

Pauli

Currie

Currie

Currie

Ream

Ream

Keyes

Keyes

Grant

Grant

Grant

character varying (15)

Podríamos armar una consulta que nos diga nombre y apellido del referido y de quien lo referencio.

SELECT cl.fname nombreReferido, cl.lname apellidoReferido, c2.fname nombreReferente, c2.lname apellidoReferente 27 28

FROM customer c1 JOIN customer c2 ON (c1.customer\_num\_referedby=c2.customer\_num)

Ludwig

Ludwig

Philip

Philip

Philip

Charles

Charles

Frances

Frances

Alfred

Alfred

Alfred

nombrereferente

character varying (15)

agonia AG Patagonia

agonia AG Patagonia

agonia AG Patagonia

## **DML ia. SQL**agonia AG Patagonia AG Patagonia AG Patagonia AG Patagonia AG Patagonia

SQL – Operador SELECT de más de 1 tabla

### **JOIN (COLUMNAS AMBIGUAS)**

Cuando un atributo existe en más de una tabla del SELECT, es obligatorio identificar de qué tabla lo estamos tomando, utilizando el punto como separador (dot notation) tabla.columna o alias.columna.

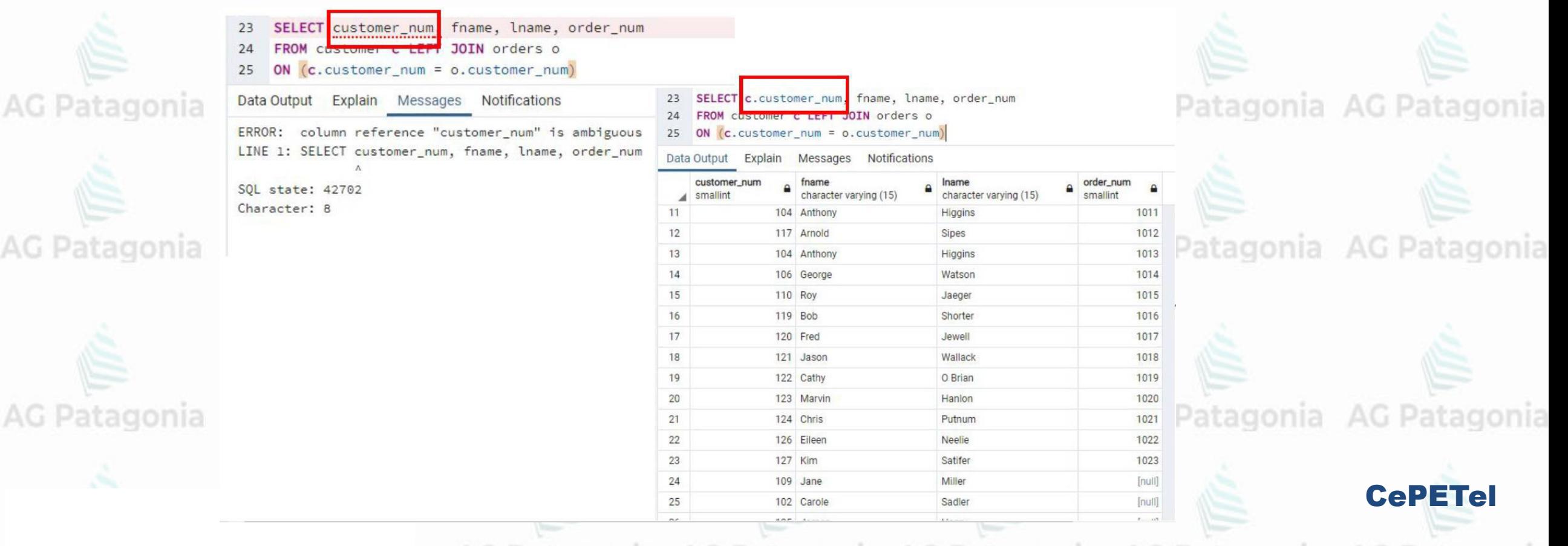

## **DMLIa\_SO** agonia AG Patagonia AG Patagonia AG Patagonia AG Patagonia AG Patagonia

### SQL – Operador SELECT de más de 1 tabla

#### PRODUCTO CARTESIANO

El producto cartesiano es muy costoso para el motor de base de datos. En el caso que deban realizar alguno, deben tratar de achicar el working set lo máximo que puedan, proyectando solo las columnas que necesiten y condicionando con WHERE lo que pudiesen. RECOMENDACIÓN NO LO UTILICEN.

 $32$ SELECT \* 33 FROM customer c. orders

AG F

AG I

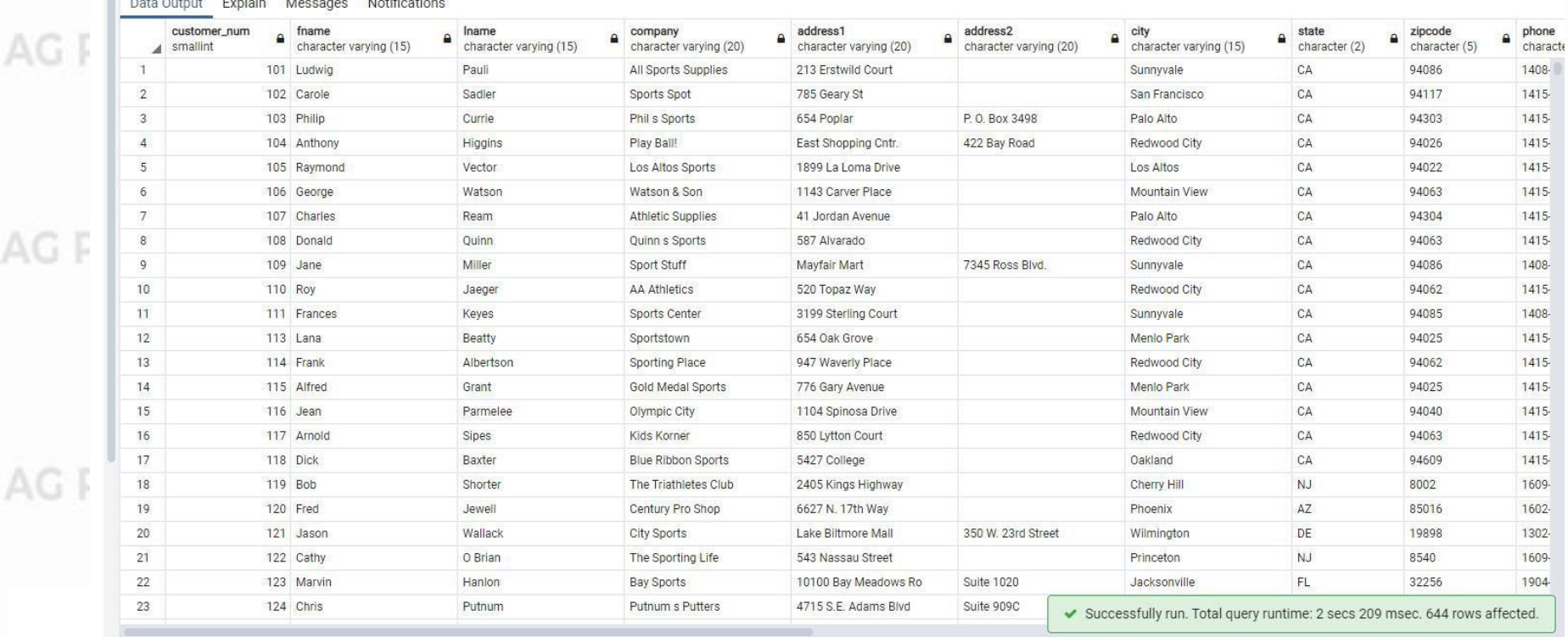

Clientes (12 cols)+Ordenes(10 cols)= 22 cols 28 clientes \* 23 ordenes =644 filas

¿Qué pasaría si fuesen 1000 clientes con 100000 ordenes?

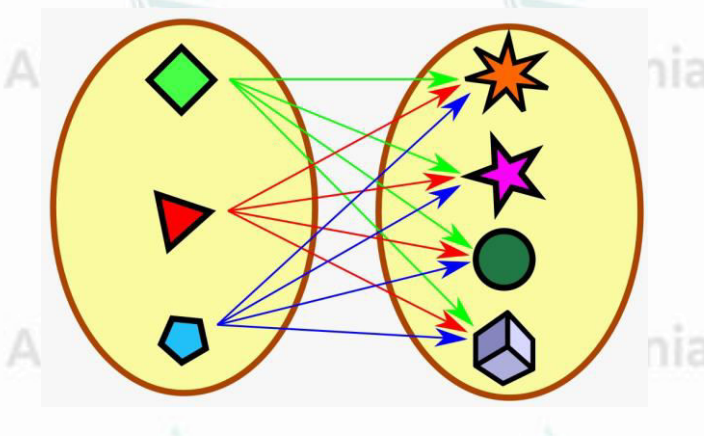

AG Pat

**AG Pat** 

**AG Pat** 

**AG Pat** 

AG Pat

# **Data Manipulation Language**

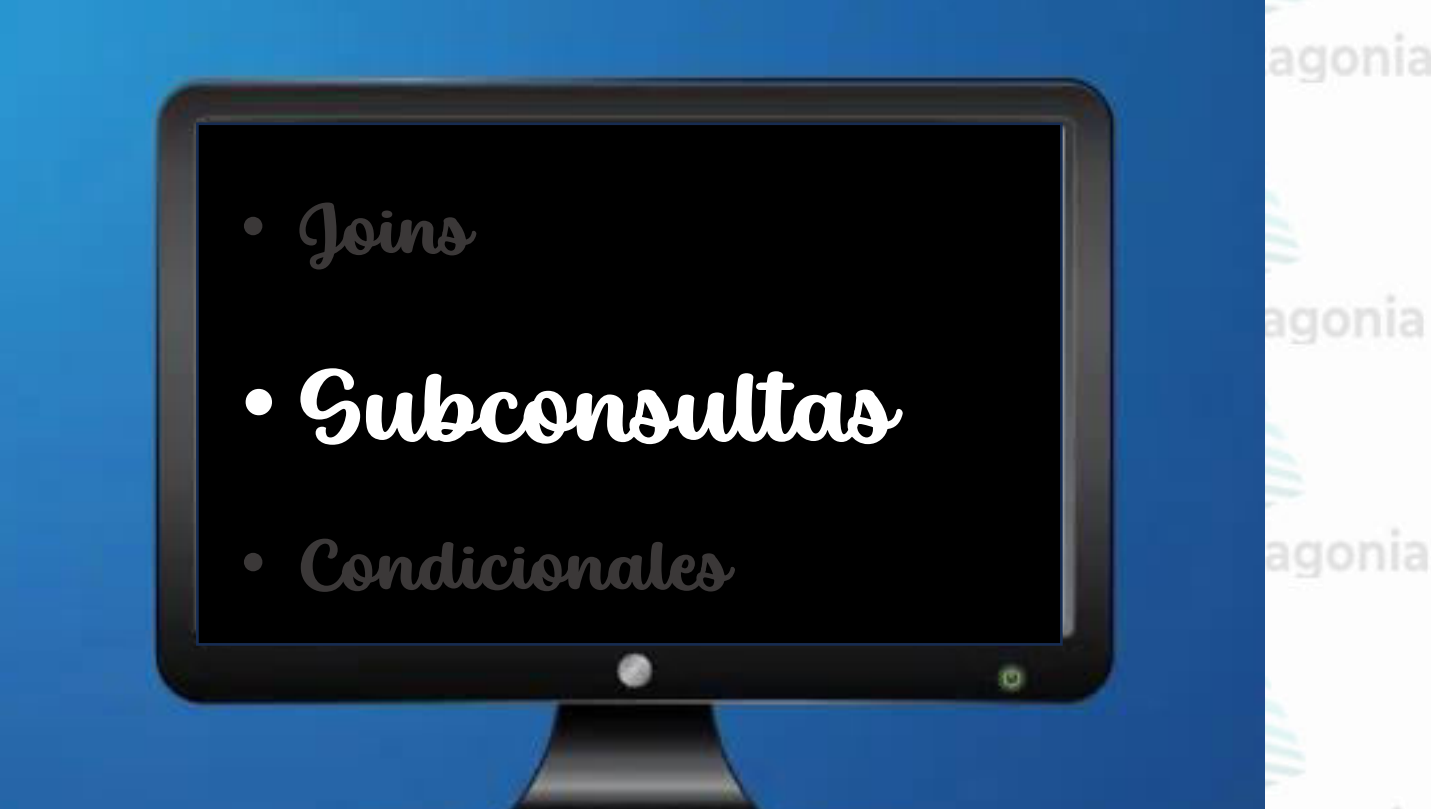

**CePETel** 

agonia

**DM**Lia. SQLagonia AG Patagonia AG Patagonia AG Patagonia AG Patagonia AG Patagonia

## SQL – Subquery en INSERT

#### REATE TABLE closed orders

- order num smallint NOT NULL.
- order date date,
- customer\_num smallint NOT NULL,
- ship\_instruct character varying(40),
- backlog character(1).
- po\_num character varying(10),
- ship date date,
- ship\_weight numeric $(8,2)$ ,
- $ship_{charge}$  numeric(6,2),
- paid date date.
- CONSTRAINT orders\_pkey2 PRIMARY KEY (order\_num),
- CONSTRAINT orders\_customer\_num\_fkey2 FOREIGN KEY (customer\_num)
- REFERENCES customer (customer\_num)
- 55

AG F

- 
- INSERT INTO closed\_orders
- SELECT \* FROM orders
- WHERE paid date IS NOT null;
- SELECT \* FROM closed orders
- Data Output Explain Messages Notifications

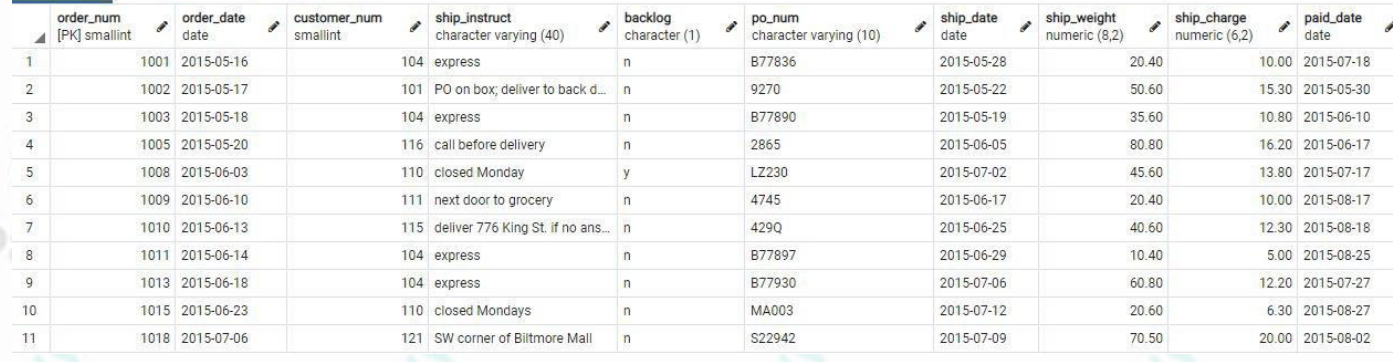

**INSERT INTO** closed\_orders **SELECT** \* **FROM** orders **WHERE** paid\_date **IS NOT** null En una tabla creada previamente con la misma estructura que la tabla ordenes, insertamos las filas que devuelve el SELECT.

Es fundamental que el select devuelva las mismas filas y en el mismo orden las columnas que la tabla destino.

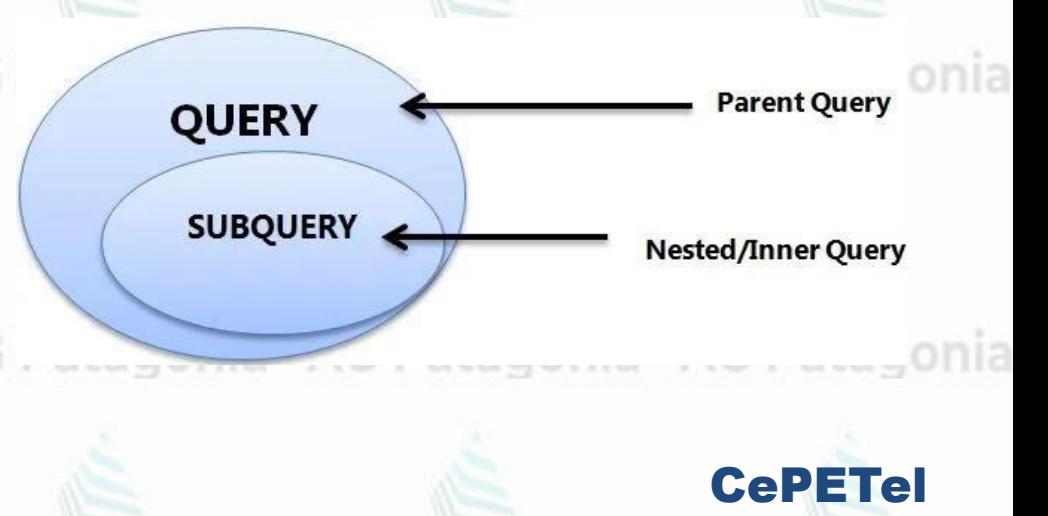

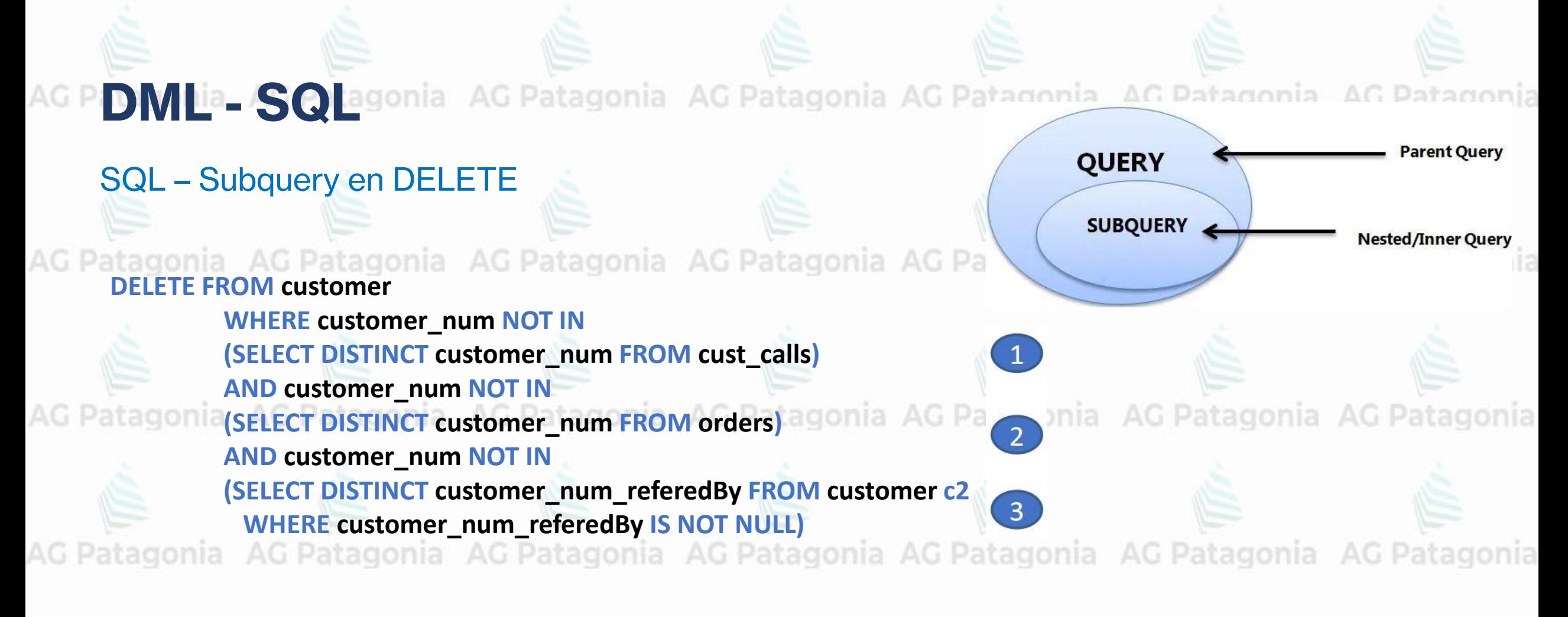

Utilizando tres subqueries como condiciones del DELETE, podríamos borrar todos los clientes de la Tabla customer, que no posean órdenes de compra asociadas y que no hayan referenciado a otro

cliente y que no tengan llamados telefónicos.<br>A Patagonia A Patagonia do Patagonia A Patagonia A Patagonia A Patagonia A G Patagonia

AG P D M La SQ agonia AG Patagonia AG Patagonia AG Patagonia AG Patagonia AG Patagonia

## SQL – Subquery en DELETE

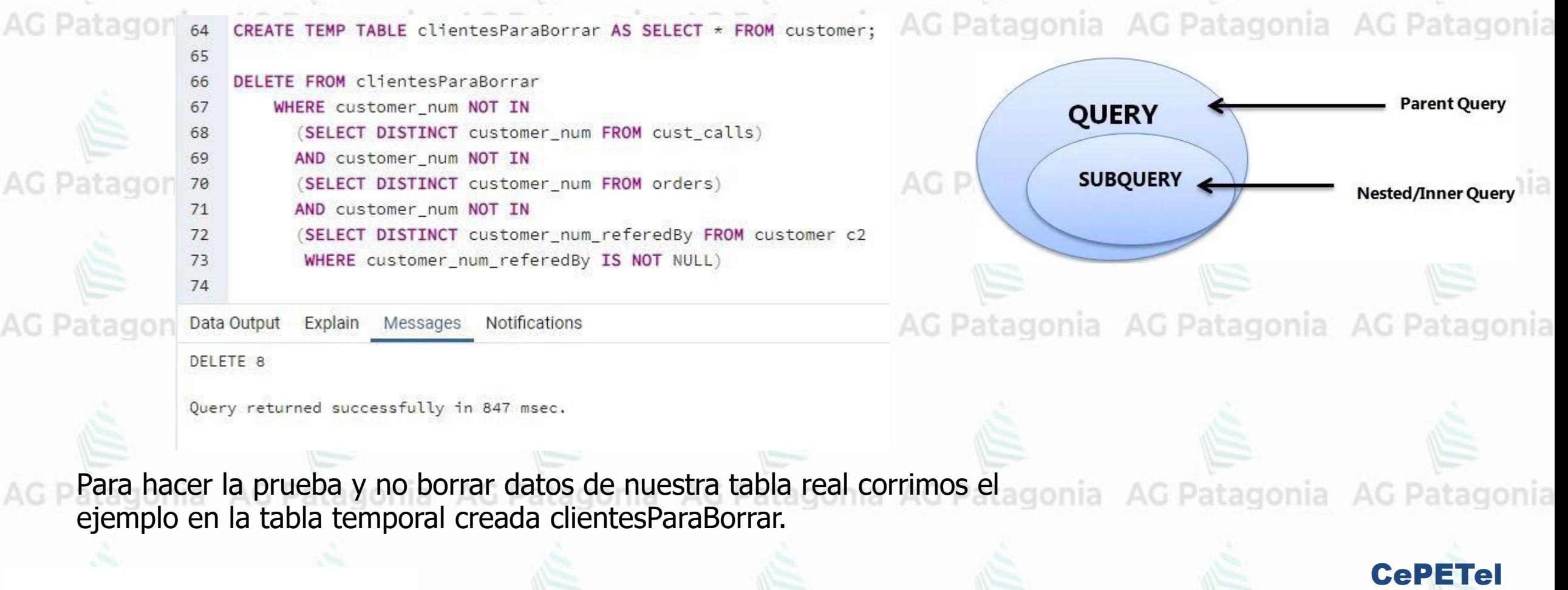

AG P D M La SQ agonia AG Patagonia AG Patagonia AG Patagonia AG Patagonia AG Patagonia

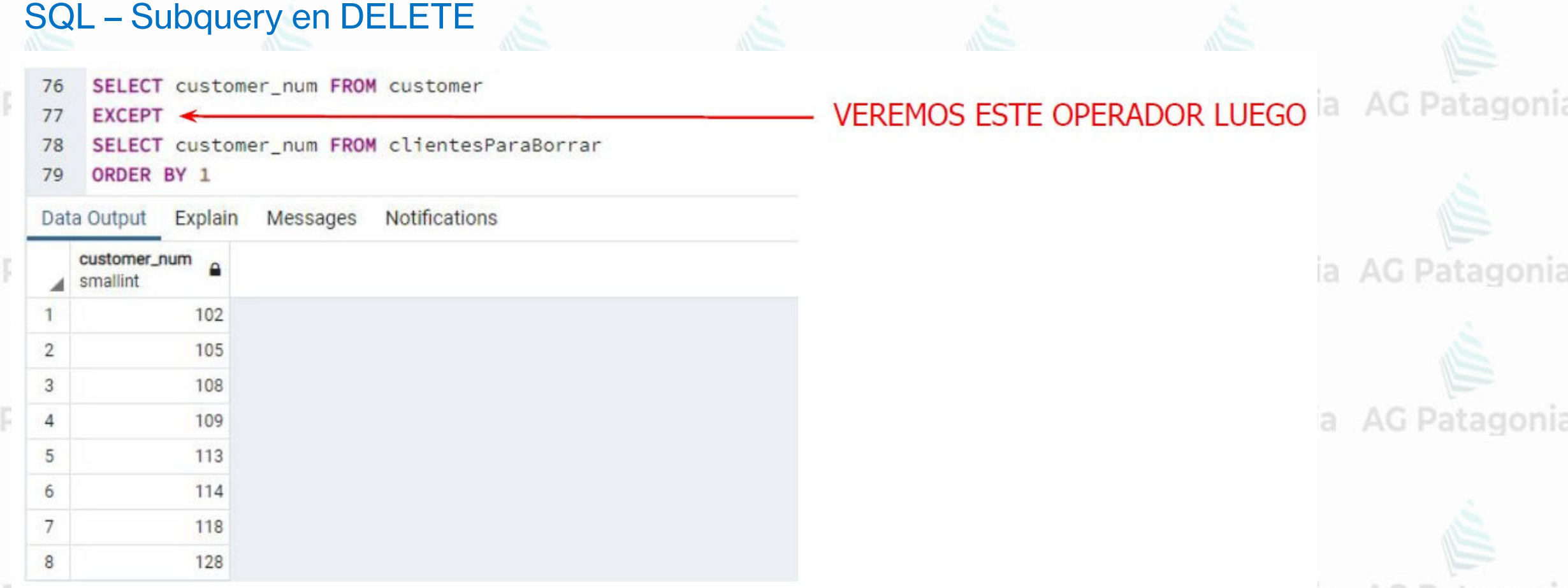

AG Fatayuma wu matayuma wu matayuma wu matayuma wu matayuma wu

AG

AG

AG

En este ejemplo hacemos la comparación entre las tablas para ver qué filas se borraron.

CePETel

AG Patagonia

этла

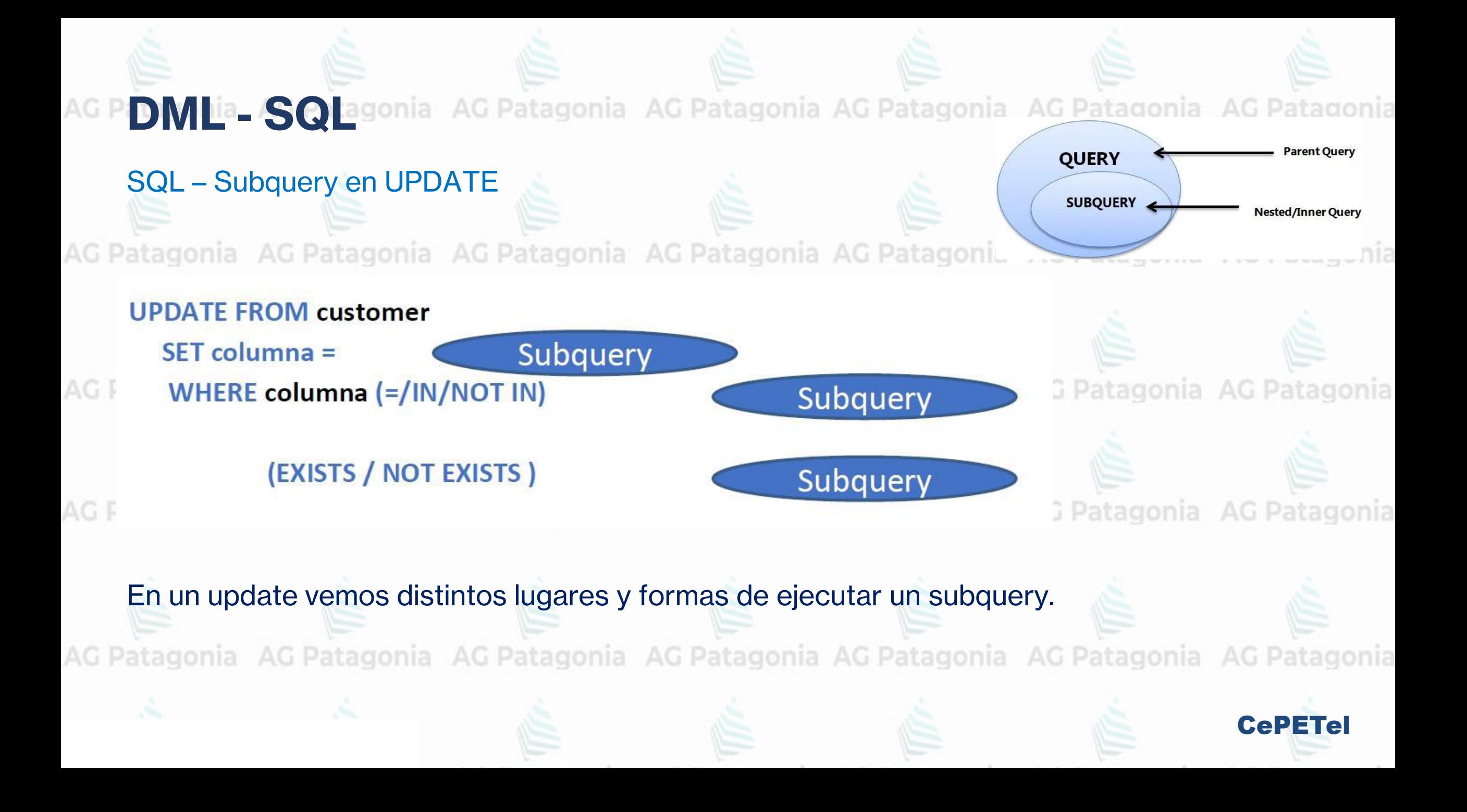

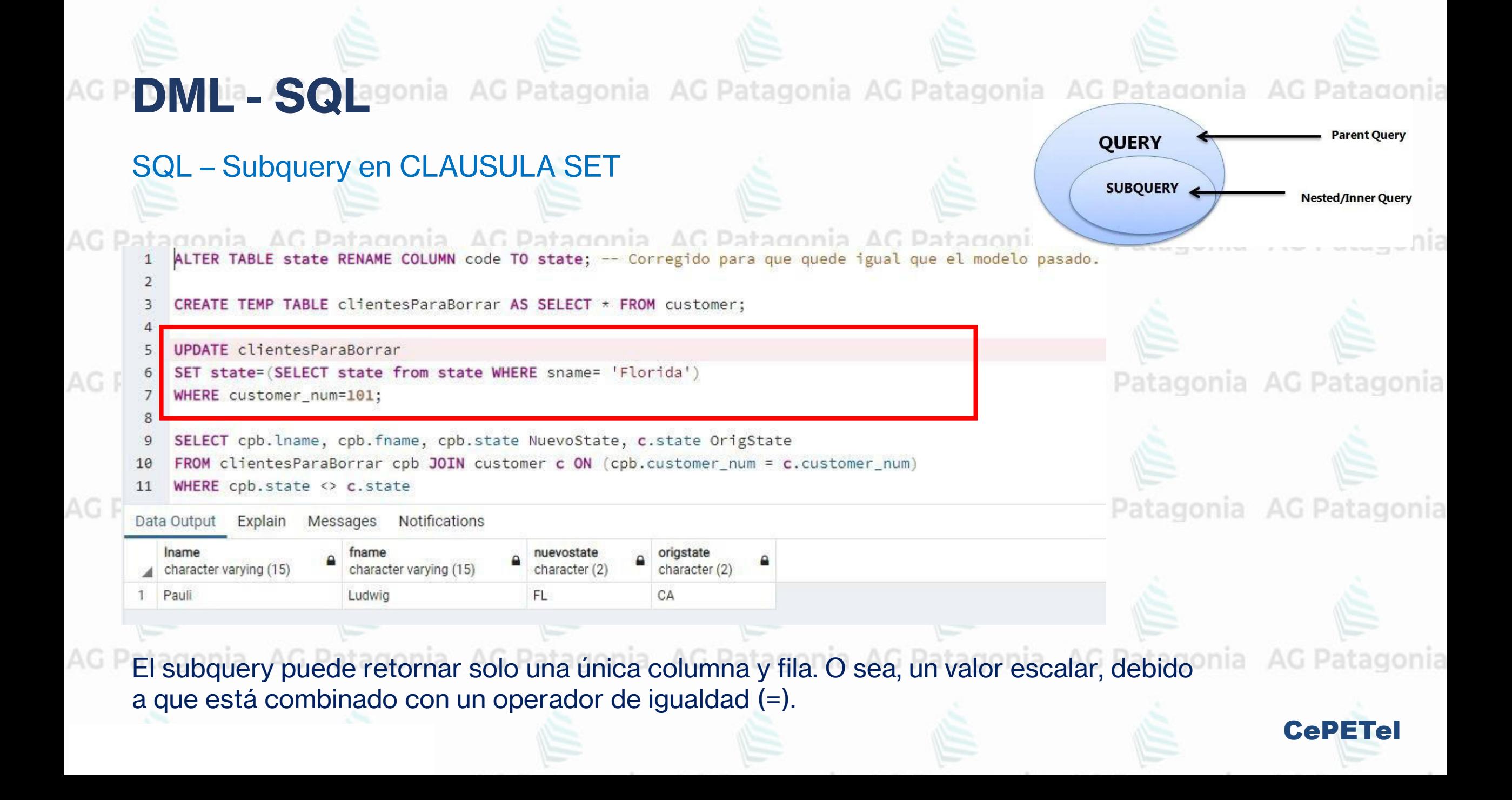

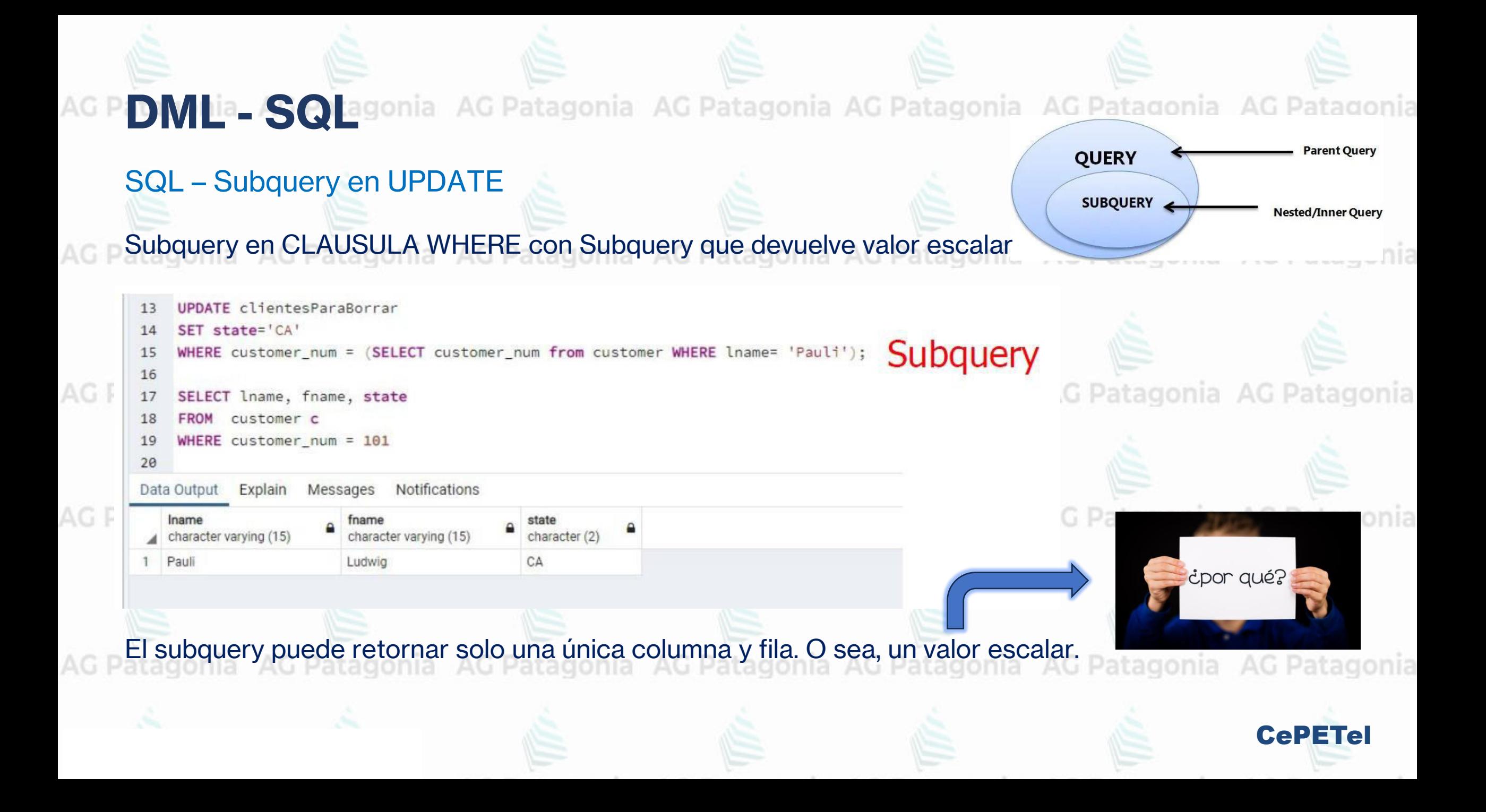

**DML ia. SQLa**gonia AG Patagonia AG Patagonia AG Patagonia **Parent Ouery OUERY** SUBQUERY **Nested/Inner Query** SQL – Subquery en UPDATE **Subquery en CLAUSULA WHERE con Subquery que devuelve una columna con múltiples filas.** UPDATE manufact SET lead time=15 22 Subguery WHERE manu\_code IN (SELECT DISTINCT manu\_code FROM items); 23 24 SELECT DISTINCT i.manu\_code, lead\_time 25 items i JOIN manufact m ON (i.manu code=m.manu code) 26 Patagonia AG Patagonia **Notifications** Data Output Explain Messages Data Output Explain Messages Notifications manu\_cod character (3) UPDATE 9 1 ANZ 15 Query returned successfully in 660 msec. 2 KAR 15 Comprobación 3 SMT 15 AG Patagoi Patagonia AG Patagonia 4 HSK 15 5 PRC 15 6 HRO 15 7 SHM 15 8 NKL 15 9 NRG 15 Modificamos el lead\_time (tiempo de entrega) a 15 días para todos los proveedores de los cuales ya hayamos entregado productos.CePETel

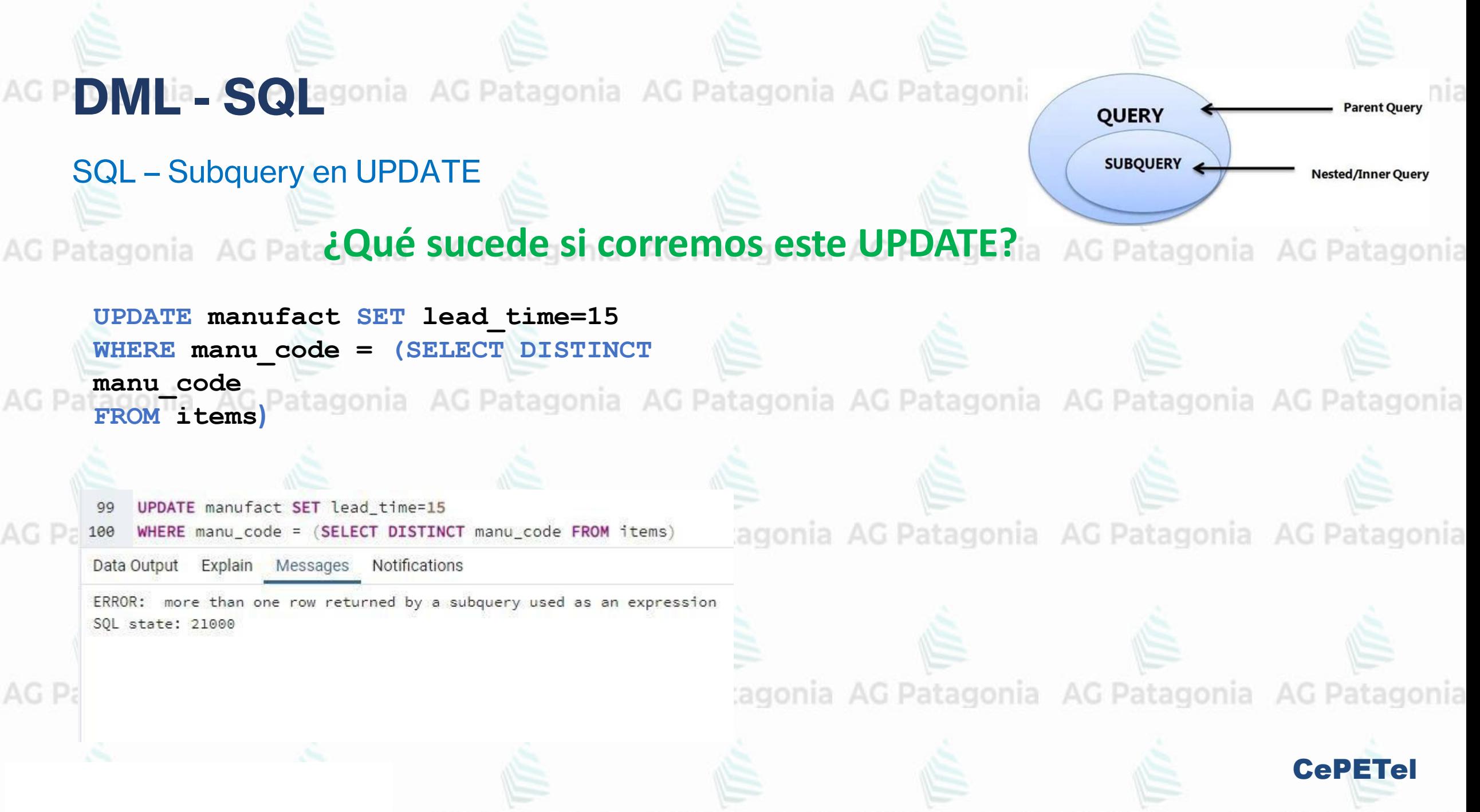

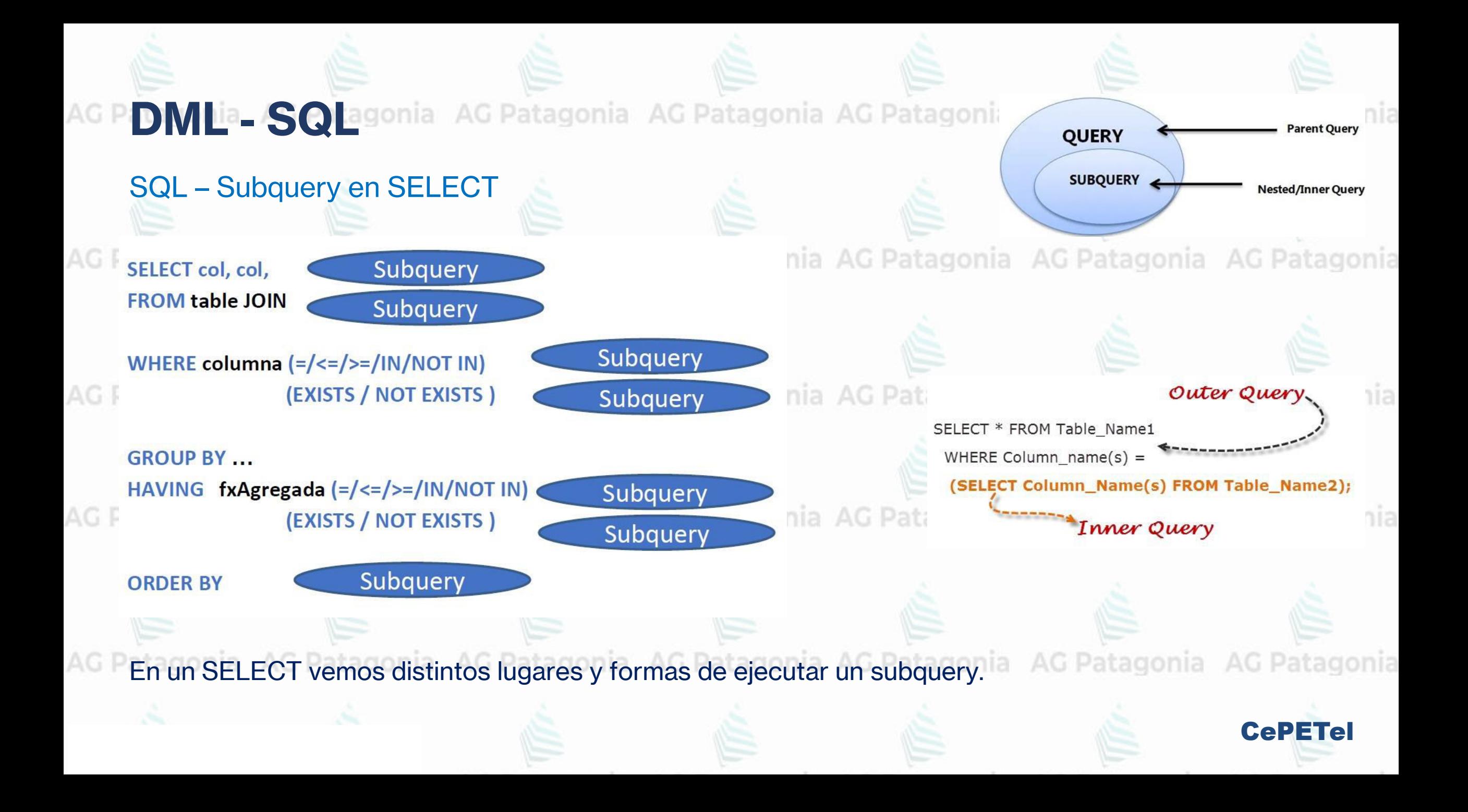
**DMLia SQLagonia AG Patagonia AG Patagonia AG Patagonia** AG

SQL – Subquery en SELECT

Subquery en Lista de columnas patagonia AG Patagonia AG Patagonia Ag Patagonia AG Patagonia

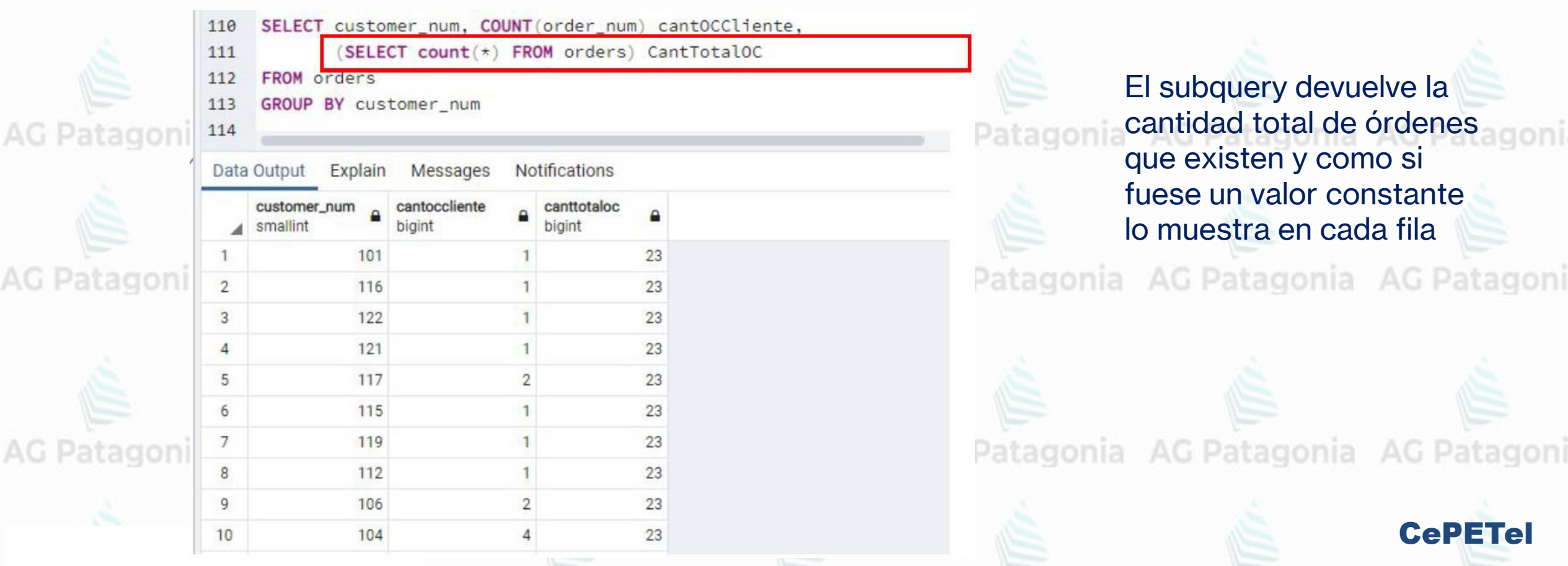

**Parent Ouery** 

**Nested/Inner Query** 

**QUERY** 

SUBQUERY

**DML ia. SQLa**gonia AG Patagonia AG Patagonia AG Patagonia

SQL – Subquery en SELECT

Subquery en FROM gonia AG Patagonia AG Patagonia AG Patagonia AG Patagonia AG Patagonia

SELECT lname apellido, fname nombre, cliente, cantidad 115 116 FROM customer cl JOIN (SELECT customer num cliente, count (order num) cantidad 117 118 FROM orders GROUP BY customer num) c2 AG Patagonia onia AG Patagonia ON  $(cl.customer num = c2.cliente)$ 119 120 WHERE cantidad>3 Data Output Explain Messages Notifications onia AG Patagonia AG Patagonia apellido cantidad nombre cliente character varying (15) character varying (15) smallint bigint Anthony 104 Higgins

El subquery devuelve un conjunto de filas se asocian al alias c2 como si fuese el result set de una tabla y luego estos datos son JOINEADOS con la tabla customer c1.

CePETel

**Parent Ouer** 

**Nested/Inner Query** 

**QUERY** 

SUBQUERY

**DML ia. SQL**agonia AG Patagonia AG Patagonia AG Patagonia

### SQL – Subquery en SELECT

Subquery en WHERE nia AG Patagonia AG Patagonia AG Patagonia AG Patagonia AG Patagonia

**Parent Ouer** 

**Nested/Inner Query** 

**QUERY** 

SUBQUERY

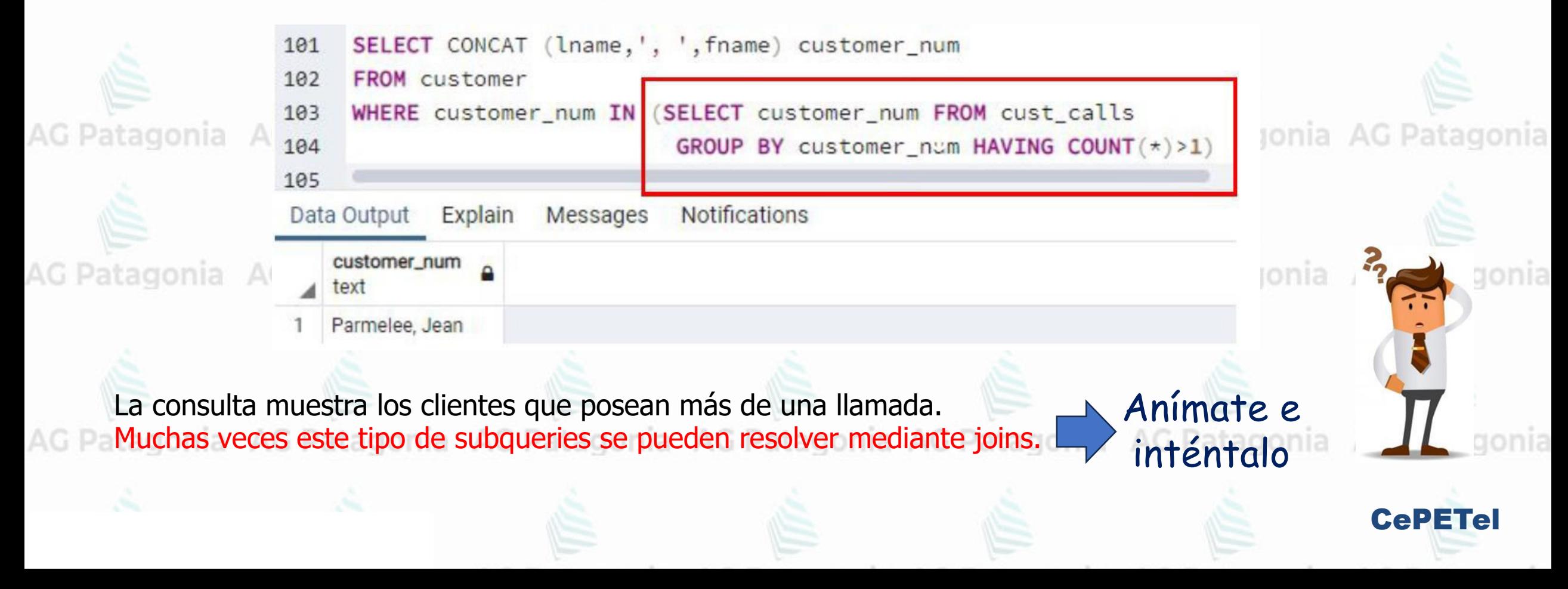

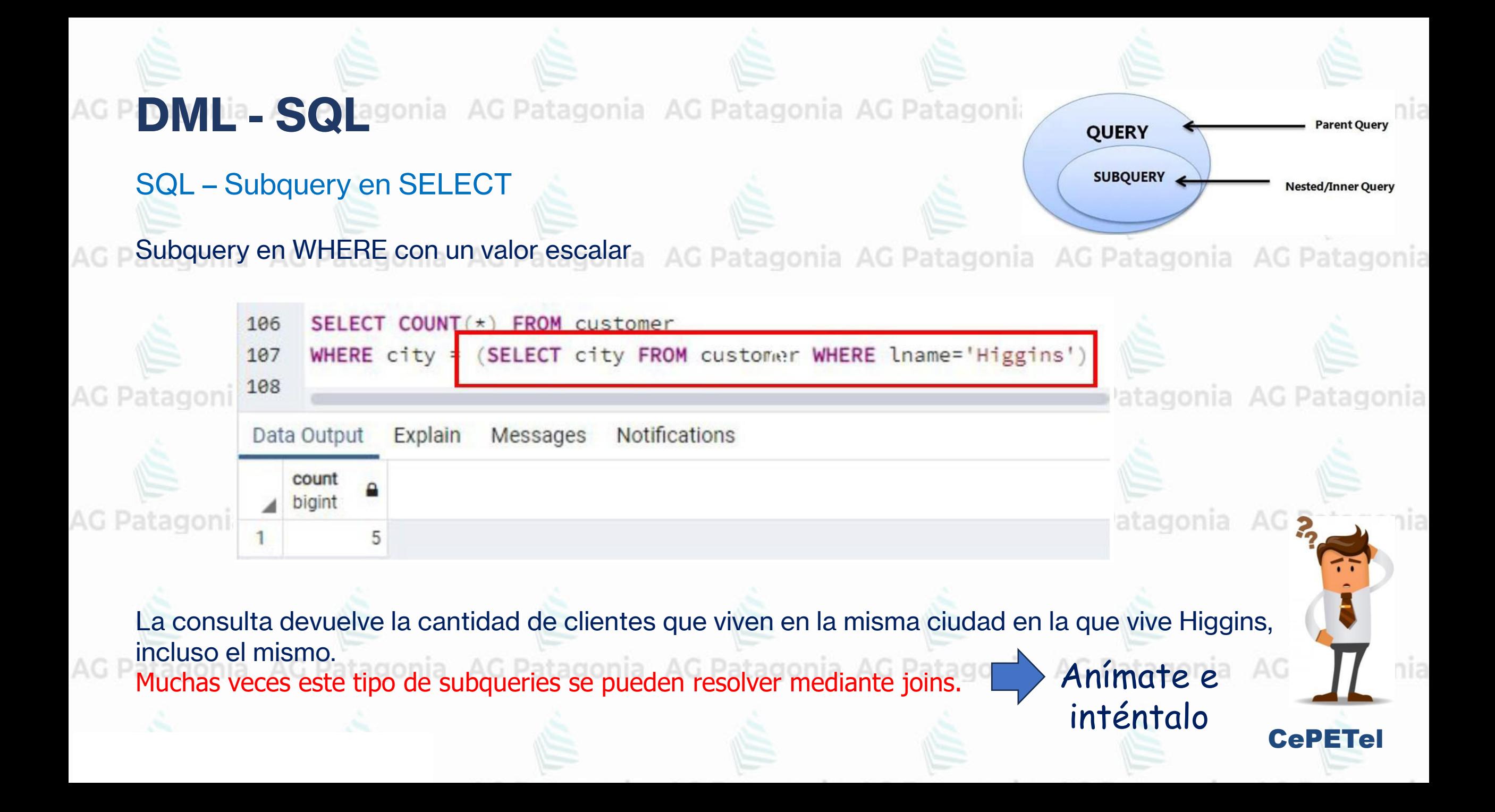

**DMLIa SQLagonia AG Patagonia AG Patagonia AG Patagonia** 

### SQL – Subquery en SELECT

Subquery CORRELACIONADO

SELECT customer pum, fname customer c NOT EXISTS (SELECT order\_num FROM orders o 89  $WHERE$  o. customer num =  $c$ . customer num) Explain Messages Notifications Data Output customer\_num character varying (15) 102 Carole 103 Philip 105 Raymond 107 Charles 108 Donald 109 Jane 113 Lana 114 Frank 118 Dick 125 James  $10$ 11 128 Frank

AG.

La consulta devuelve los clientes que para los que no existen órdenes de compra. Muchas veces es necesario utilizarlo en subqueries en el WHERE de comandos UPDATE o DELETE.

**QUERY** 

SUBQUERY

Patagonia AG Patagonia AG Patagonia AG Patagonia

CePETel

Parent Ouer

**Nested/Inner Query** 

Existe una correlación entre la ejecución del subquery y la fila en la que se está en el Query original. En general no es muy performante!!

**DM lia SQ agonia AG Patagonia AG Patagonia AG Patagonia** 

### **SQL - Subquery en SELECT**

Listar las órdenes de los clientes con su total comprado, pero sólo para los que el total de la orden sea mayor que el promedio comprado de dicho cliente.

77 SELECT o.order\_num, o.customer\_num, SUM(quantity\*unit\_price) totalOrden, promedio

FROM orders o JOIN items i ON o.order num=i.order num 78

JOIN (SELECT customer num, ROUND (SUM (quantity\*unit\_price) / COUNT (DISTINCT 02.order\_num).2) promedio FROM orders o2 JOIN items i2 ON (o2.order\_num=i2.order\_num) 80

GROUP BY customer\_num) tabSQ ON (o.customer\_num= tabSQ.customer\_num)

GROUP BY o.order\_num, o.customer\_num, tabSQ.promedio 82

HAVING SUM(i.quantity\*unit\_price) > tabSQ.promedio 83

79

81

84

AG

**Notifications** Data Output Explain Messages

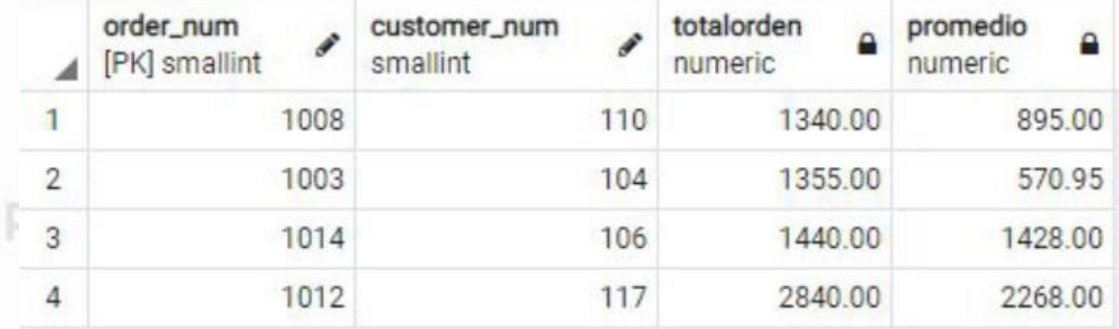

Resolución con subquery en FROM

AG Patagonia

AG Patagonia

**Parent Oue** 

**Nested/Inner Query** 

Patagonia AG Patagonia

**QUERY** 

SUBQUERY

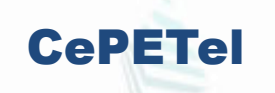

**AG Patagonia** 

**DML ia. SQLa**gonia AG Patagonia AG Patagonia AG Patagonia

SQL – Subquery en SELECT

AG Patagonia AG Patagonia AG Patagonia AG Patagonia AG Patagonia AG Patagonia AG Patagonia La cantidad de campos en cada consulta debe **SELECT stock\_num,manu\_code** corresponderse. **FROM products WHERE unit\_price < 25** Los campos en igual posición deben tener el mismo **UNIONia** AG Patagonia AG Patagonia / tipo de datos. **SELECT stock\_num,manu\_code FROM items** La cláusula ORDER BY va al final del último **WHERE stock\_num=5** SELECT. ORDER BY<sup>A</sup>1, 2 tagonia AG Patagonia AG Patagonia AG Patagonia AG Patagonia AG Patagonia

Solo se puede Ordenar referenciando por posición. En el caso de filas con idénticos valores solo deja una de las dos.

**QUERY** 

SUBQUERY

CePETel

**Parent Oue** 

**Nested/Inner Query** 

AG Patagonia AG Patagonia AG Patagonia AG Patagonia AG Patagonia AG Patagonia AG Patagonia

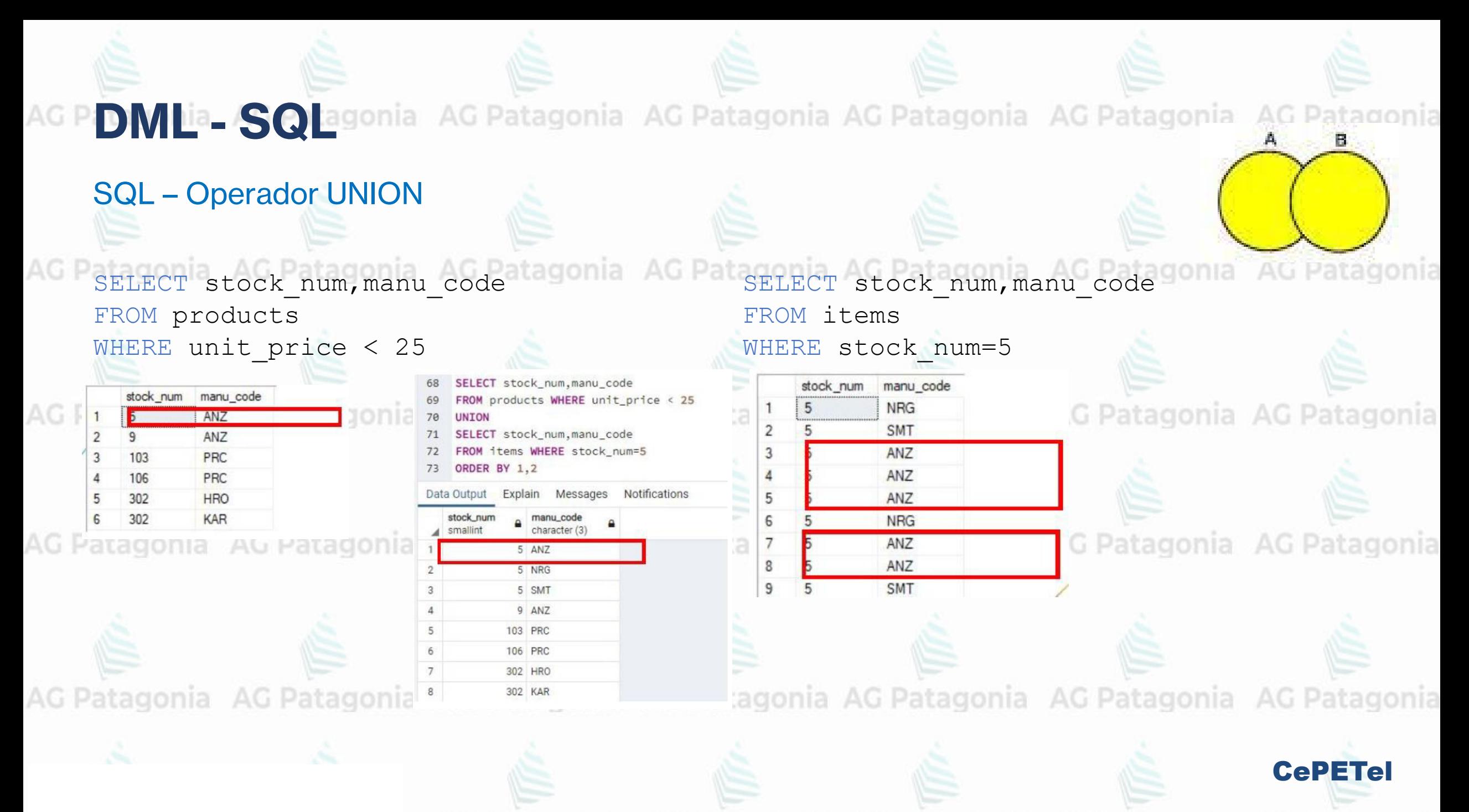

**DML ia. SQLa**gonia AG Patagonia AG Patagonia AG Patagonia AG Patagonia AG Patagonia

SQL – Operador UNION

SELECT stock\_num PROD,manu\_code FAB FROM products a AG Patagonia AG Patagonia AG Patagonia WHERE unit\_price < 25 **UNION**

SELECT stock\_num,manu\_code FROM items WHERE stock\_num=5

ORDER BY 1,2<br>Patagonia AG Patagonia AG Patagonia AG Patagonia AG Patagonia AG Patagonia AG Patagonia

SELECT stock num PROD, manu code FAB FROM products WHERE unit price  $\langle$  25

**UNION** 

SELECT stock num, manu code FROM items WHERE stock num=5

ORDER BY 1,2

ANZ SMT AN7

HRO

KAR

La tabla de salida toma los nombres de columnas del primer SELECT.

CePETel

3 Patagonia AG Patagonia

3 Patagonia AG Patagonia

**DML ia. SQL**agonia AG Patagonia AG Patagonia AG Patagonia AG Patagonia AG Patagonia SQL – Operador UNION SELECT 1 orden, customer num, order num, order date AG Patagonia AG Patagonia **FROM orders WHERE customer\_num=127 UNION** SELECT 3 orden, customer num, order num, order date FROM orders WHERE customer\_num BETWEEN 111 AND 126 AG Patagonia AG Patagonia **UNION** SELECT 2 orden, customer num, order num, order date **FROM orders WHERE customer\_num BETWEEN 1 AND 110** AG Patag**order BY 1 ASC, 2 DESC** gonia AG Patagonia AG Patagonia AG Patagonia AG Patagonia

En este caso particular vemos que utilizamos un ordenamiento de filas determinado por una constante en cada SELECT que dice que filas irán primero en la salida.

AG Patagonia AG Patagonia AG Patagonia AG Patagonia AG Patagonia AG Patagonia AG Patagonia

CePETel

## AG PDML-SQLagonia AG Pa

**SQL - Operador UNION** 

AG Patagonia AG Patagonia AG Pa

Ordenamiento particular: primero el 127, luego del 110 al 1, y finalmente del 128 al 111 AG Patagonia

AG Patagonia AG Patagonia AG Pa

AG Patagonia AG Patagonia AG Pa

SELECT 1 orden, customer\_num, order\_num, order\_date 57 FROM orders WHERE customer num=127 59 **UNION** 

SELECT 3 orden, customer\_num, order\_num, order\_date

FROM orders WHERE customer num BETWEEN 111 AND 126 **UNION** 62

SELECT 2 orden, customer\_num, order\_num, order\_date 63

FROM orders WHERE customer num BETWEEN 1 AND 110

ORDER BY 1 ASC, 2 DESC 65

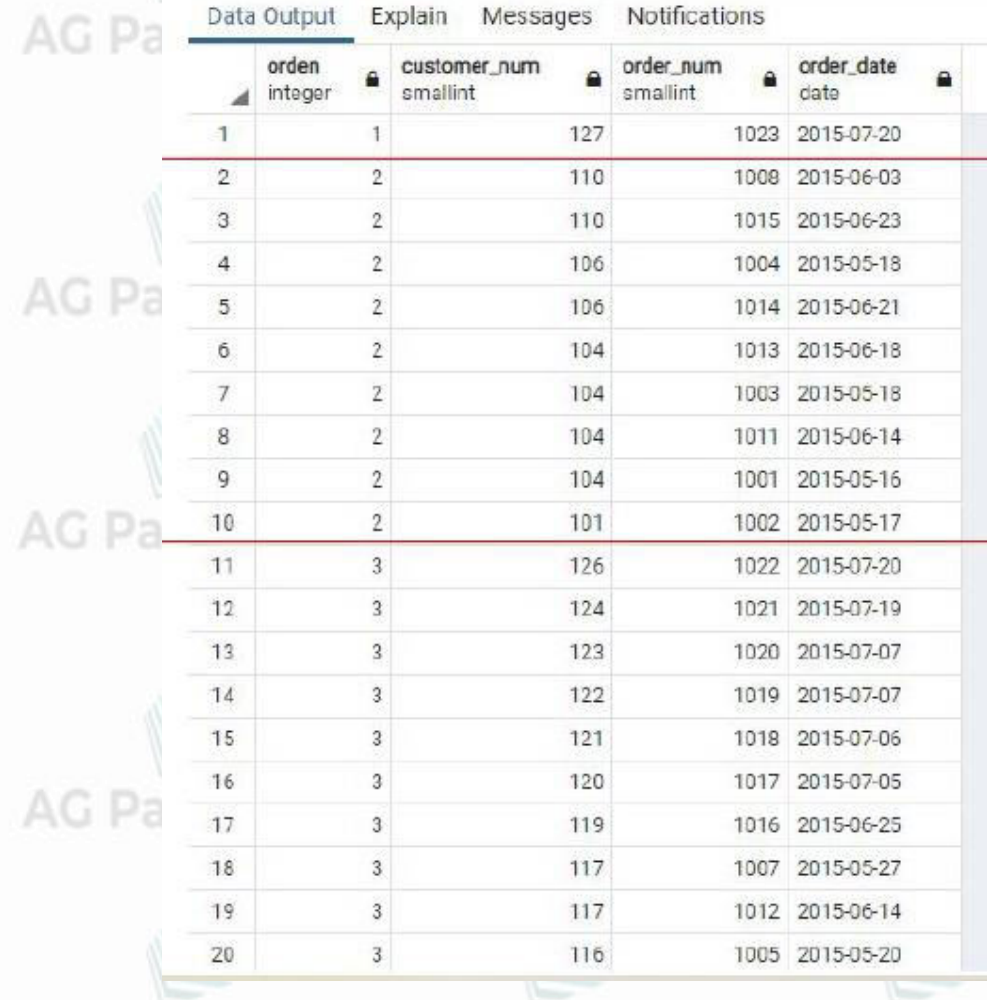

a AG Patagonia AG Patagonia

a AG Patagonia AG Patagonia

ia AG Patagonia AG Patagonia

AG Patagonia AG Patagonia

a AG Patagonia AG Patagonia

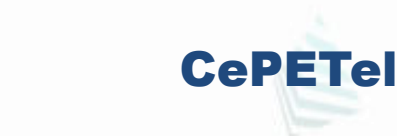

**DML ia. SQLa**gonia AG Patagonia AG Patagonia AG Patagonia AG Patag

#### SQL – Operador UNION ALL

SELECT stock num,manu code FROM products WHERE unit price < 25 **UNION ALLAG Patagonia AG Patagonia AG Patagonia AG Patagonia AG Patagonia AG Patagonia** 

SELECT stock num,manu code FROM items WHERE stock num=5

**ORDER BY 1,2**

AG Patagonia AG Pa

AG Patagonia AG Pat-

AG Patagonia AG Pat

stock\_num,manu\_code FROM products WHERE unit\_price < 25

Notifications

- SELECT stock\_num,manu\_code FROM items WHERE stock\_num=5
- 54 ORDER BY 1.2

a smallint

10

13

 $14$ 

15

character (3)

5 ANZ 5 ANZ

5 ANZ 5 ANZ 5 ANZ 5 ANZ 5 NRG 5 NRG 5 SMT

5 SMT 9 ANZ

103 PRC

106 PRC

302 HRO

302 KAR

nia AG Patagonia AG Patagonia AG Patagonia

El Operador UNION con la cláusula ALL, repite en la estructura de salida nía. AG todas las filas de las tablas e AG Patagonia involucradas, sean o no iguales.

nia AG Patagonia AG Patagonia AG Patagonia

CePETel

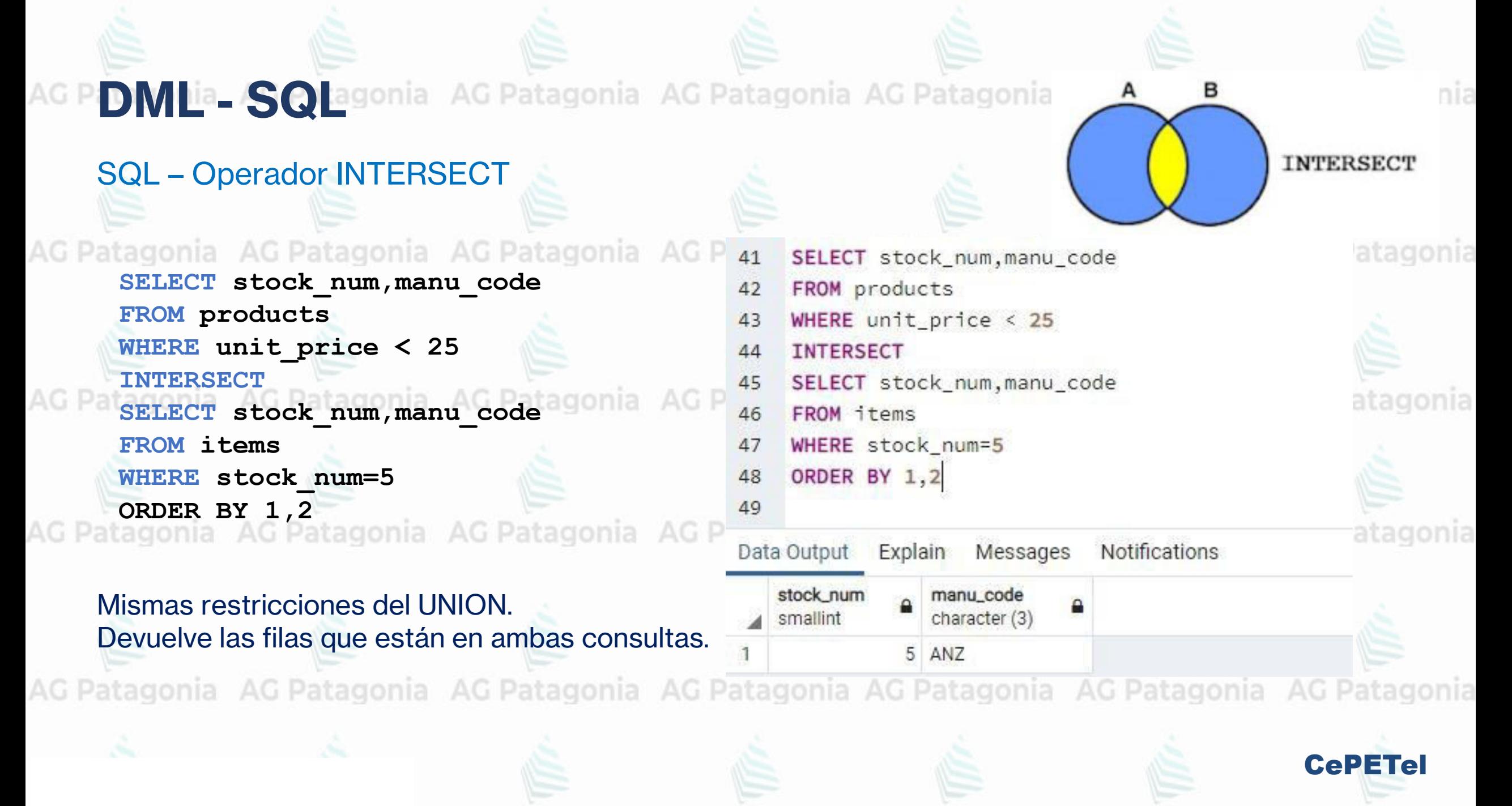

PD VIL<sup>ia</sup> SQ agonia AG Patagonia AG Patagonia AG Patagonia AG Pa

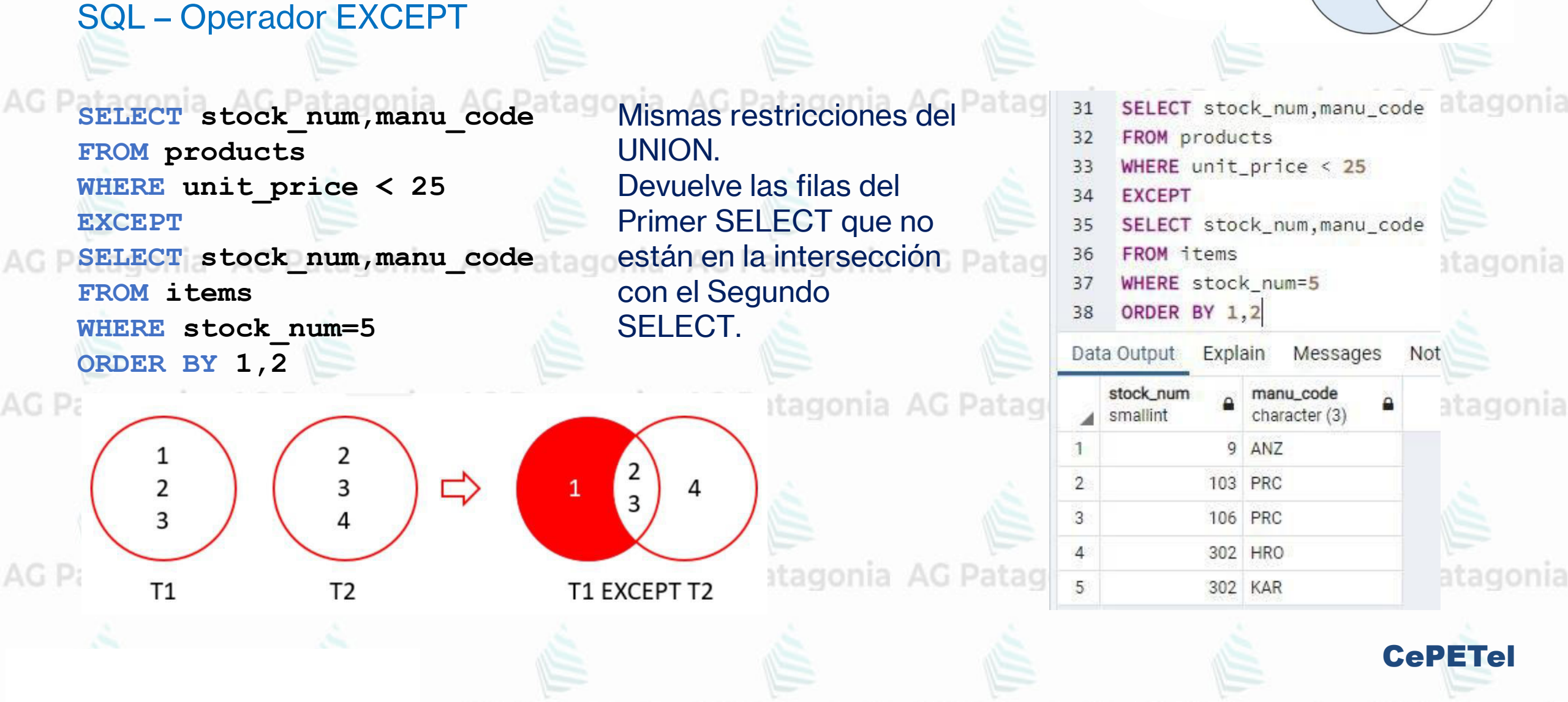

**EXCEPT** 

B

A

P D M La S Cagonia AG Patagonia AG Patagonia AG Patagonia AG Patagonia AG Patagonia

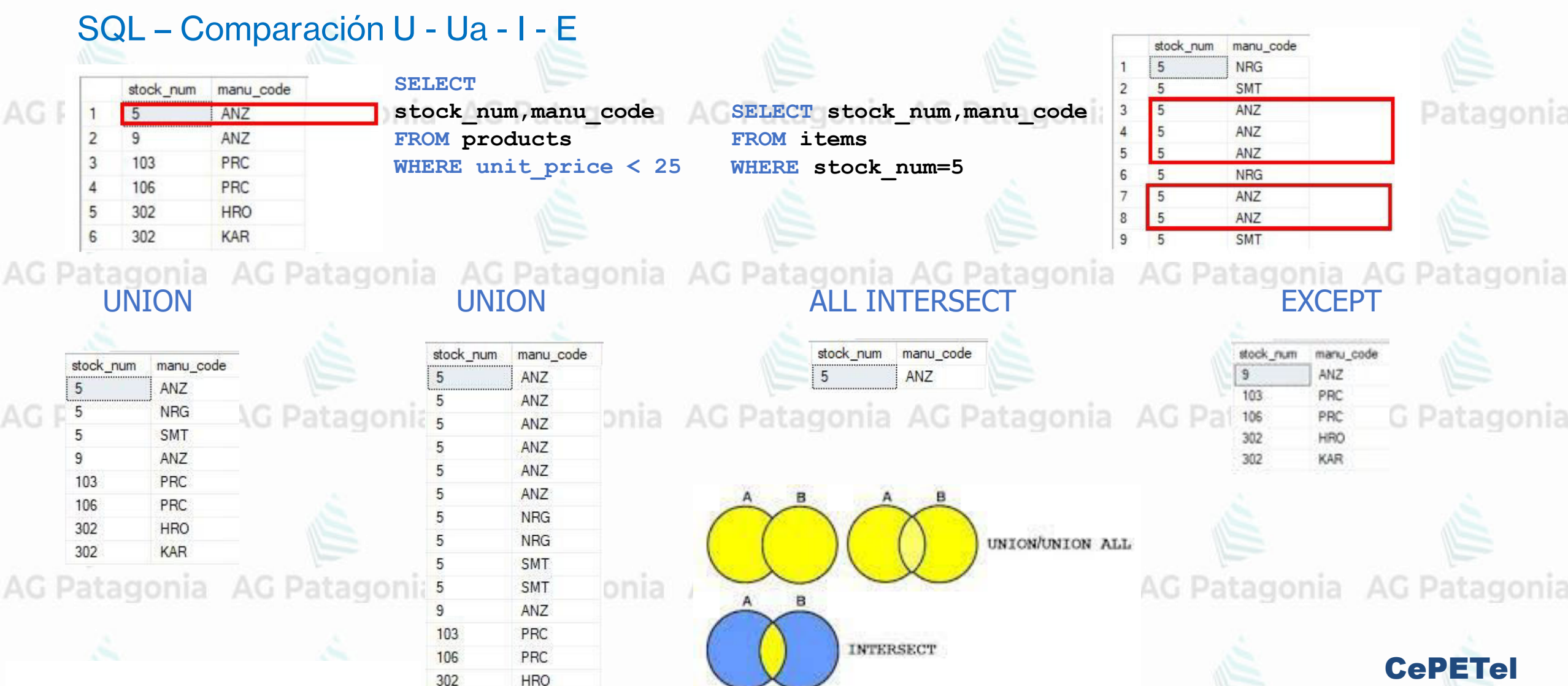

302

KAR

Patagonia

G Patagonia

**CePETel** 

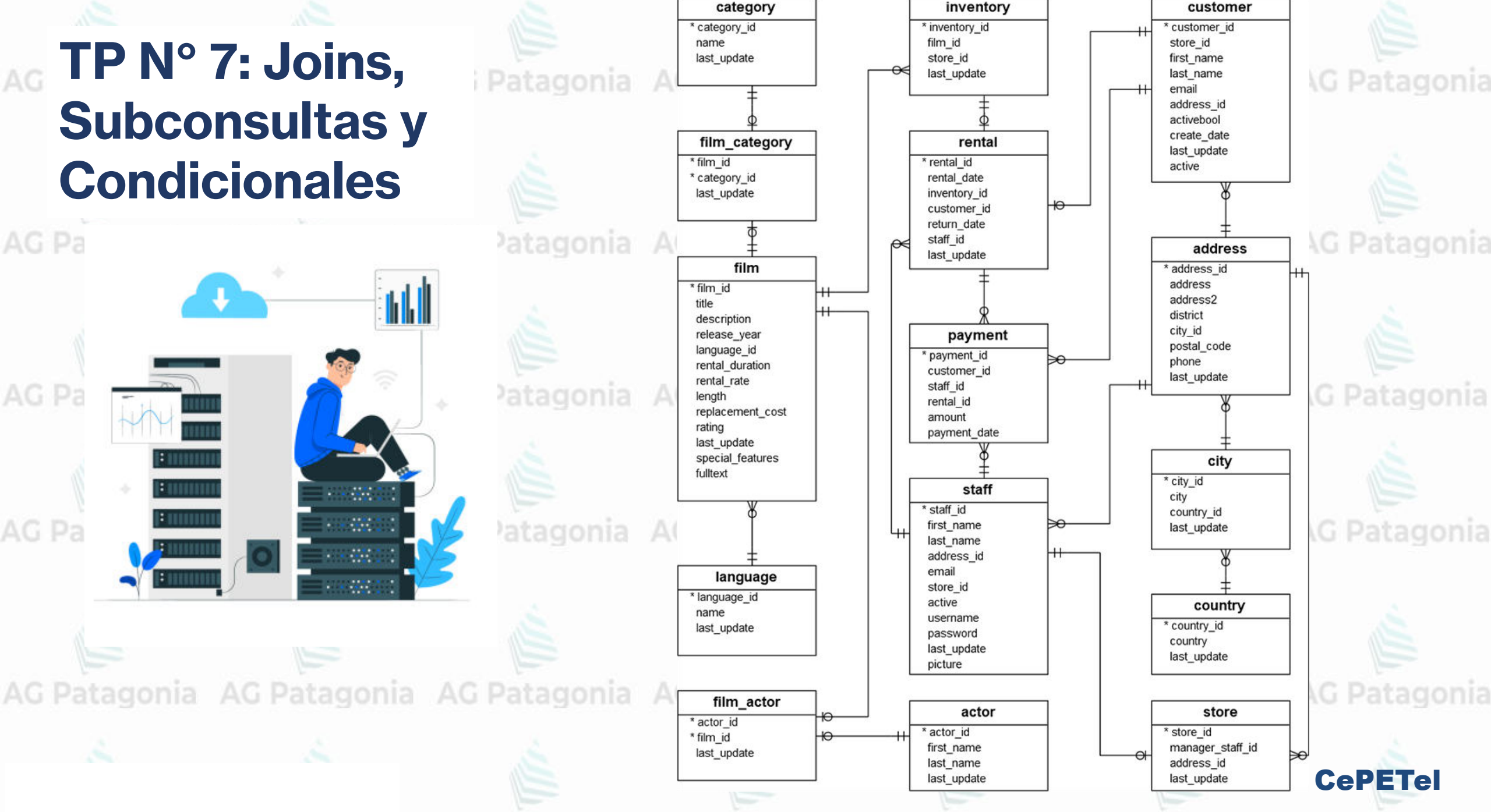

# **TP N° 7: Joins, Subconsultas y Condicionales**

1) Ejercicios: Inner Joins

AG Patagonia AG Pata

Selecciona first name, last name, amount, y payment date uniéndo las tablas de clientes y pagos (customer y payment).<br>a AC Patagonia AG Patagonia AG Patagonia AG Patagonia AG Patagonia

Seleccione film id, Category id y name de la unión de las tablas film category y category, solo cuando Category id sea menor que 10.

2) Ejercicio: Joining y agrupación onia AG Patagonia AG Patagonia AG Patagonia

Obtenga una lista de los nombres de los clientes que han gastado más de \$150, junto con su gasto total. (incluir nombre y apellido del cliente)

¿Quién es el cliente con el monto de pago promedio más alto? (incluir nombre y apellido del cliente)

3) Ejercicio: Joining las tablas Customers, Payments y Staff

**AG Patagonia** Unir las tablas de clientes y de pago con un inner join; seleccione customer\_id, el nombre, el monto y la fecha y ordene por customer\_id. Luego, haga un join también a la staff table para agregar el nombre del personal (staff name) CePETel

## **TP N° 7: Joins, Subconsultas y Condicionales**

4) Joining para obtener mejores direcciones

Crea una lista de direcciones que incluya el nombre de la ciudad en lugar del ID number y también el nombre del país.<br>a Ale Patagonia Ale Patagonia AG Patagonia AG Patagonia AG Patagonia

AG Patagonia AG Pata

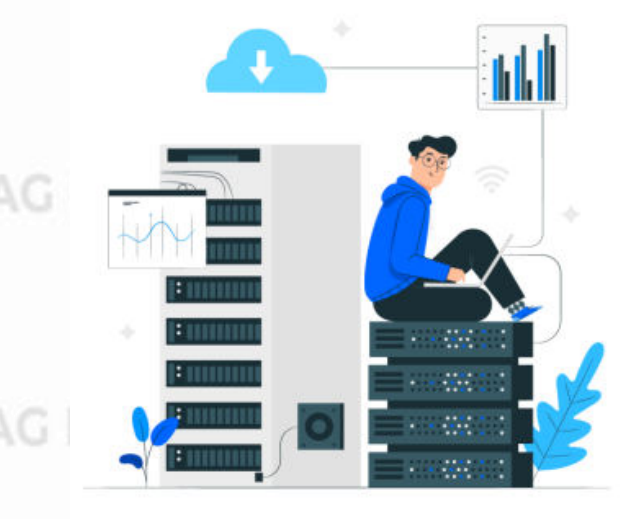

5) Ejercicio Left Join

Tenemos nuestra tabla de películas que enumera todas las películas, nuestra tabla de inventario, y necesitábamos saber qué películas no están en el inventario. G Patagonia AG Patagonia AG Patagonia AG Patagonia AG Patag 5) Ejercicio: Subqueries

¿En qué películas aparecen juntos los actores con identificadores 129 y 195?

Desafío: ¿Cuántos actores hay en más películas que el actor id 47? Sugerencia: esto requiere 2 subconsultas (una anidada en la otra). Trabaja de adentro hacia afuera: 1) en cuántas películas participa el actor 47; 2) ¿Qué actores aparecen en más películas que esta? 3) Cuente esos actores.

CePETel

AG Patagonia AG Patagonia AG Patagonia AG Patagonia AG Patagonia AG Patagonia AG Patagonia